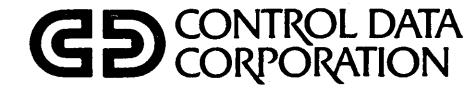

# NOS/BE VERSION 1 DIAGNOSTIC HANDBOOK

CDC® COMPUTER SYSTEMS: CYBER 170 SERIES CYBER 70 MODELS 71, 72, 73, 74 6000 SERIES

## **REVISION RECORD**

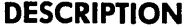

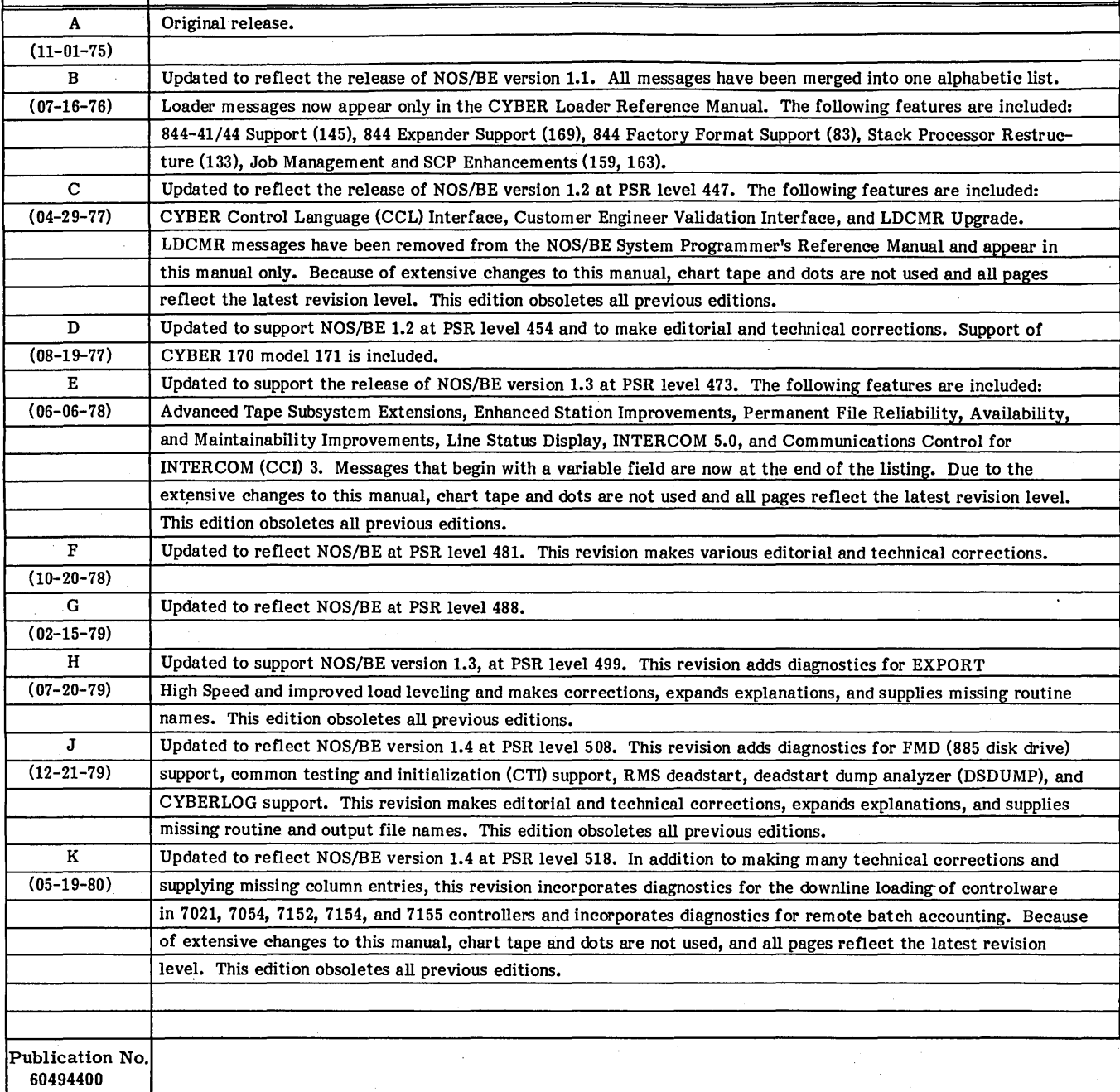

**REVISION LETTERS I, 0, Q AND X ARE NOT USED** 

**REVISION** 

© 1975,1976, 1977, 1978, 1979, 1980 by Control Data Corporation All rights reserved Printed in the United States of America Address comments concerning this manual to:<br>Control Data Corporation

Publications and Graphics Division 4201 North Lexington Avenue St. Paul, Minnesota 55112

or use Comment Sheet in the back of this manual.  $\mathcal{L}$ 

ł

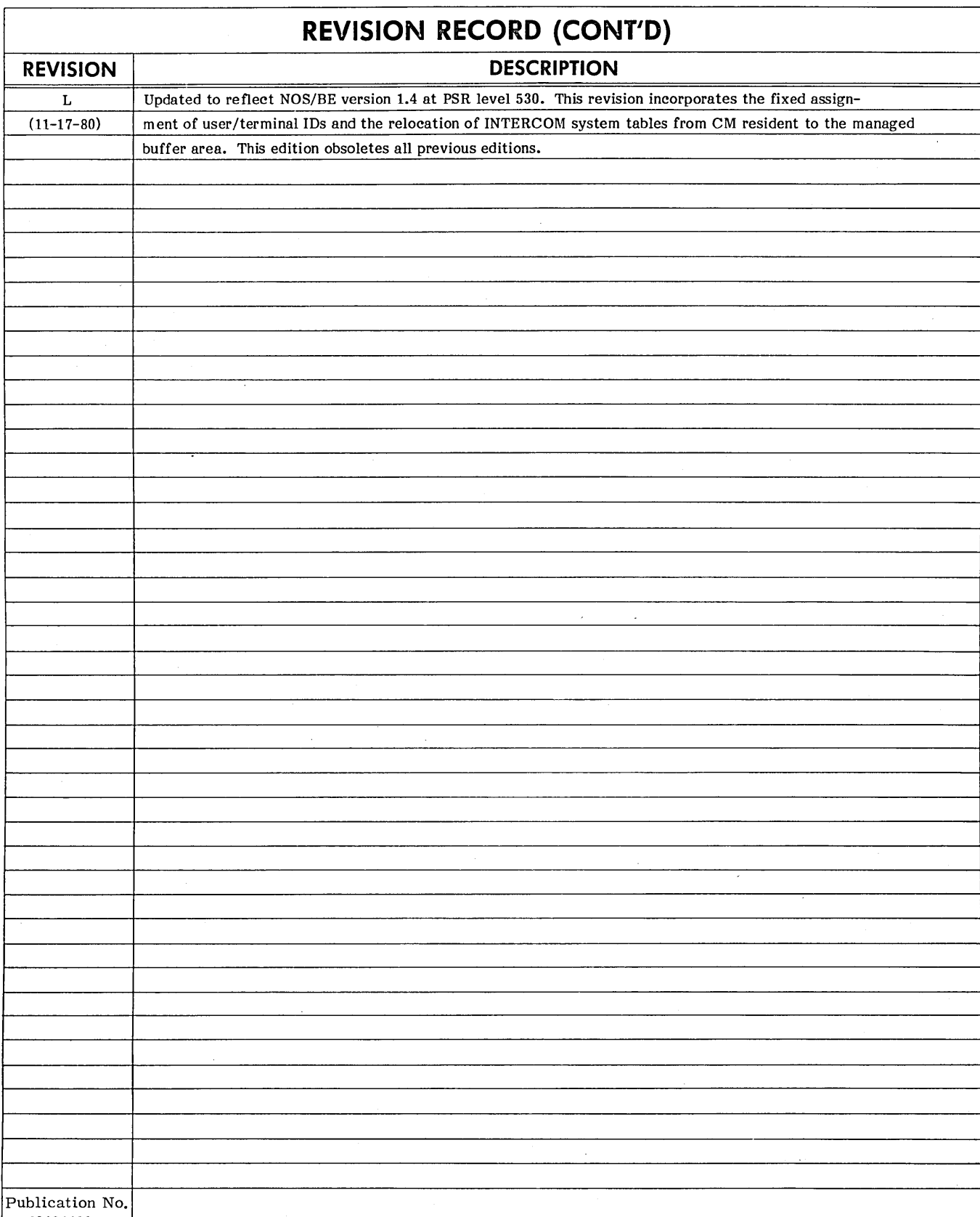

 $\mathcal{L}^{\pm}$ 

 $\sim 10^{-1}$ 

 $\bar{z}$ 

60494400

 $\label{eq:2.1} \frac{1}{\sqrt{2\pi}}\int_{0}^{\infty}\frac{1}{\sqrt{2\pi}}\left(\frac{1}{\sqrt{2\pi}}\right)^{2\alpha} \frac{1}{\sqrt{2\pi}}\int_{0}^{\infty}\frac{1}{\sqrt{2\pi}}\left(\frac{1}{\sqrt{2\pi}}\right)^{2\alpha} \frac{1}{\sqrt{2\pi}}\frac{1}{\sqrt{2\pi}}\frac{1}{\sqrt{2\pi}}\frac{1}{\sqrt{2\pi}}\frac{1}{\sqrt{2\pi}}\frac{1}{\sqrt{2\pi}}\frac{1}{\sqrt{2\pi}}\frac{1}{\sqrt{2\pi}}\frac{1}{$  $\label{eq:2.1} \frac{1}{\sqrt{2\pi}}\sum_{i=1}^n\frac{1}{\sqrt{2\pi}}\sum_{i=1}^n\frac{1}{\sqrt{2\pi}}\sum_{i=1}^n\frac{1}{\sqrt{2\pi}}\sum_{i=1}^n\frac{1}{\sqrt{2\pi}}\sum_{i=1}^n\frac{1}{\sqrt{2\pi}}\sum_{i=1}^n\frac{1}{\sqrt{2\pi}}\sum_{i=1}^n\frac{1}{\sqrt{2\pi}}\sum_{i=1}^n\frac{1}{\sqrt{2\pi}}\sum_{i=1}^n\frac{1}{\sqrt{2\pi}}\sum_{i=1}^n\$ 

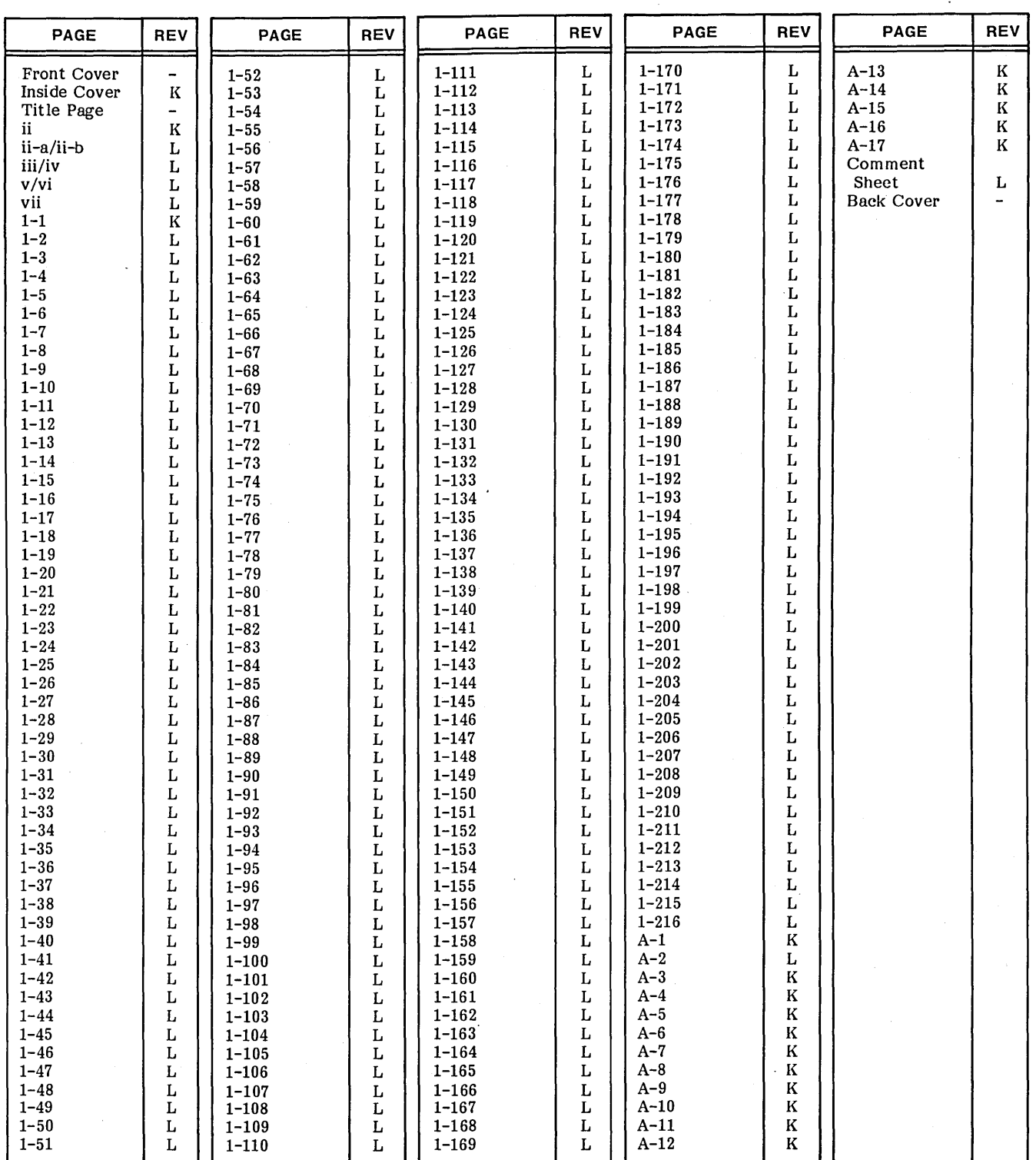

New features, as well as changes, deletions, and additions to information in this manual, are indicated by bars in the margins or by a dot<br>near the page number if the entire page is affected. A bar by the page number indic

ċ

 $\label{eq:2.1} \frac{1}{2}\sum_{i=1}^n\frac{1}{2}\sum_{j=1}^n\frac{1}{2}\sum_{j=1}^n\frac{1}{2}\sum_{j=1}^n\frac{1}{2}\sum_{j=1}^n\frac{1}{2}\sum_{j=1}^n\frac{1}{2}\sum_{j=1}^n\frac{1}{2}\sum_{j=1}^n\frac{1}{2}\sum_{j=1}^n\frac{1}{2}\sum_{j=1}^n\frac{1}{2}\sum_{j=1}^n\frac{1}{2}\sum_{j=1}^n\frac{1}{2}\sum_{j=1}^n\frac{1}{2}\sum_{j=1}^n\$  $\mathcal{A}(\mathcal{A})$  and  $\mathcal{A}(\mathcal{A})$  $\label{eq:2.1} \frac{1}{\sqrt{2}}\int_{\mathbb{R}^3}\frac{1}{\sqrt{2}}\left(\frac{1}{\sqrt{2}}\right)^2\frac{1}{\sqrt{2}}\left(\frac{1}{\sqrt{2}}\right)^2\frac{1}{\sqrt{2}}\left(\frac{1}{\sqrt{2}}\right)^2\frac{1}{\sqrt{2}}\left(\frac{1}{\sqrt{2}}\right)^2.$  $\label{eq:2.1} \frac{1}{\sqrt{2}}\sum_{i=1}^n\frac{1}{\sqrt{2}}\sum_{i=1}^n\frac{1}{\sqrt{2}}\sum_{i=1}^n\frac{1}{\sqrt{2}}\sum_{i=1}^n\frac{1}{\sqrt{2}}\sum_{i=1}^n\frac{1}{\sqrt{2}}\sum_{i=1}^n\frac{1}{\sqrt{2}}\sum_{i=1}^n\frac{1}{\sqrt{2}}\sum_{i=1}^n\frac{1}{\sqrt{2}}\sum_{i=1}^n\frac{1}{\sqrt{2}}\sum_{i=1}^n\frac{1}{\sqrt{2}}\sum_{i=1}^n\frac$  $\label{eq:2.1} \frac{1}{\sqrt{2\pi}}\sum_{i=1}^n\frac{1}{\sqrt{2\pi}}\sum_{i=1}^n\frac{1}{\sqrt{2\pi}}\sum_{i=1}^n\frac{1}{\sqrt{2\pi}}\sum_{i=1}^n\frac{1}{\sqrt{2\pi}}\sum_{i=1}^n\frac{1}{\sqrt{2\pi}}\sum_{i=1}^n\frac{1}{\sqrt{2\pi}}\sum_{i=1}^n\frac{1}{\sqrt{2\pi}}\sum_{i=1}^n\frac{1}{\sqrt{2\pi}}\sum_{i=1}^n\frac{1}{\sqrt{2\pi}}\sum_{i=1}^n\$  $\frac{1}{2}$  $\mathcal{A}^{(1)}$  $\label{eq:2.1} \frac{1}{\sqrt{2\pi}}\frac{1}{\sqrt{2\pi}}\frac{1}{\sqrt$  $\label{eq:2} \frac{1}{\sqrt{2}}\int_{0}^{\infty}\frac{1}{\sqrt{2}}\left(\frac{1}{\sqrt{2}}\right)^{2}d\theta\,d\theta\,d\theta\,.$  $\label{eq:2.1} \frac{1}{2}\sum_{i=1}^n\frac{1}{2}\sum_{j=1}^n\frac{1}{2}\sum_{j=1}^n\frac{1}{2}\sum_{j=1}^n\frac{1}{2}\sum_{j=1}^n\frac{1}{2}\sum_{j=1}^n\frac{1}{2}\sum_{j=1}^n\frac{1}{2}\sum_{j=1}^n\frac{1}{2}\sum_{j=1}^n\frac{1}{2}\sum_{j=1}^n\frac{1}{2}\sum_{j=1}^n\frac{1}{2}\sum_{j=1}^n\frac{1}{2}\sum_{j=1}^n\frac{1}{2}\sum_{j=1}^n\$  $\label{eq:2.1} \frac{1}{\sqrt{2\pi}}\int_{\mathbb{R}^3}\frac{1}{\sqrt{2\pi}}\int_{\mathbb{R}^3}\frac{1}{\sqrt{2\pi}}\int_{\mathbb{R}^3}\frac{1}{\sqrt{2\pi}}\int_{\mathbb{R}^3}\frac{1}{\sqrt{2\pi}}\int_{\mathbb{R}^3}\frac{1}{\sqrt{2\pi}}\frac{1}{\sqrt{2\pi}}\int_{\mathbb{R}^3}\frac{1}{\sqrt{2\pi}}\frac{1}{\sqrt{2\pi}}\frac{1}{\sqrt{2\pi}}\int_{\mathbb{R}^3}\frac{1}{\sqrt{2\pi}}\frac$  $\label{eq:2.1} \frac{1}{\sqrt{2}}\sum_{i=1}^n\frac{1}{\sqrt{2}}\sum_{i=1}^n\frac{1}{\sqrt{2}}\sum_{i=1}^n\frac{1}{\sqrt{2}}\sum_{i=1}^n\frac{1}{\sqrt{2}}\sum_{i=1}^n\frac{1}{\sqrt{2}}\sum_{i=1}^n\frac{1}{\sqrt{2}}\sum_{i=1}^n\frac{1}{\sqrt{2}}\sum_{i=1}^n\frac{1}{\sqrt{2}}\sum_{i=1}^n\frac{1}{\sqrt{2}}\sum_{i=1}^n\frac{1}{\sqrt{2}}\sum_{i=1}^n\frac$  $\label{eq:2.1} \frac{1}{\sqrt{2\pi}}\frac{1}{\sqrt{2\pi}}\frac{1}{\sqrt$  $\mathcal{A}_{\mathcal{A}}$ 

#### **INTRODUCTION**

This manual is a listing of the system messages produced by the NOS/BE version 1 operating system running on a CONTROL DATA® CYBER 170 Series: CDC® CYBER 70, models 71, 72, 73, and 74; or CDC 6000 Series Computer System. The messages are of interest to computer operators as well as anyone running programs on the system.

If you encounter a diagnostic or informative message that does not appear in this handbook, contact your site analyst. If site-supplied software did not produce the message, the analyst should submit a Programming Systems Report to document the message.

Extended memory for the CYBER 170 Model 176 is large central memory extended (LCME). Extended memory for all other NOS/BE computer systems is extended core storage (ECS) or extended semiconductor memory (ESM). In this manual, the acronym ECS refers to all forms of extended memory unless otherwise noted. Programming information for the various forms of extended memory can be found in the COMPASS Reference Manual and in the appropriate computer system hardware reference manual.

#### **RELATED PUBLICATIONS**

Documents that provide more detailed information about the system and that might be of interest to programmers using NOS/BE are the following:

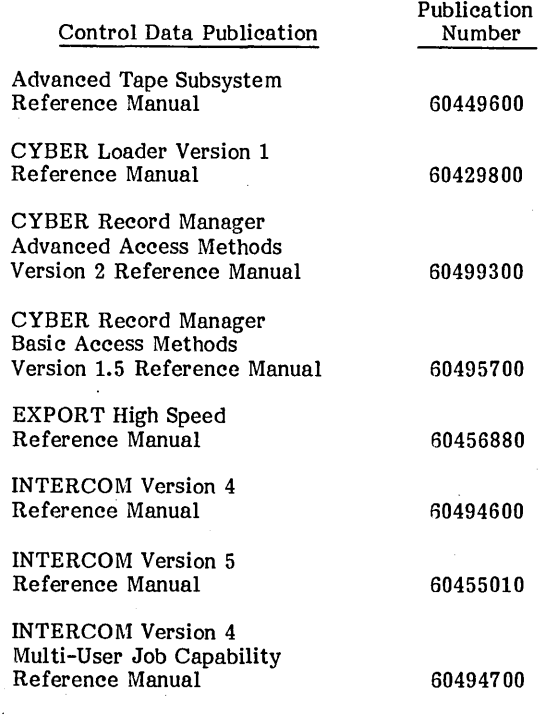

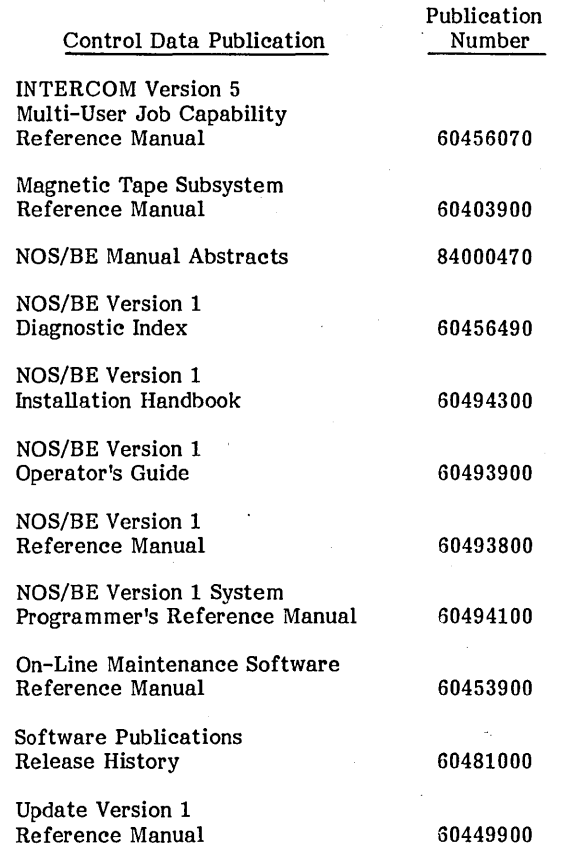

The NOS/BE Manual Abstracts is a pocket-sized manual containing brief descriptions of the contents and intended audience of all NOS/BE and NOS/BE product The abstracts manual can be useful in determining which manuals are of greatest interest to a particular user.

Control Data also publishes a Software Release History Report of all software manuals and revision packets it has issued. This history lists the revision level of a particular manual that corresponds to the level of software installed at the site.

The NOS/BE to NOS/BE link is described in the NOS/BE Version 1 Operator's Guide. The NOS/BE to SCOPE 2 link is described in the SCOPE 2 Operator's Guide (publication number 60455090).

Publication ordering information and latest revision levels are available from the Literature Distribution Services Catalog, publication number 90310500.

#### **DISCLAIMER**

This product is intended for use only as described in this document. Control Data cannot be responsible for the proper functioning of undescribed features or undefined parameters.

 $\label{eq:2.1} \frac{1}{\sqrt{2}}\left(\frac{1}{\sqrt{2}}\right)^{2} \left(\frac{1}{\sqrt{2}}\right)^{2} \left(\frac{1}{\sqrt{2}}\right)^{2} \left(\frac{1}{\sqrt{2}}\right)^{2} \left(\frac{1}{\sqrt{2}}\right)^{2} \left(\frac{1}{\sqrt{2}}\right)^{2} \left(\frac{1}{\sqrt{2}}\right)^{2} \left(\frac{1}{\sqrt{2}}\right)^{2} \left(\frac{1}{\sqrt{2}}\right)^{2} \left(\frac{1}{\sqrt{2}}\right)^{2} \left(\frac{1}{\sqrt{2}}\right)^{2} \left(\$  $\label{eq:2.1} \frac{1}{2}\sum_{i=1}^n\frac{1}{2}\sum_{j=1}^n\frac{1}{2}\sum_{j=1}^n\frac{1}{2}\sum_{j=1}^n\frac{1}{2}\sum_{j=1}^n\frac{1}{2}\sum_{j=1}^n\frac{1}{2}\sum_{j=1}^n\frac{1}{2}\sum_{j=1}^n\frac{1}{2}\sum_{j=1}^n\frac{1}{2}\sum_{j=1}^n\frac{1}{2}\sum_{j=1}^n\frac{1}{2}\sum_{j=1}^n\frac{1}{2}\sum_{j=1}^n\frac{1}{2}\sum_{j=1}^n\$  $\label{eq:2.1} \begin{split} \mathcal{L}_{\text{max}}(\mathbf{r},\mathbf{r}) & = \mathcal{L}_{\text{max}}(\mathbf{r},\mathbf{r}) \mathcal{L}_{\text{max}}(\mathbf{r},\mathbf{r}) = \mathcal{L}_{\text{max}}(\mathbf{r},\mathbf{r}) \mathcal{L}_{\text{max}}(\mathbf{r},\mathbf{r}) \mathcal{L}_{\text{max}}(\mathbf{r},\mathbf{r}) \mathcal{L}_{\text{max}}(\mathbf{r},\mathbf{r}) \mathcal{L}_{\text{max}}(\mathbf{r},\mathbf{r},\mathbf{r}) \mathcal{L}_{\text{max}}(\math$  $\label{eq:2.1} \frac{1}{\sqrt{2}}\sum_{i=1}^n\frac{1}{\sqrt{2}}\sum_{i=1}^n\frac{1}{\sqrt{2}}\sum_{i=1}^n\frac{1}{\sqrt{2}}\sum_{i=1}^n\frac{1}{\sqrt{2}}\sum_{i=1}^n\frac{1}{\sqrt{2}}\sum_{i=1}^n\frac{1}{\sqrt{2}}\sum_{i=1}^n\frac{1}{\sqrt{2}}\sum_{i=1}^n\frac{1}{\sqrt{2}}\sum_{i=1}^n\frac{1}{\sqrt{2}}\sum_{i=1}^n\frac{1}{\sqrt{2}}\sum_{i=1}^n\frac$ 

### **CONTENTS**

1. NOS/BE DIAGNOSTIC MESSAGES 1-1

**APPENDIX**  A. ABBREVIATIONS AND ROUTINES  $A-1$ 

 $\label{eq:2.1} \frac{1}{\sqrt{2}}\int_{\mathbb{R}^3}\frac{1}{\sqrt{2}}\left(\frac{1}{\sqrt{2}}\right)^2\frac{1}{\sqrt{2}}\left(\frac{1}{\sqrt{2}}\right)^2\frac{1}{\sqrt{2}}\left(\frac{1}{\sqrt{2}}\right)^2.$ 

 $\label{eq:2.1} \begin{split} \mathcal{L}_{\text{max}}(\mathbf{r}) & = \mathcal{L}_{\text{max}}(\mathbf{r}) \mathcal{L}_{\text{max}}(\mathbf{r}) \mathcal{L}_{\text{max}}(\mathbf{r}) \mathcal{L}_{\text{max}}(\mathbf{r}) \mathcal{L}_{\text{max}}(\mathbf{r}) \mathcal{L}_{\text{max}}(\mathbf{r}) \mathcal{L}_{\text{max}}(\mathbf{r}) \mathcal{L}_{\text{max}}(\mathbf{r}) \mathcal{L}_{\text{max}}(\mathbf{r}) \mathcal{L}_{\text{max}}(\mathbf{r}) \mathcal{L}_{\text{max}}(\mathbf{r})$ 

 $\label{eq:2.1} \frac{1}{2} \int_{\mathbb{R}^3} \frac{1}{\sqrt{2\pi}} \int_{\mathbb{R}^3} \frac{1}{\sqrt{2\pi}} \int_{\mathbb{R}^3} \frac{1}{\sqrt{2\pi}} \int_{\mathbb{R}^3} \frac{1}{\sqrt{2\pi}} \int_{\mathbb{R}^3} \frac{1}{\sqrt{2\pi}} \int_{\mathbb{R}^3} \frac{1}{\sqrt{2\pi}} \int_{\mathbb{R}^3} \frac{1}{\sqrt{2\pi}} \int_{\mathbb{R}^3} \frac{1}{\sqrt{2\pi}} \int_{\mathbb{R}^3}$ 

 $\label{eq:2.1} \frac{1}{2}\sum_{i=1}^n\frac{1}{2}\sum_{i=1}^n\frac{1}{2}\sum_{j=1}^n\frac{1}{2}\sum_{i=1}^n\frac{1}{2}\sum_{i=1}^n\frac{1}{2}\sum_{j=1}^n\frac{1}{2}\sum_{i=1}^n\frac{1}{2}\sum_{j=1}^n\frac{1}{2}\sum_{i=1}^n\frac{1}{2}\sum_{i=1}^n\frac{1}{2}\sum_{j=1}^n\frac{1}{2}\sum_{j=1}^n\frac{1}{2}\sum_{i=1}^n\frac{1}{2}\sum_{i=1}^n\$ 

 $\label{eq:2.1} \frac{1}{2}\sum_{i=1}^n\frac{1}{2}\sum_{j=1}^n\frac{1}{2}\sum_{j=1}^n\frac{1}{2}\sum_{j=1}^n\frac{1}{2}\sum_{j=1}^n\frac{1}{2}\sum_{j=1}^n\frac{1}{2}\sum_{j=1}^n\frac{1}{2}\sum_{j=1}^n\frac{1}{2}\sum_{j=1}^n\frac{1}{2}\sum_{j=1}^n\frac{1}{2}\sum_{j=1}^n\frac{1}{2}\sum_{j=1}^n\frac{1}{2}\sum_{j=1}^n\frac{1}{2}\sum_{j=1}^n\$ 

 $\label{eq:2.1} \frac{1}{\sqrt{2\pi}}\int_{0}^{\infty}\frac{d\mu}{\lambda} \left(\frac{d\mu}{\lambda}\right)^2\frac{d\mu}{\lambda} \,d\mu,$ 

Messages that the NOS/BE operating system prints are listed in alphabetic order. Entries beginning with numbers follow the alphabetic listing. Entries in which the first characters change depending on the parameters of the job are listed after those that begin with a number; they are organized alphabetically by the first word in the message that is constant, as follows:

xxx NOT IN PPLIB

#### program NOT LISTED

Some messages have inserts made into the text as they are generated. Inserts in messages are indicated by lowercase letters. The format of the diagnostic messages consists of five columns listing the following information.

• Message column

The message is capitalized; all variables are in lowercase letters. Included in this manual are informative messages, operator action requests, deadstart messages, and diagnostics.

Significance column

This column briefly describes the problem and defines variables in the message.

• Action column

This column states the action required, if any, and how to perform it.

• Output column

This column indicates the display in which the message appears.

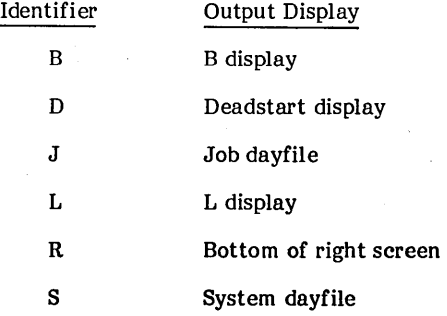

The messages can appear in any of these displays, none of them, or all of them.

1

Routine column

This column states the routine that generates the given message.

Hardware error refers to the situation where the software can determine unambiguously that hardware has failed to perform correctly. In the case of a hardware-related error, as well as a 66x type of system error, an entry in the customer engineer file listing is made automatically. This error file listing provides the customer engineers with additional information on the type of hardware error and what hardware might have caused the malfunction to occur. If the hardware error is fatal, the job is terminated unconditionally. System operation is not otherwise disturbed, and recovery deadstart is not required.

System error refers to the situation where the software determines there is a malfunction in the operating environment, such as improper interface or a potential hardware error. If the system error is fatal, the PP which discovered the malfunction unconditionally kills the system to facilitate isolation and correction of the problem. A recovery deadstart is required.

Fatal error generally indicates a job step abort; abnormal condition processing occurs.

MTxx indicates seven-track tape, and NTxx indicates nine-track tape. Many messages are the same for both kinds of tape except for the prefix. In this manual, all messages common to both types of tape, as well as those that apply only to seven-track, are printed with the MT prefix. Messages printed with the NT prefix apply only to nine-track tape.

An alphabetized list of routines and abbreviations used throughout this handbook follows the messages. Each entry is described in a brief writeup either expanding the abbreviation or stating the function of the routine.

1-1

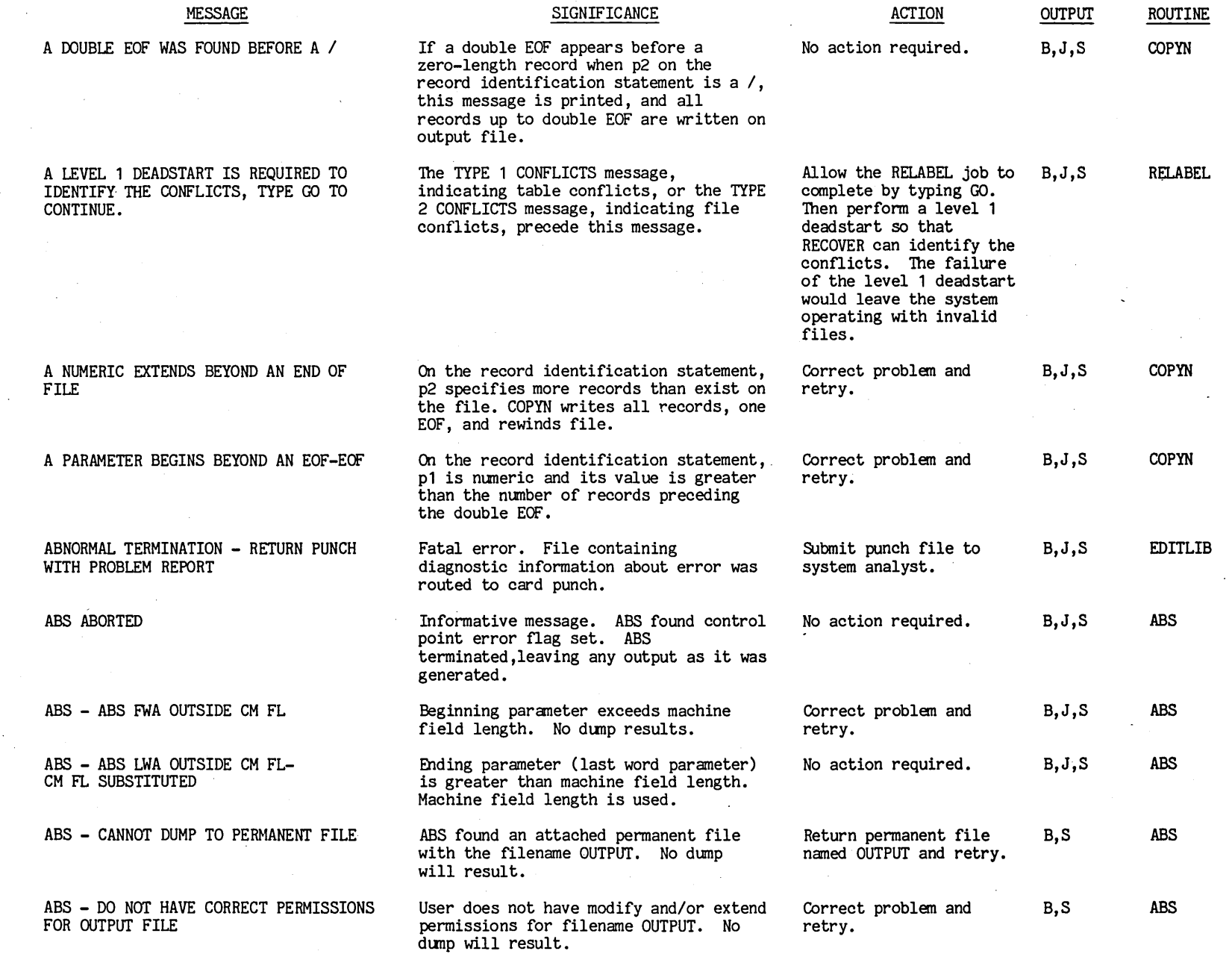

C) CI ~ (Q ~ ~ CI CI t"'

..... ~

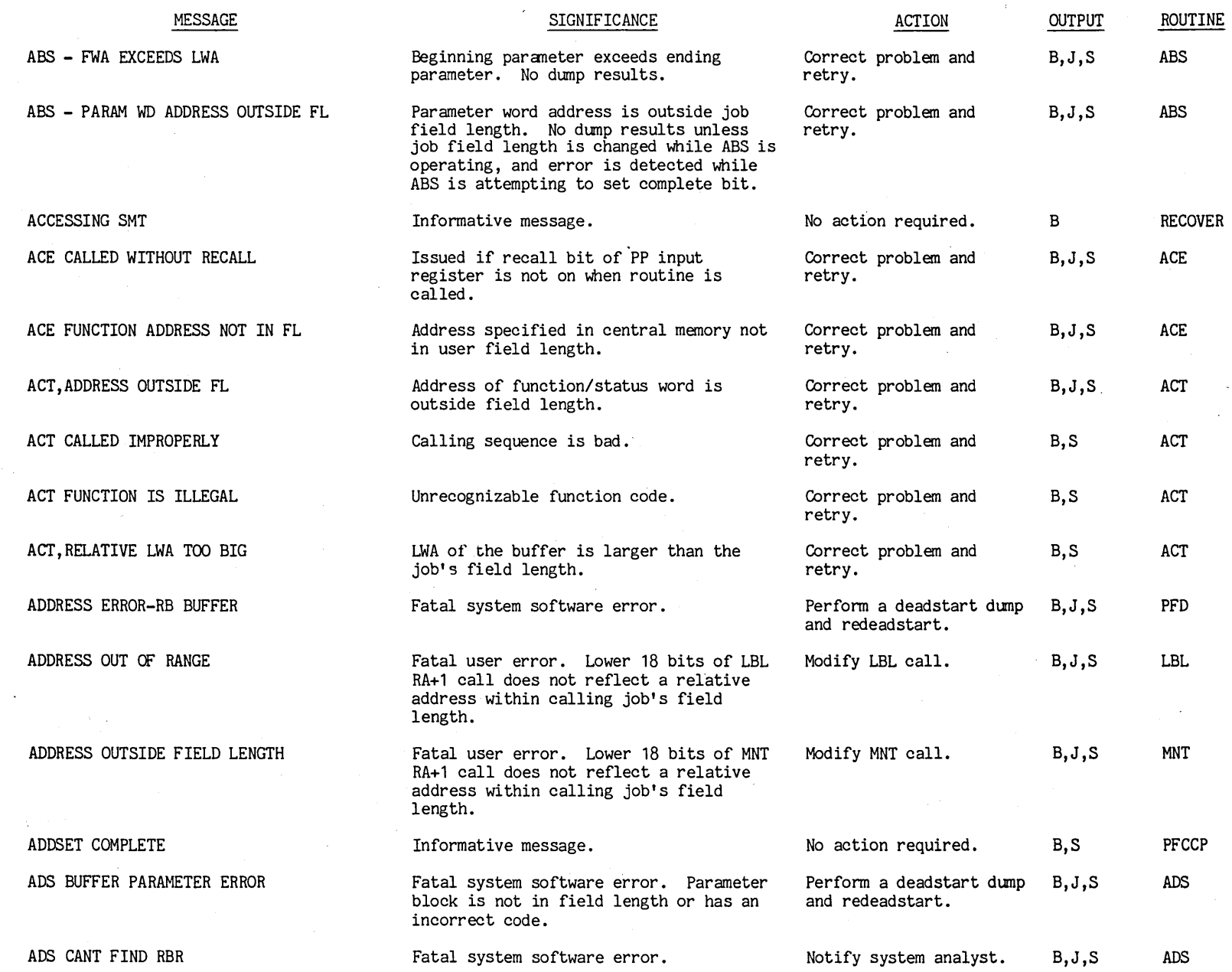

I

 $\frac{1}{2} \sum_{i=1}^n \frac{1}{i!} \frac{1}{i!} \frac{1}{i!}$ 

 $\hat{\mathcal{L}}$ 

T 00#6#09

 $\mathcal{N}_\mathrm{c}$ 

 $\frac{1}{2}$ 

 $\label{eq:2.1} \frac{1}{\sqrt{2}}\left(\frac{1}{\sqrt{2}}\right)^{2}$ 

 $\hat{\mathcal{A}}$ 

**..**<br>ما

 $\hat{\mathcal{A}}$ 

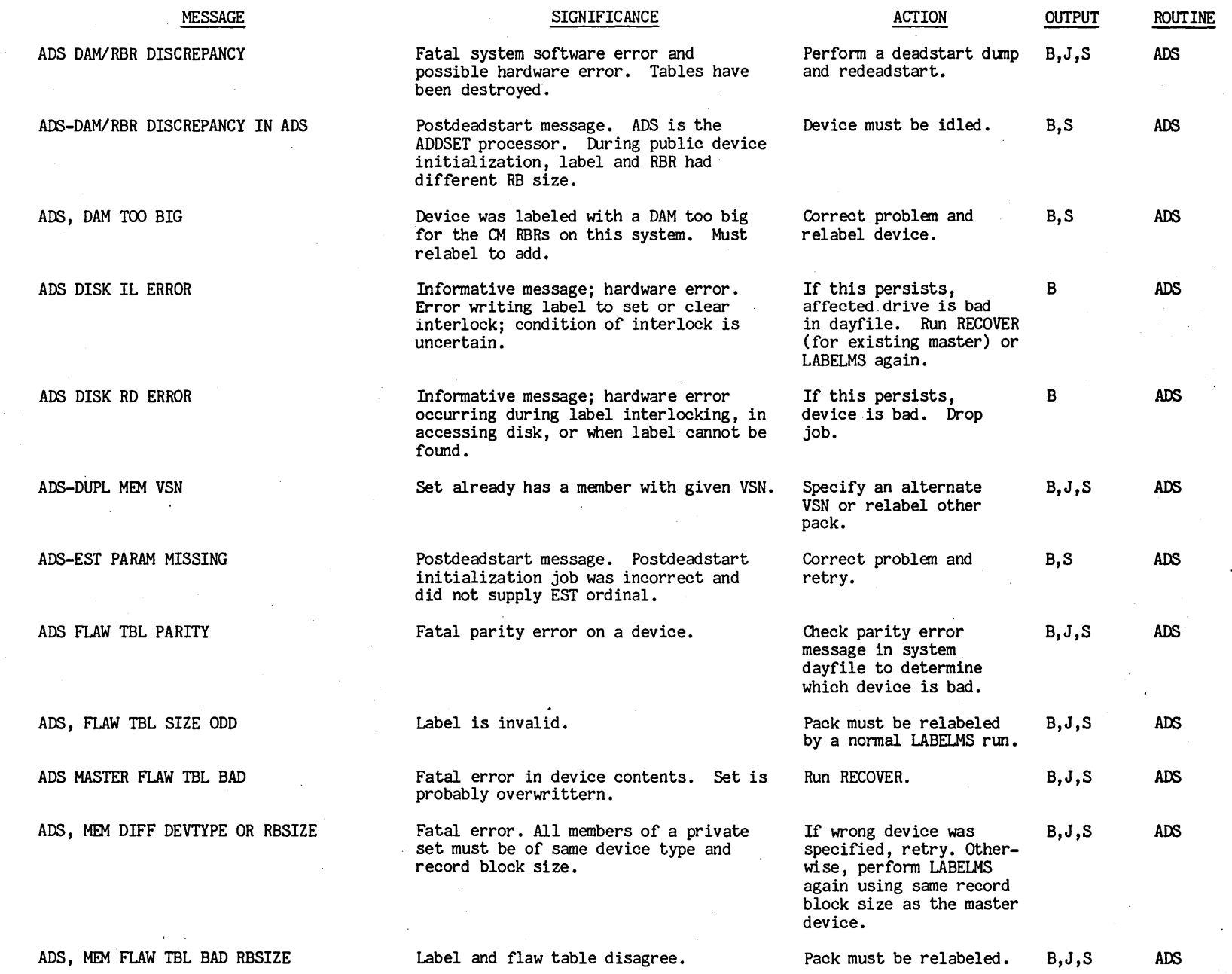

I

 $\overline{1}$ 

**ooff6f09** t"f

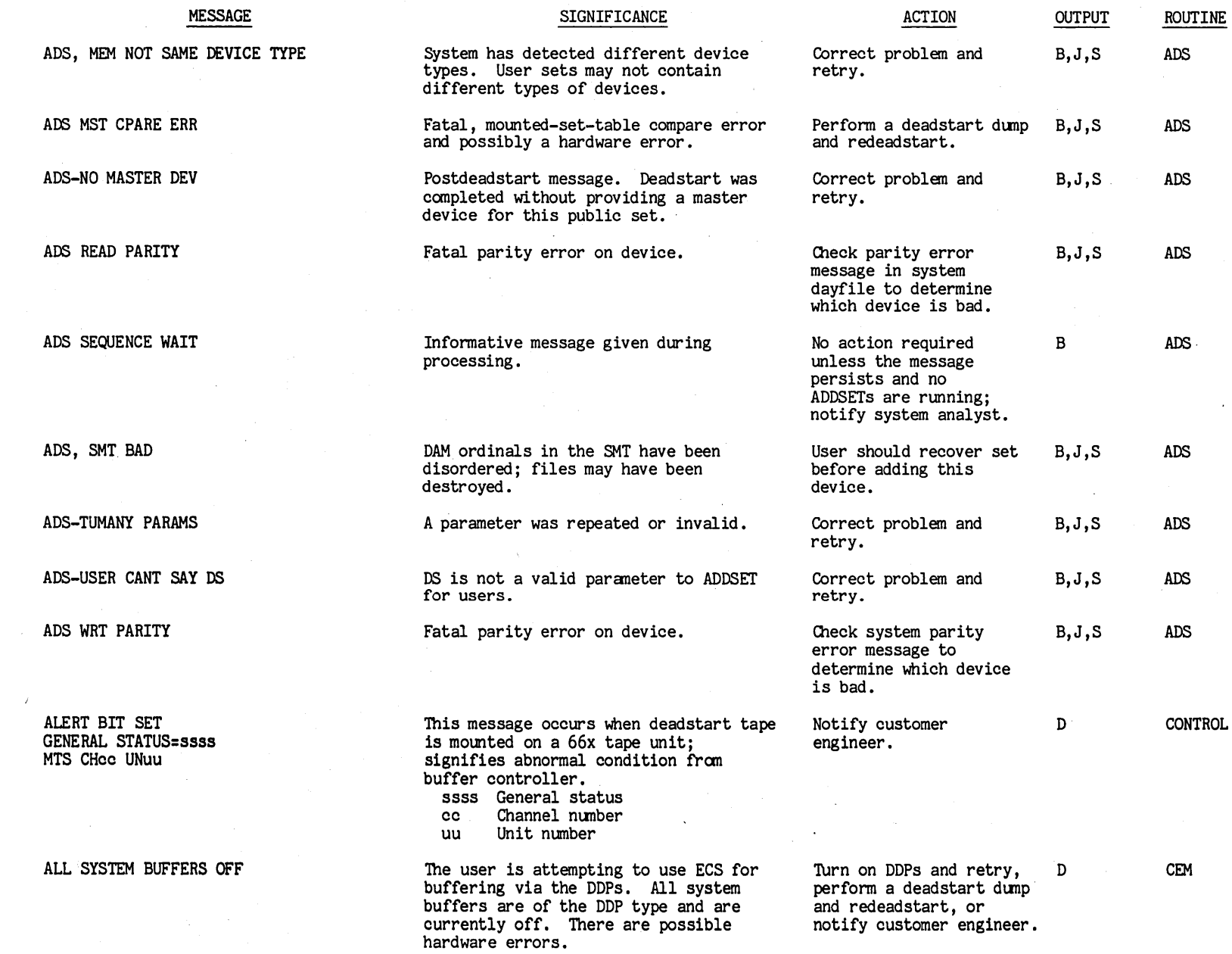

 $\sim$ 

 $\sim 10^{-10}$ 

 $\label{eq:2.1} \frac{d\mathbf{r}}{d\mathbf{r}} = \frac{1}{2} \sum_{i=1}^n \frac{d\mathbf{r}}{d\mathbf{r}} \left[ \frac{d\mathbf{r}}{d\mathbf{r}} \right] \left[ \frac{d\mathbf{r}}{d\mathbf{r}} \right] \left[ \frac{d\mathbf{r}}{d\mathbf{r}} \right] \left[ \frac{d\mathbf{r}}{d\mathbf{r}} \right] \left[ \frac{d\mathbf{r}}{d\mathbf{r}} \right] \left[ \frac{d\mathbf{r}}{d\mathbf{r}} \right] \left[ \frac{d\mathbf{r}}{$ 

T 00#6#09

 $\sim 10$ 

.... I ~  $1-5$ 

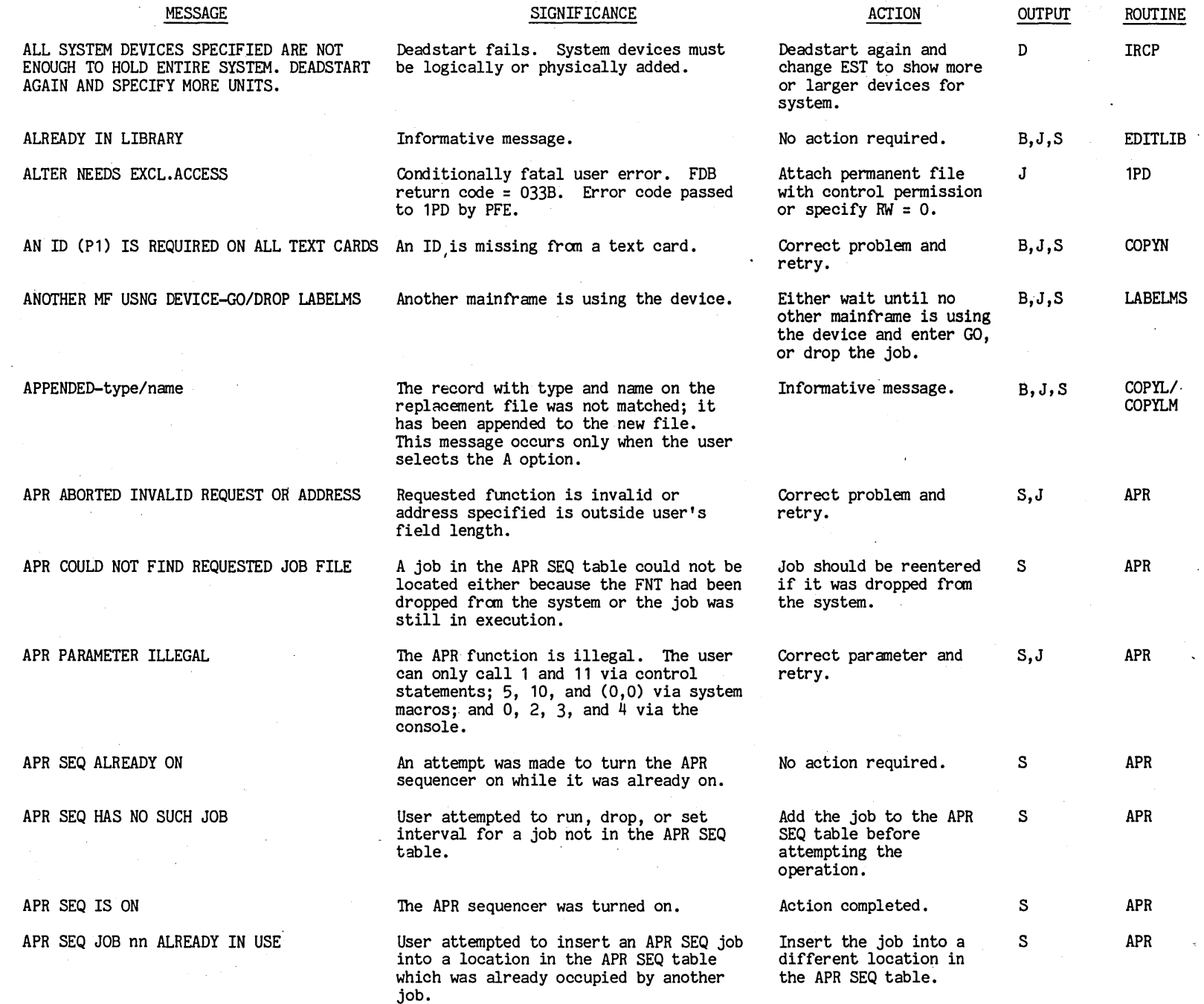

 $\epsilon$ 

 $-1$ <br> $-1$ 

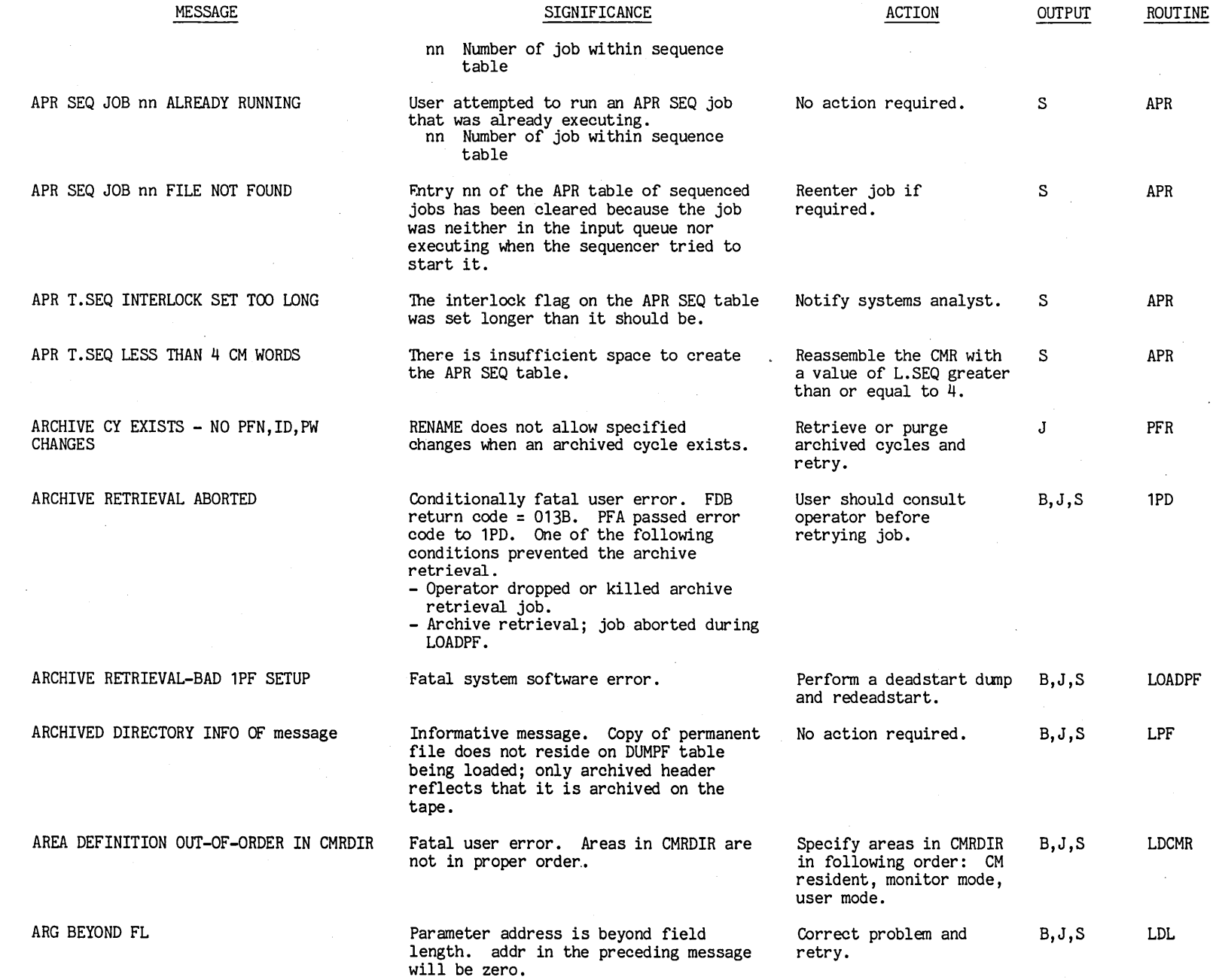

00\$\$6\$09 t"'

 $l - 1$ --

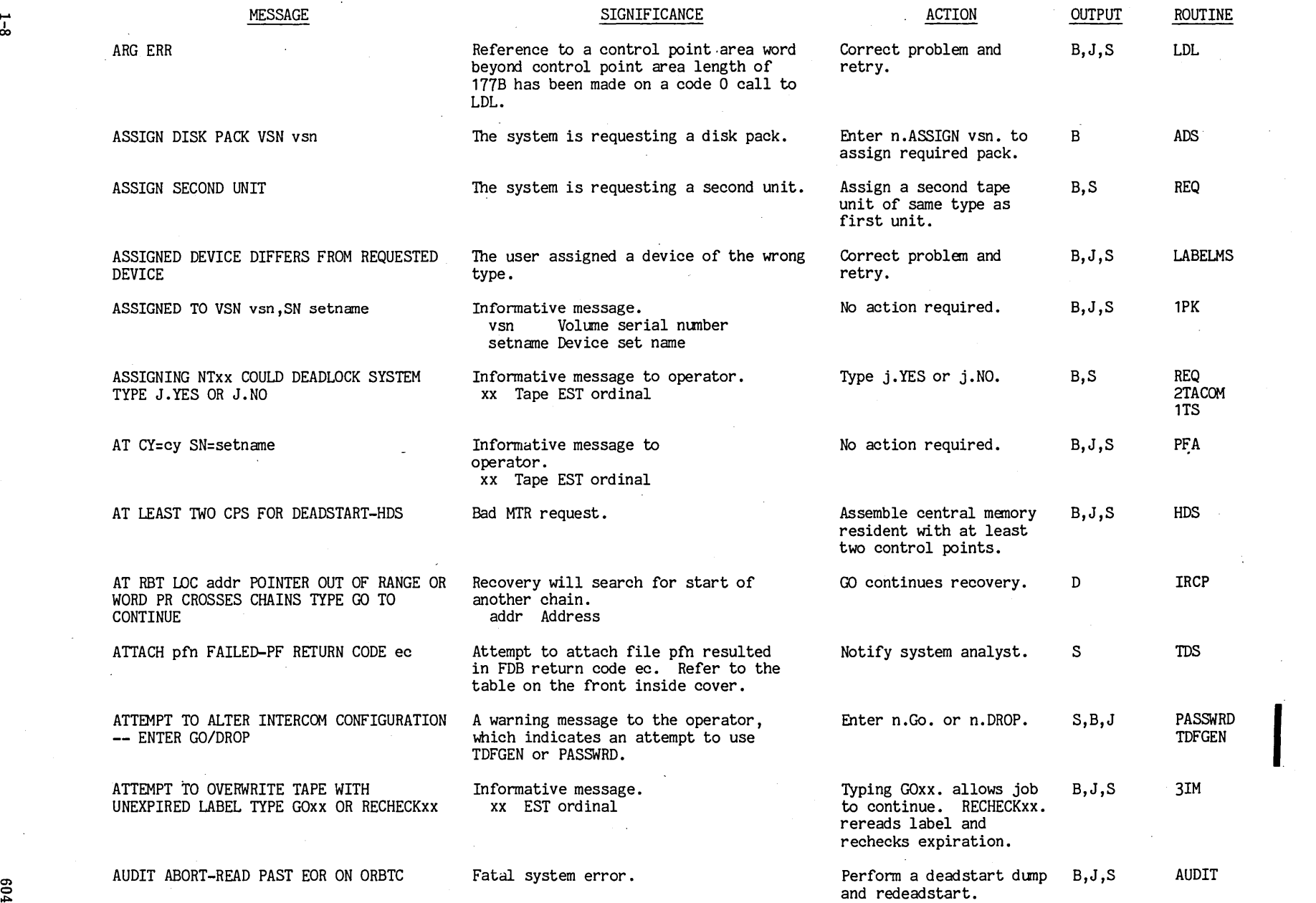

 $\lambda$ 

 $1-8$ 

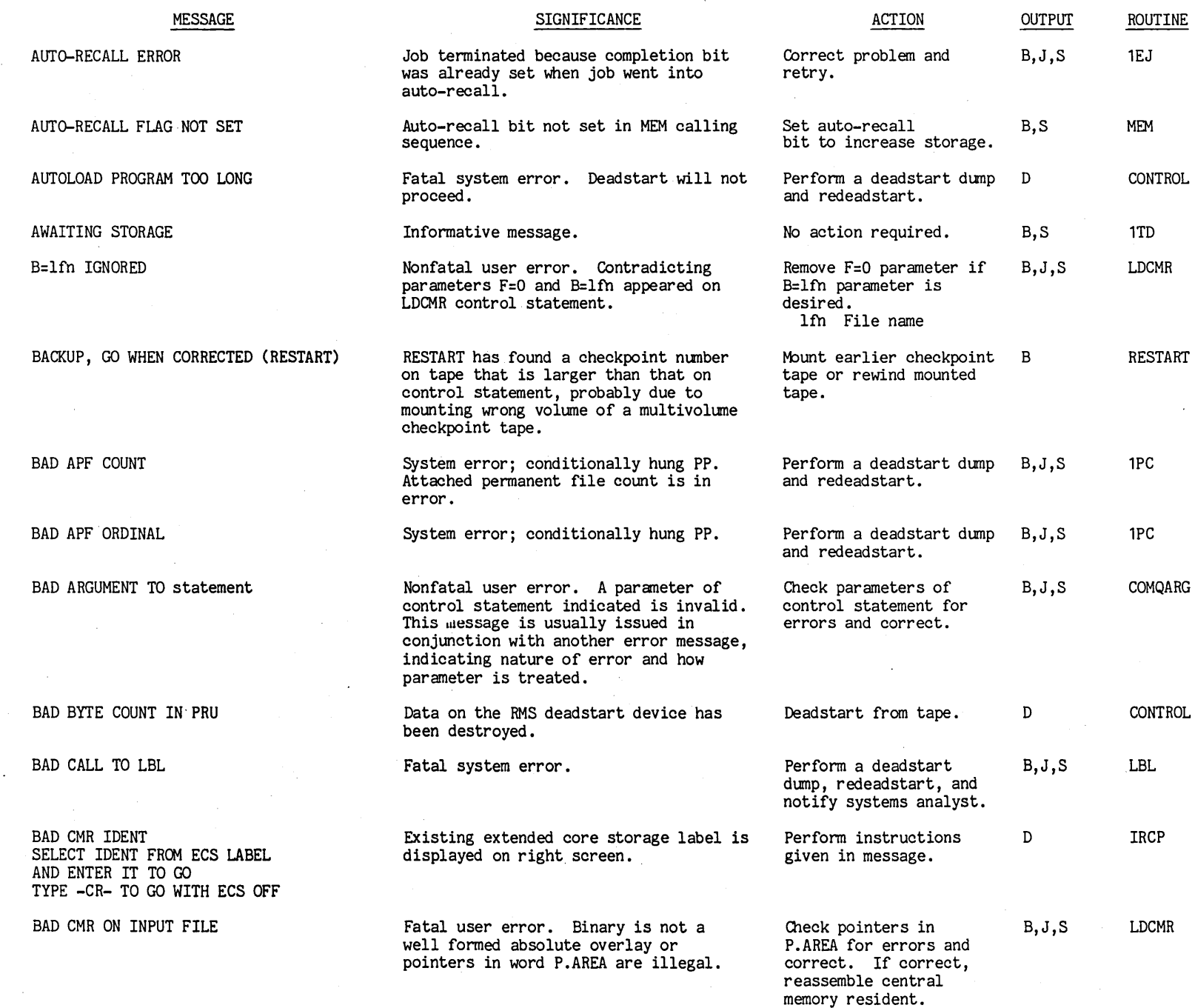

 $\overline{6}$   $\overline{6}$ 

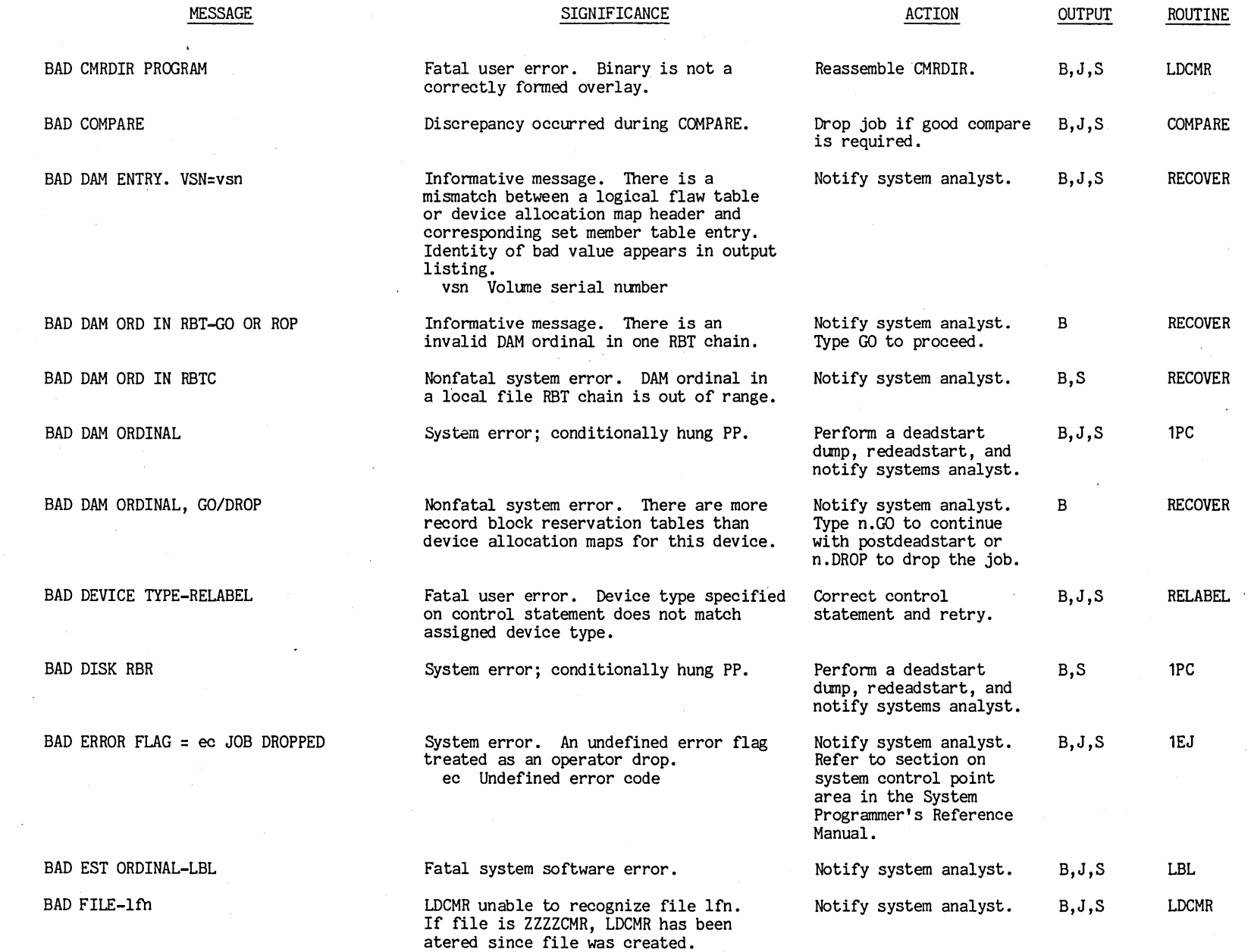

 $\mathcal{L}(\mathcal{A})$  and  $\mathcal{L}(\mathcal{A})$ 

 $\frac{1}{2}$  $\hat{\mathcal{A}}$   $\sim$ 

 $\hat{\mathcal{A}}$ 

0) o ~ CO ~ ~ o o t"'

 $\mathcal{A}(\mathcal{A})$ 

 $\sim$ 

 $1 - 1$ 

 $\sim$ 

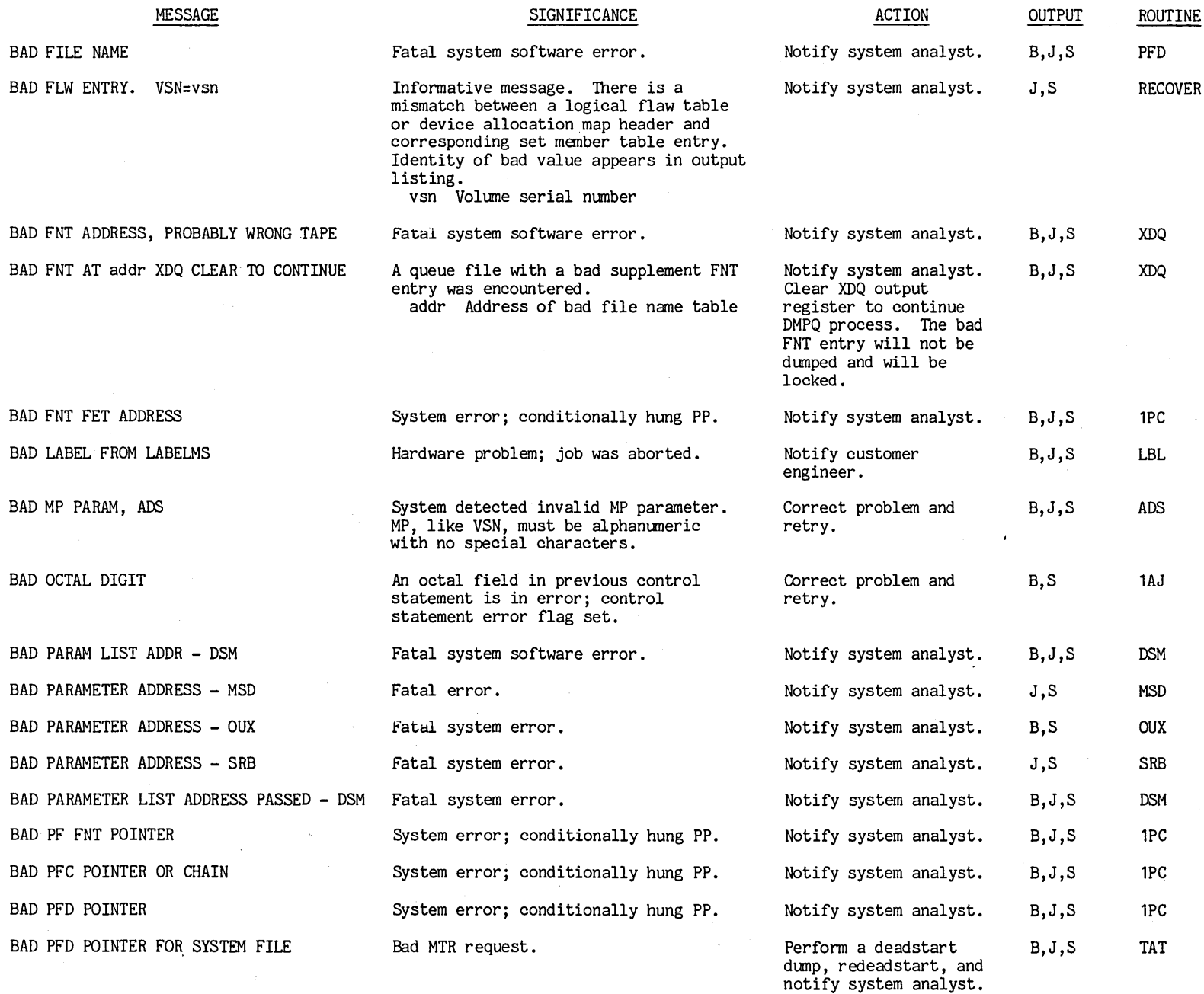

 $\mathcal{A}$ 

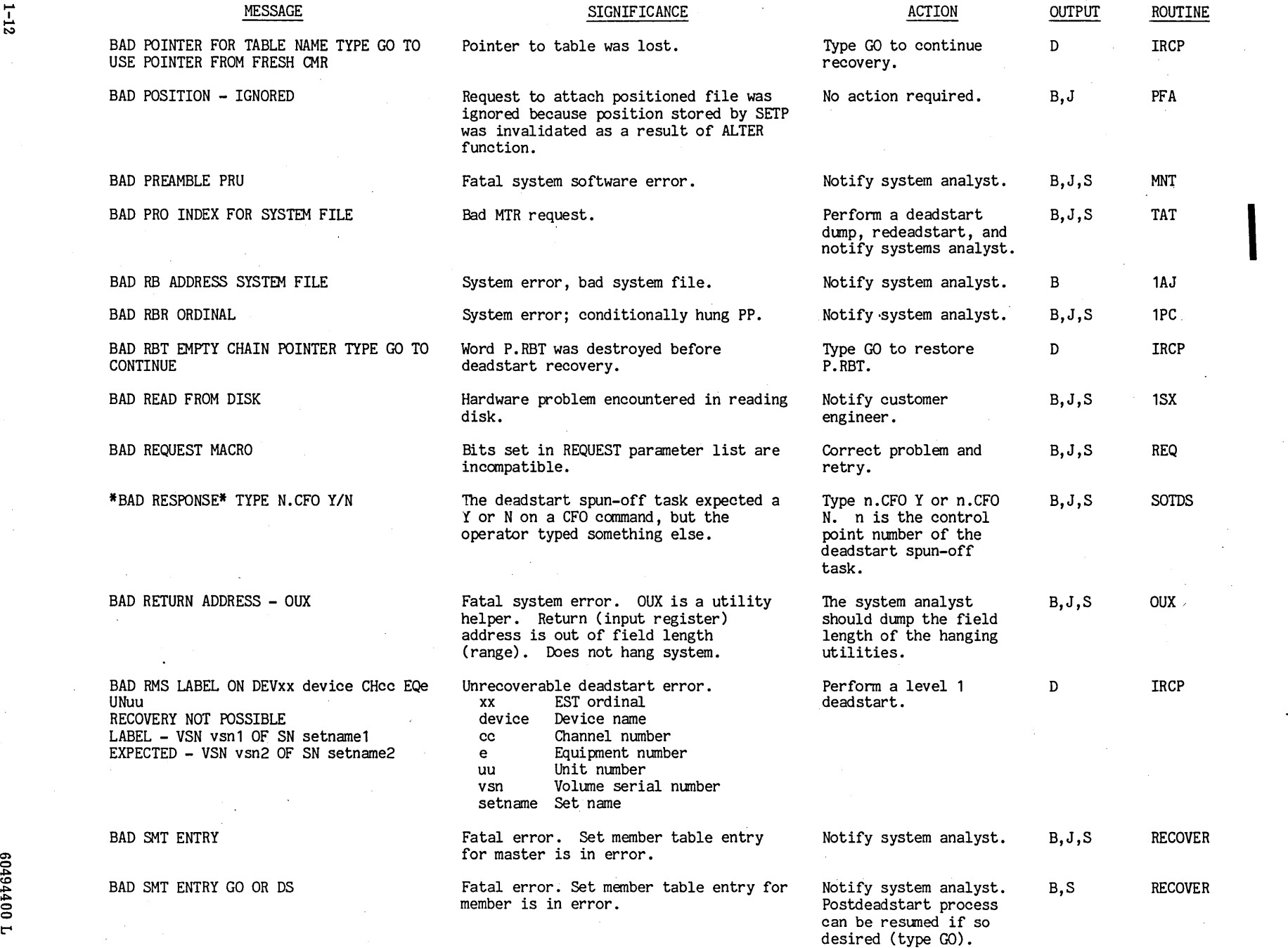

....  $\sim$ 

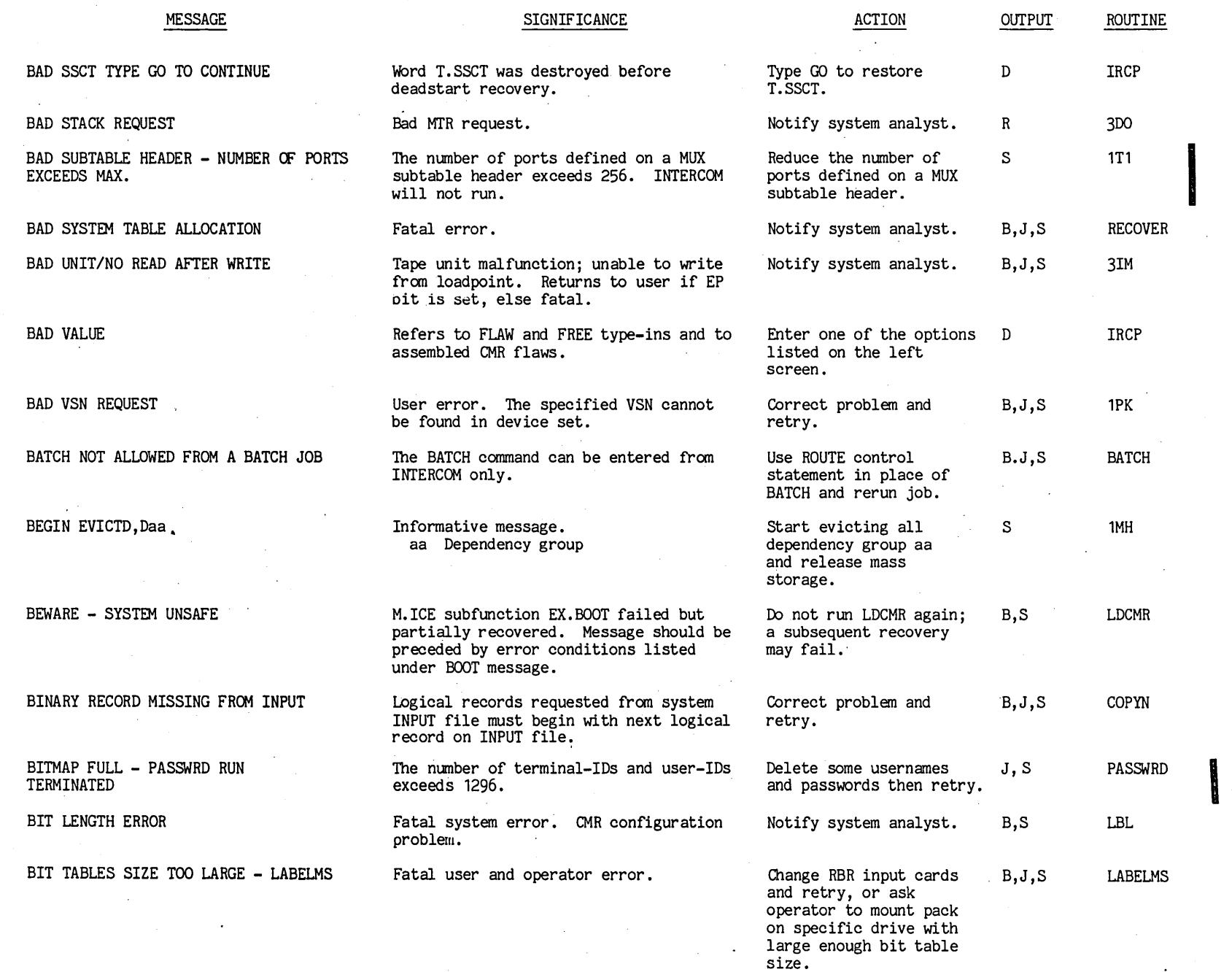

,

 $\epsilon$ 

 $\frac{1}{2}$ 

 $\bar{z}$ 

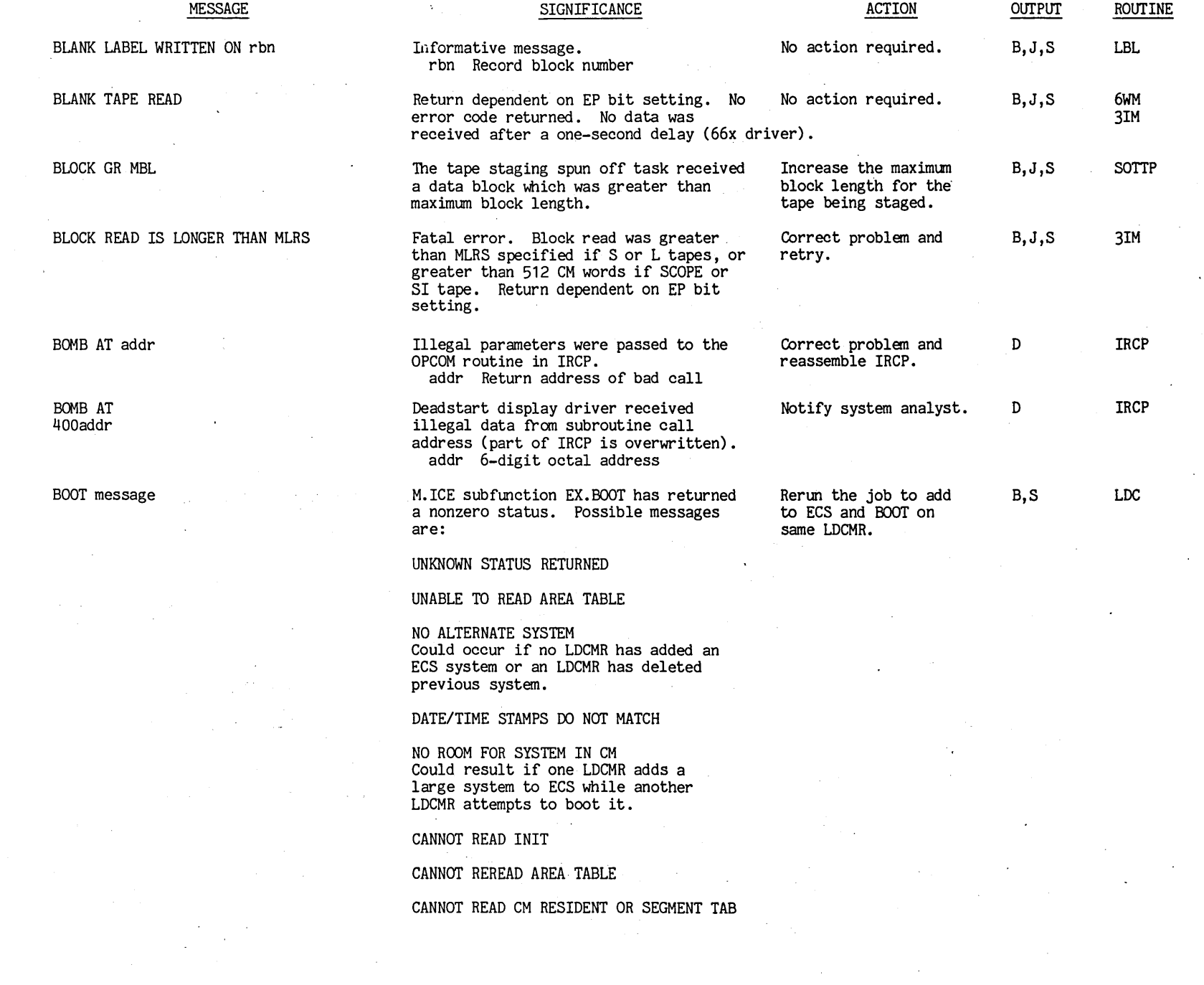

I

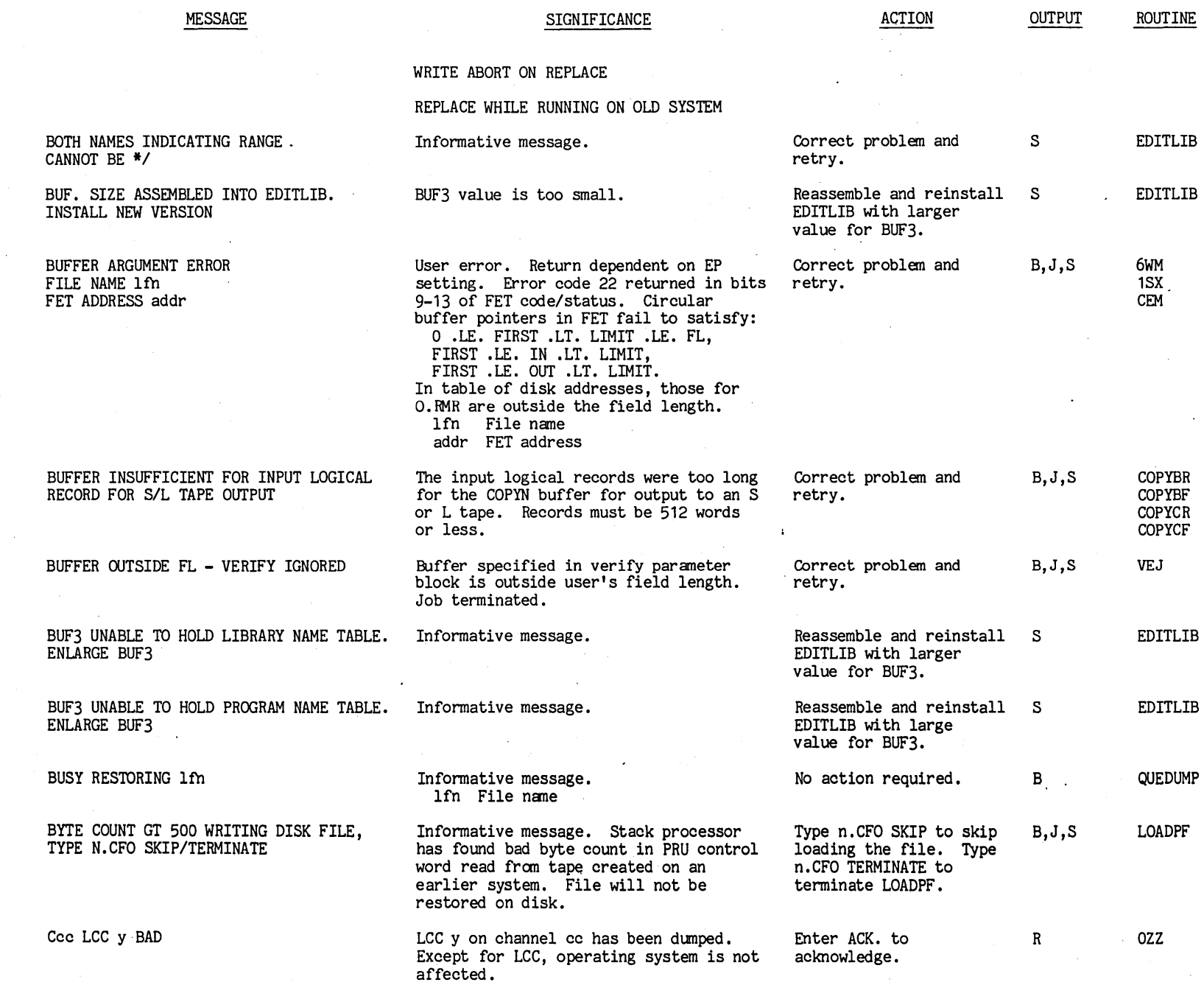

 $\hat{\mathcal{A}}$ 

 $\hat{\mathcal{A}}$ 

0044400 t""

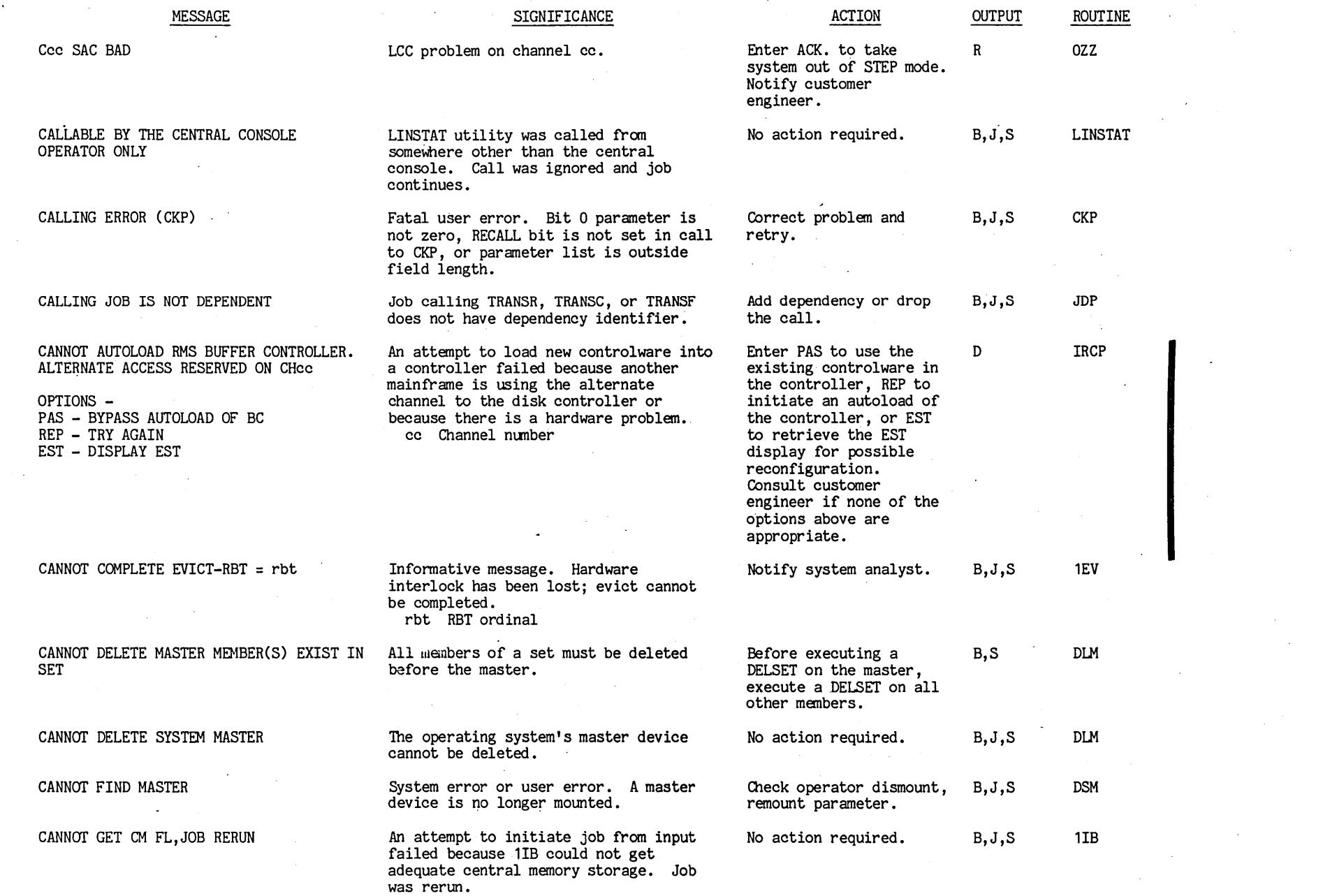

t-'  $\ddot{ }$   $\ddot{ }$ 

 $\sim$ 

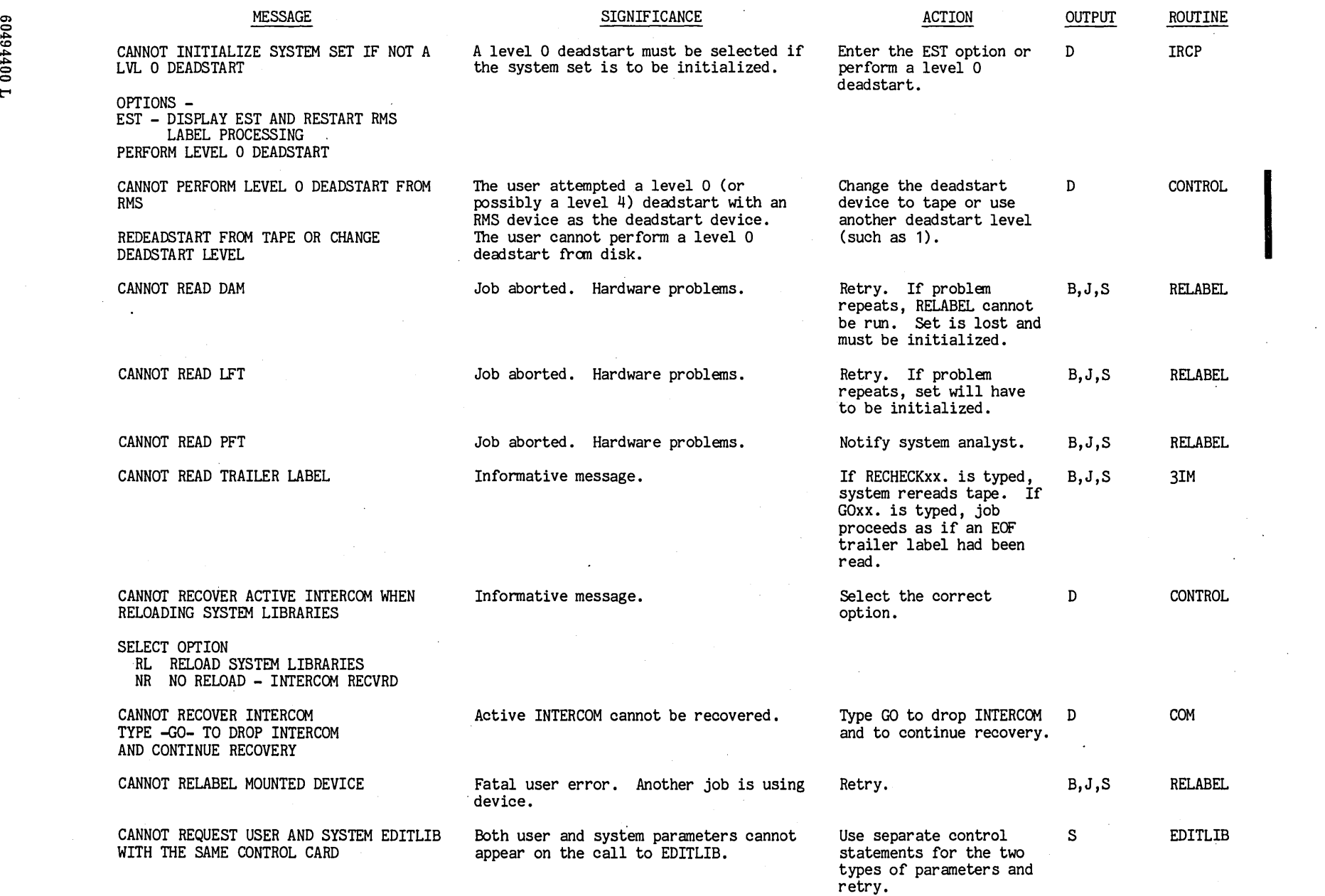

 $\mathcal{L}$ 

 $1 - 1$ 

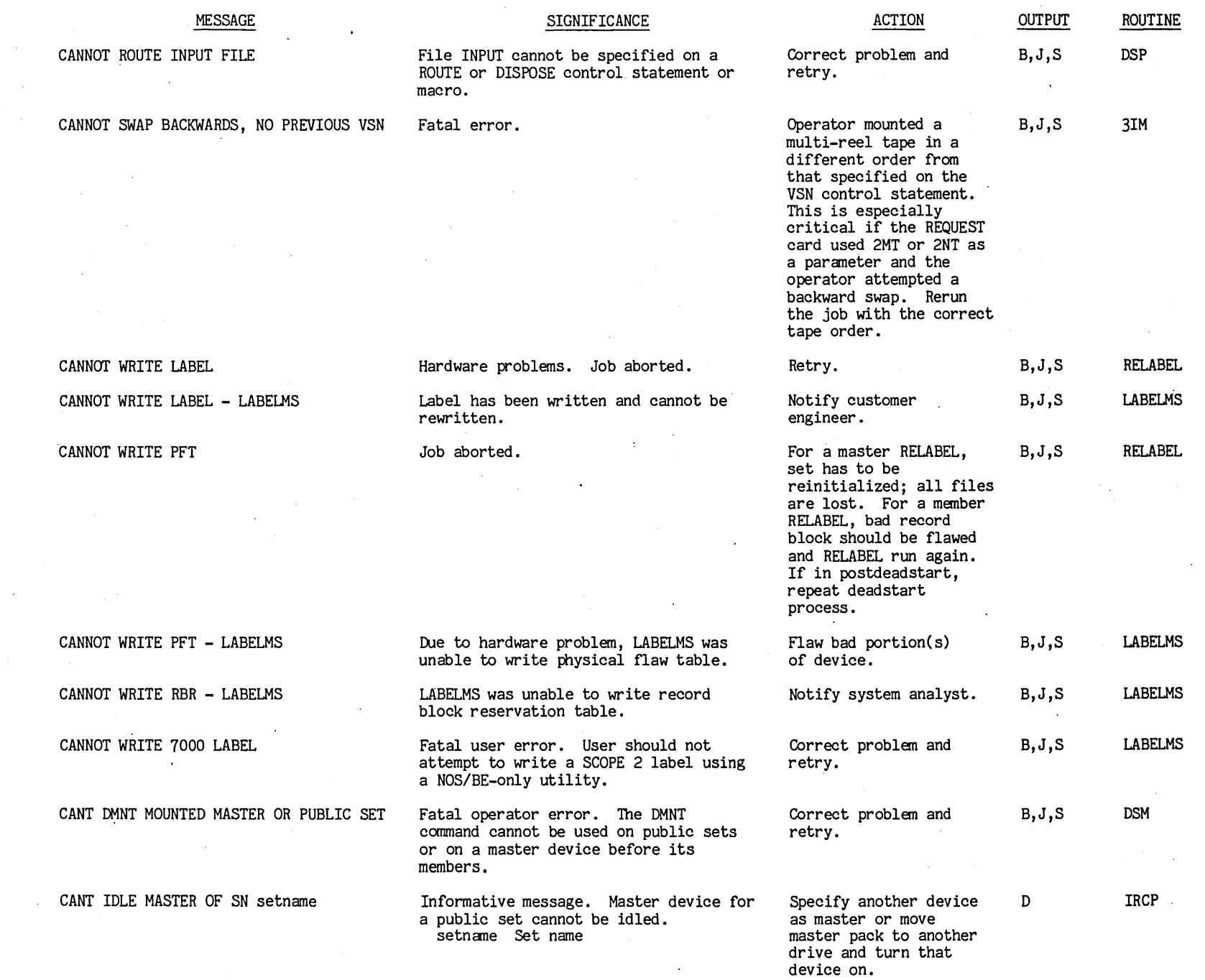

 $1 - 18$ 

 $\sim$ 

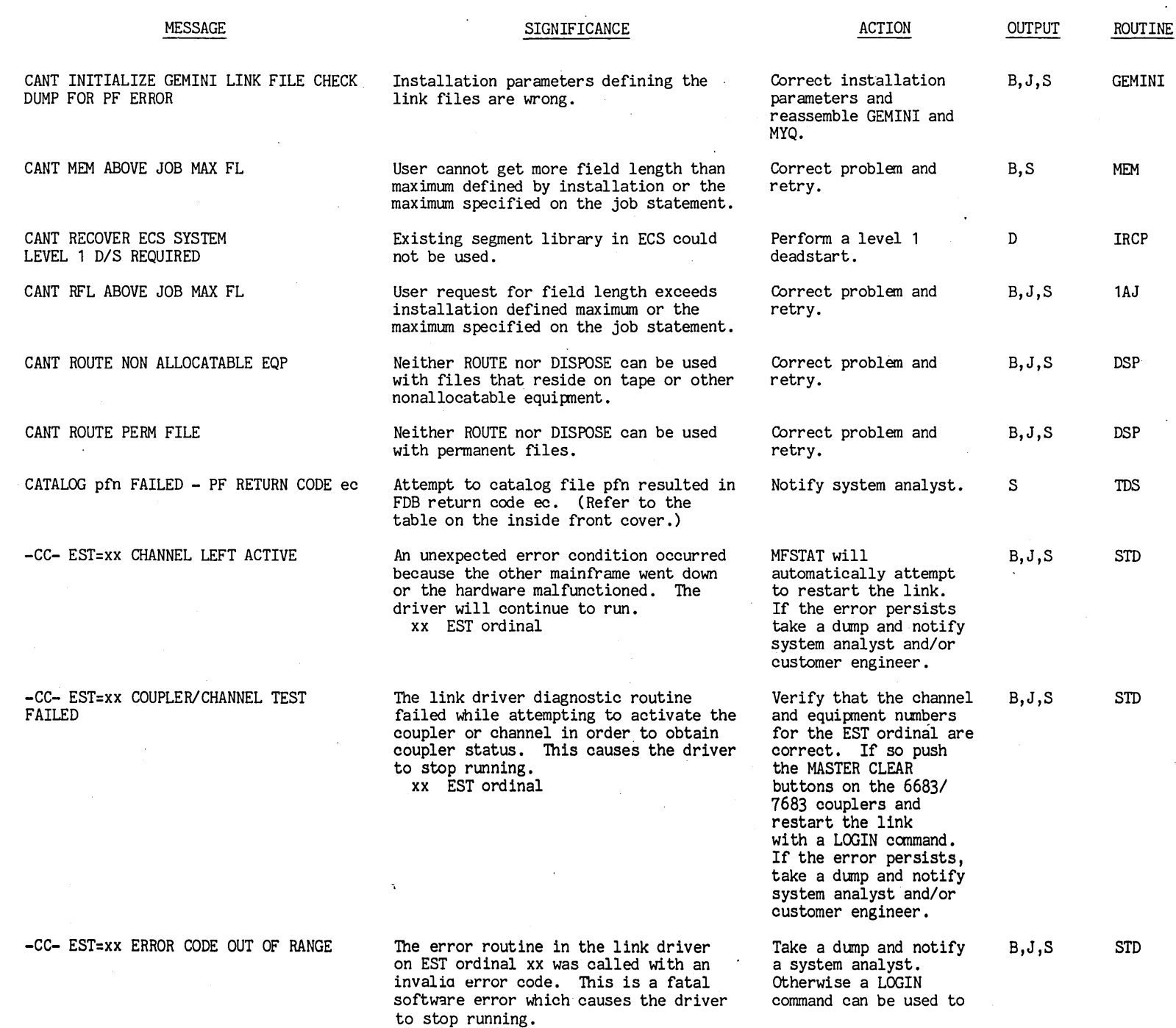

ć

 $\mathbf{r}$ 

...  $\dot{\tilde{c}}$  $1-19$ 

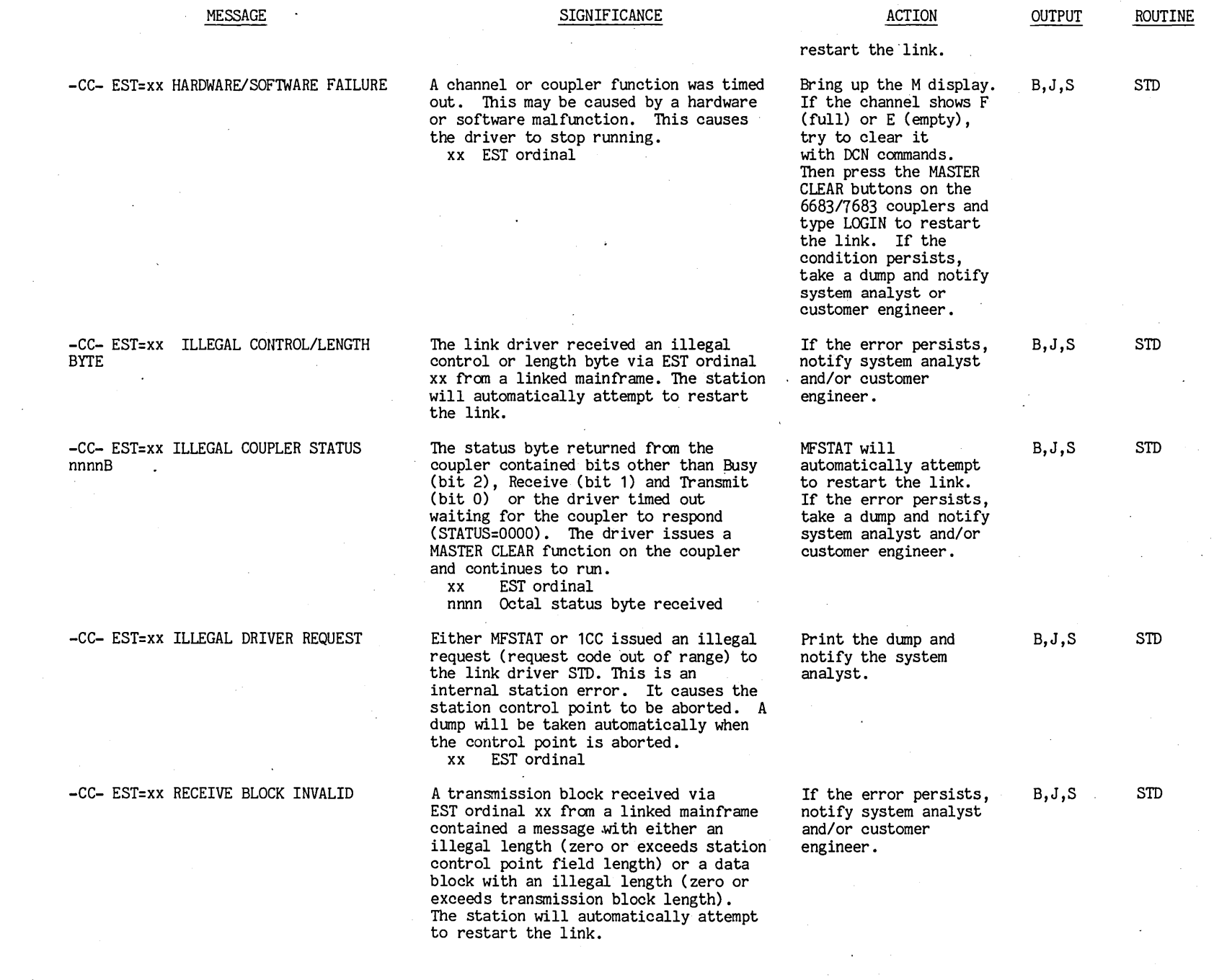

 $1 - 20$ 

eo494400

t"'

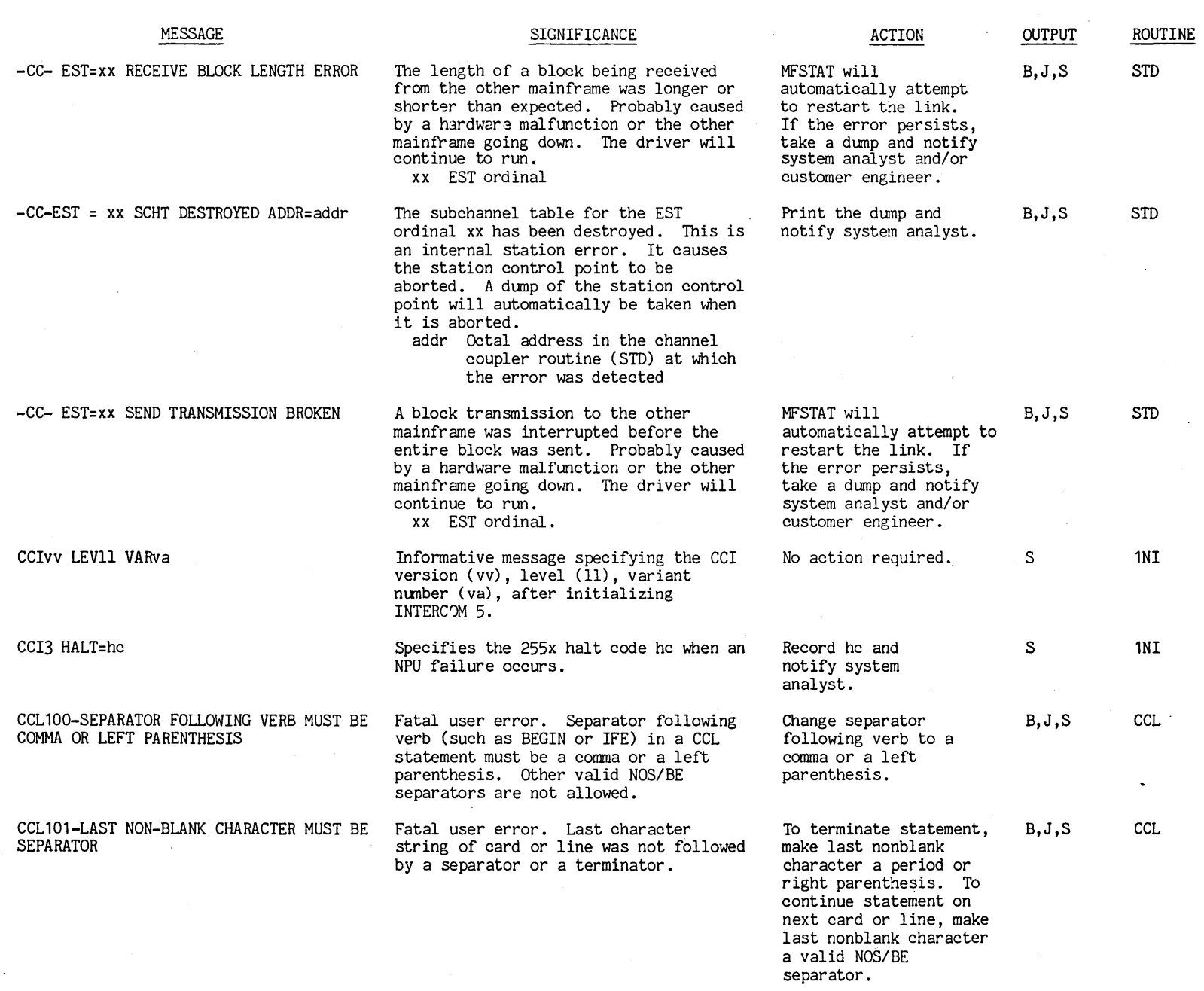

 $\mathcal{L}^{\text{max}}_{\text{max}}$ 

 $\hat{\mathcal{A}}$ 

 $1 - 21$  $1-21$ 

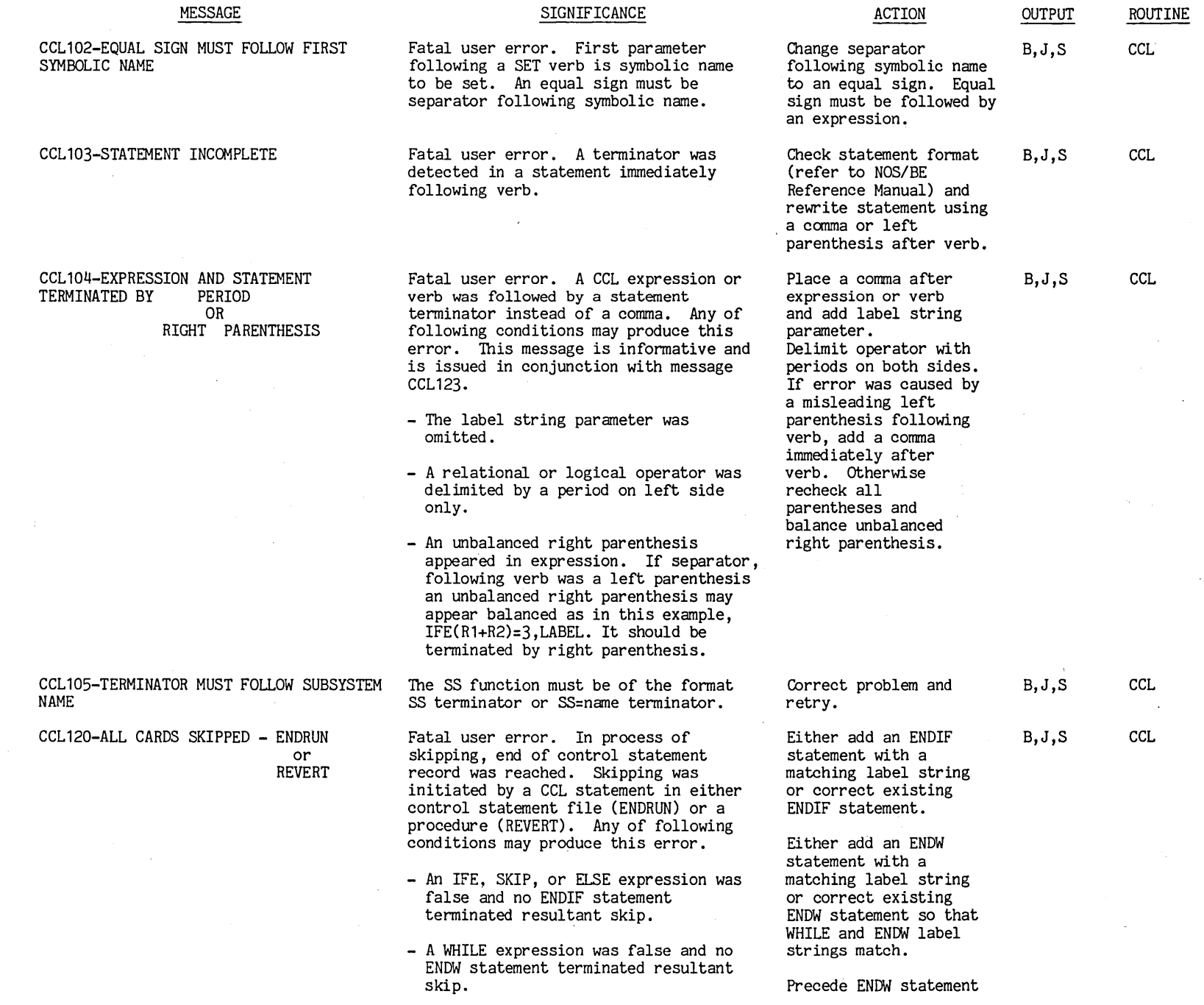

1-22

00124400

t"'

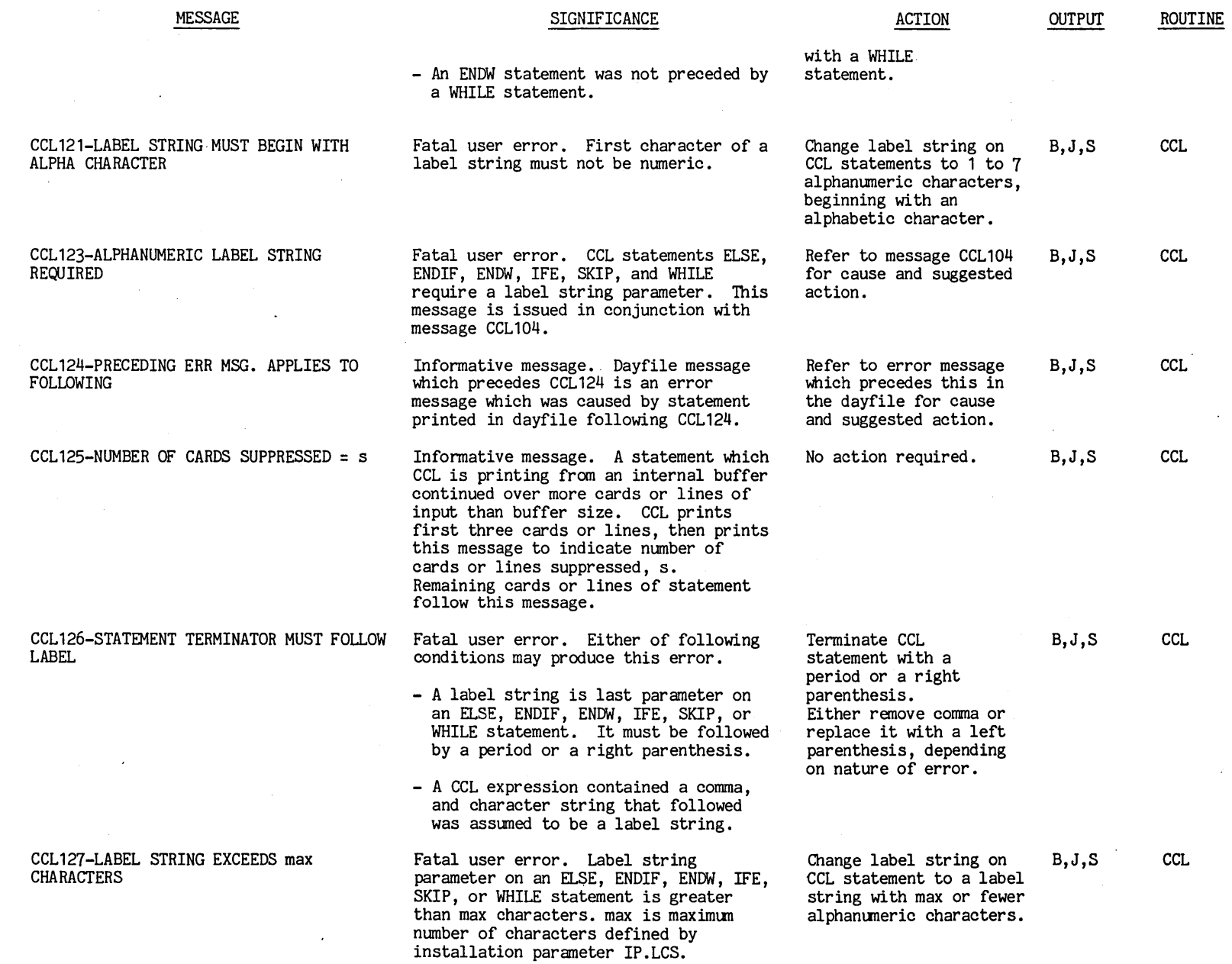

 $0.01116100$  $\blacksquare$ 

> $1 - 23$ ...

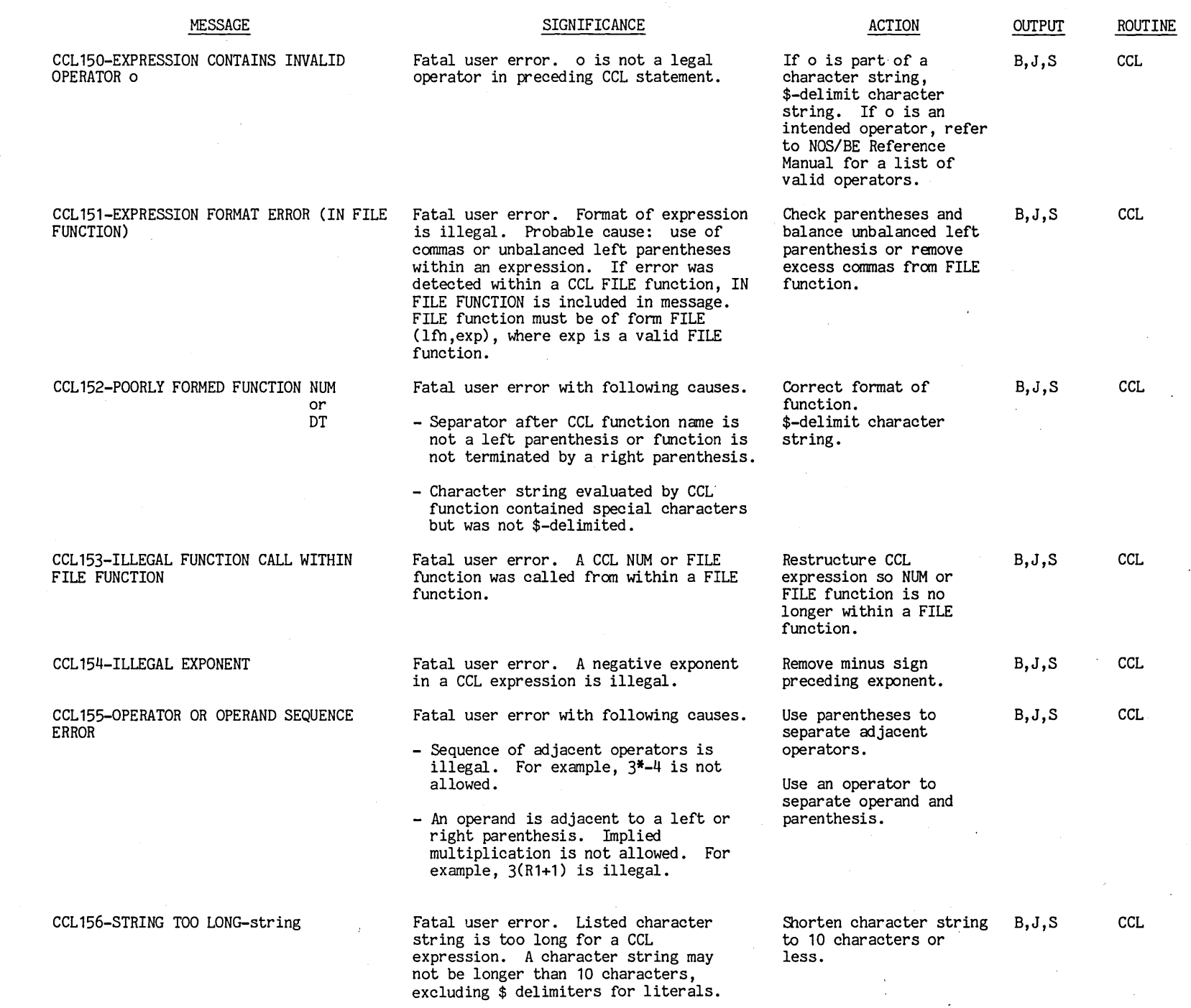

1-24

0044400

t:"'

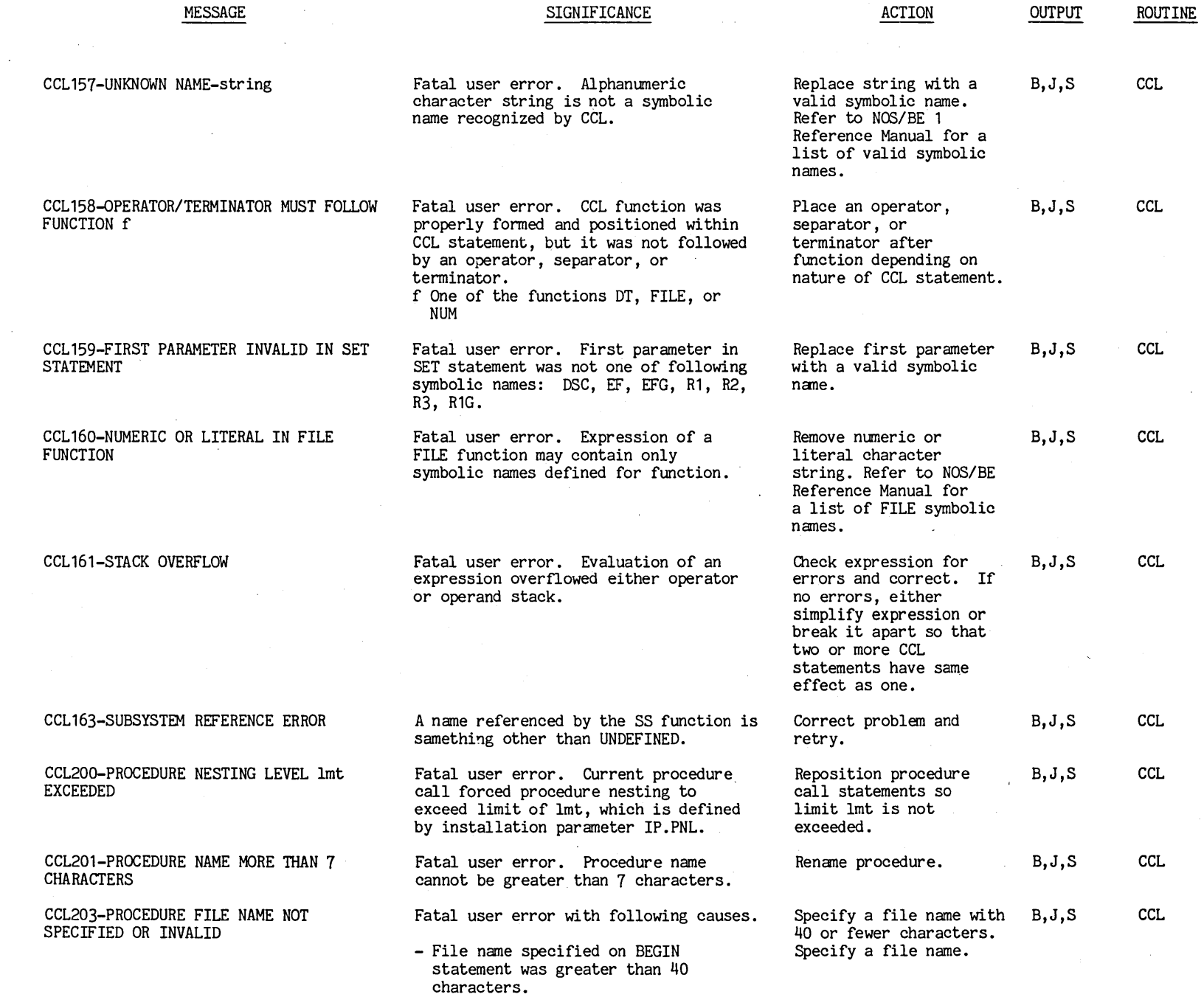

 $1 - 25$  |

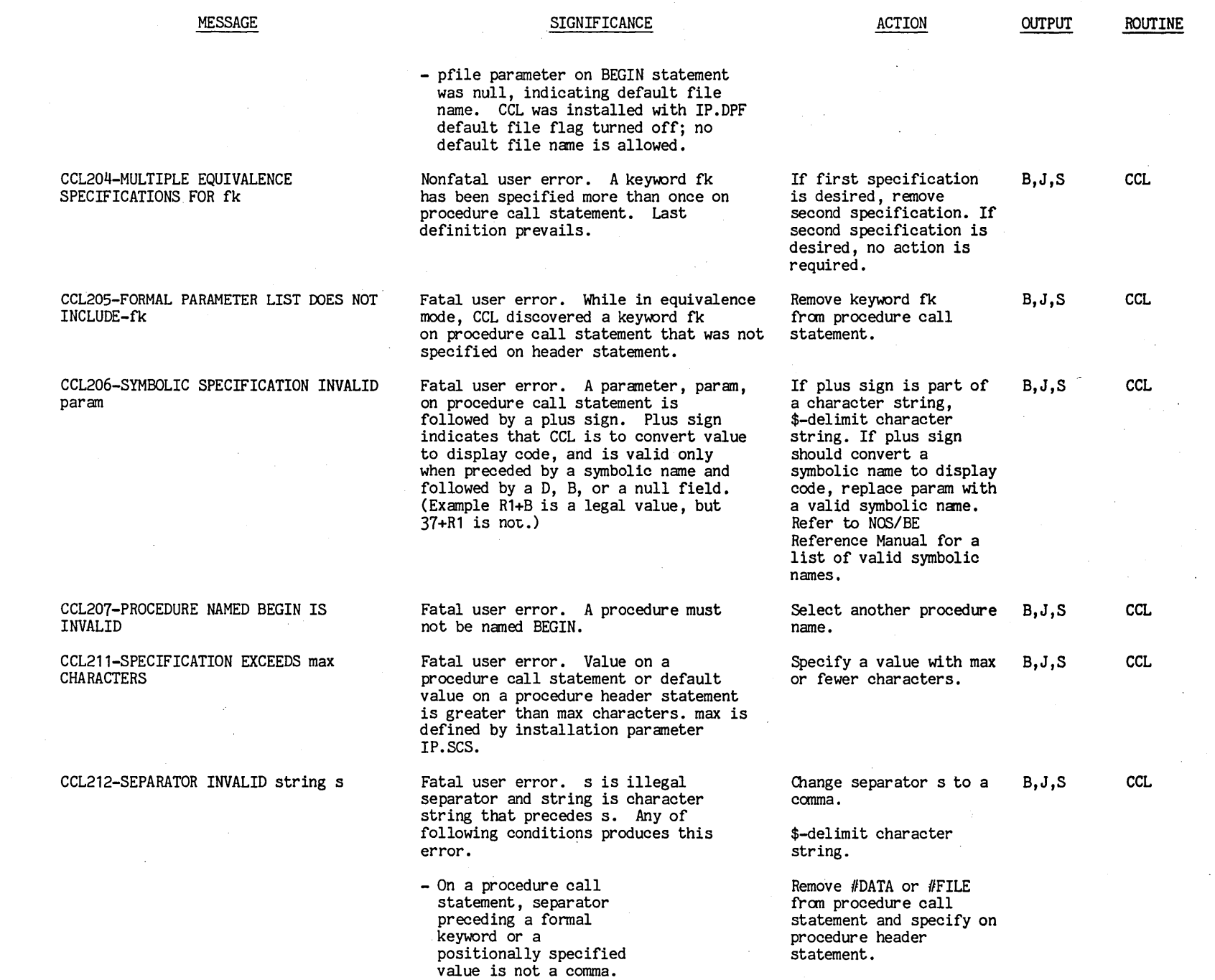

 $1 - 26$
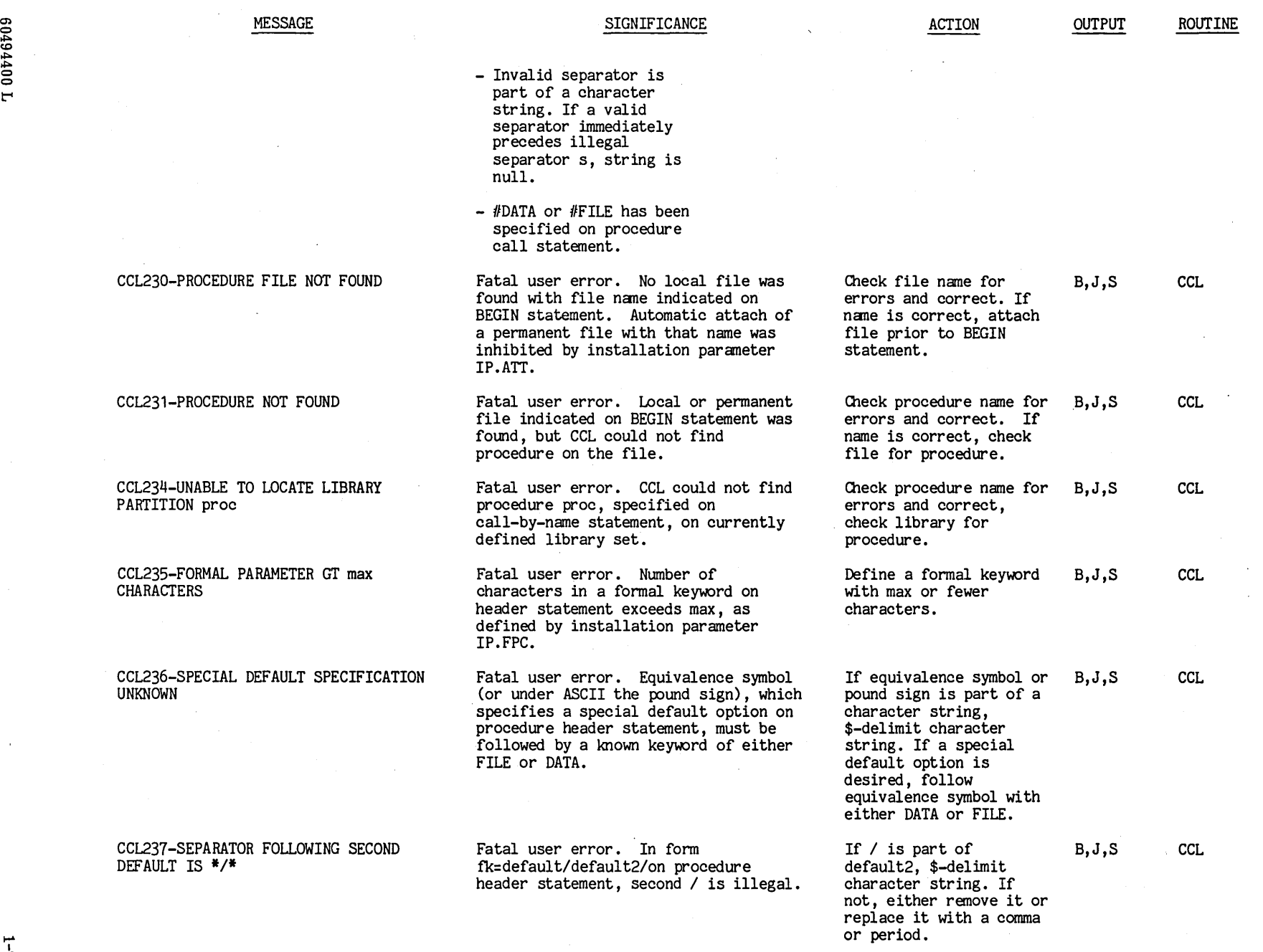

 $\epsilon$ 

 $\frac{17}{16}$ 

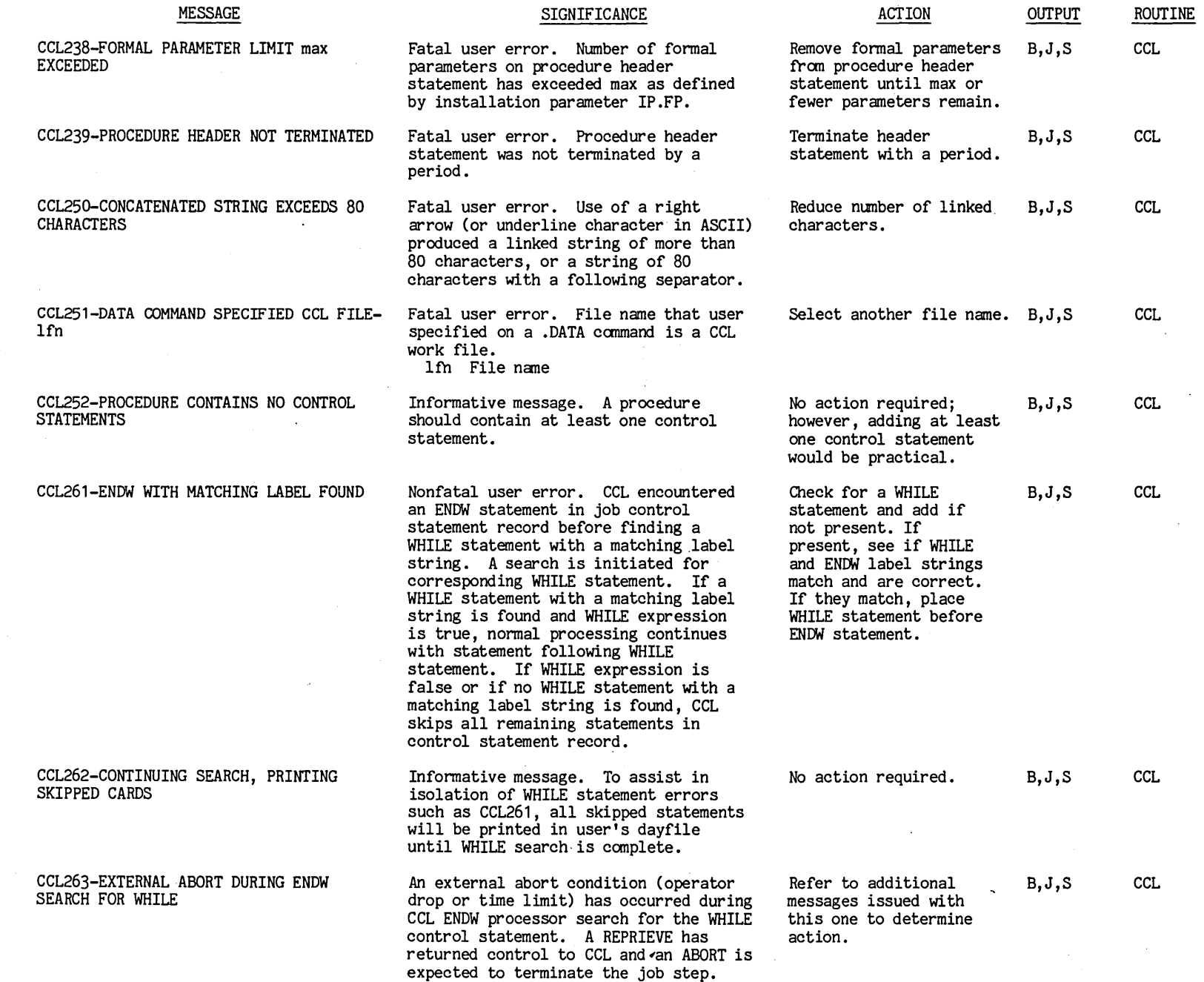

 $\hat{\pmb{r}}$ 

e0494

 $10011$ 

..

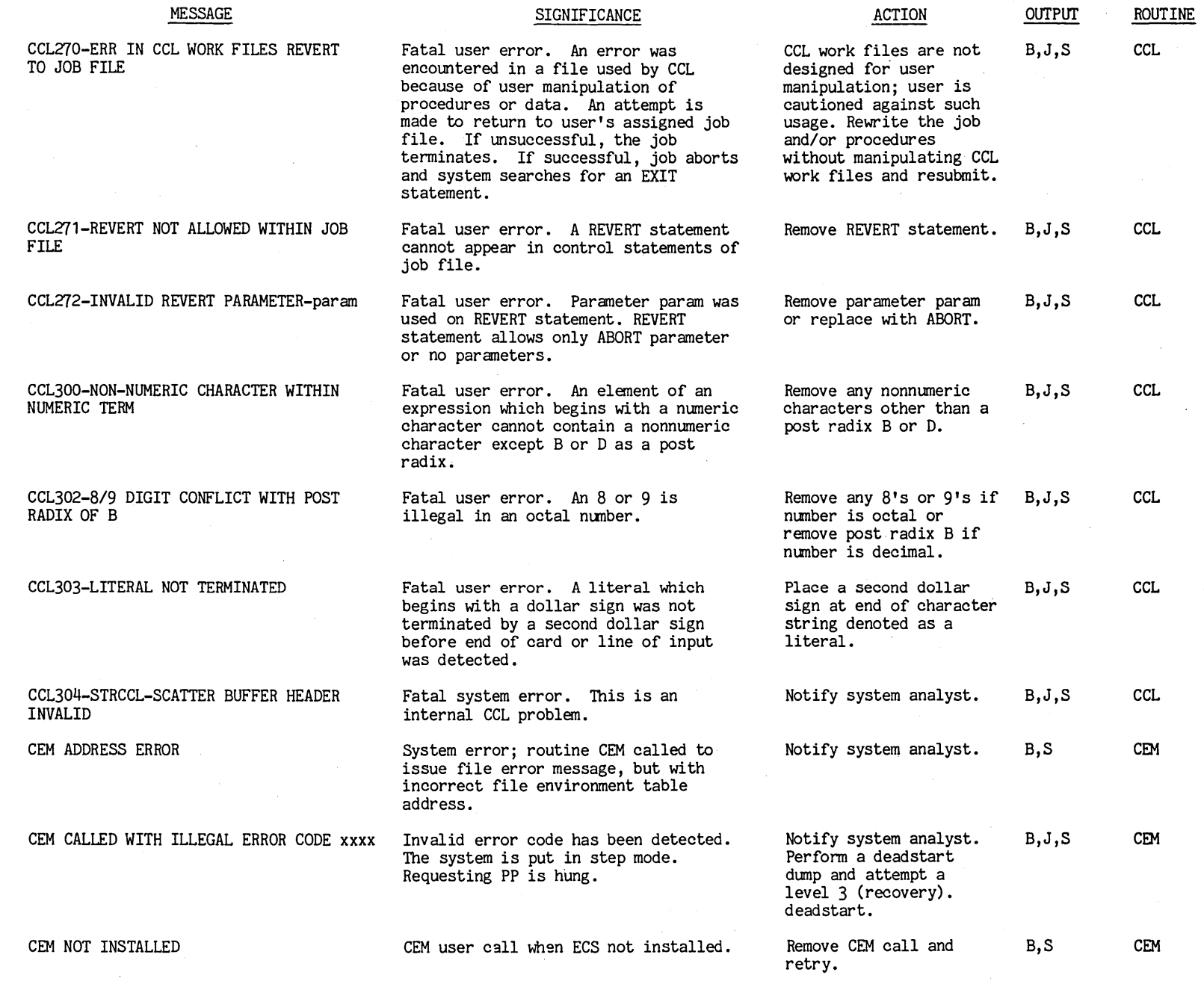

 $\mathcal{L}_{\bullet}$ 

 $1-29$  **i** 

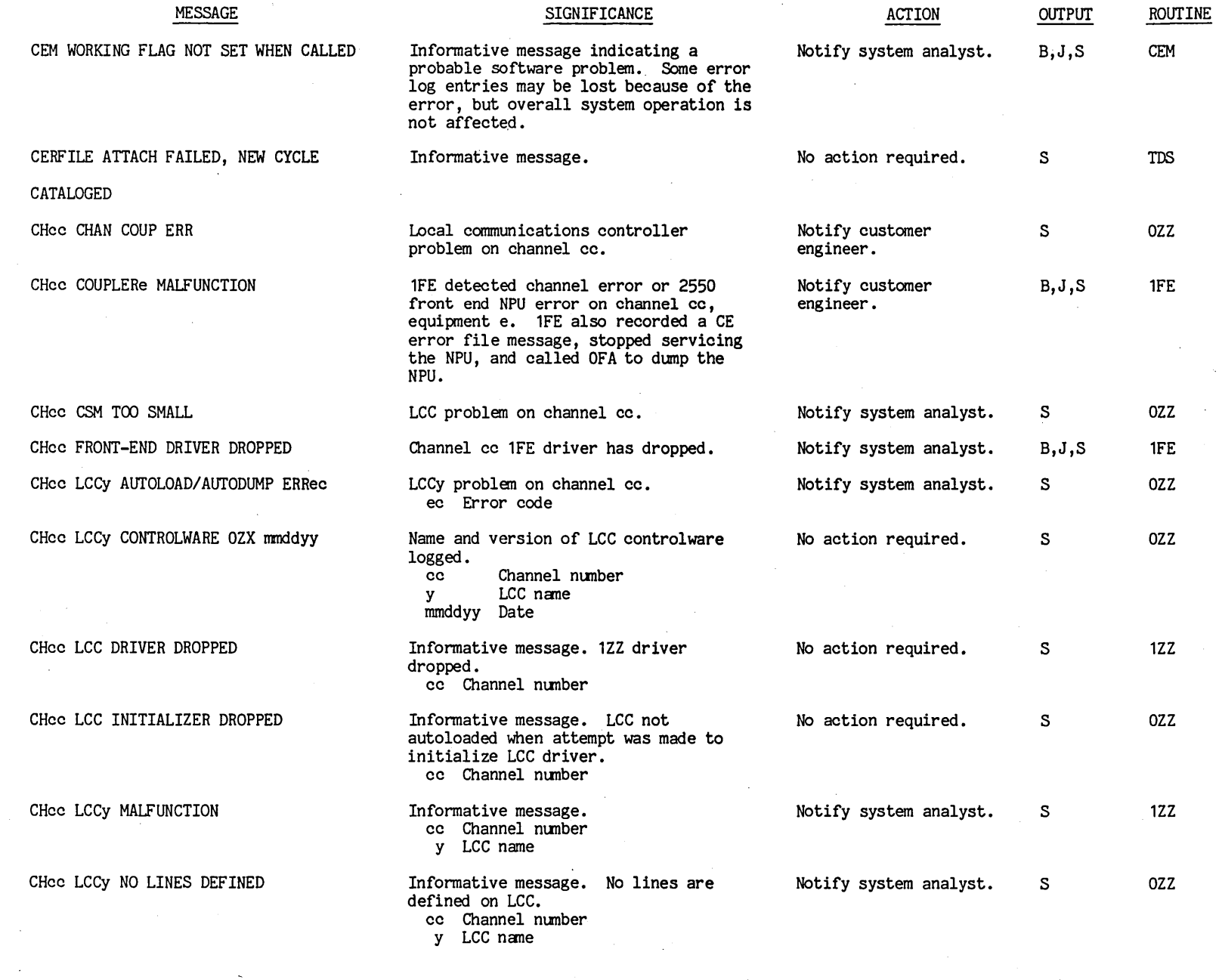

 $\frac{1}{2}$ 

 $\hat{f}^{\dagger}$ 

 $\bullet$ 

 $\mathcal{L}$ 

 $\mathcal{A}_{\mathcal{A}}$ 

 $\sim$ 

 $\sim 800$  km s  $^{-1}$ 

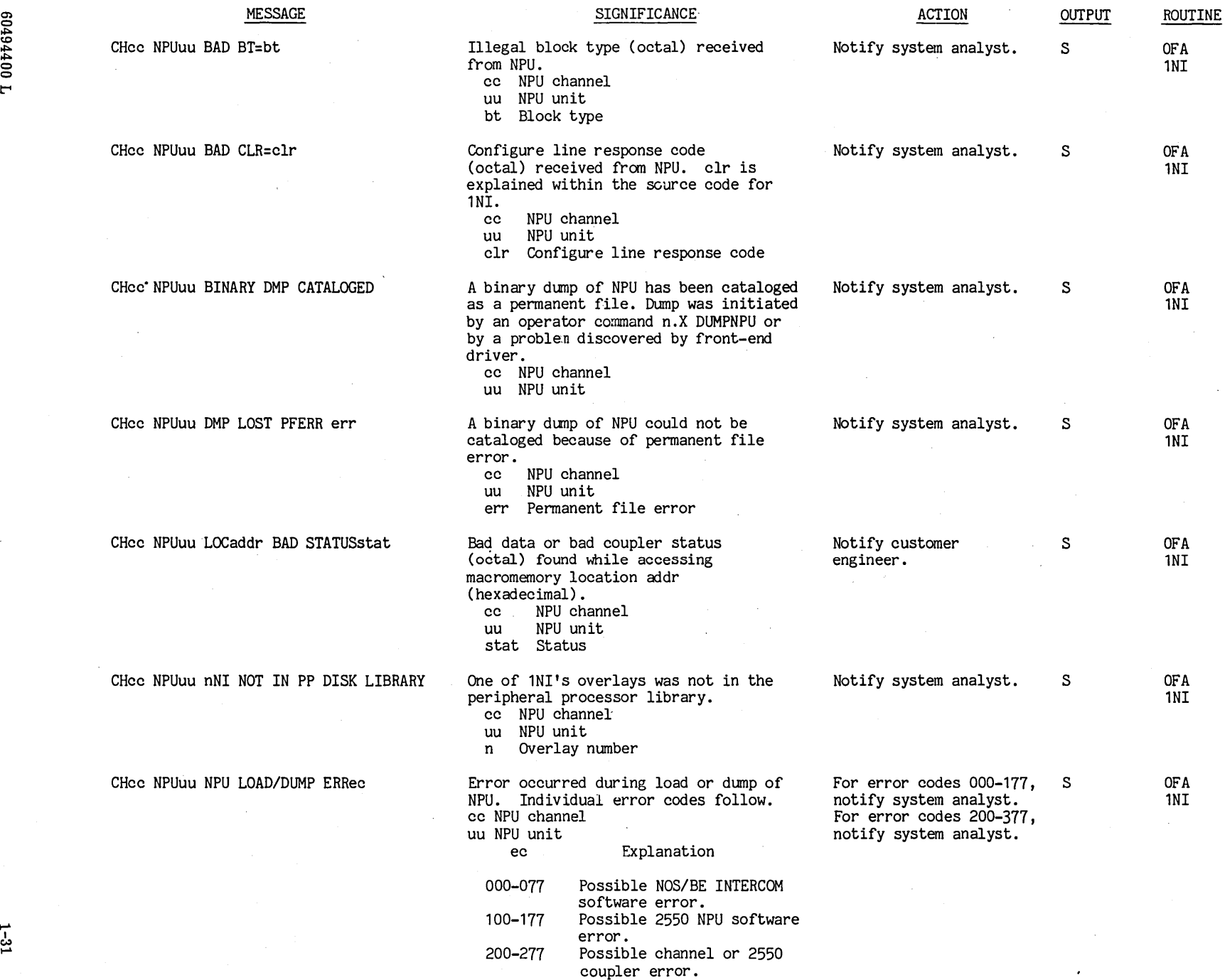

 $\mathcal{A}^{\pm}$ 

I

 $\hat{\mathcal{A}}$ 

## -I-' MESSAGE SIGNIFICANCE ACTION OUTPUT ROUTINE <sup>~</sup> MESSAGE MESSAGE SIGNIFICANCE SERVER ACTION

300-377 Possible hardware error. The following is a detailed list of these error codes.

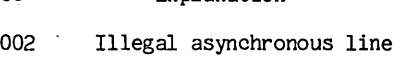

speed .<br>003 Illegal terminal definition.

ec Explanation

- 004 Illegal code set in multiplexer subtable.
- 005 Illegal site field in multiplexer subtable. 006 Error in obtaining pseudo
- EST ordinal. 010 Driver Communication Area
- (DCA) is full.
- 011 Channel is reserved or not in CHARRAY.
- 012 Channel not reserved or not in CHARRAY.
- 013 The first word address exceeds the last word address for a dump of macromemory. ordinal.
- 016 Illegal parameter.<br>017 Subroutine ordinal
- Subroutine ordinal is too large.
- 021 Block length of load is zero.
- 022 Block length of load must not be zero.
- 023 Length of input block is zero.
- 101 Block end byte does not have bit 11 set to 1.
- 102 Illegal primary function code.
- 103 Illegal destination node (DN).
- 104 Illegal source node (SN).<br>105 Illegal connect number
- Illegal connect number (CN).
- 106 Illegal upline command block.
- 
- CONSECTED MANUSCRIPT NEWSTON OF THE MANUSCRIPT OF THE MANUSCRIPT OF THE MANUSCRIPT OF THE MANUSCRIPT OF THE MANUSCRIPT OF THE MANUSCRIPT OF THE MANUSCRIPT OF THE MANUSCRIPT OF THE MANUSCRIPT OF THE MANUSCRIPT OF THE MANUSC Incorrect port in<br>configuration line  $\frac{3}{2}$ <br> $\frac{2}{3}$  configuration line  $\frac{1}{3}$  response.
	-
	- 114 No NPU response after load.<br>115 Improper NPU response after Improper NPU response after load.

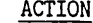

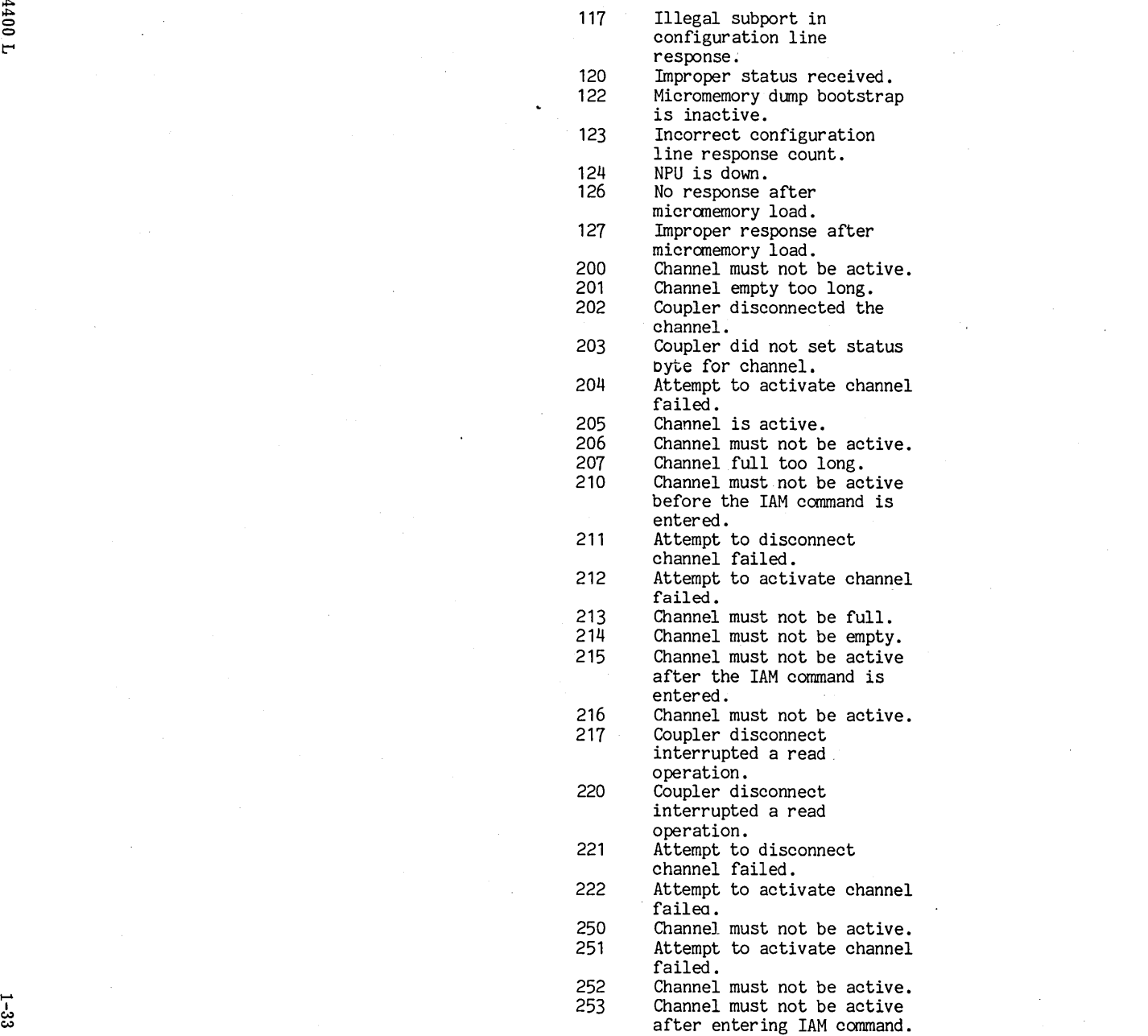

 $100t$ <sup> $t6t09$ </sup>

CHcc NPUuu NPU NOT LOADED

 $\sim 10^{-1}$ 

CHcc NPUuu UNCONFIGURED

 $\sim 100$ 

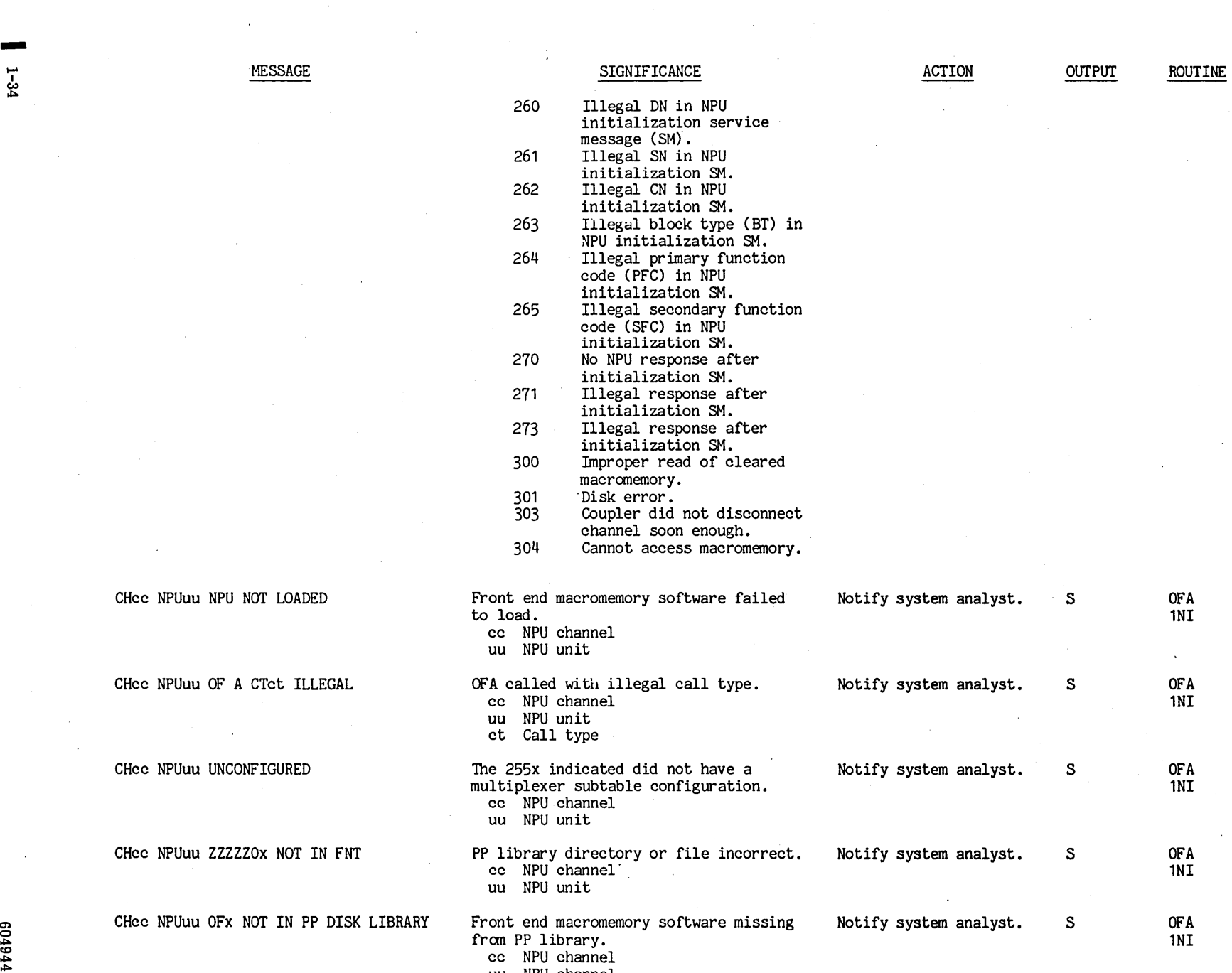

**0 uu NPU channel** 0 uu NPU channel 0 uu NPU channel 0 uu NPU channel 0 uu NPU channel 0 uu NPU channel 0 uu NPU channel 0 uu NPU channel 0 uu NPU channel 0 uu NPU channel 0 uu NPU channel 0 uu NPU channel 0 uu NPU channel

 $\sim$ 

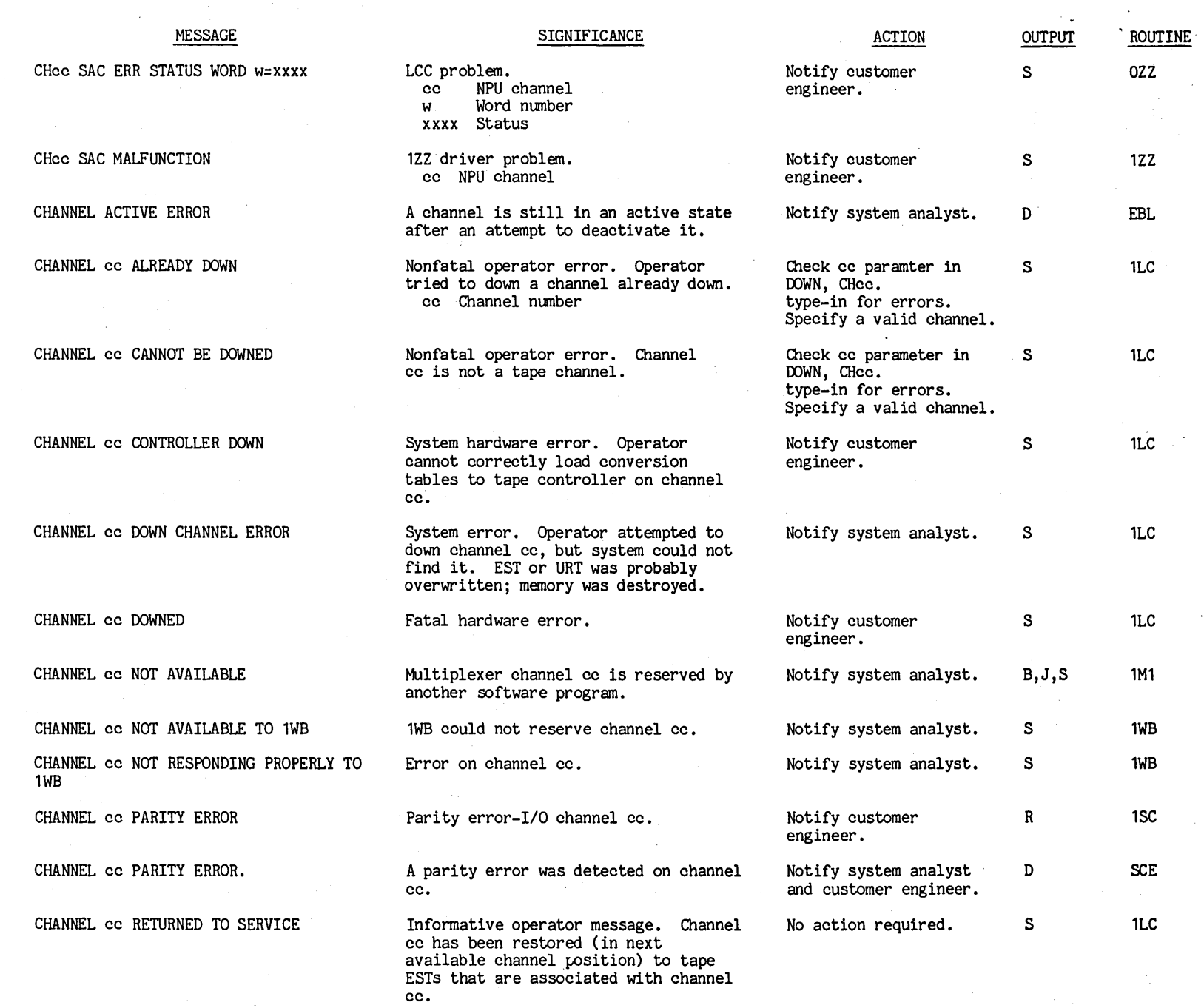

 $\bullet$ 

en c ~ co ~ ~ c c

t'"

1<br>22  $-32$ 

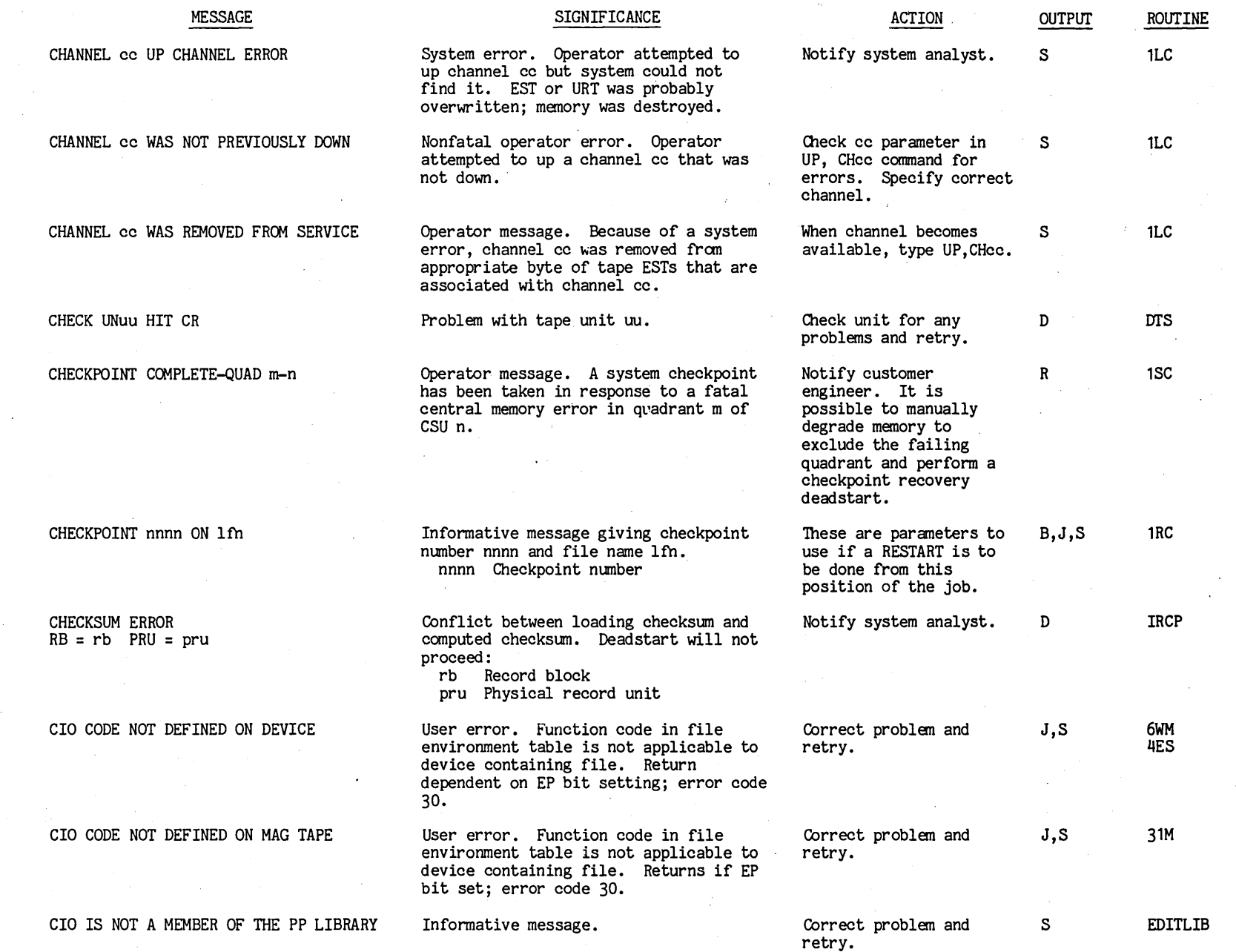

 $\bullet$ 

**ooff6f09** t""

| 1-36

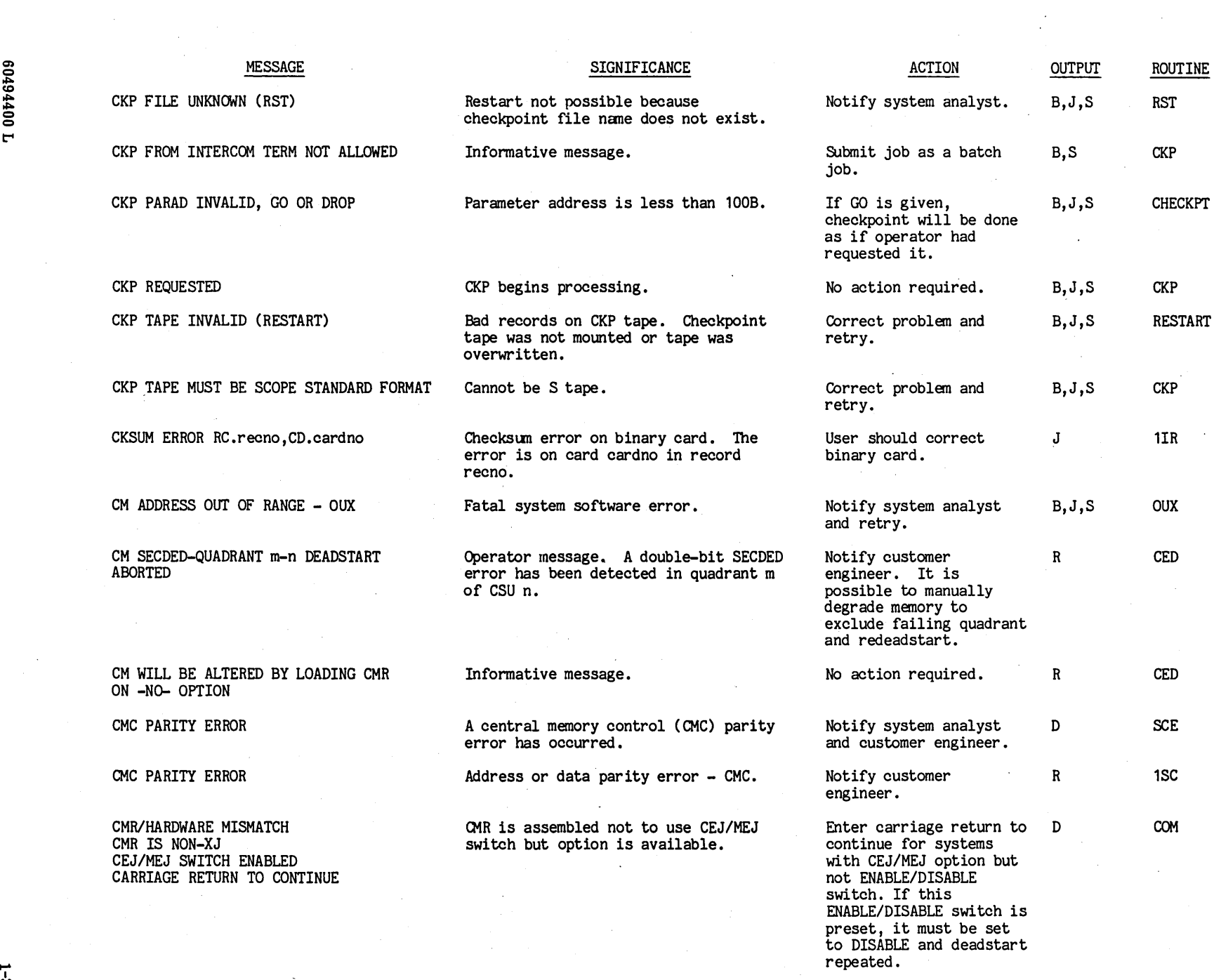

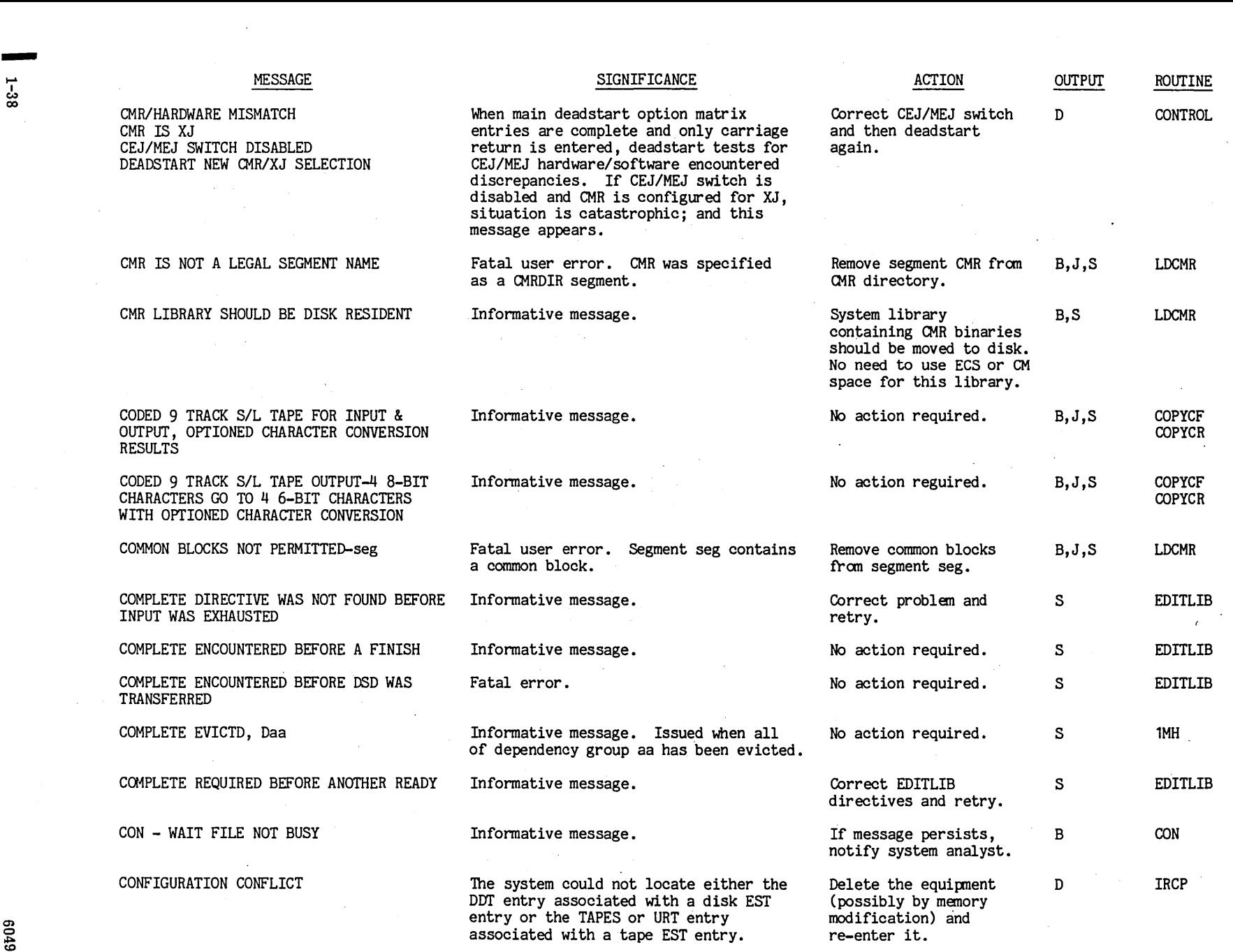

 $\bullet$ 

t"4

 $\sim$ 

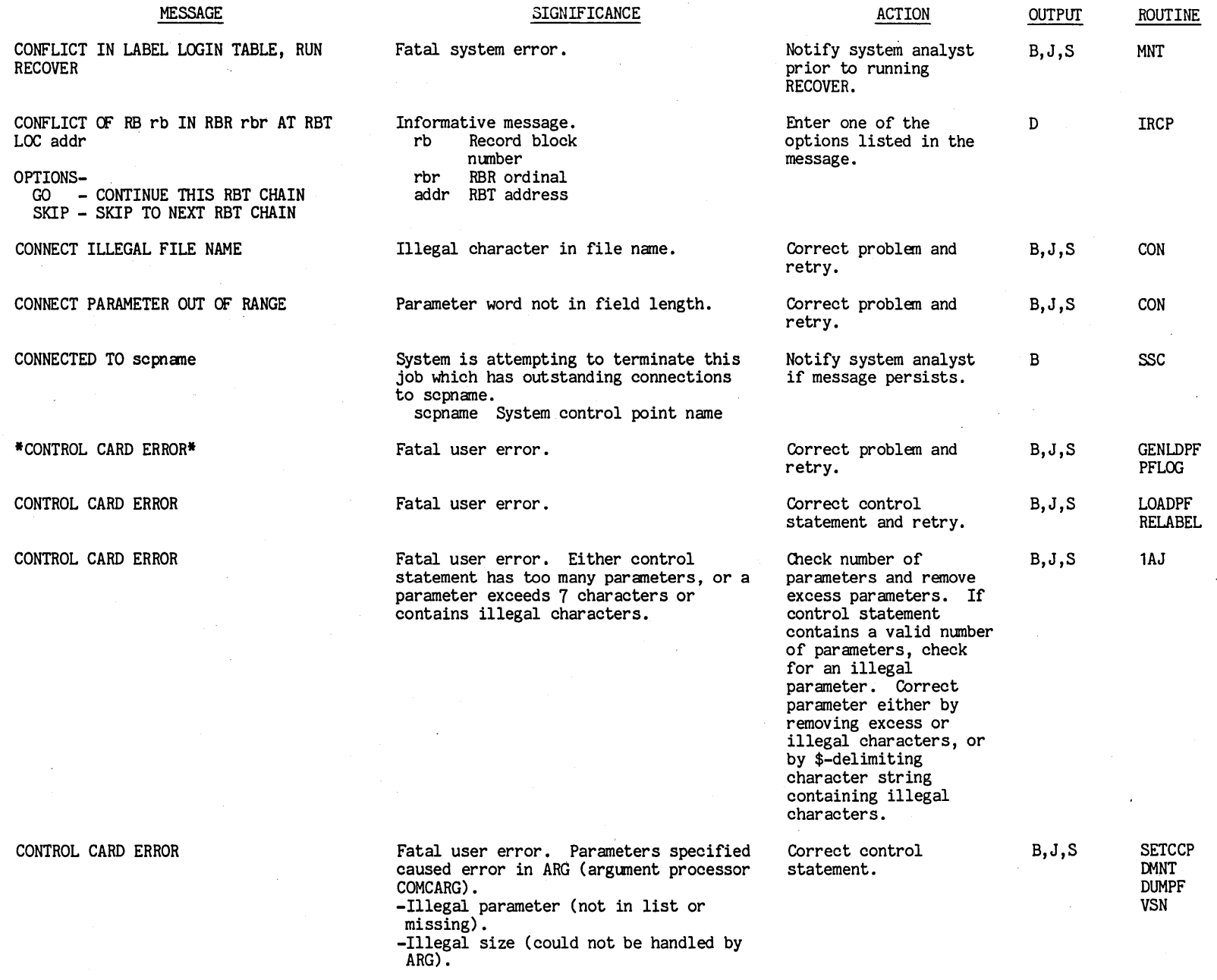

 $\mathbf{r}$ 

 $1\text{--}39$ 

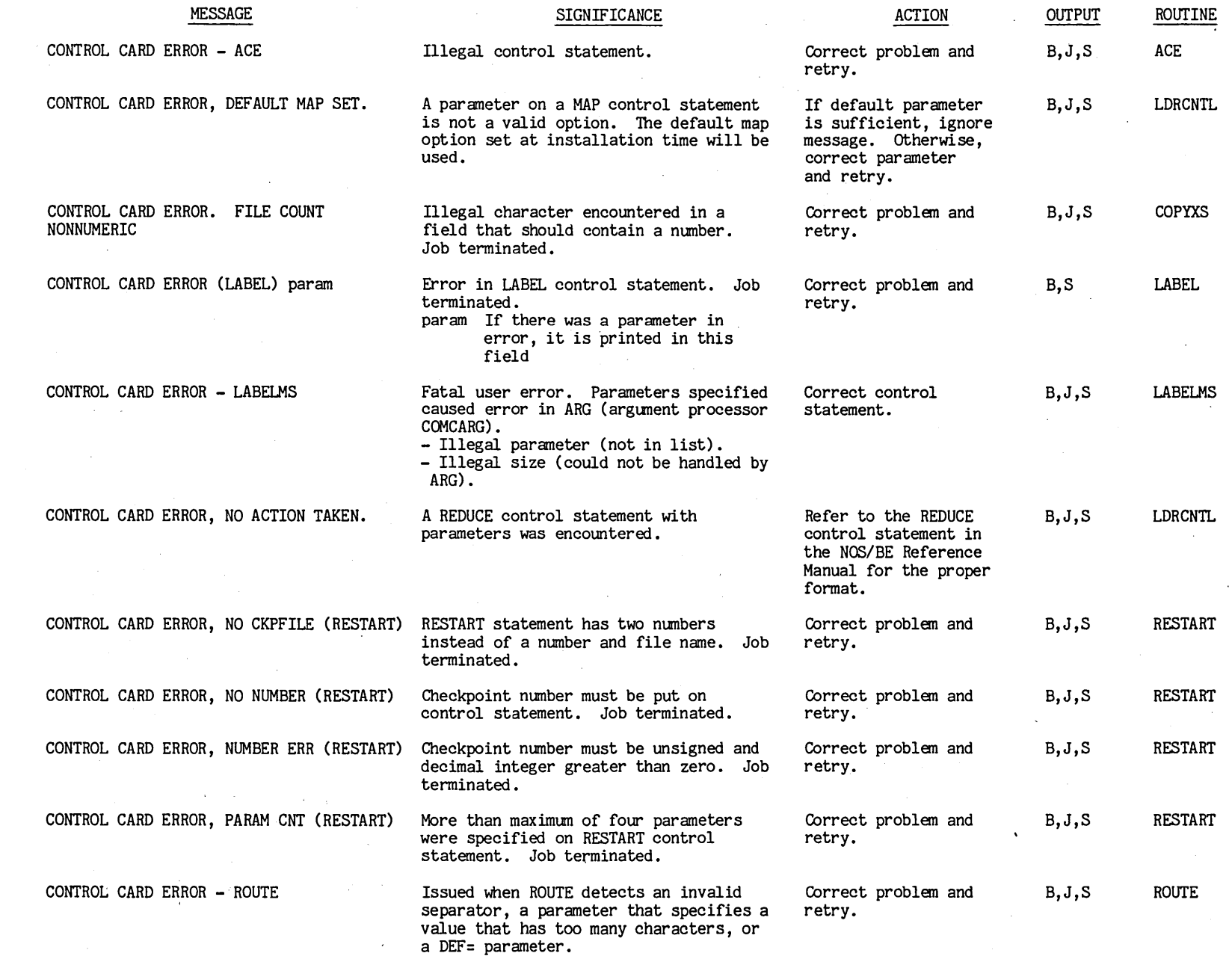

1-40 ់<br>ទ

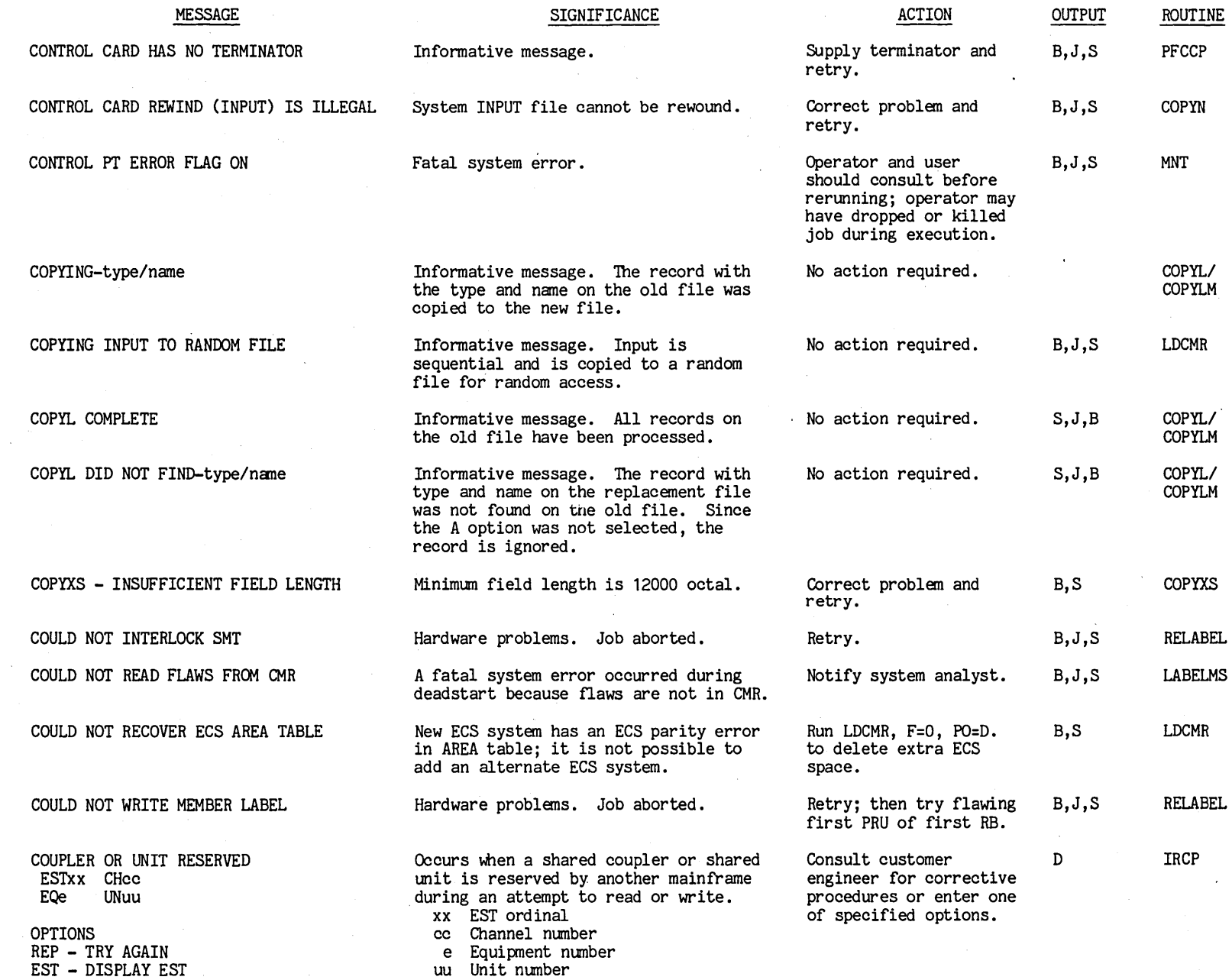

 $10494$  $\frac{1001}{1}$ 

 $1 + 1$ 

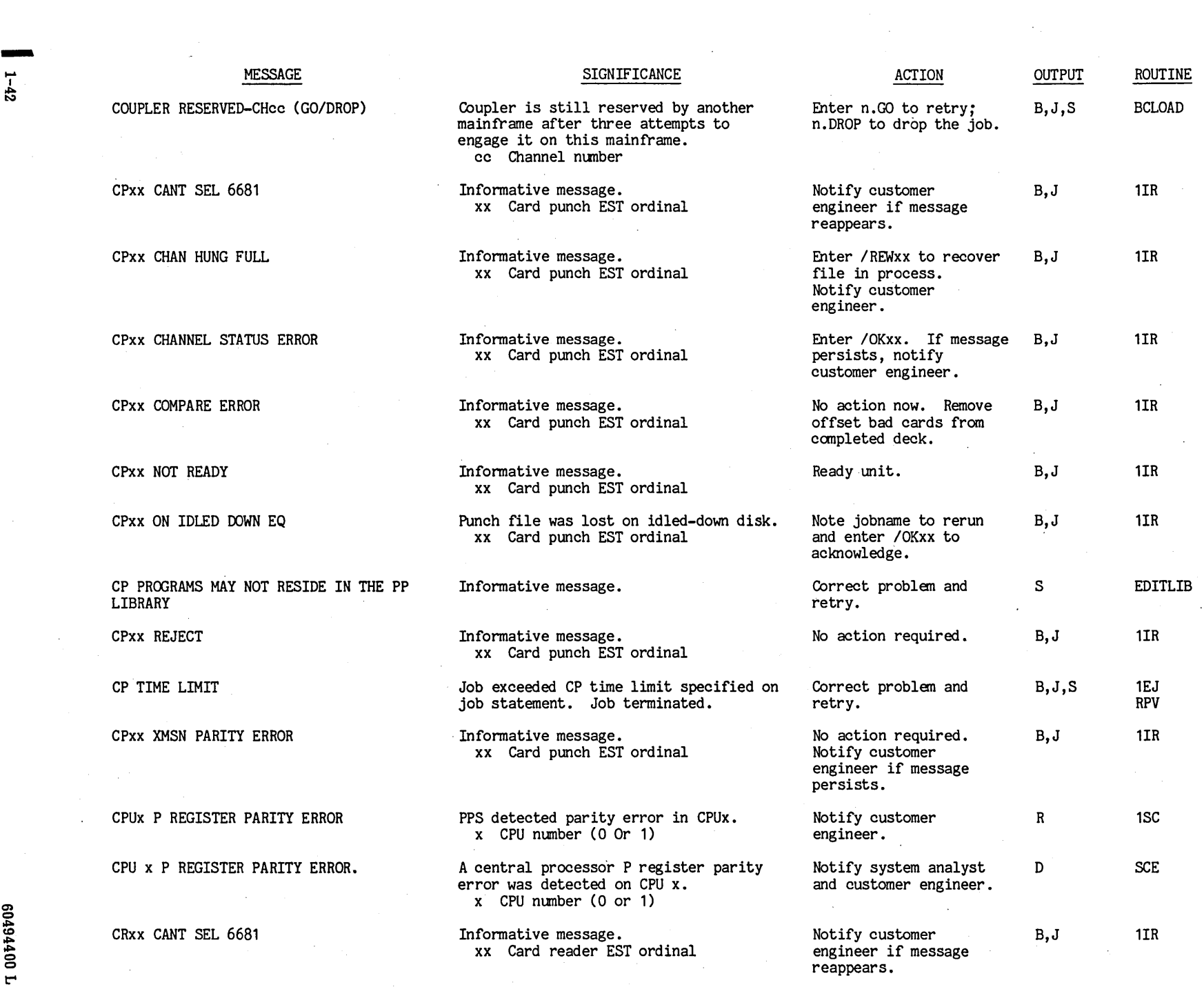

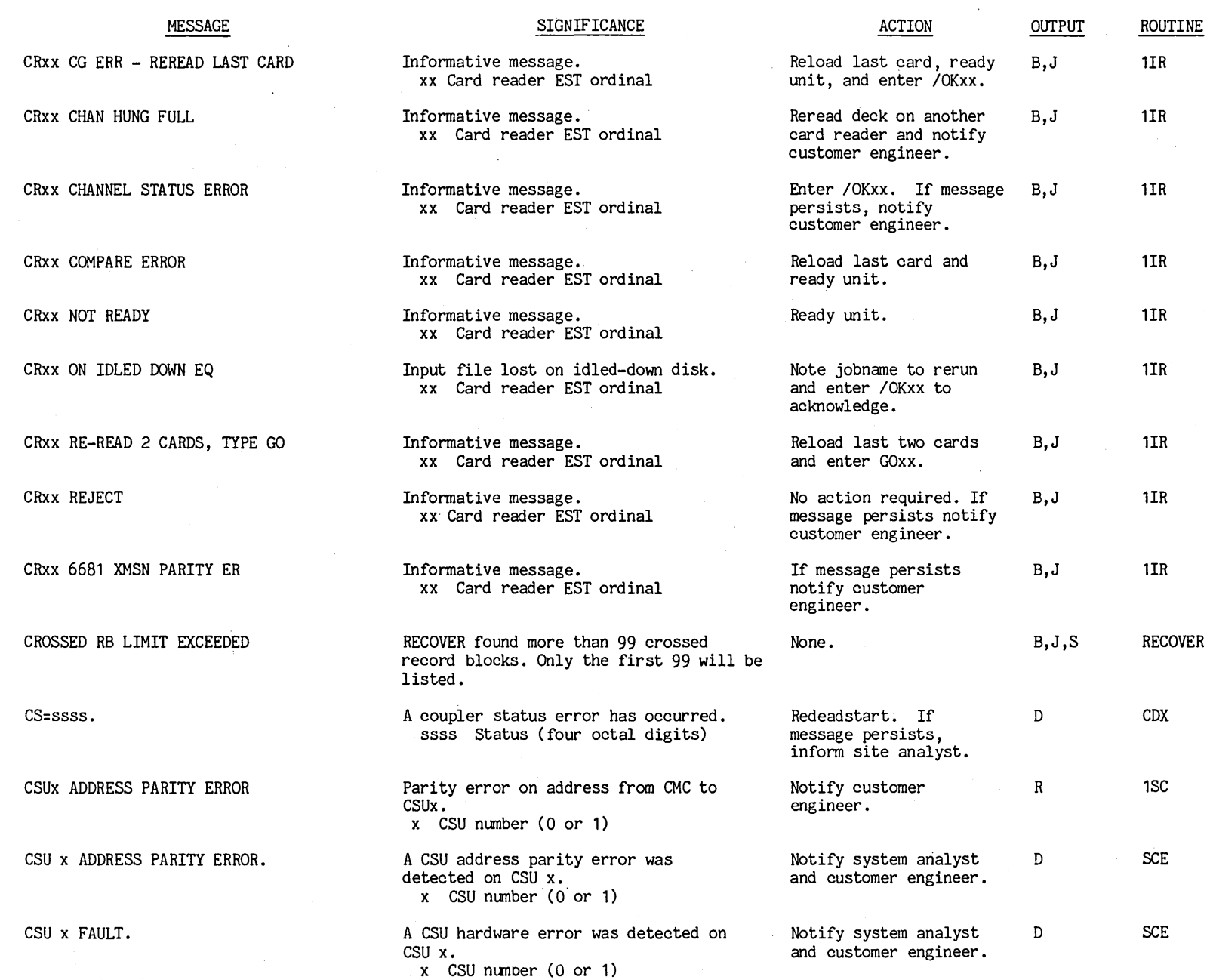

e0494400

t"'"

 $\alpha$ 

 $1 - 43$  $1-43$ 

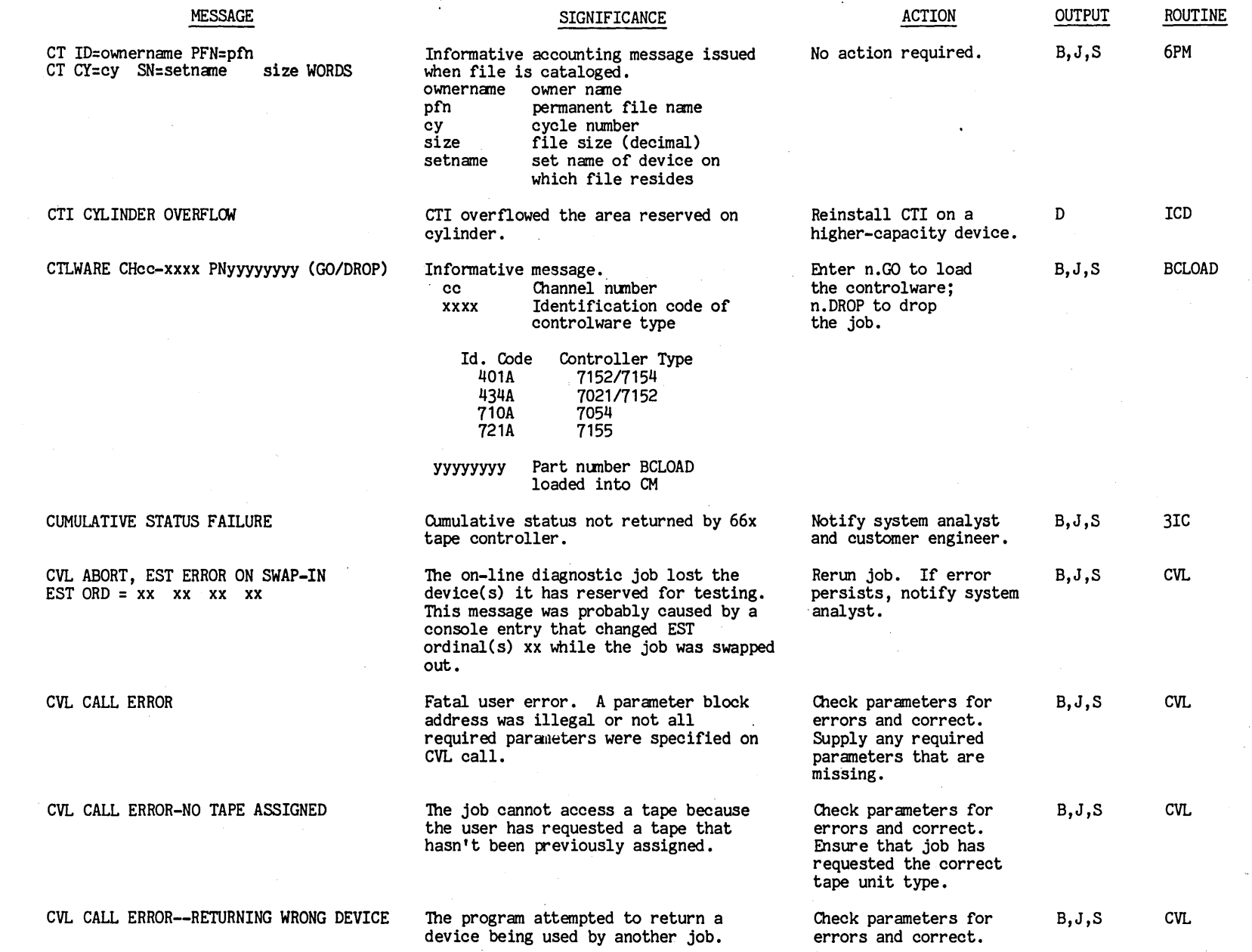

 $\mathcal{A}^{\mathcal{A}}$ 

 $\frac{1}{2}$ 

 $\sim 10$ 

1-t4

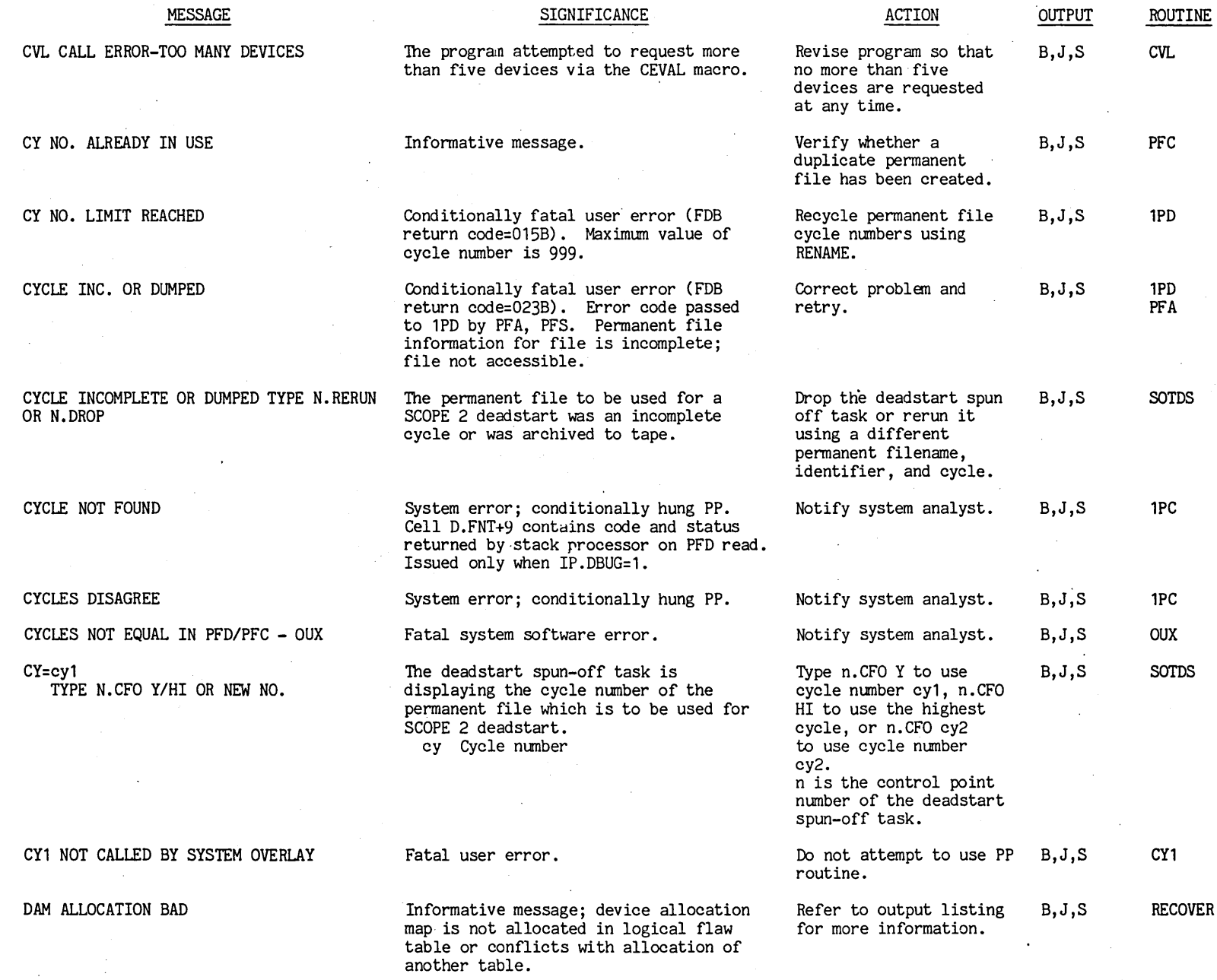

 $\sim 10^{11}$ 

 $\sim 10^6$ 

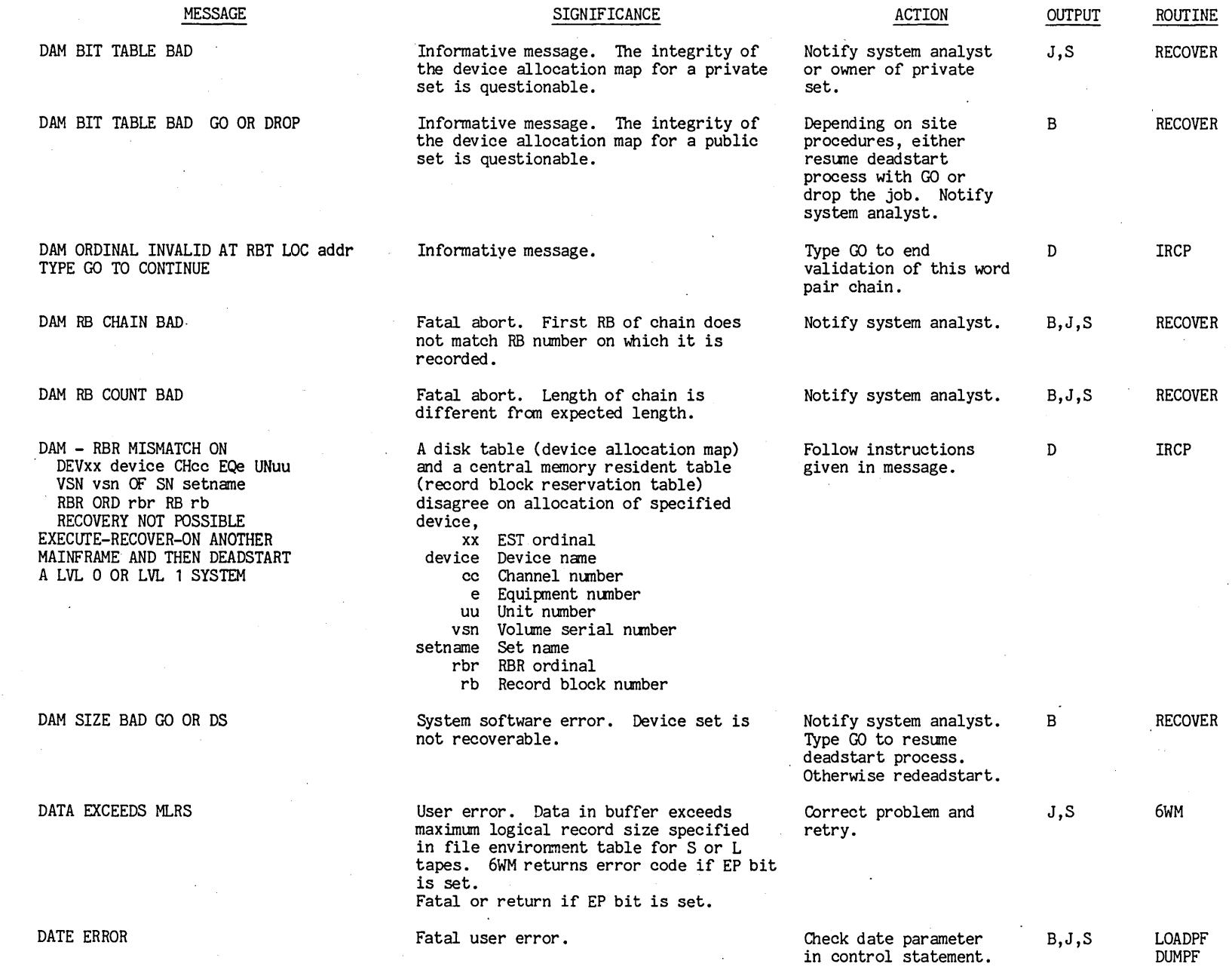

 $\bar{z}$ 

 $1 - 46$ 

 $\cdot$  $\cdot$ 

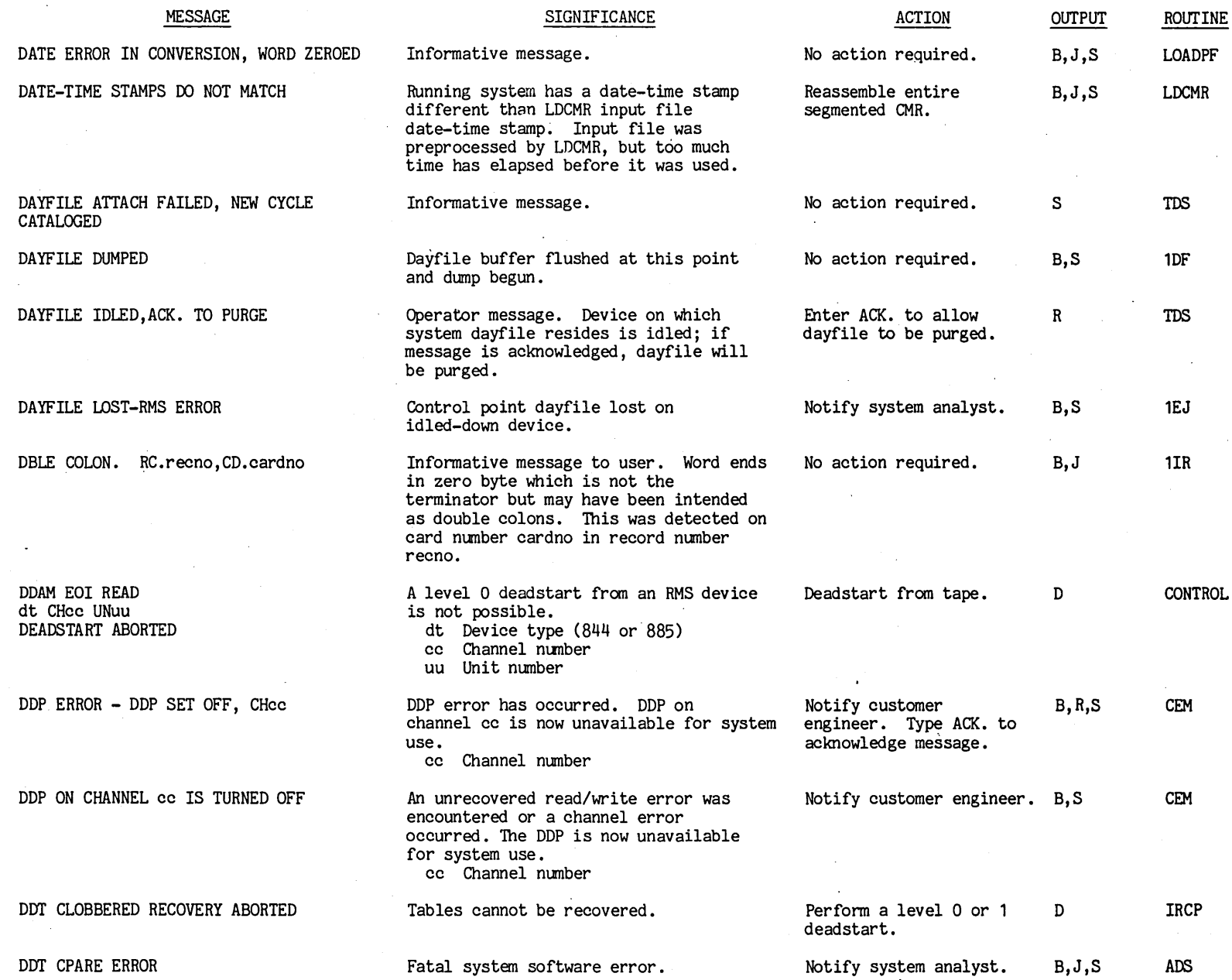

 $00$   $\bar{t}$   $\bar{t}$   $0$   $\bar{0}$   $\bar{t}$ t'"

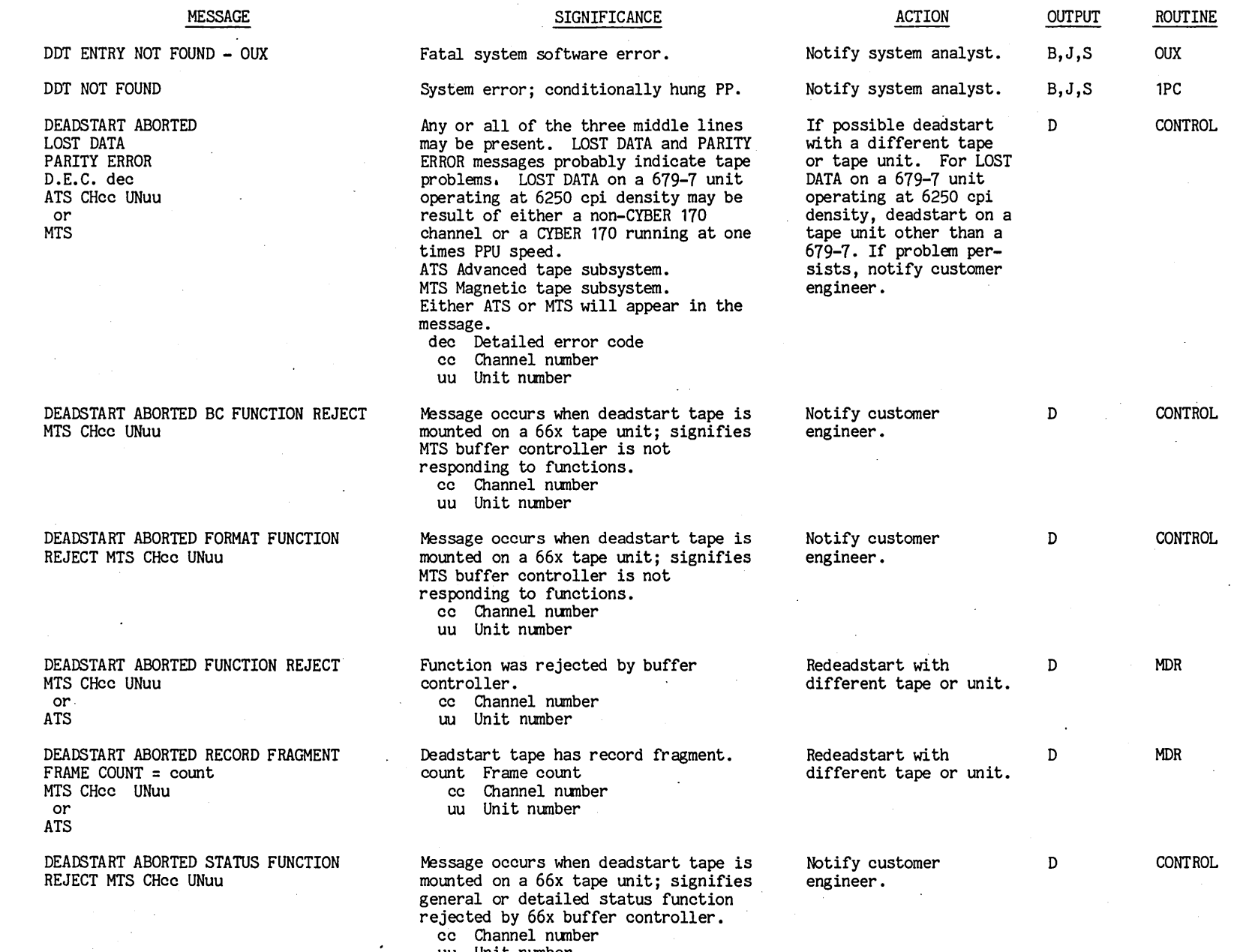

 $\lambda$ 

uu Unit number

en o ~ CO ~ ~ o o t.-'

 $\mathcal{L}^{(2)}$  and  $\mathcal{L}^{(2)}$ 

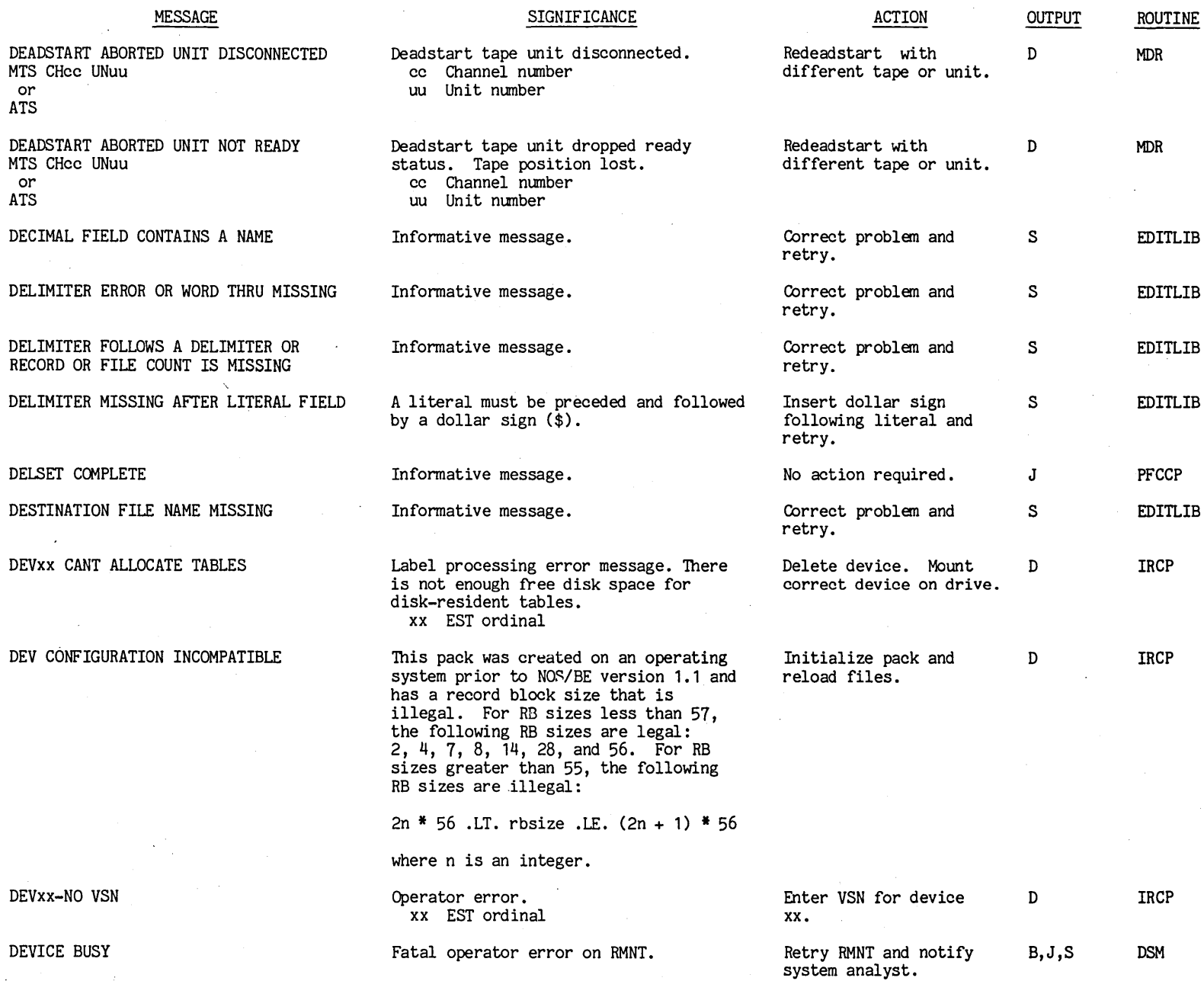

 $\mathcal{F}^{\text{max}}_{\text{max}}$ 

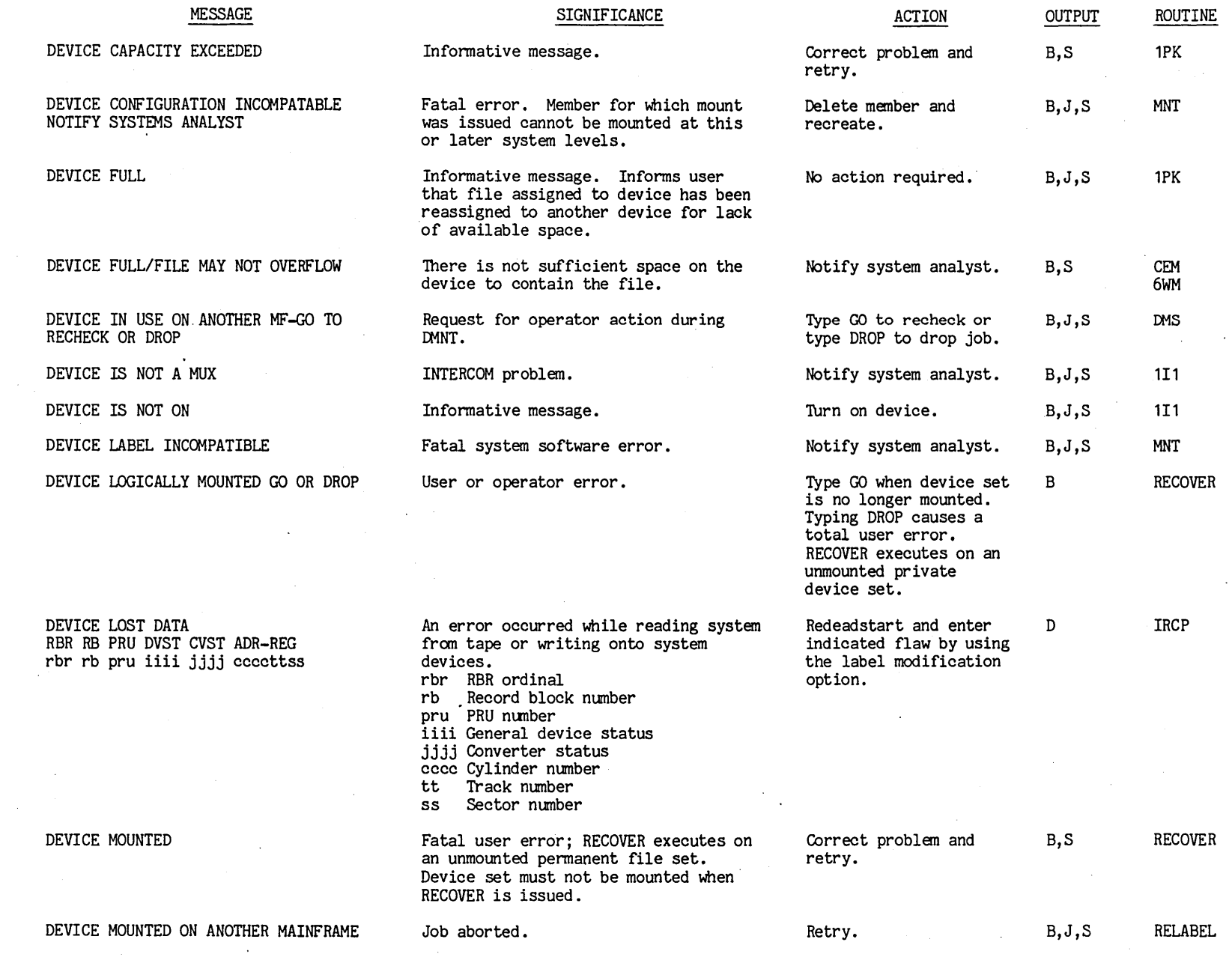

J.

...

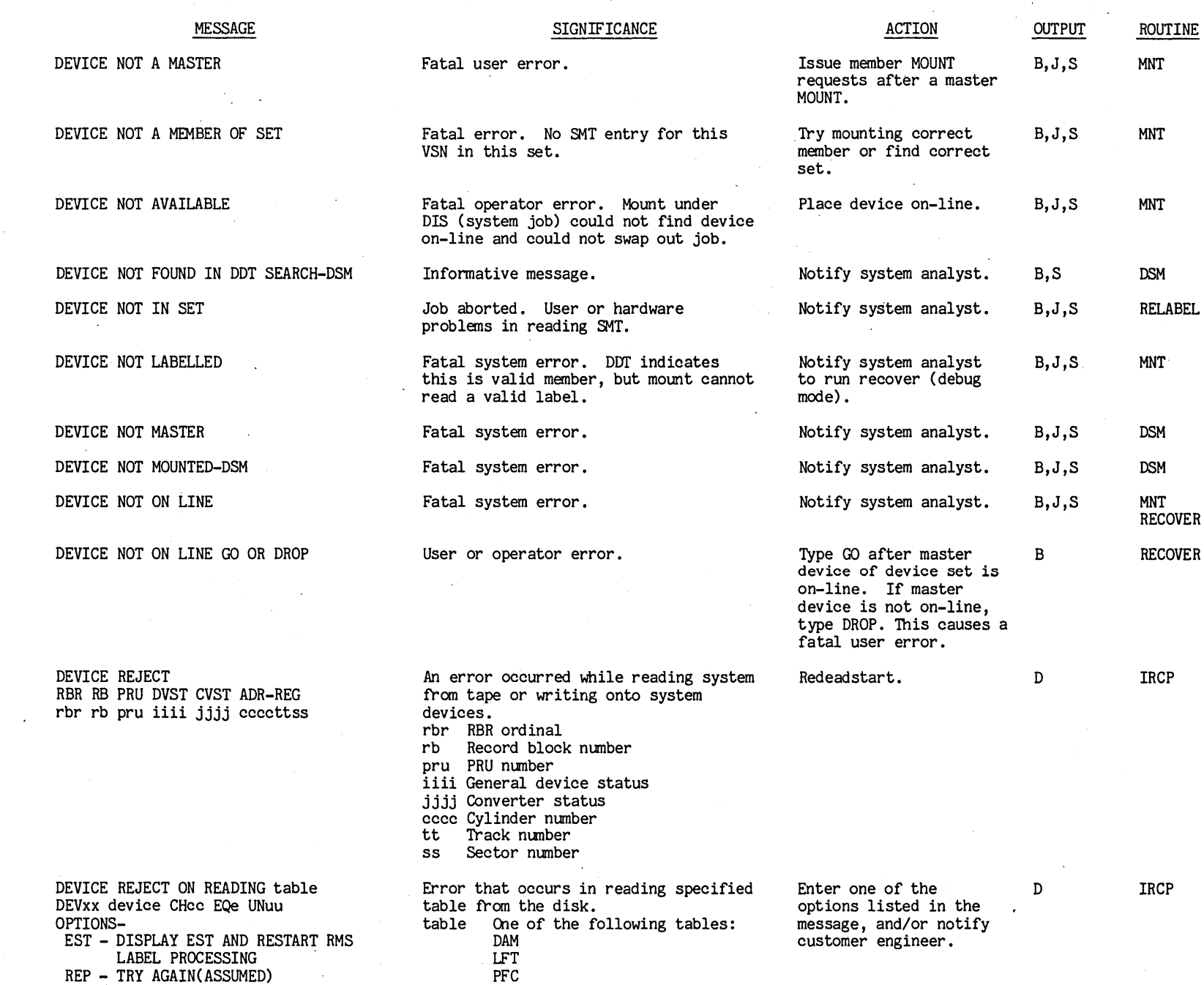

PFD

 $1 - 21$ 

RBR RB PRU DVST CVST ADR-REG

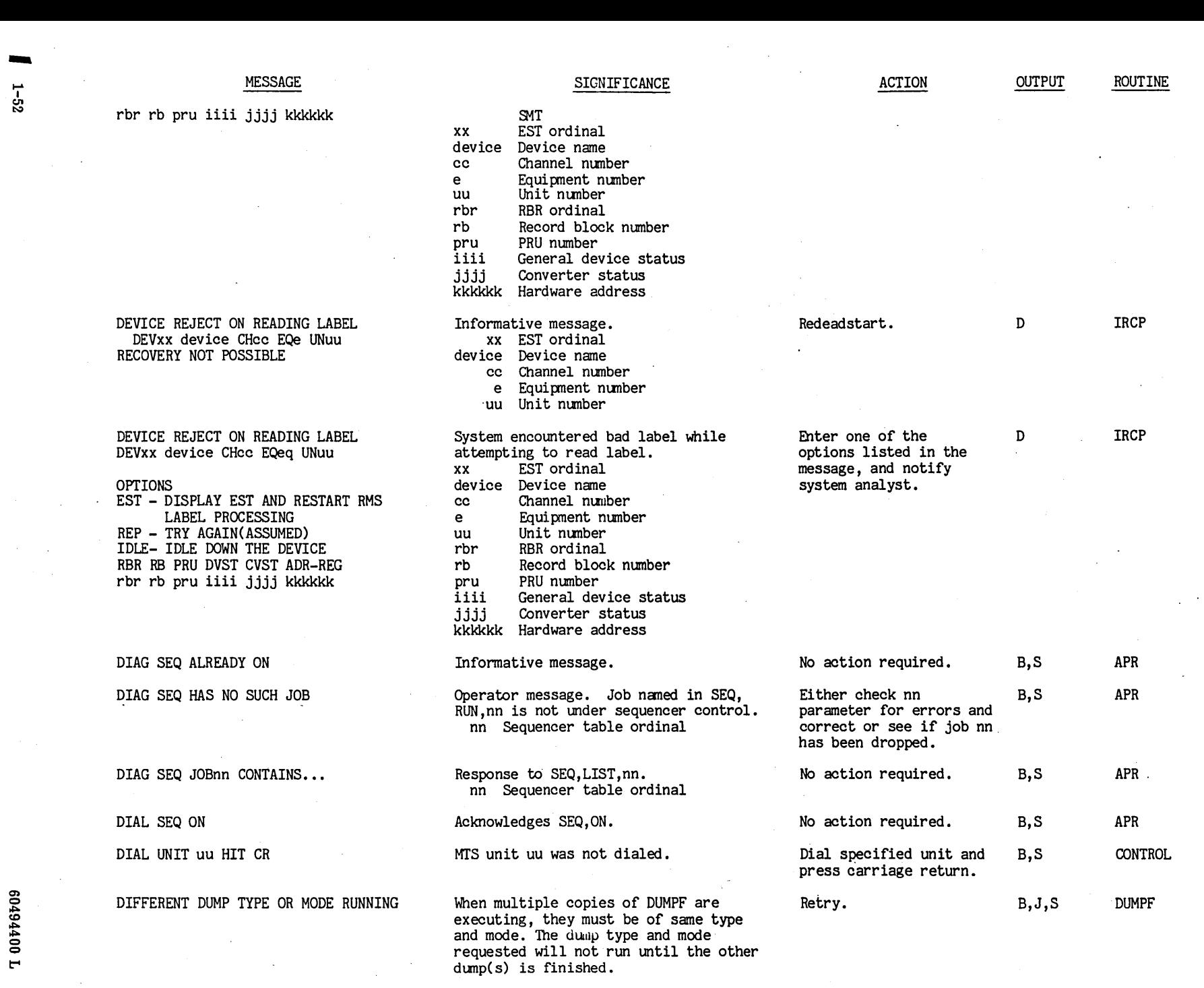

 $\sim$ 

 $\bar{z}$ 

 $\epsilon$ 

 $\bar{\gamma}$ 

 $1-52$ 

 $\sim$ 

 $\sim$ 

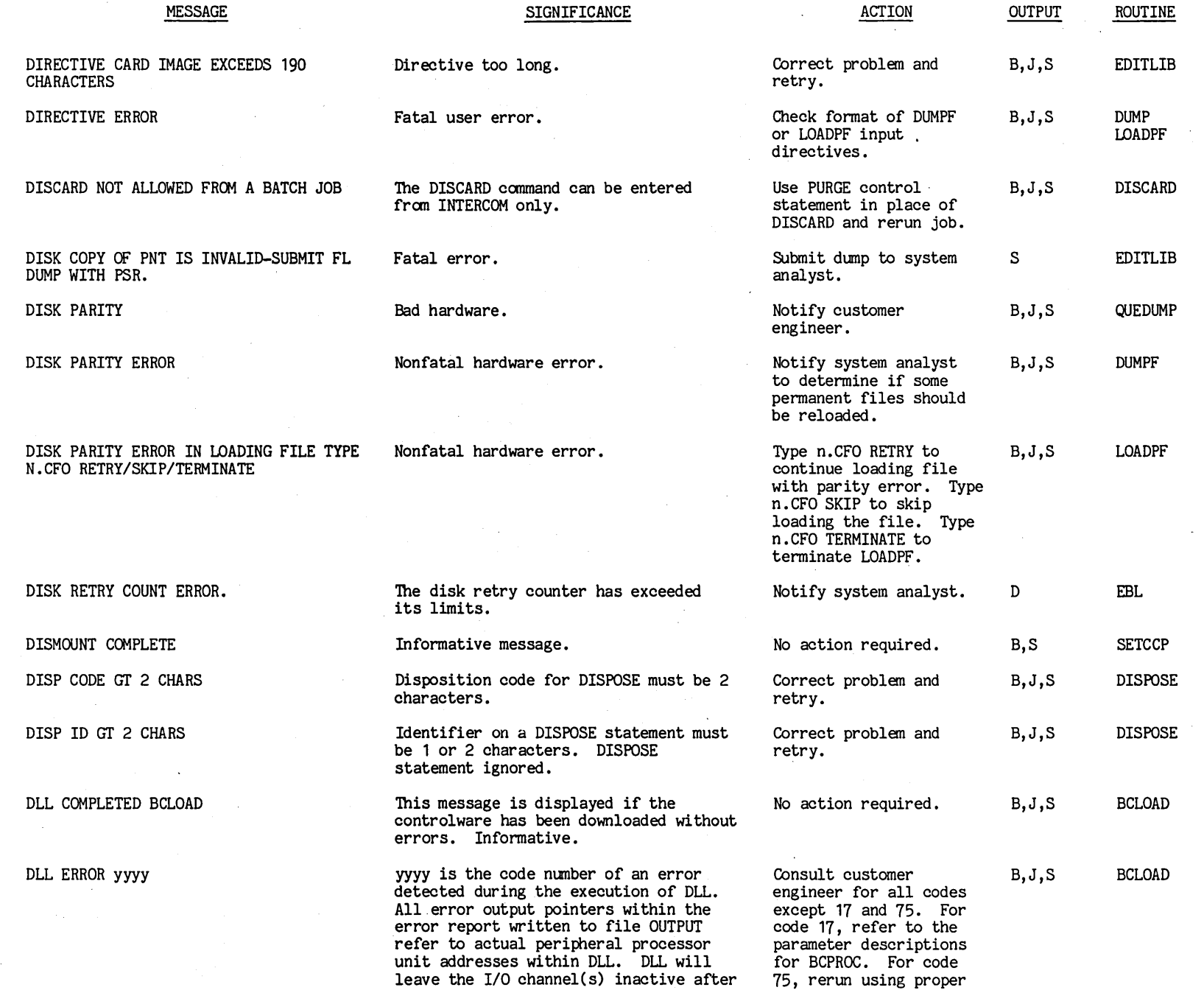

 $1 - 53$  $\mathcal{L}^{\mathcal{L}}$  is

## MESSAGE SIGNIFICANCE

most errors. Any channel remaining active after DLL has reported an error is due to the channel's failing to respond properly to a DCN instruction.

yyyy Description

2

 $\mathbf{1}$ 

3

Be command START MEMORY LOAD failure. The buffer controller *IIO* channel remained active for more than 80 milliseconds after DLL issued a start memory load (414B) command to the buffer controller. No additional operations were performed on the buffer controller after this anomaly was detected.

> BC command OPERATION COMPLETE failure. The buffer controller *IIO*  channel remained active for more than 80 milliseconds after DLL issued an OPERATION COMPLETE (10B) command to the buffer controller. No additional operations were performed on the buffer controller after this anomaly was detected.

BC command GENERAL STATUS failure. The address of channel instruction failure (171) error output pointer indicates one of the following errors'by displaying the address of the code that issued the function that was not

- The buffer controller I/O channel remained active for more than 80 milliseconds after DLL issued a general status command to the buffer controller.

- The buffer controller failed to transmit one controlware binary. If error persists, consult customer engineer.

ACTION

OUTPUT ROUTINE

**L** 004400 L

word of general status to DLL in response to an lAM instruction, but the *1/0*  channel went inactive.

- The buffer controller *1/0*  channel remained active for more than 80 milliseconds after DLL received one word of general status from the buffer controller.
- No additional operations were performed on the buffer controller after this anomaly was detected.

4 DLL to BC output operation failed. Expiration of the deadman timer may have resulted in premature termination of the OAM instruction that was transferring controlware to the buffer controller. The BC lost data (RACTBC) error output pointer contains the .number of peripheral processor unit words remaining to be transferred at the time of deadman termination. The channel used for the output operation is inactive.

5 MTS Conversion Table Load failure. The 1LC error (MTSERR) error output pointer contains the error code returned by 1LC.

- 17 Input parameter cards are in error.
- 20 Checksum error. Controlware found an incorrect answer while trying to checksum itself immediately after autoload.
- 75 General status responded with the indication that the wrong controlware has been loaded.

<u>ACTION</u> OUTPUT ROUTINE

 $00$   $t$   $t$   $6$   $t$   $0$   $9$ t"'

**I** -55 A

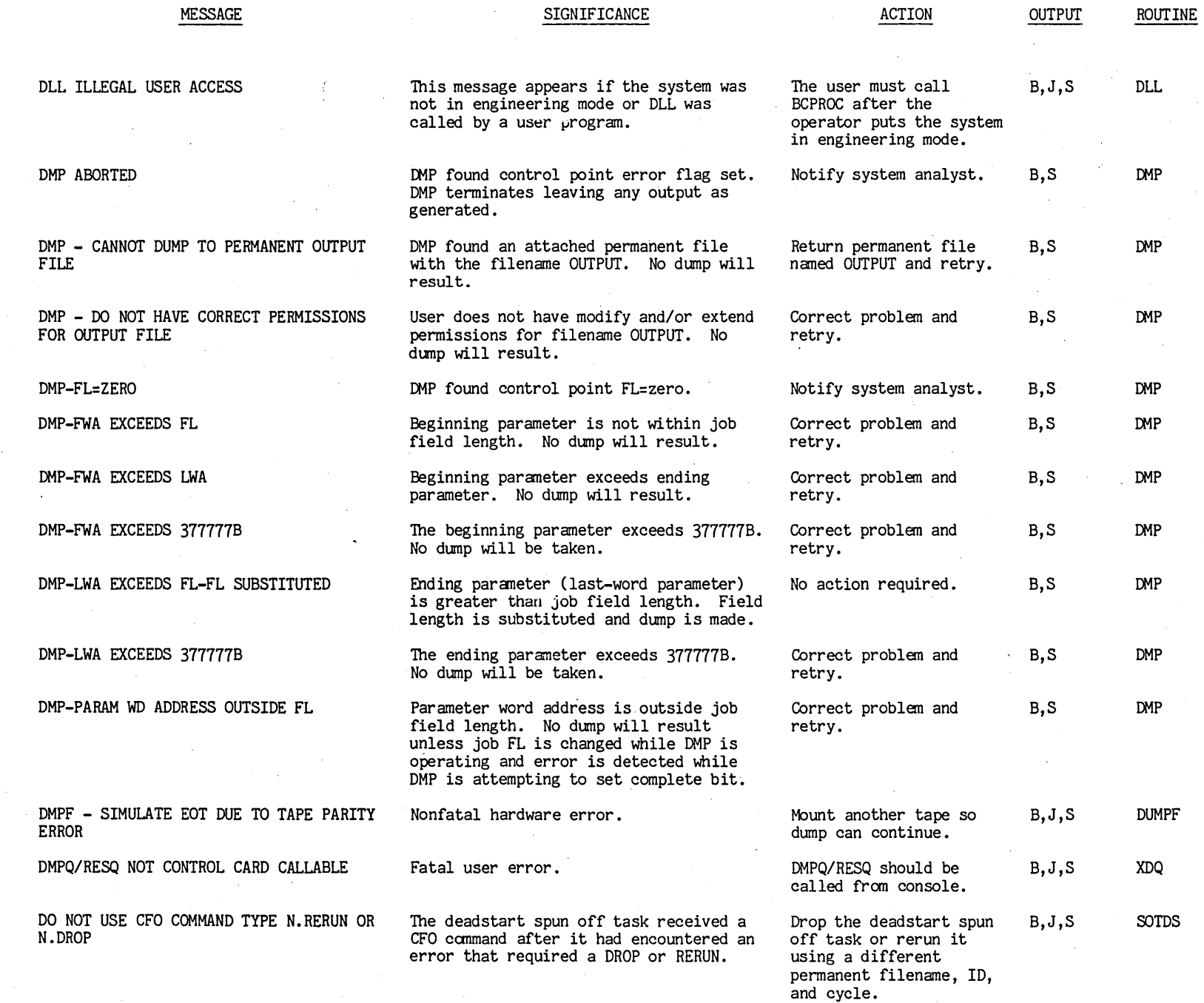

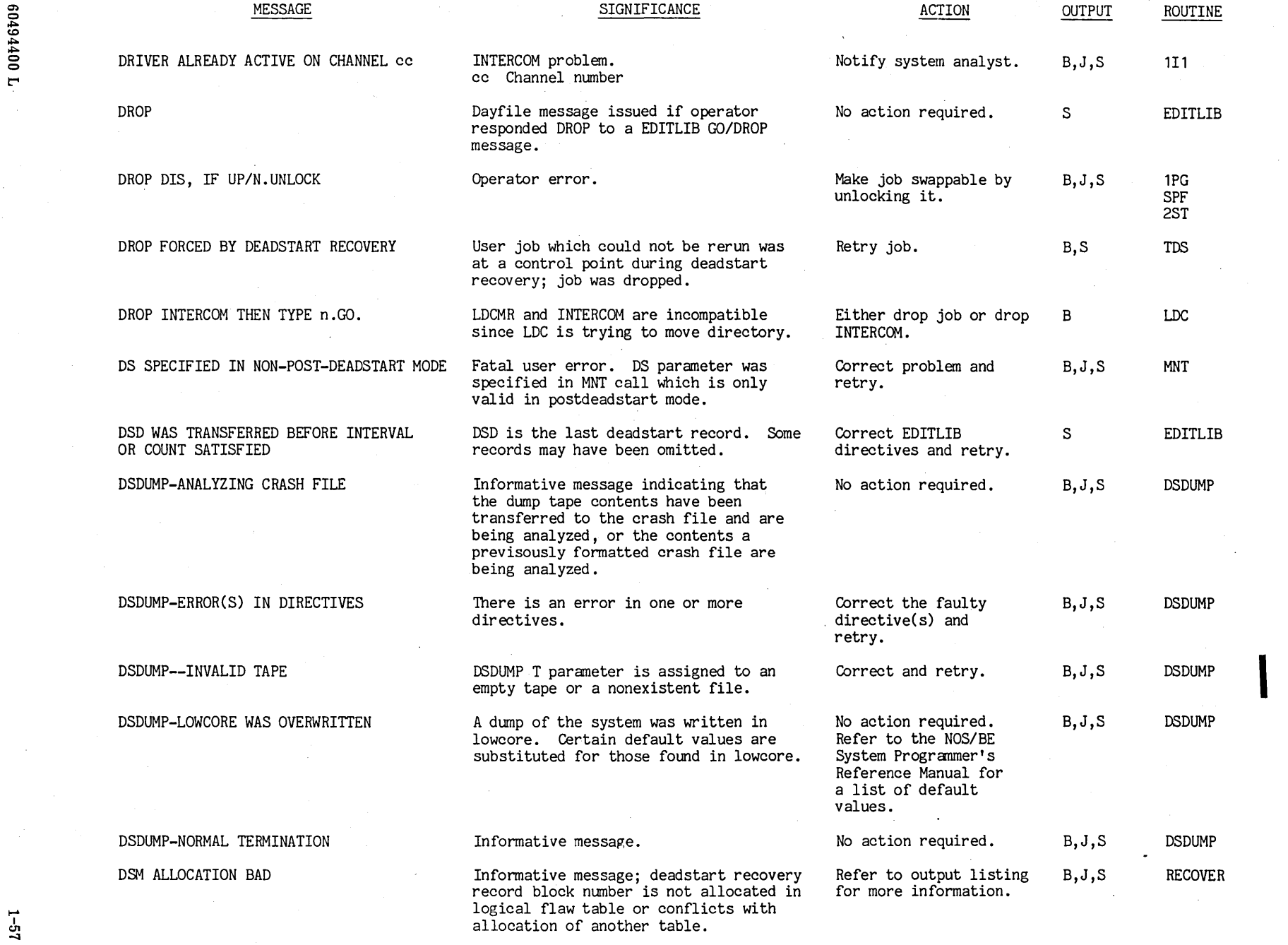

rd 67  $\mathbf{C}$ 

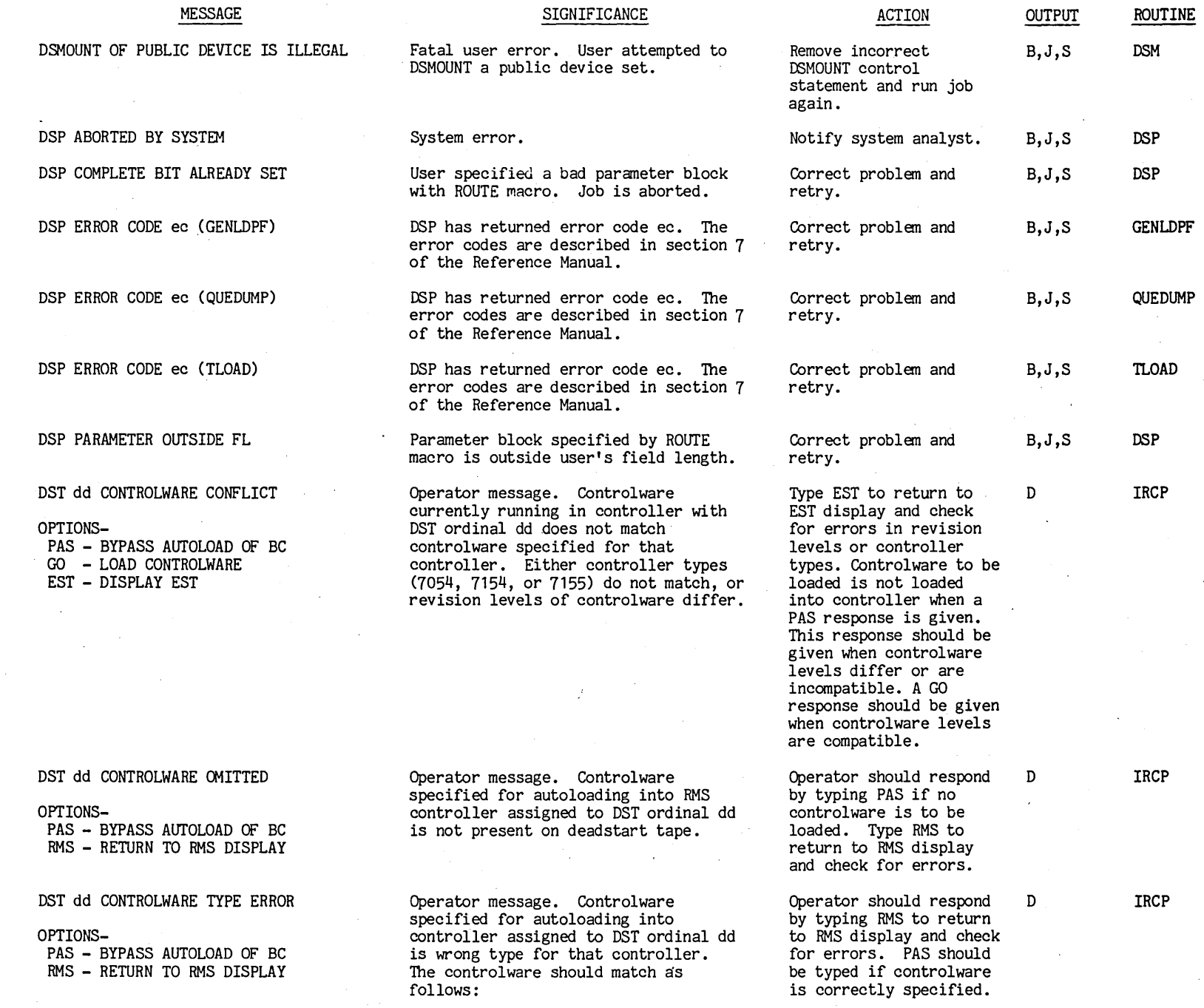

 $\begin{bmatrix} 1-58 \ 1-58 \end{bmatrix}$ 

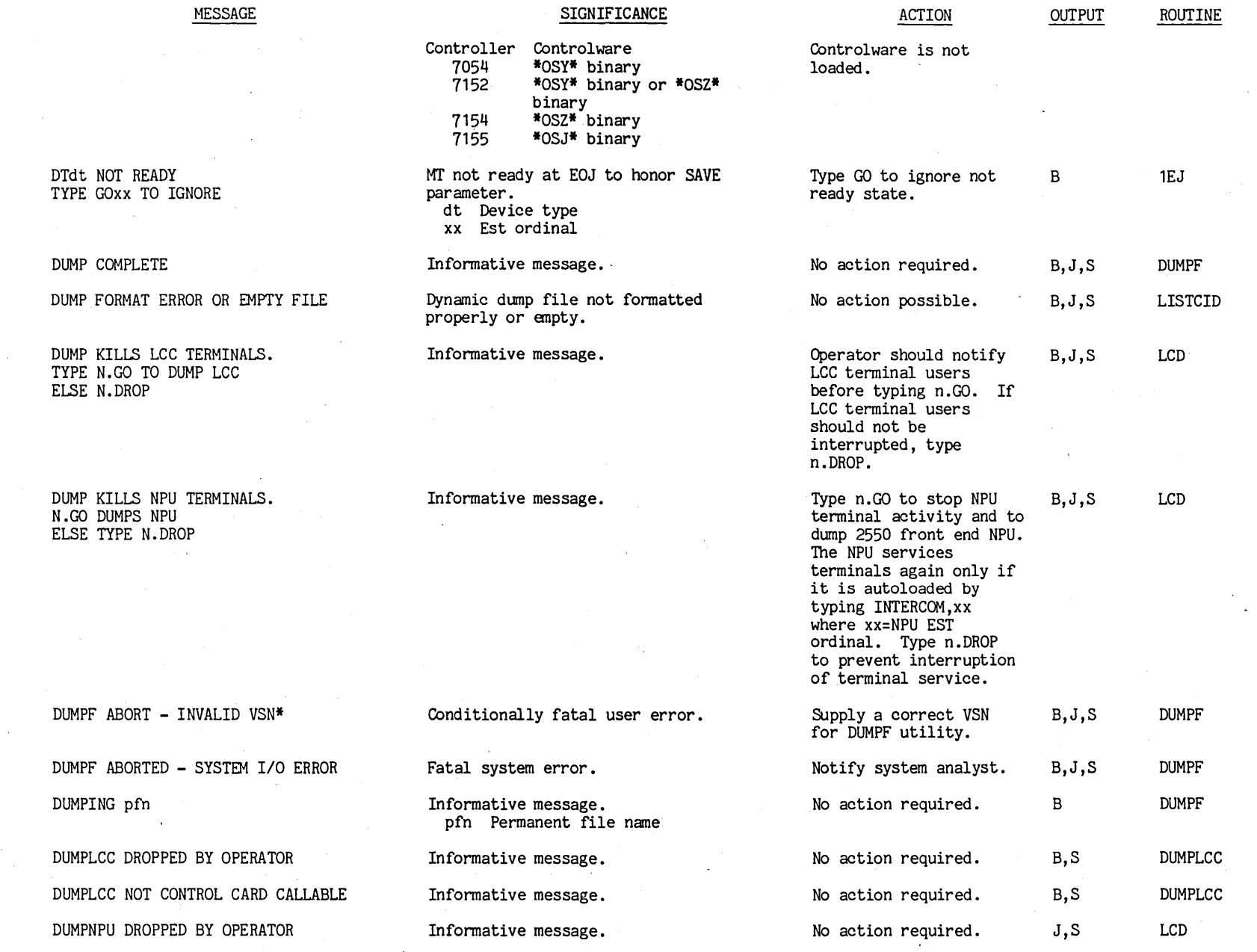

0044400

t"'

 $1-59$   $1-1$ 

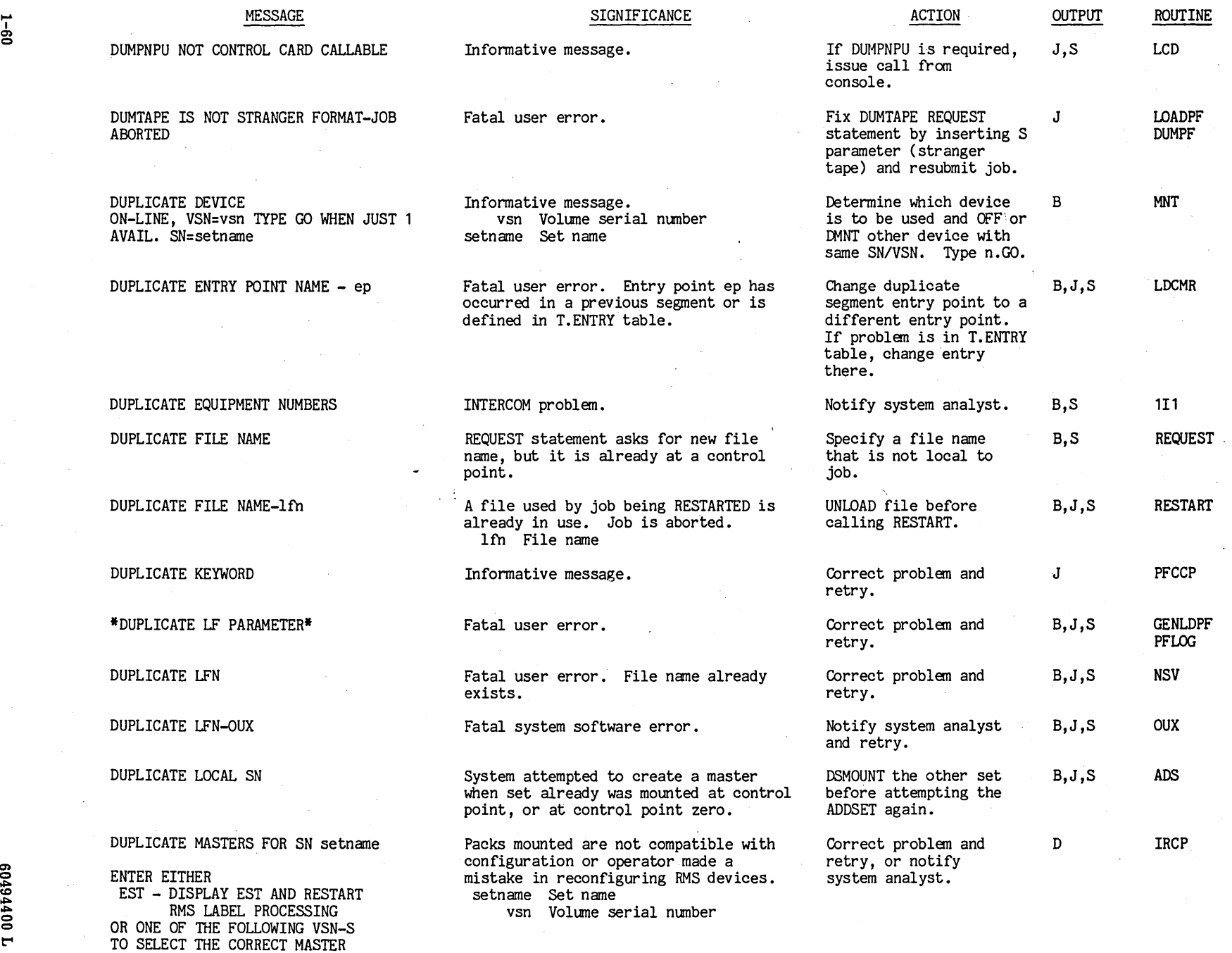

 $-1$ 

vsn1 vsn2

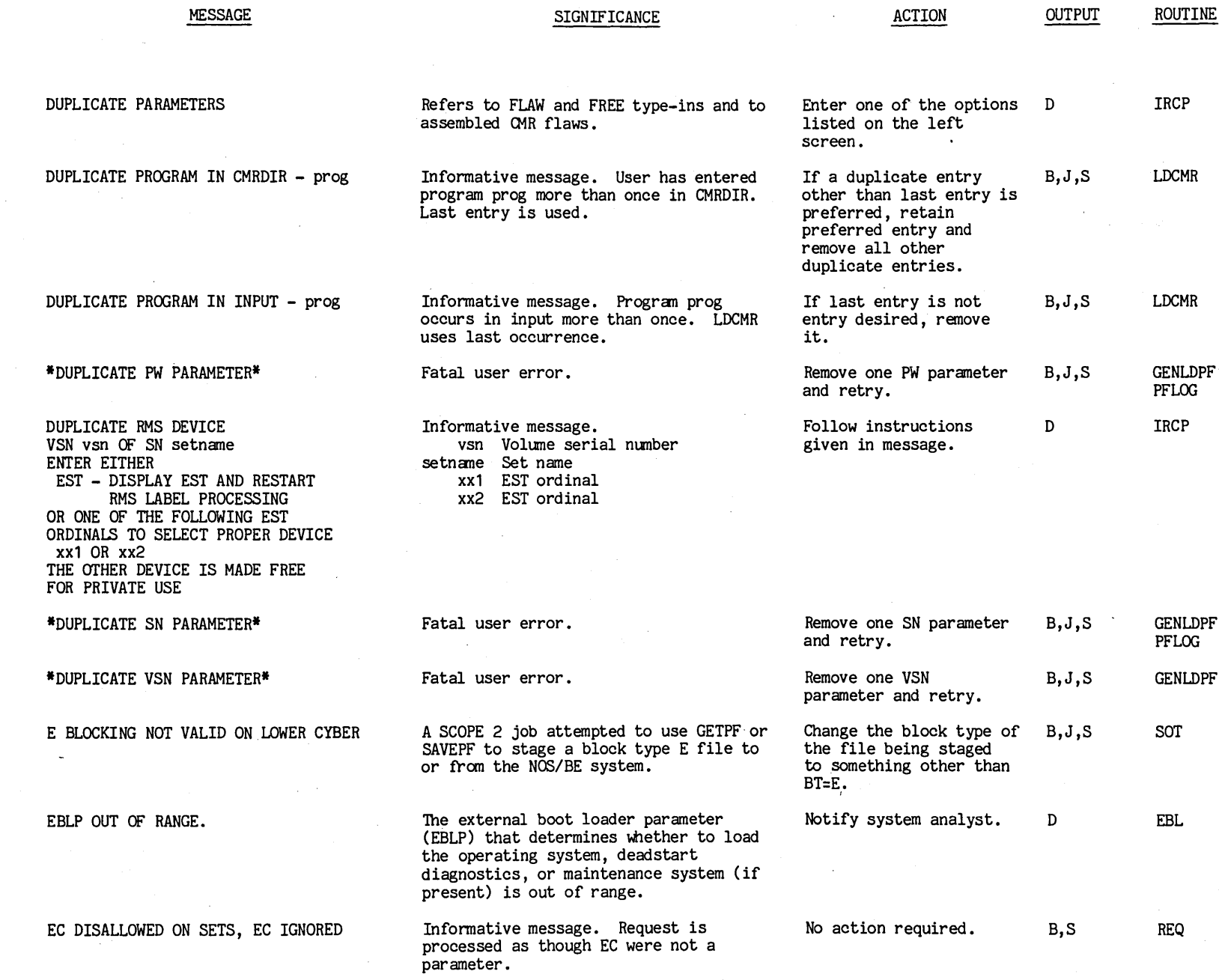

C0494400 L

 $19 - 1$  $\overline{19}$ -19

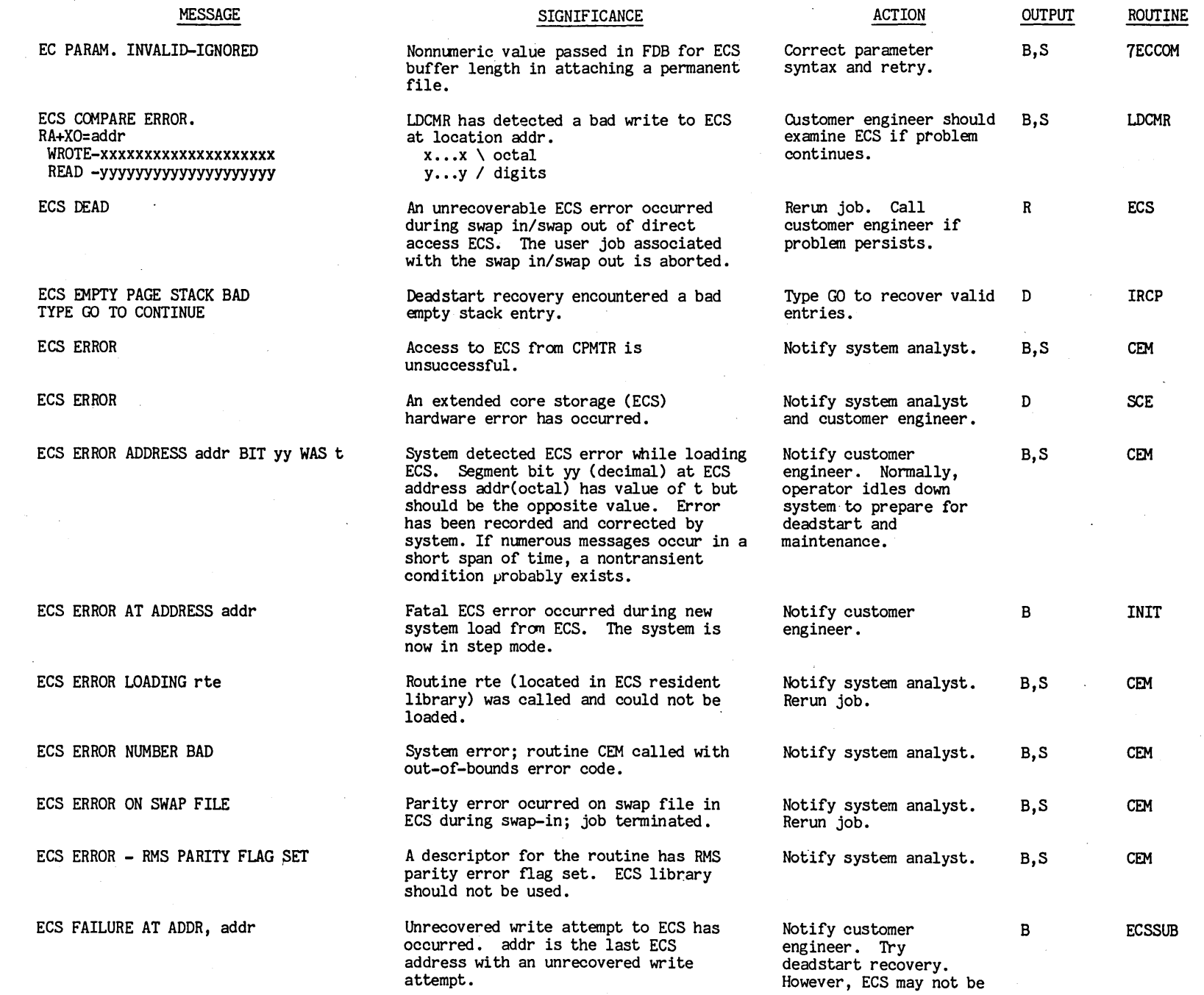

 $1 - 62$ 

00 Pr6 P09

 $\bar{z}$ 

t'I
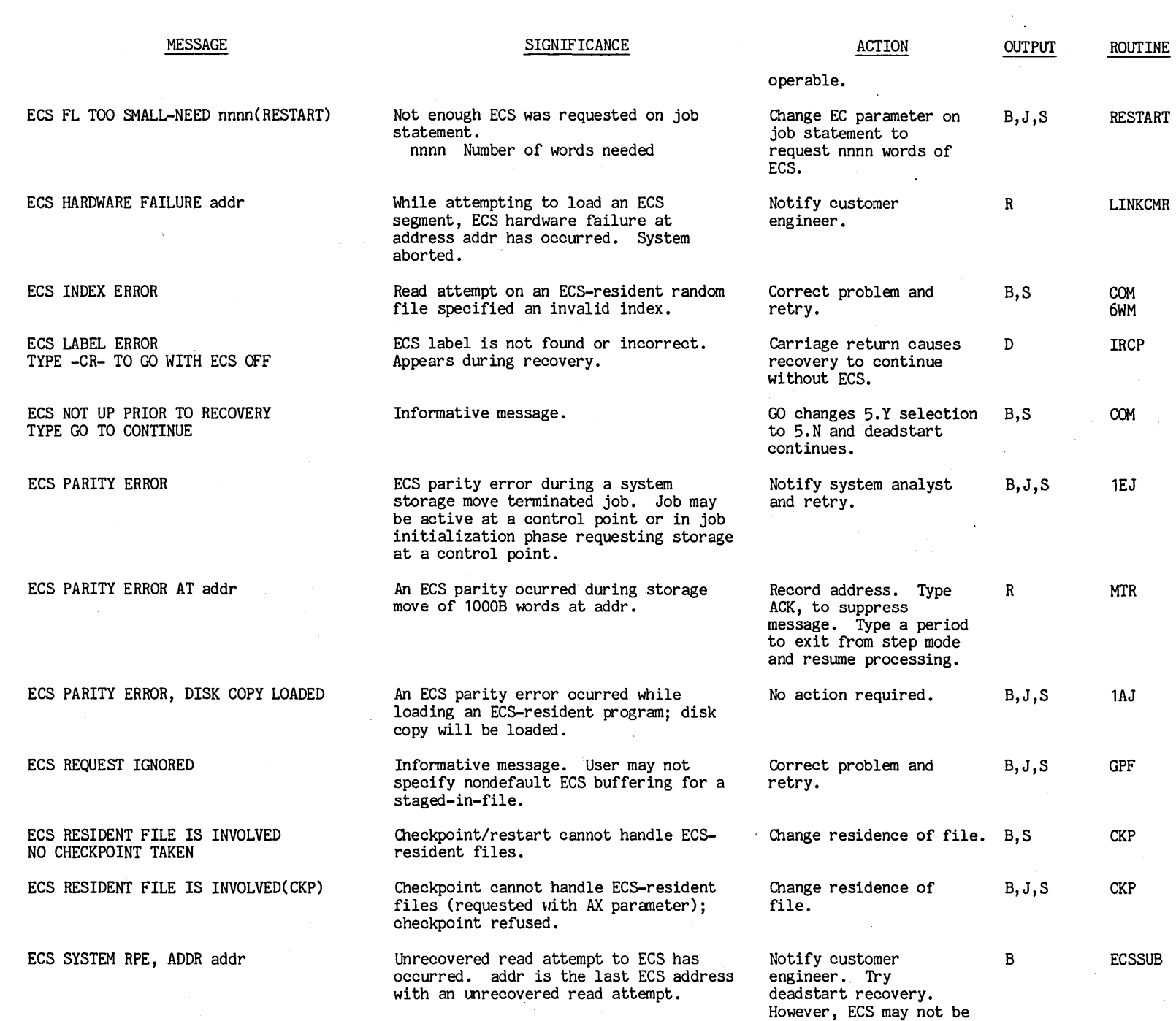

 $\ddot{\phantom{a}}$ 

0) o ~ <.0 ~ ~ o o t'"

 $\frac{1}{1}$  $-63$ 

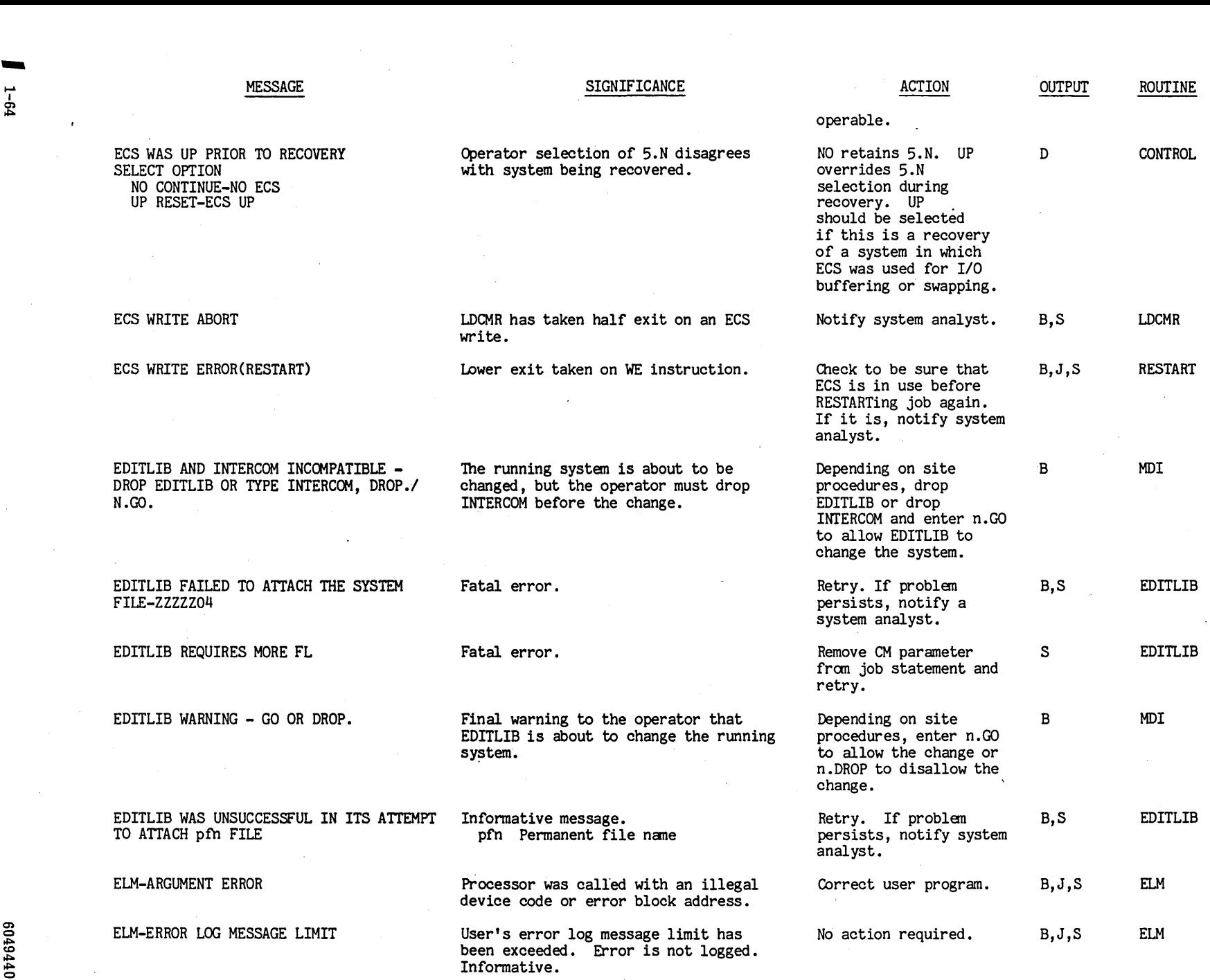

 $\mathcal{A}^{\pm}$ 

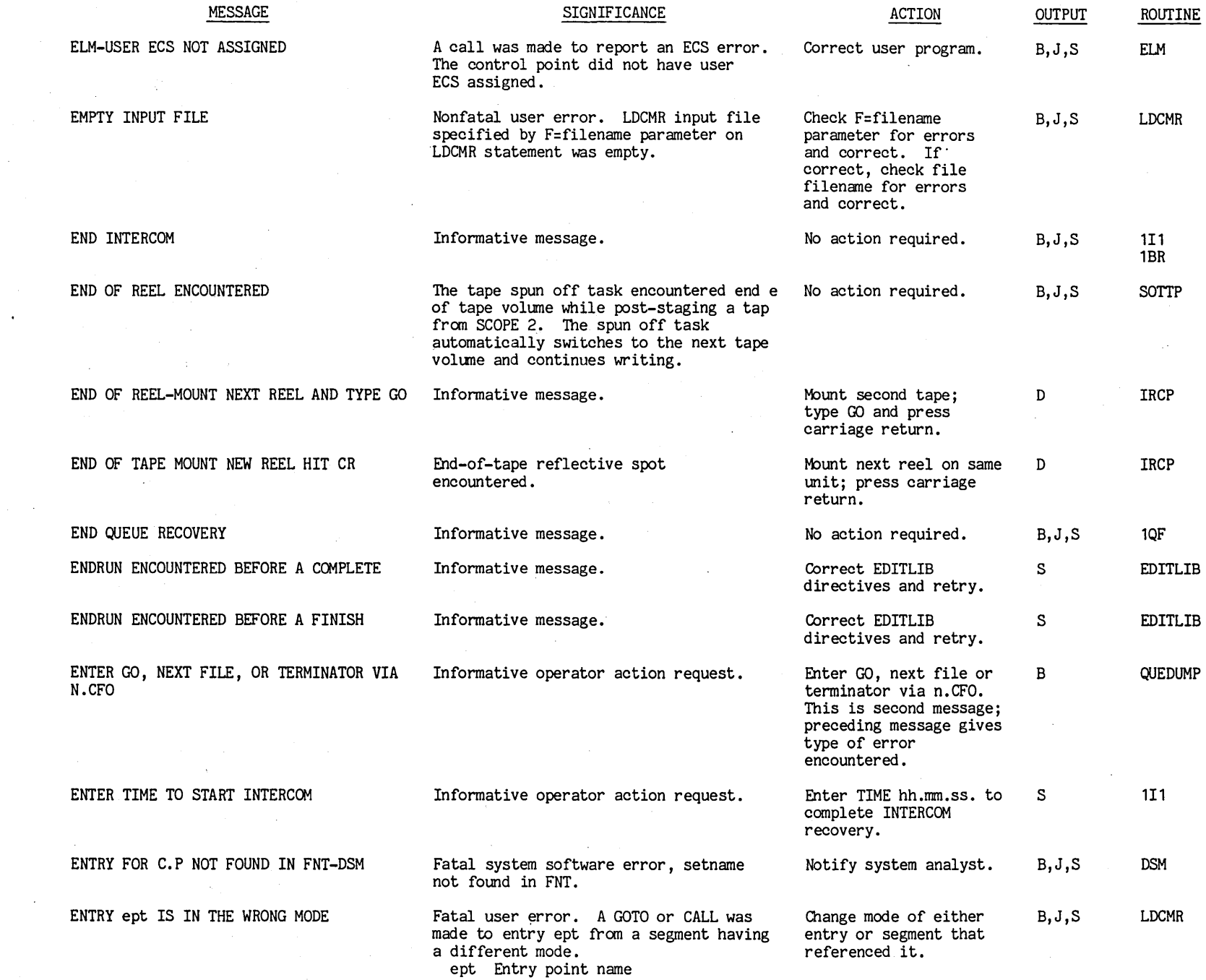

00tt6t09 t'"

 $5 - 1$  $\frac{1}{2}$  sec

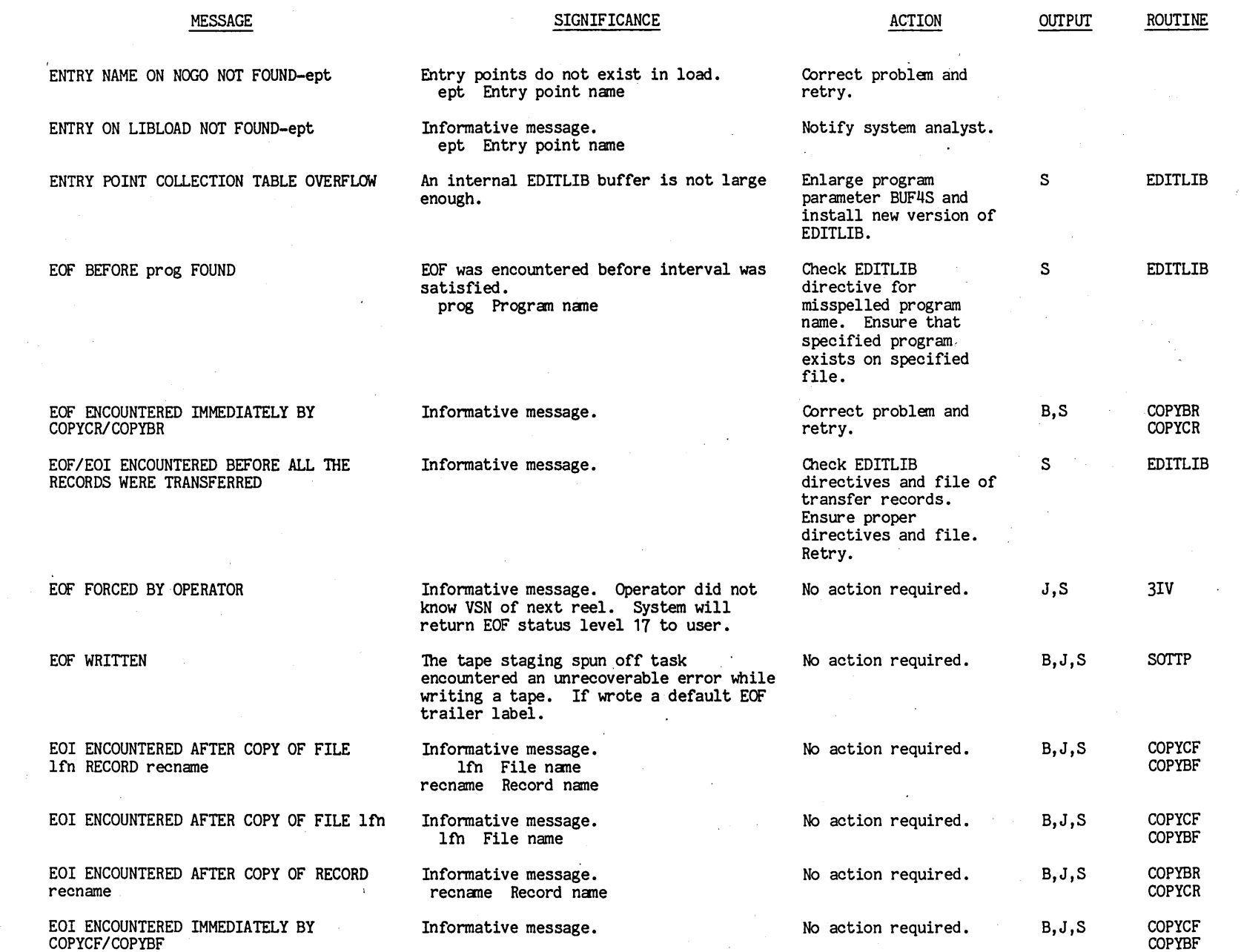

 $\mathcal{A}$ 

t.-'

 $\bar{z}$ 

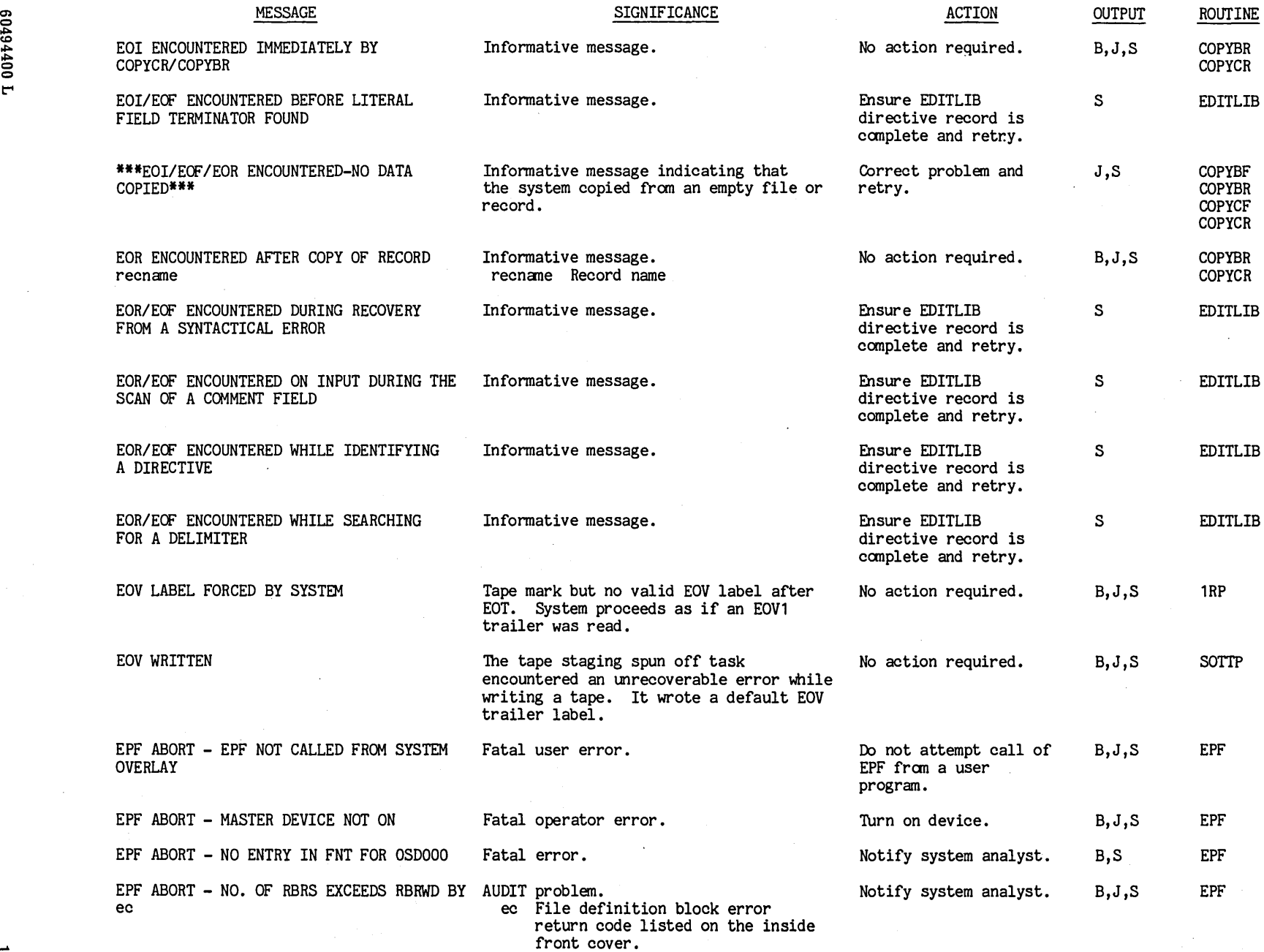

--

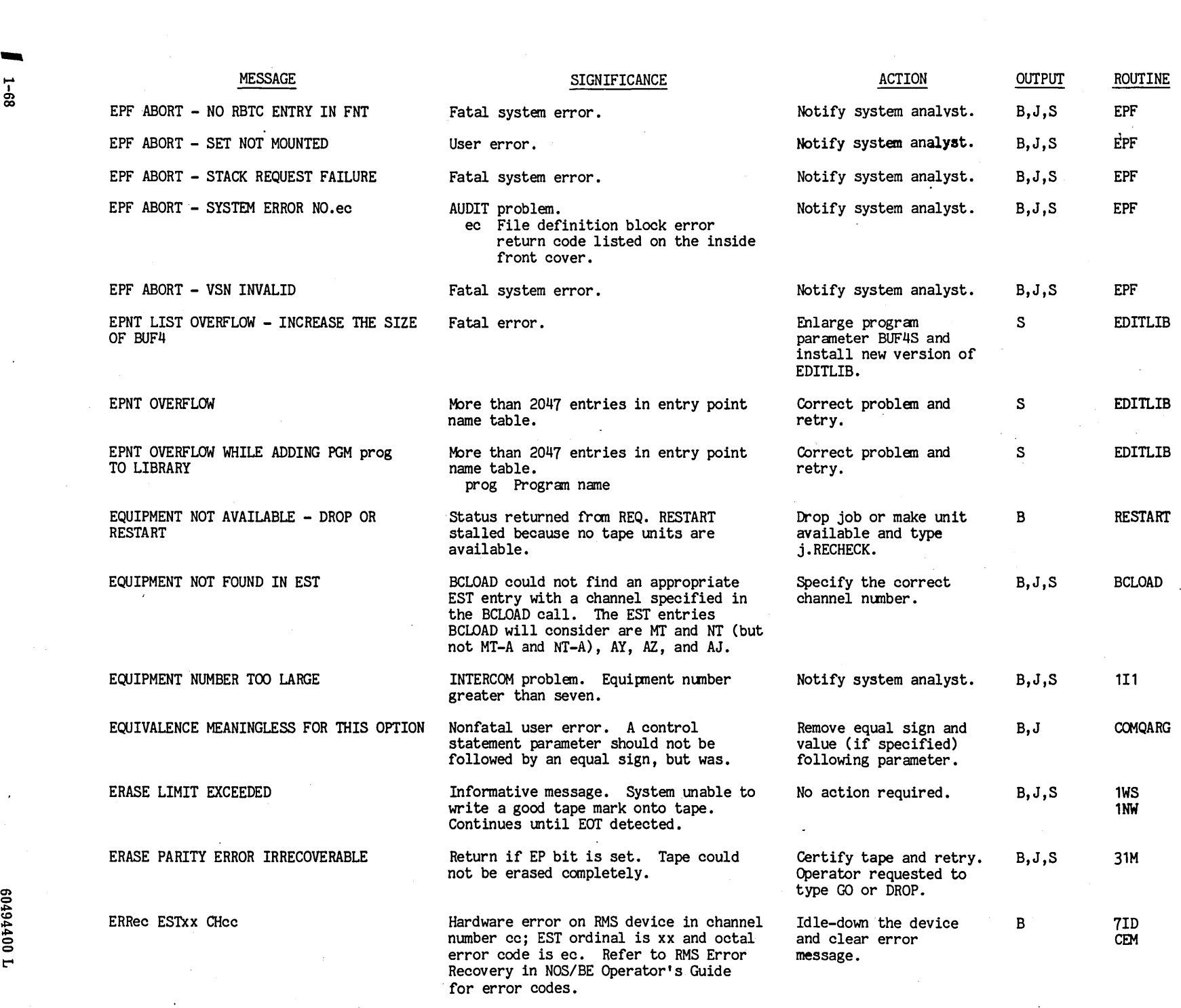

 $\bar{z}$ 

 $\mathbf{e}$ 

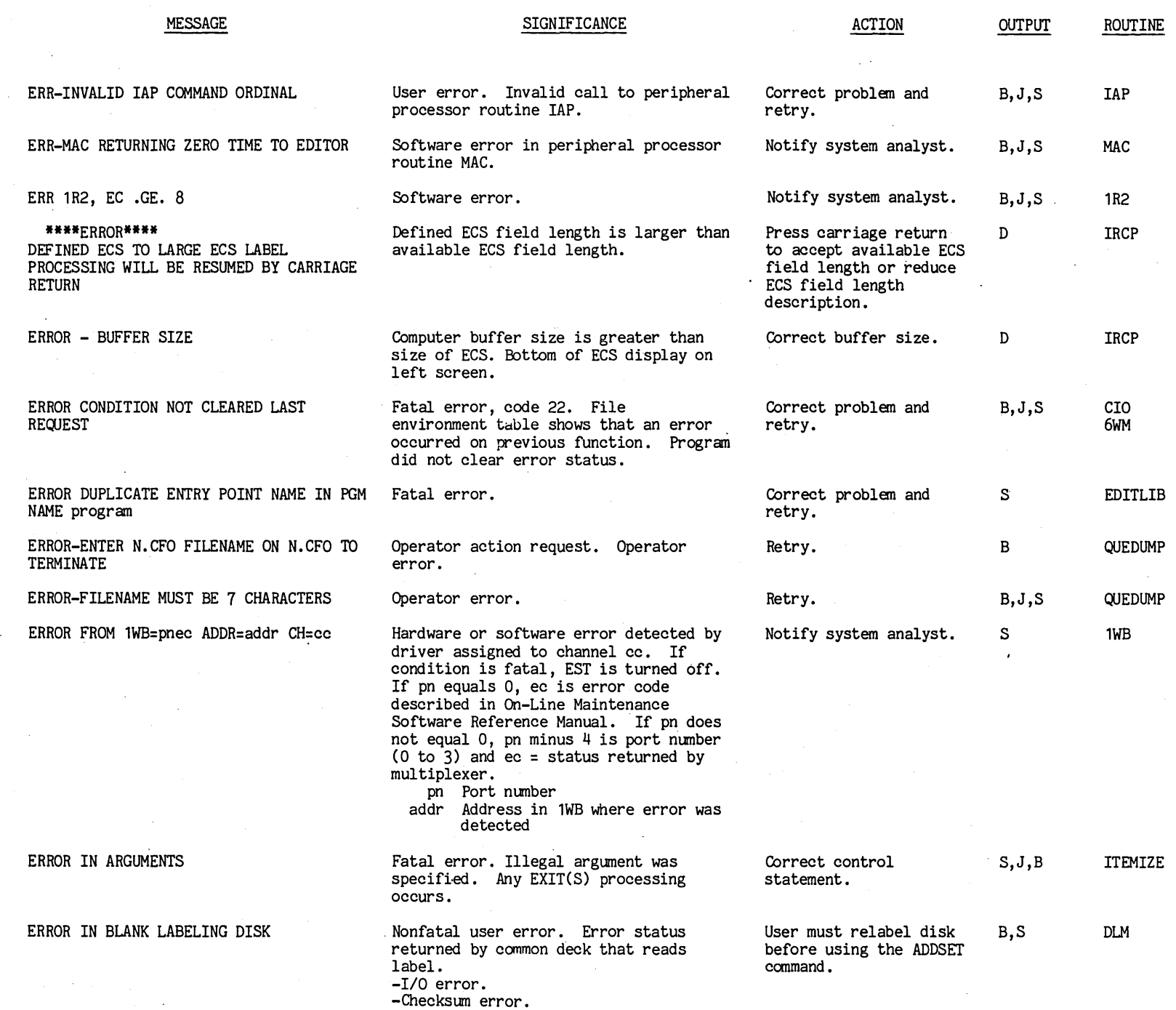

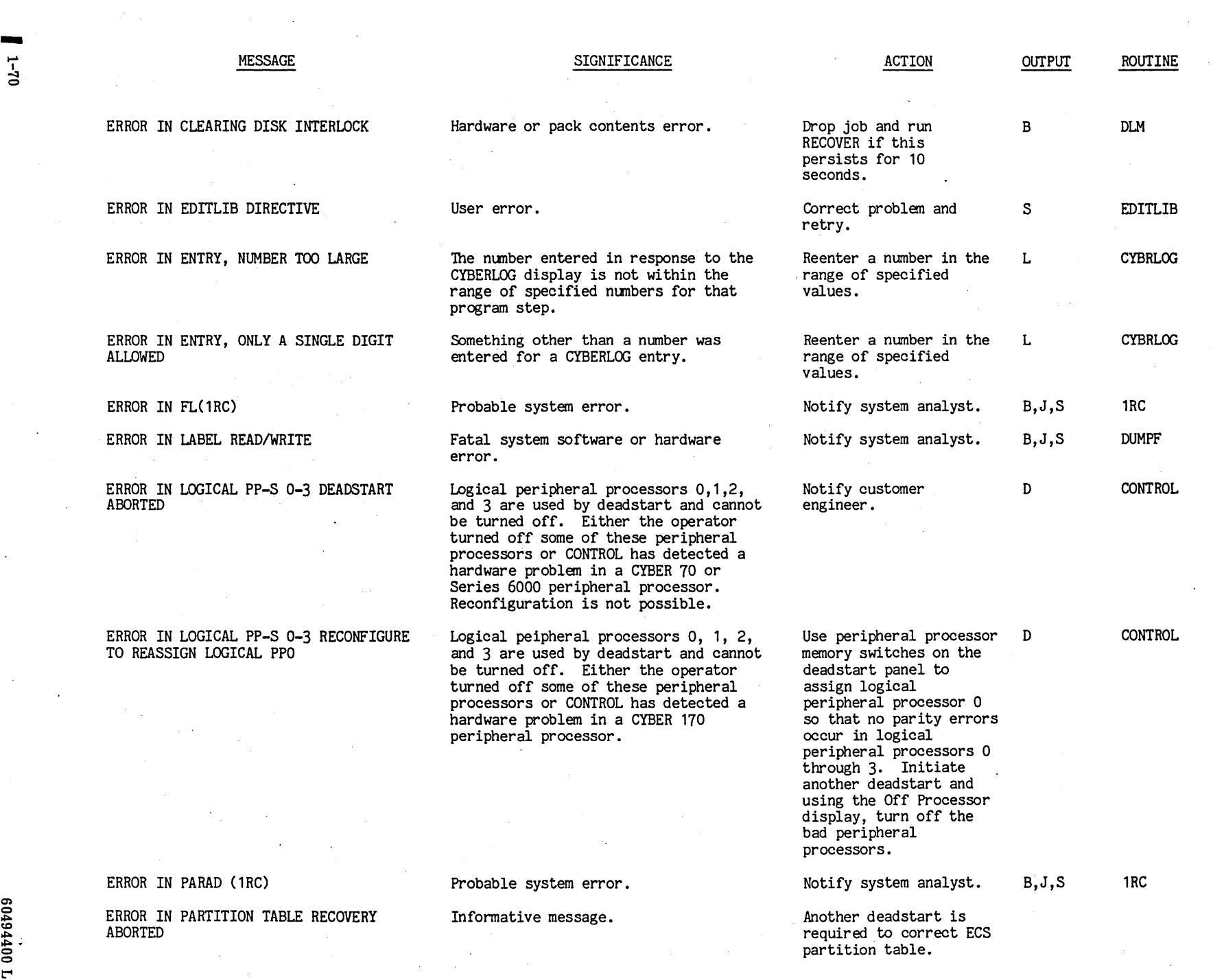

 $\bar{\psi}$ 

 $\frac{1}{2}$ 

 $\ddot{\phantom{a}}$ 

 $\ddot{\mathsf{a}}$ 

 $\overline{\phantom{a}}$ 

 $\frac{1}{2}$ 

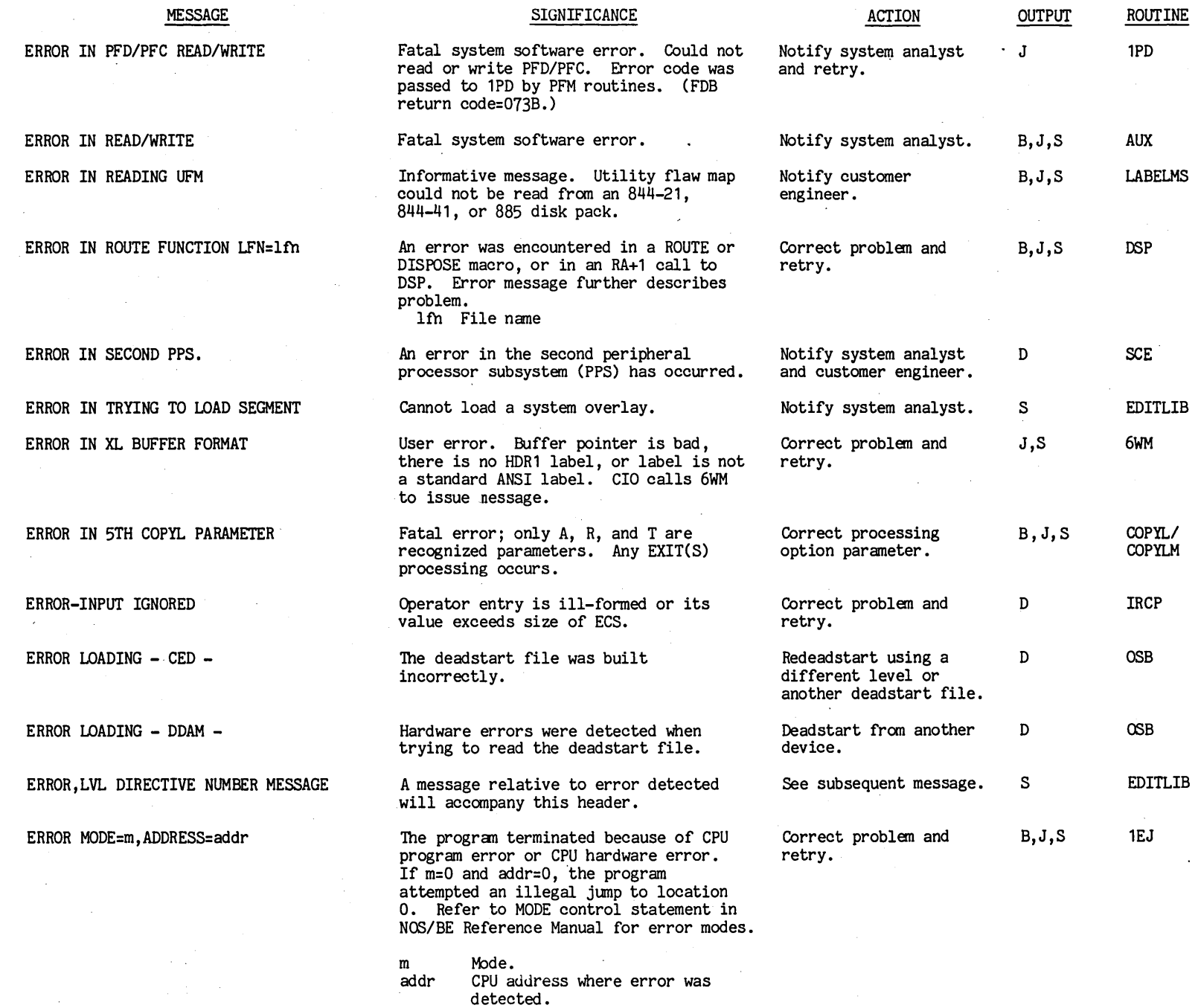

 $1\,00$ iper $00$ 

 $1 - 1$  $\int U -1$ 

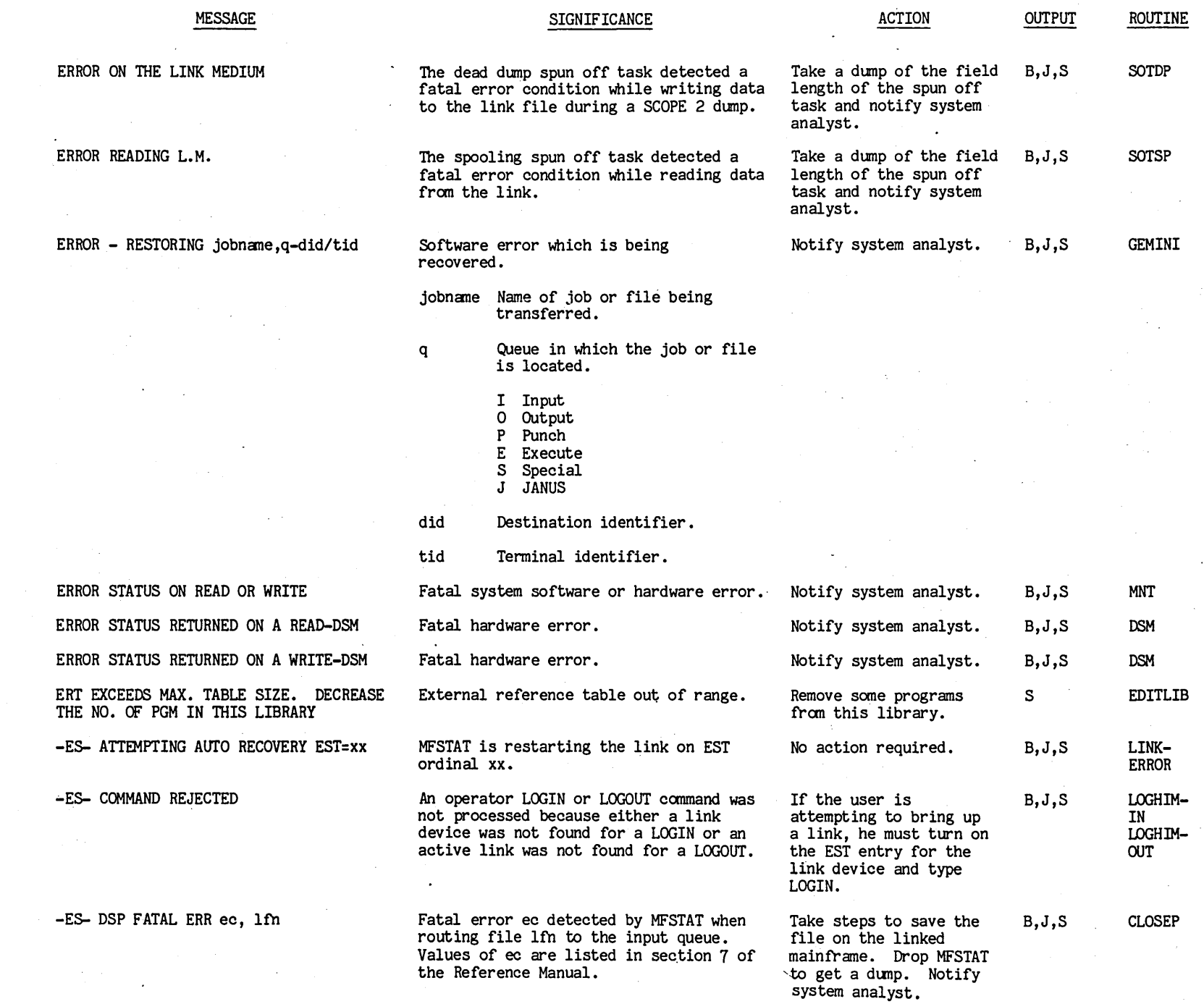

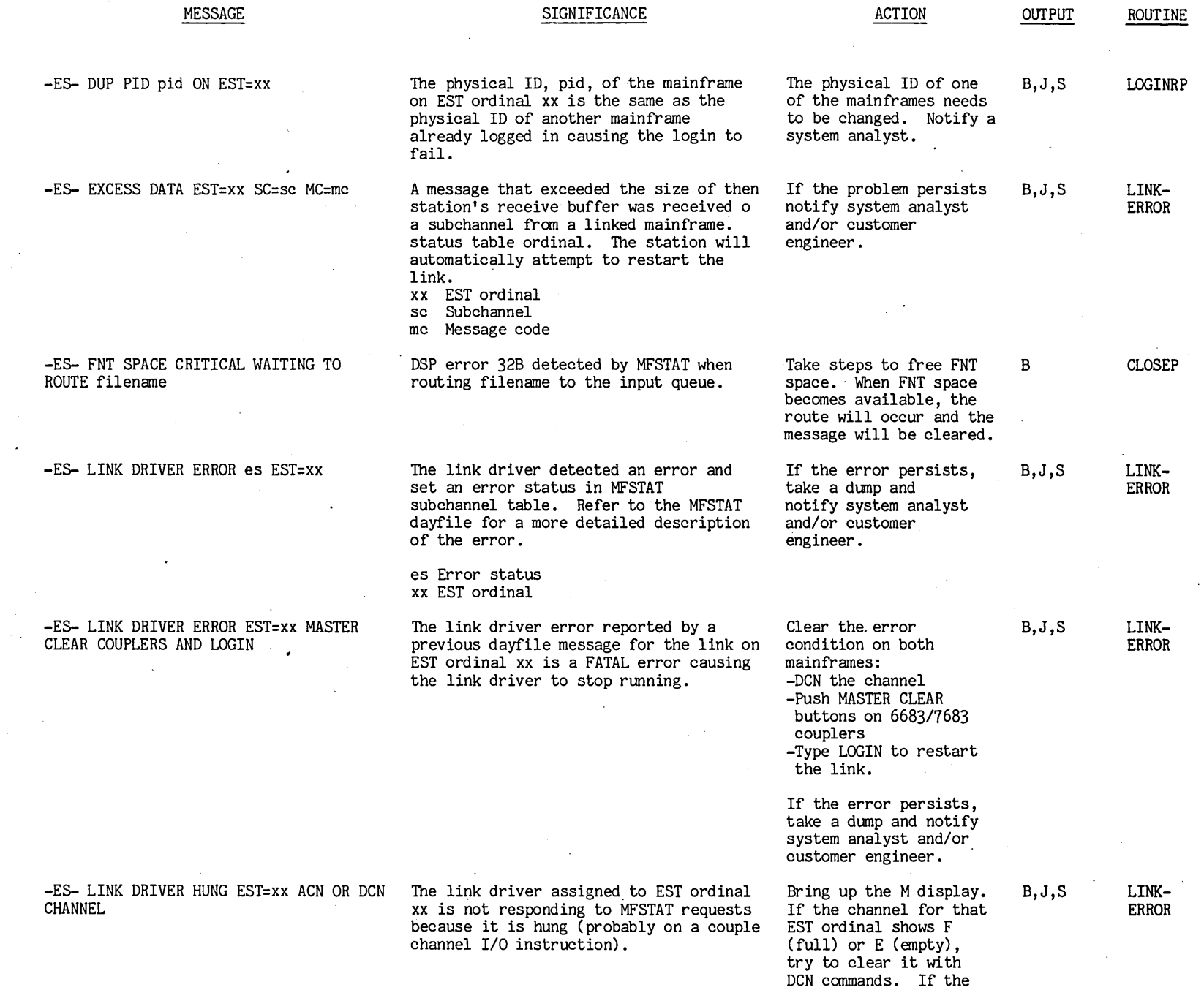

 $\gamma$ 

en c ~ (C ~ ~ c c t""

 $5 - 1$ 

--

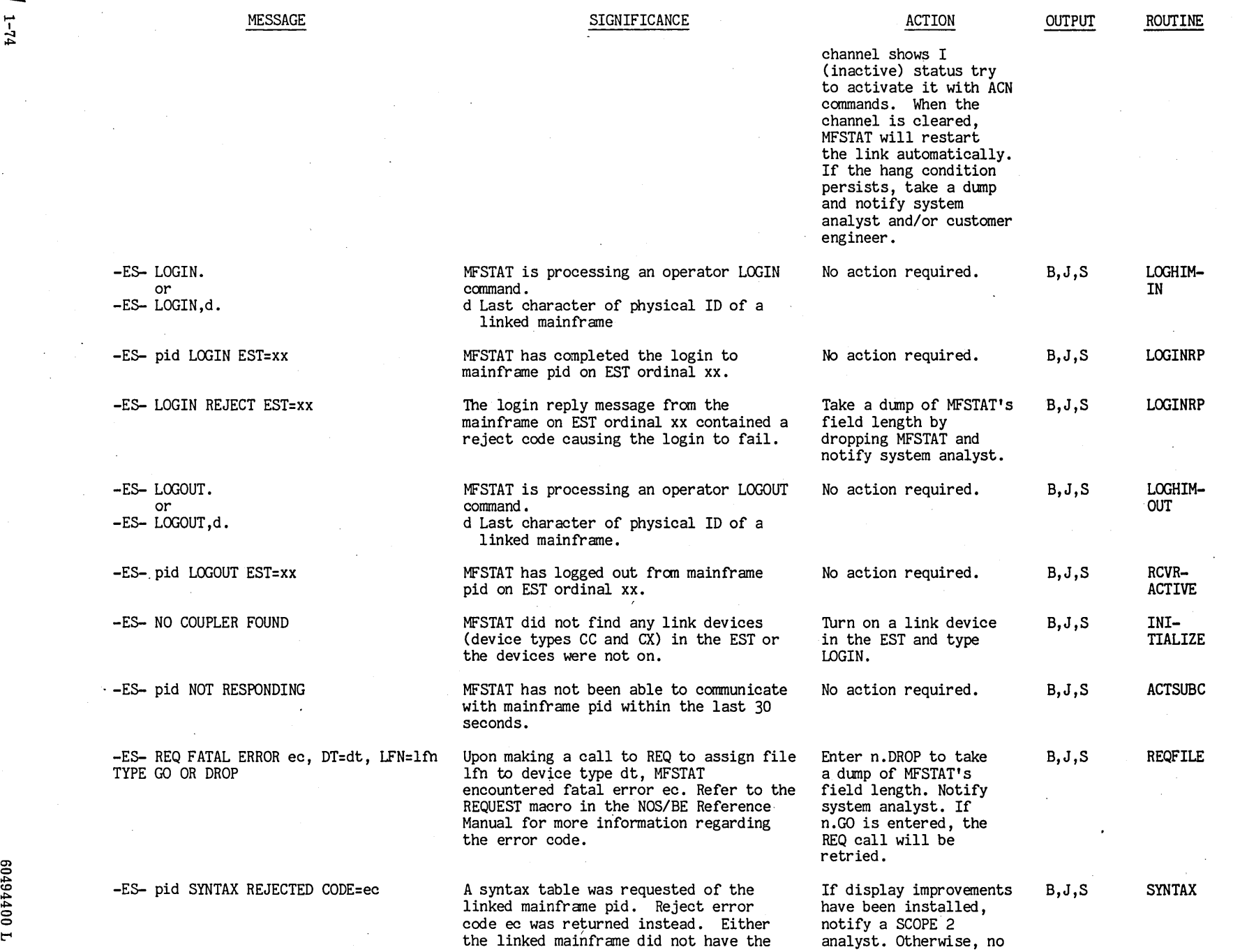

-::J

...

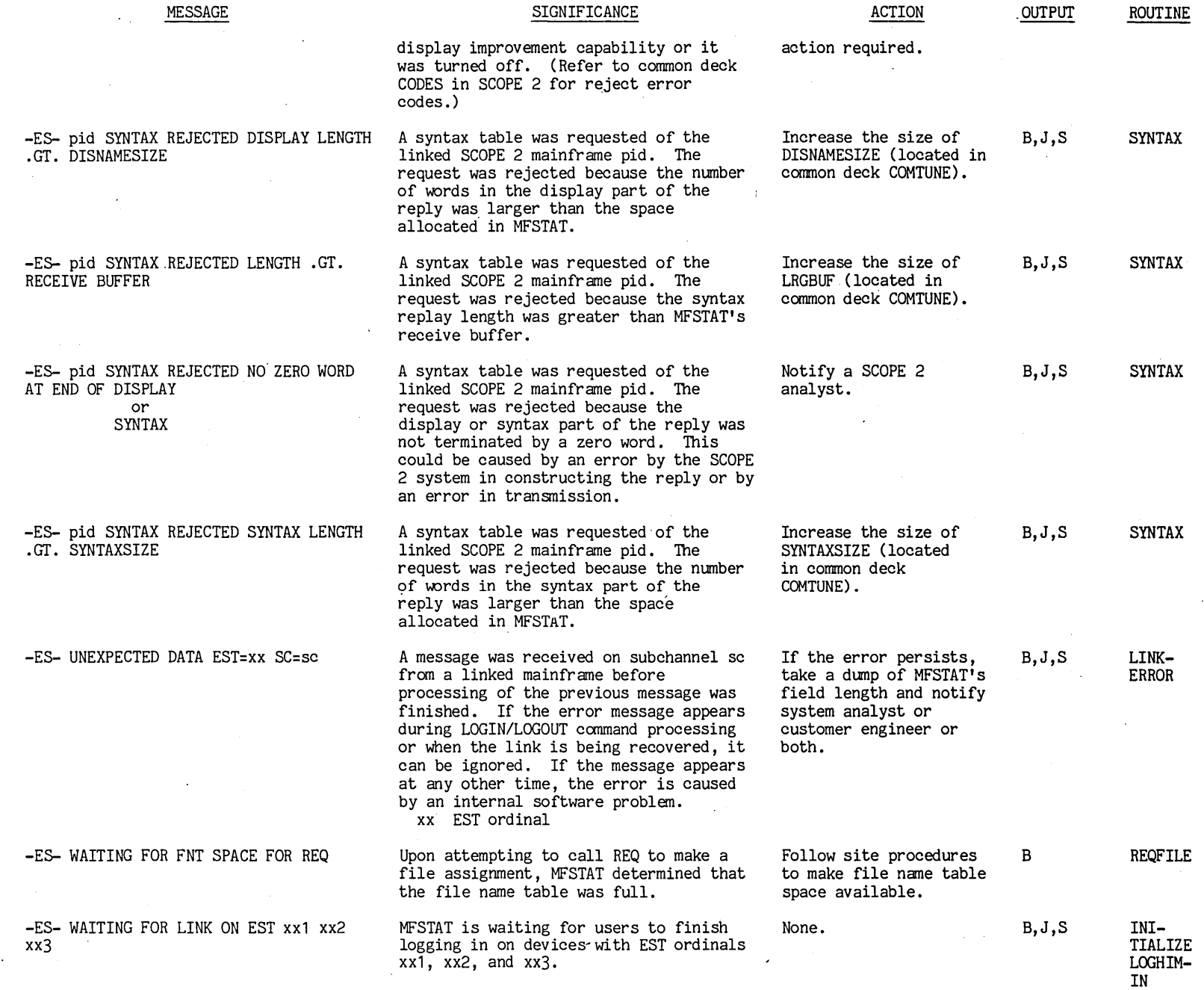

 $\ddot{\phantom{0}}$  $\ddot{\phantom{a}}$   $\mathbb{R}^2$ 

 $\ddot{\phantom{1}}$ 

 $-1.2$ 1i::iOI

à,

 $\bar{\mathbf{v}}$ 

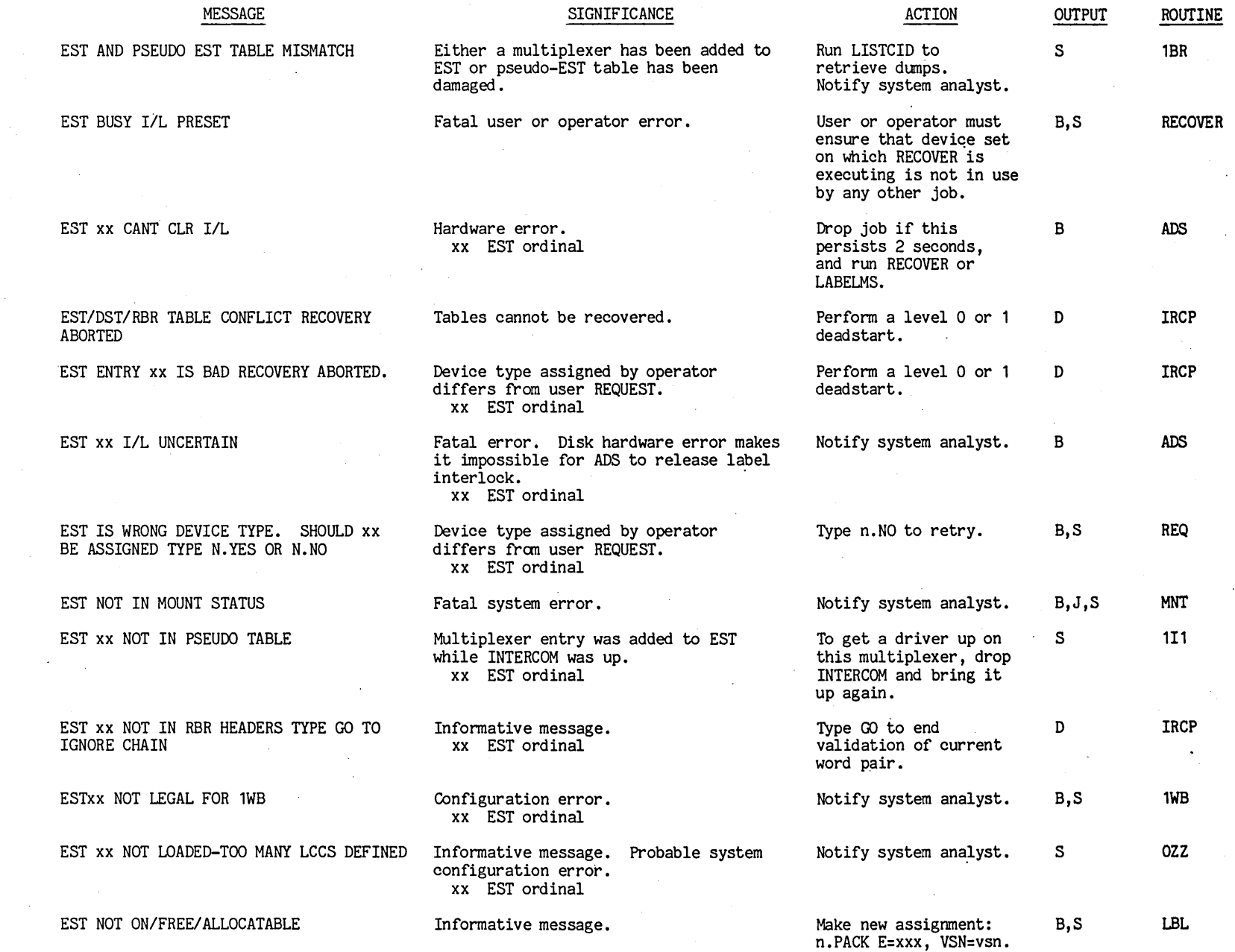

 $92 - I$ 

00494400

t'"

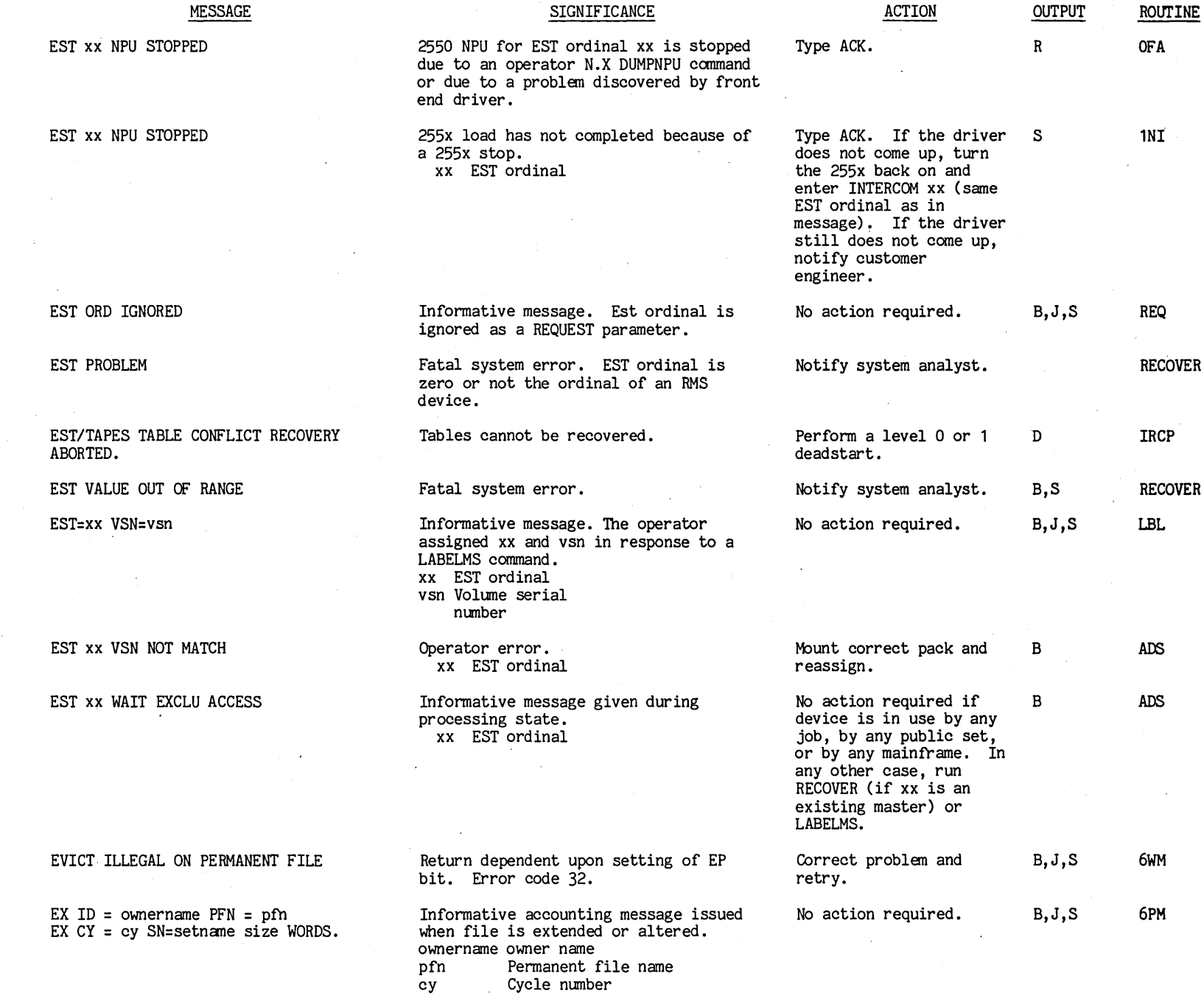

00000000000

 $\blacksquare$ 

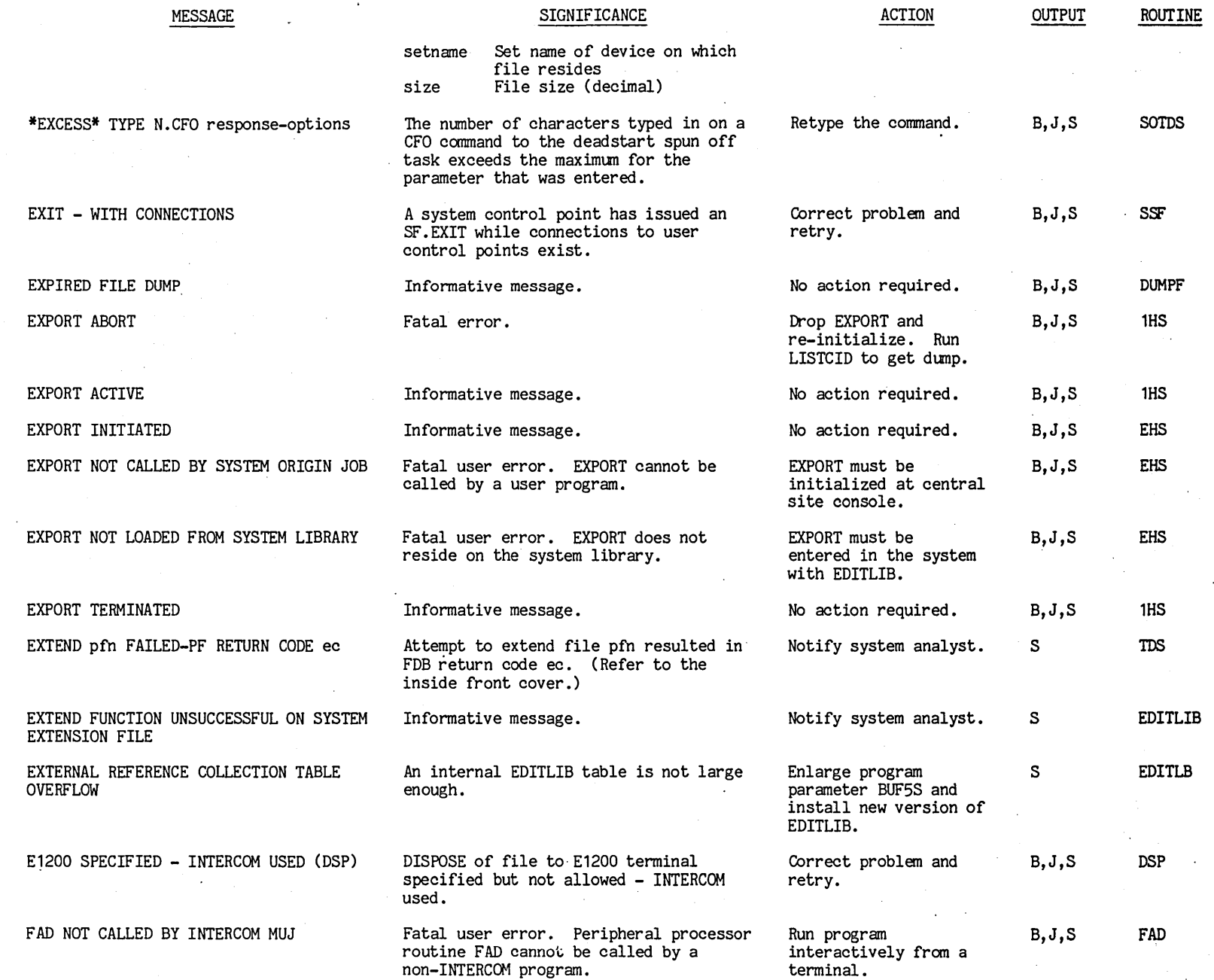

 $100110100$ 

 $1-78$ 

 $\frac{1}{8}$ 

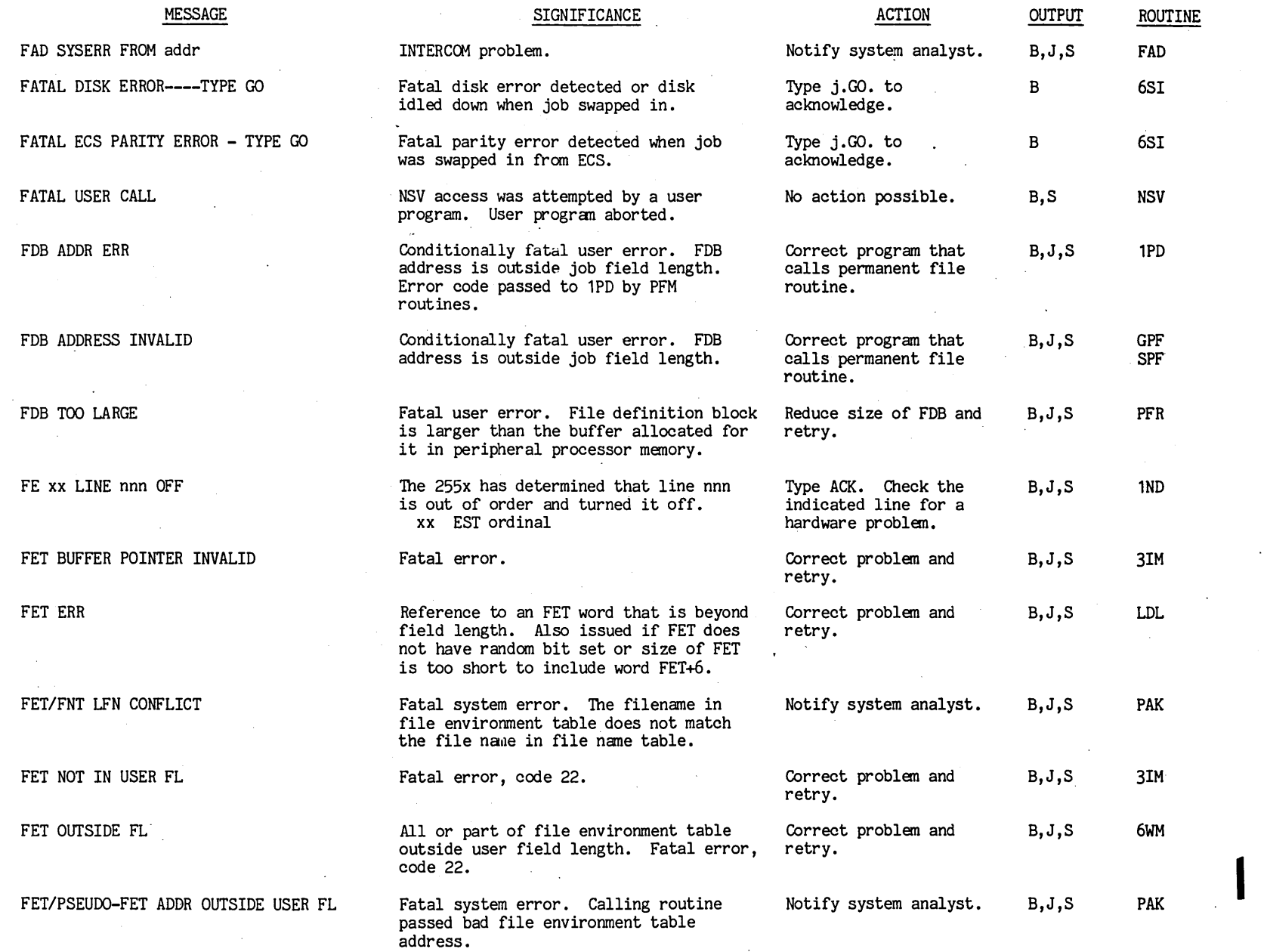

 $1\ 00$ tt6t $0$ 9

 $\bar{z}$ 

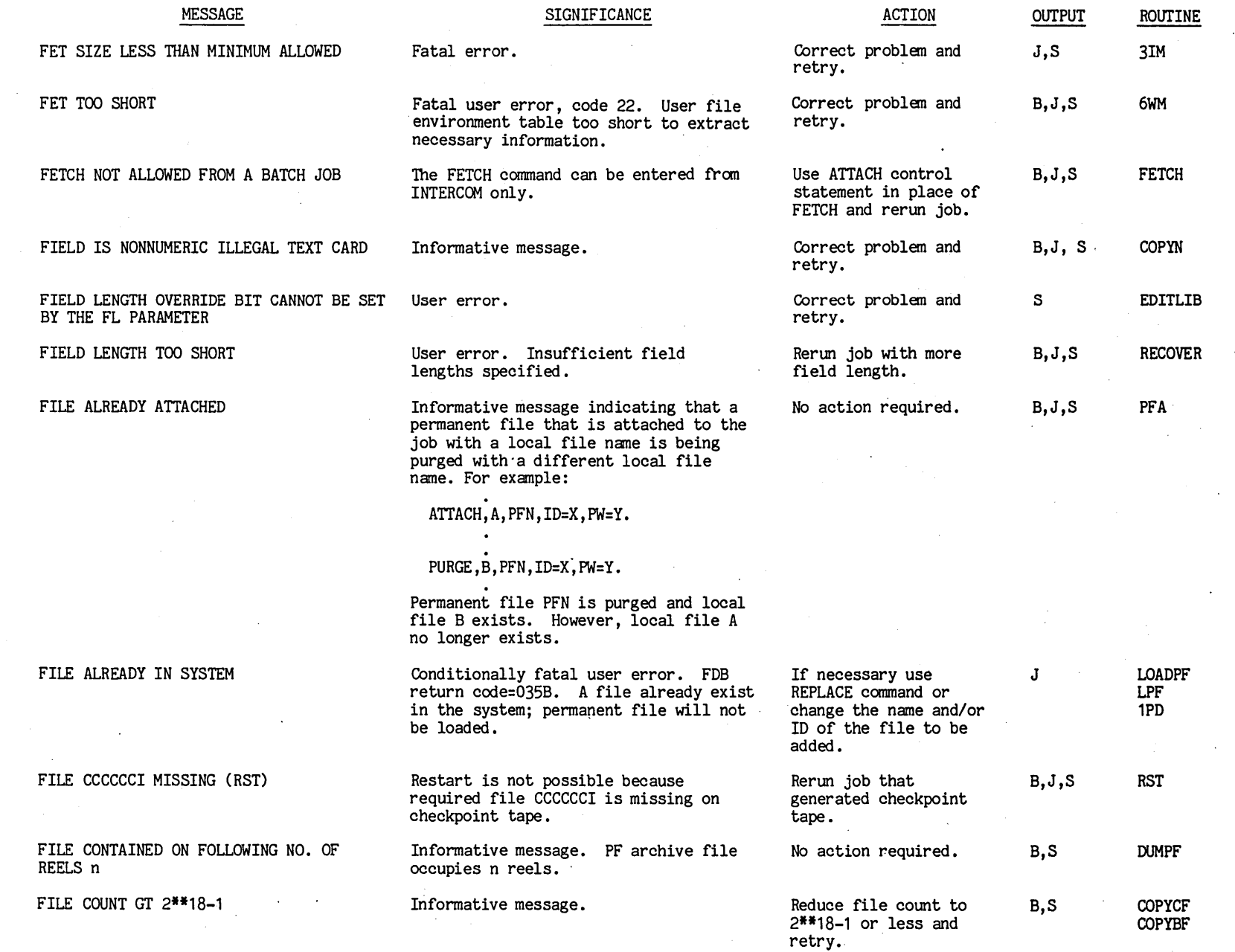

I

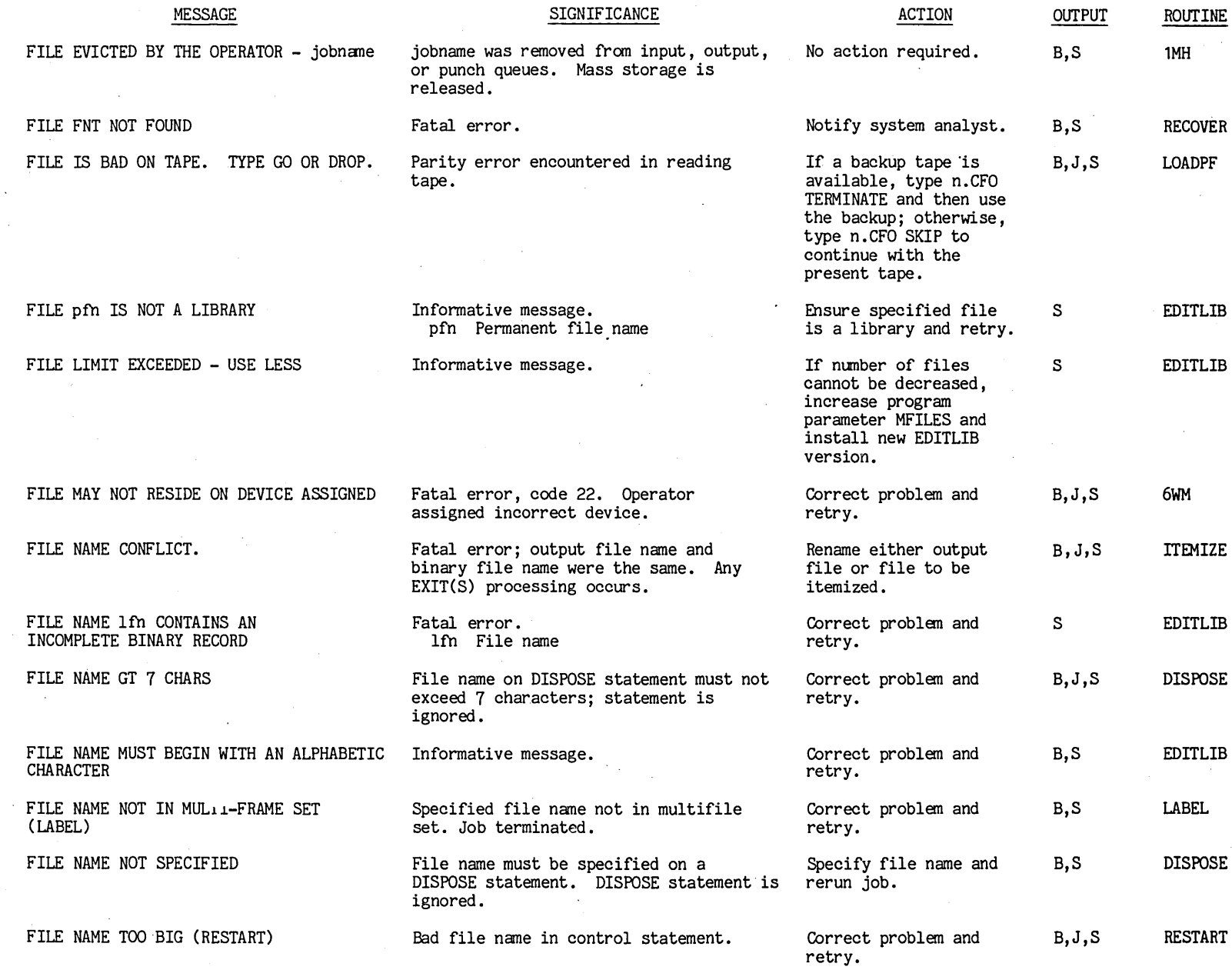

 $0.0111000$ 

t'"I

1-81<br> **1**  $\begin{array}{c} \hline \end{array}$ 

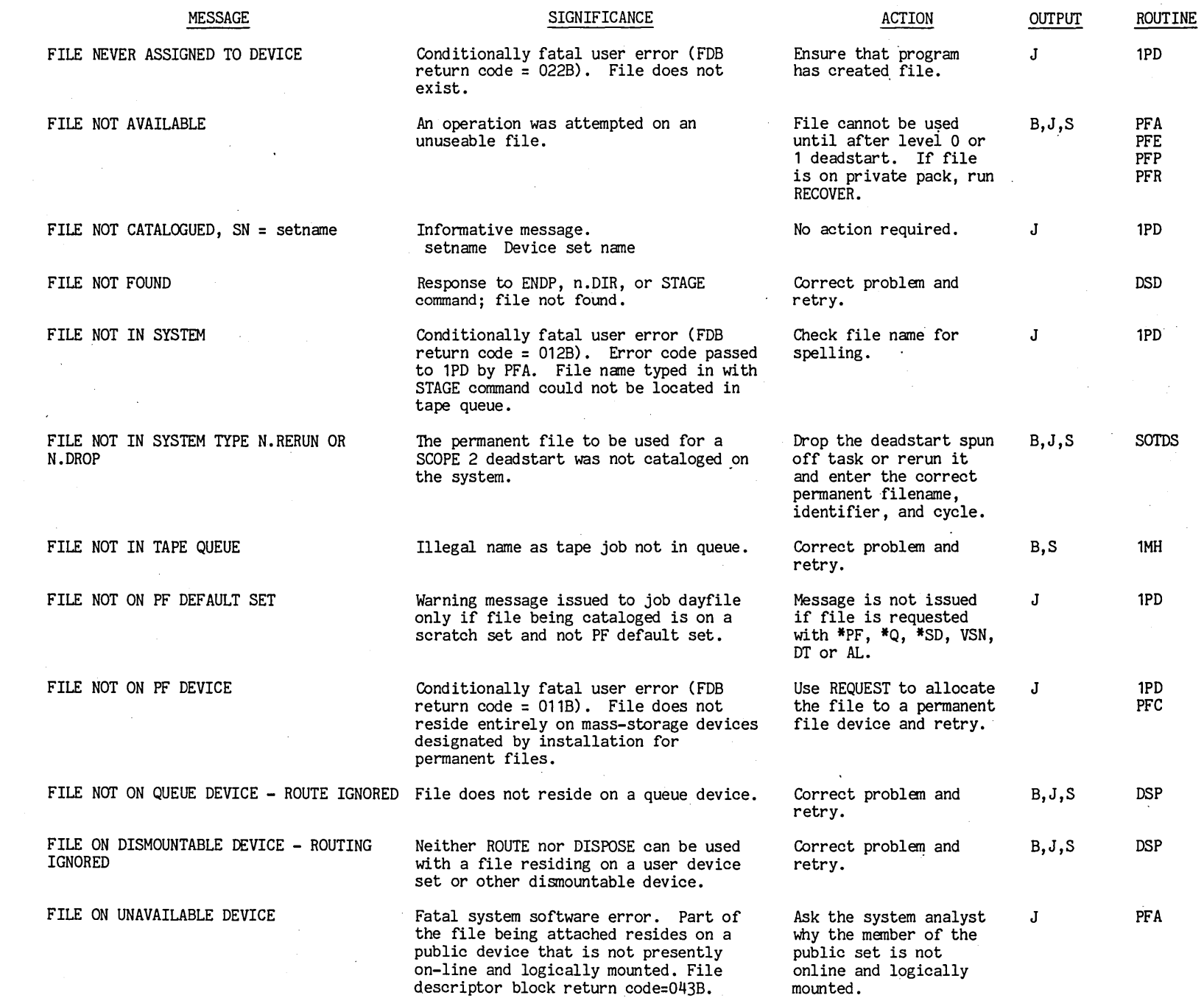

 $\mathcal{L}^{\mathcal{L}}$ 

00 *b*  $b$  6 <sup>p</sup> 6 <sup>p</sup> 9 **9** 

t""

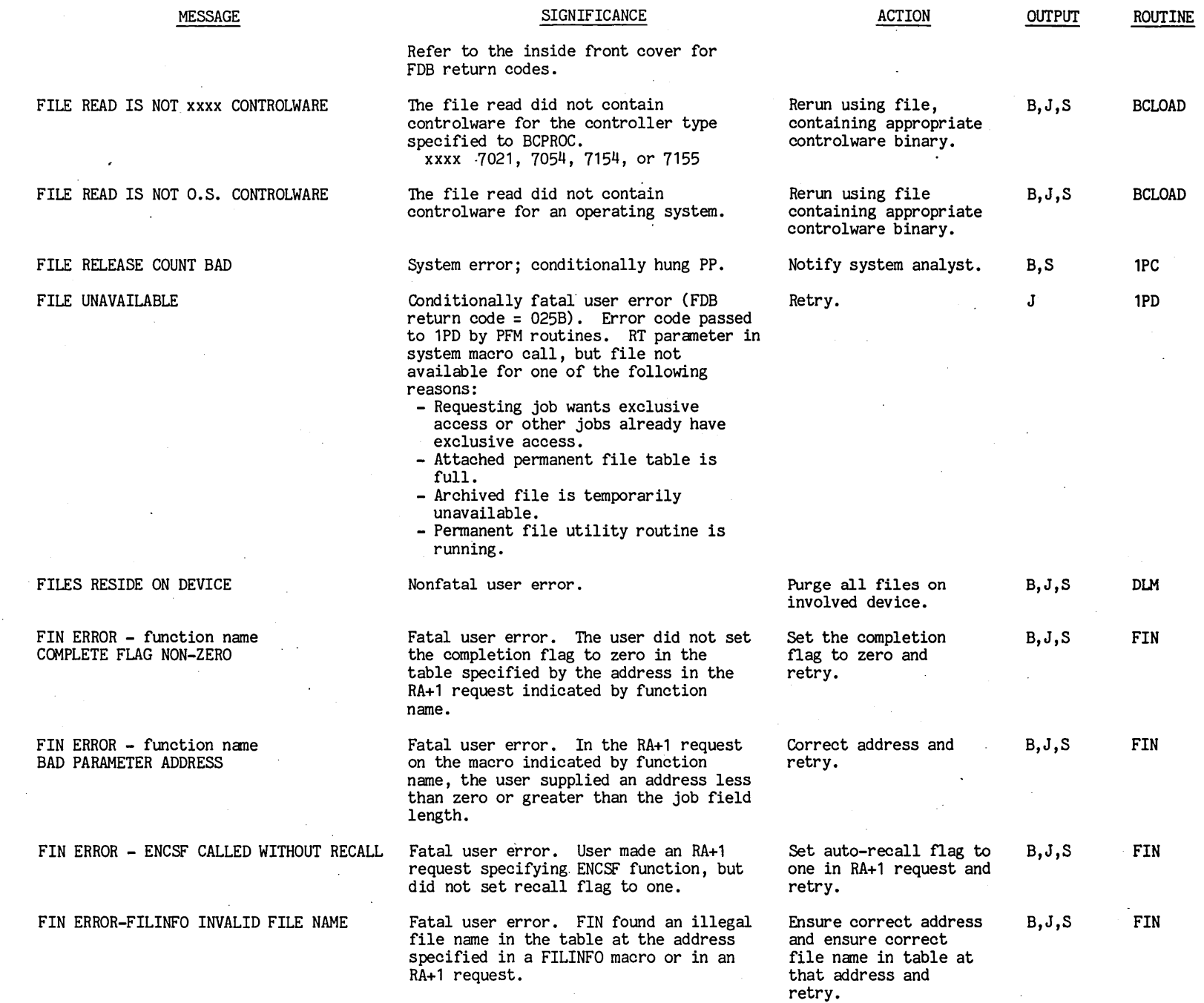

 $\sim$ 

 $\frac{1}{2}$  $1-83$ 

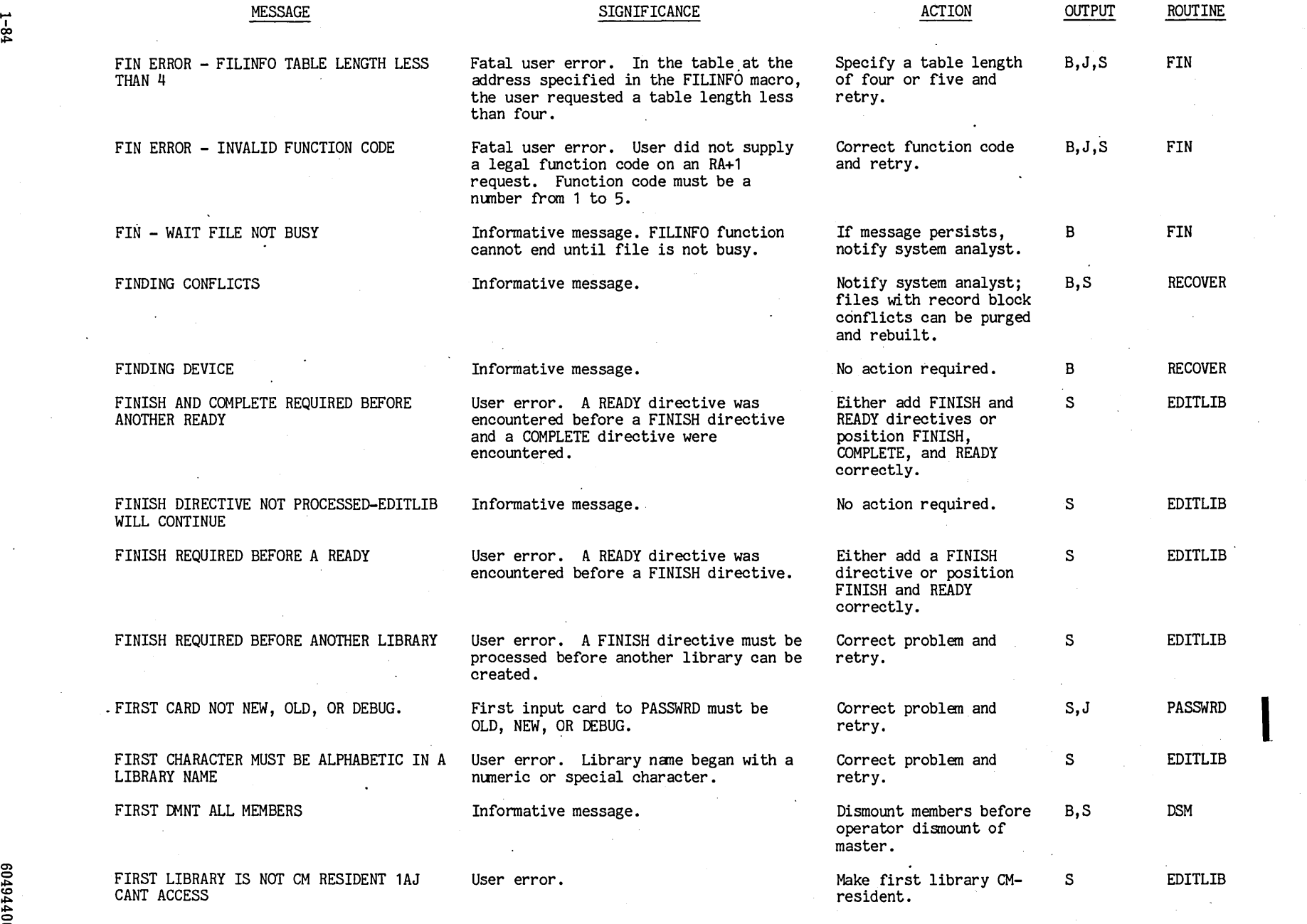

 $\frac{8}{5}$ 

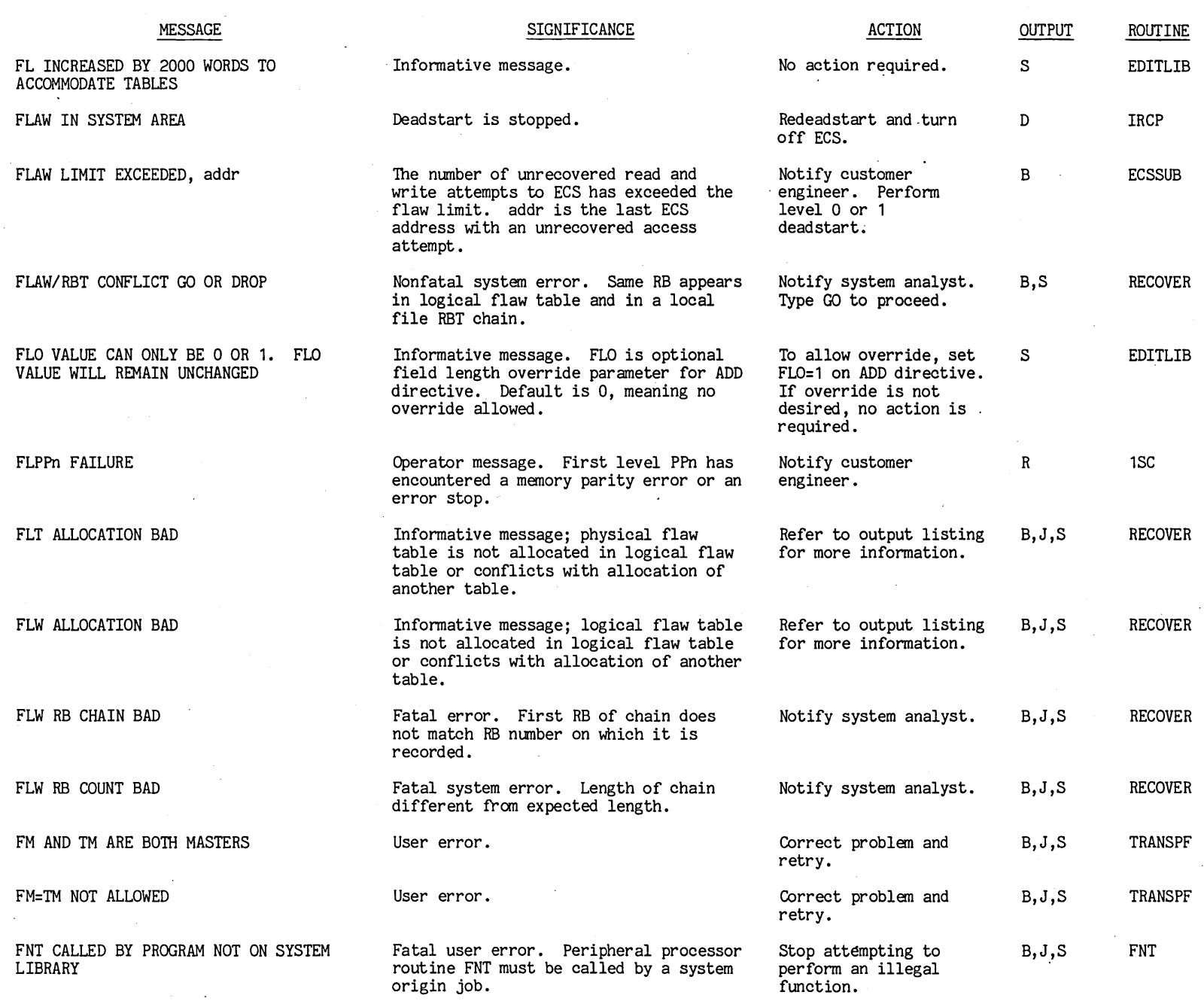

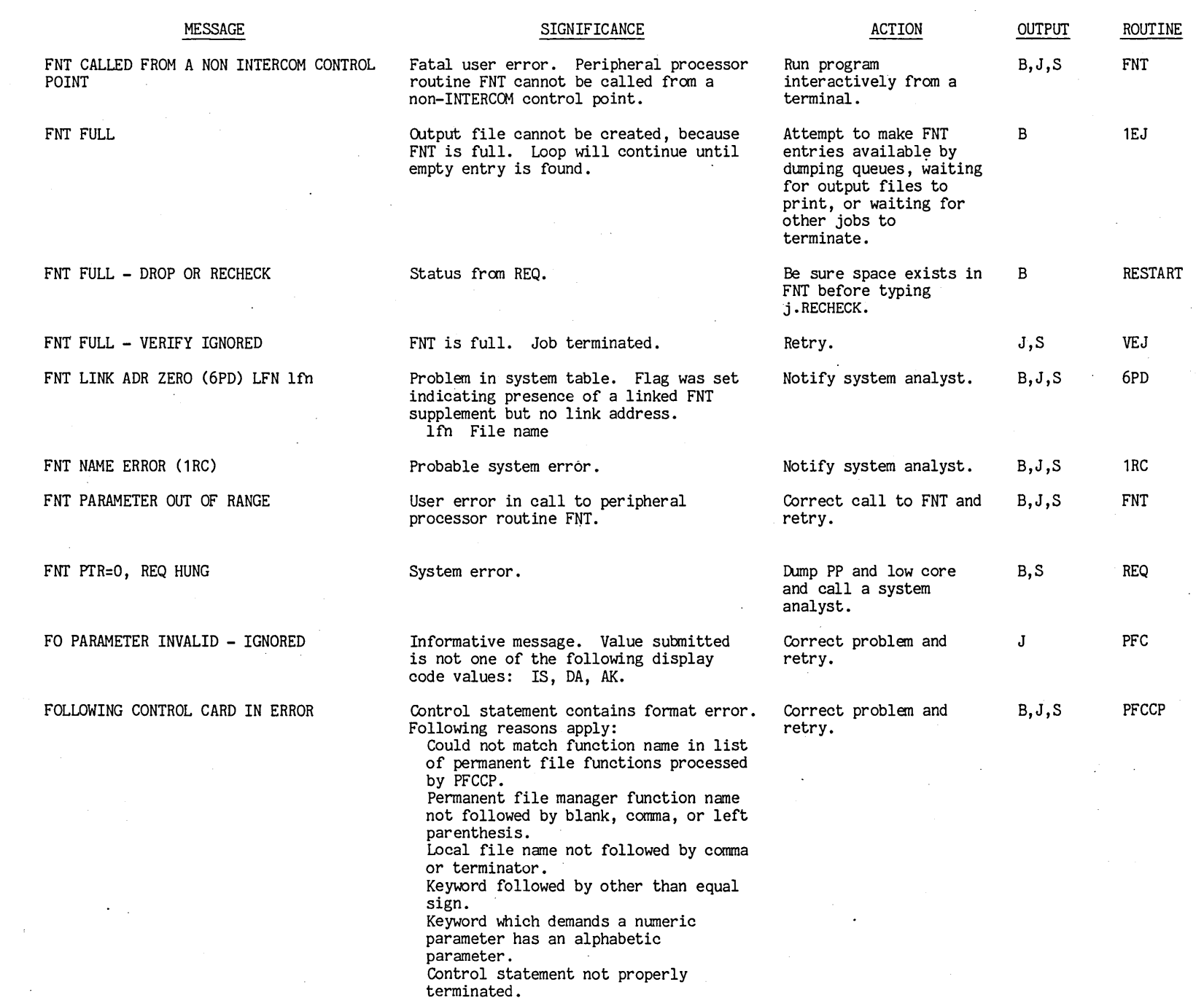

6049<sup>.</sup> 1400 L

1-80<br>
1-80

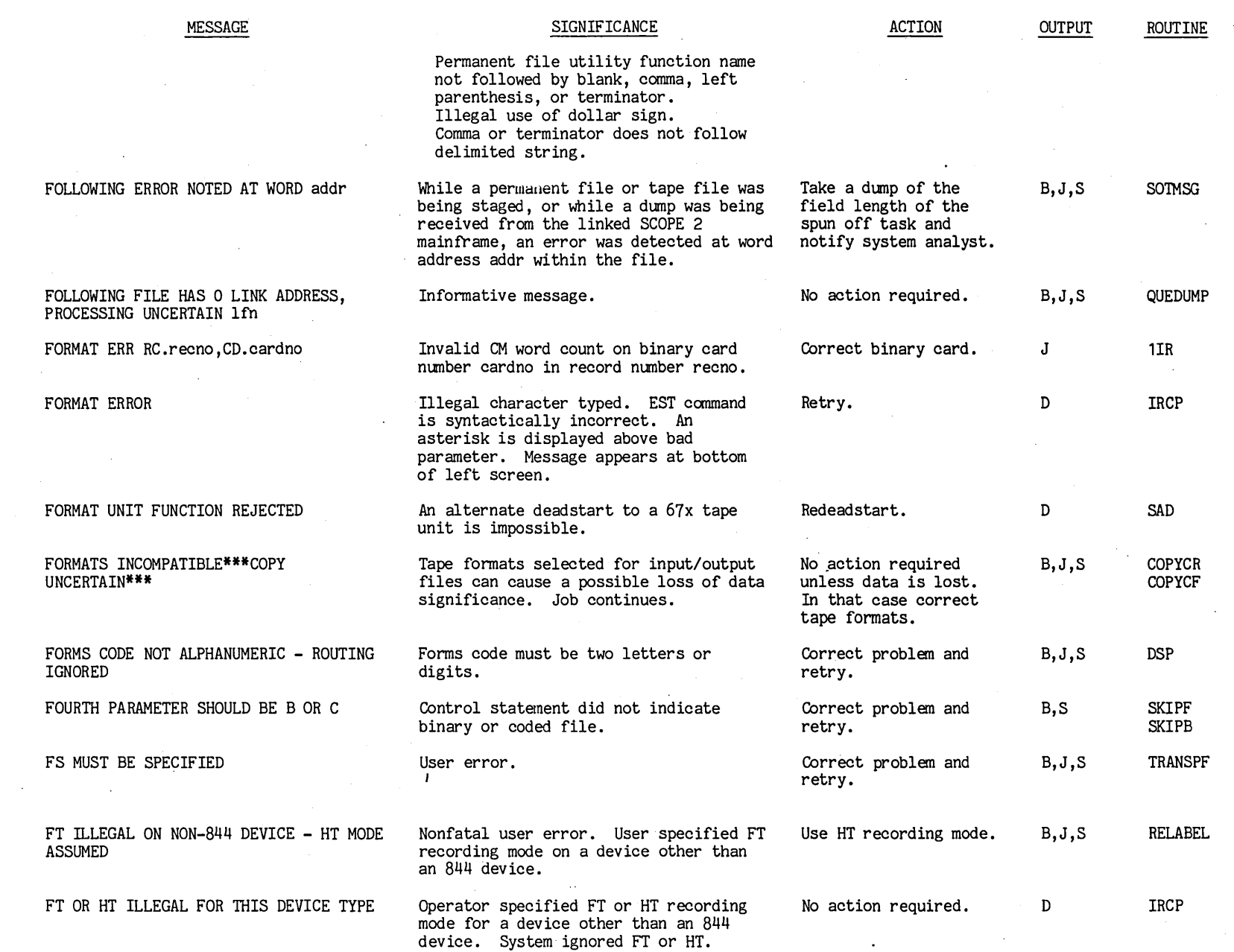

 $1 - 81$  $1-8.1$ 

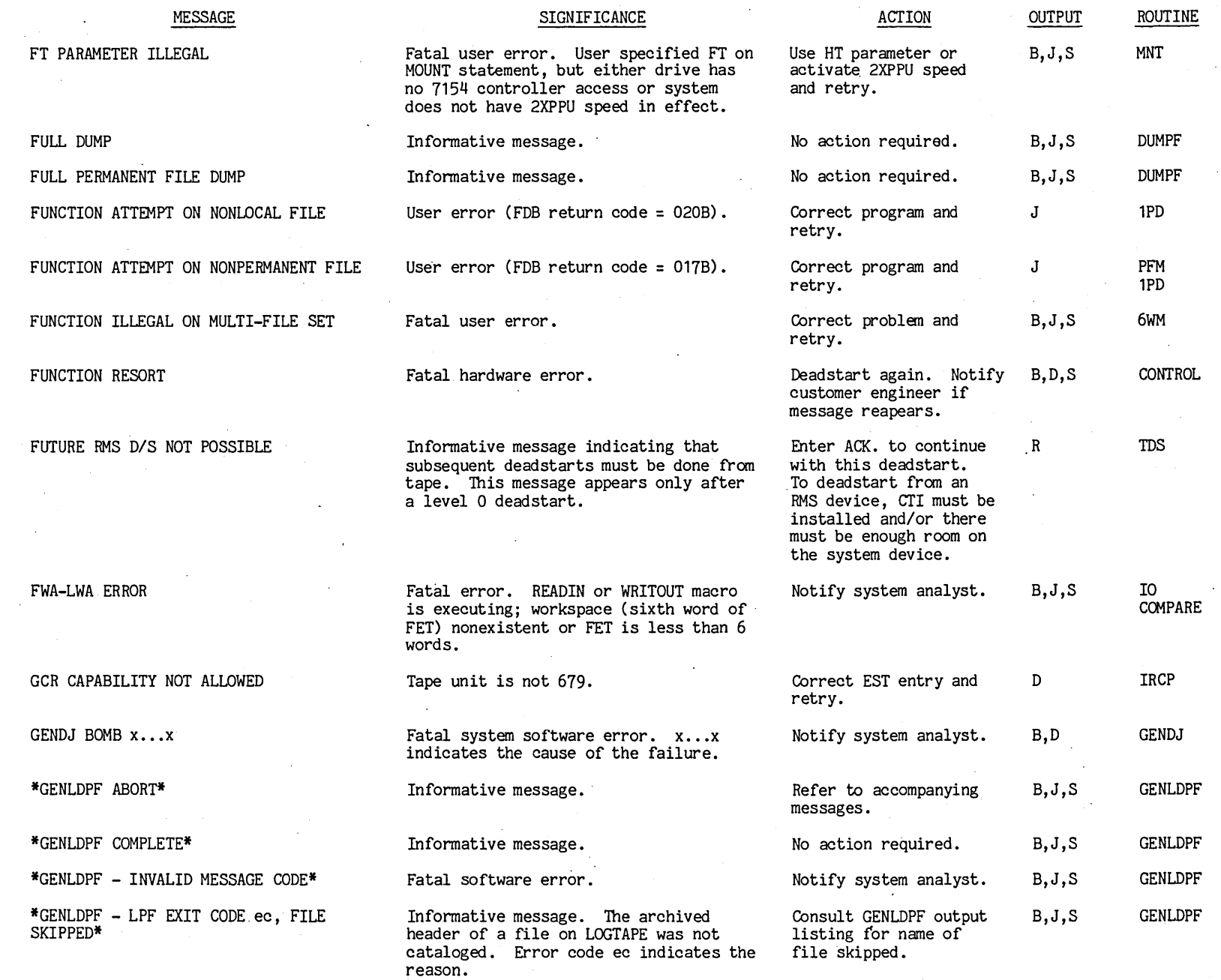

ec Significance

C) o  $\tilde{\mathbb{E}}$  $^{100}$ t"'

1-88<br>
1-88

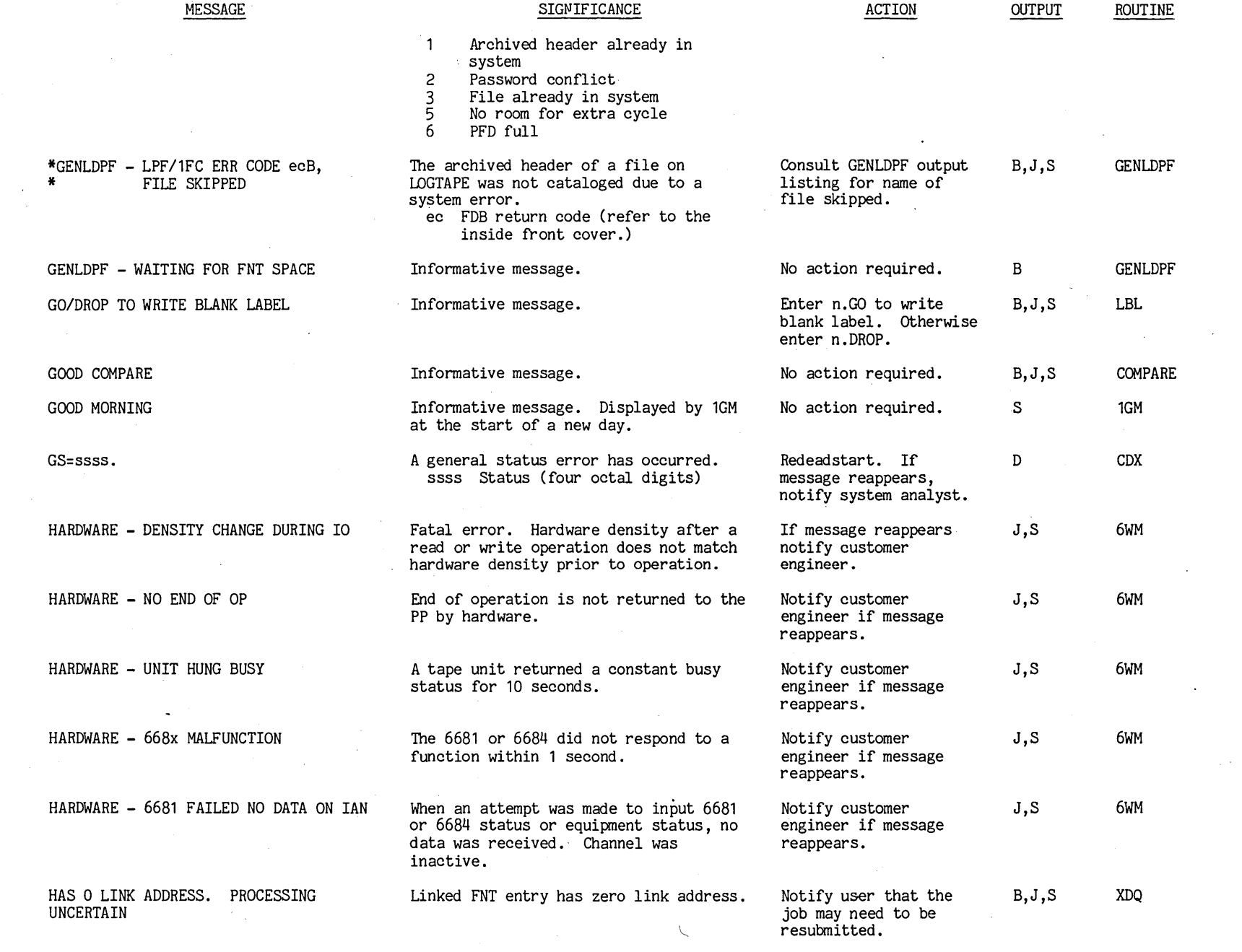

 $\mathcal{A}^{\text{max}}_{\text{max}}$ 

00 t t 6 t 0 9 t"'

 $\mathcal{L}^{\pm}$ 

 $\mathcal{F}^{\mathcal{A}}$ 

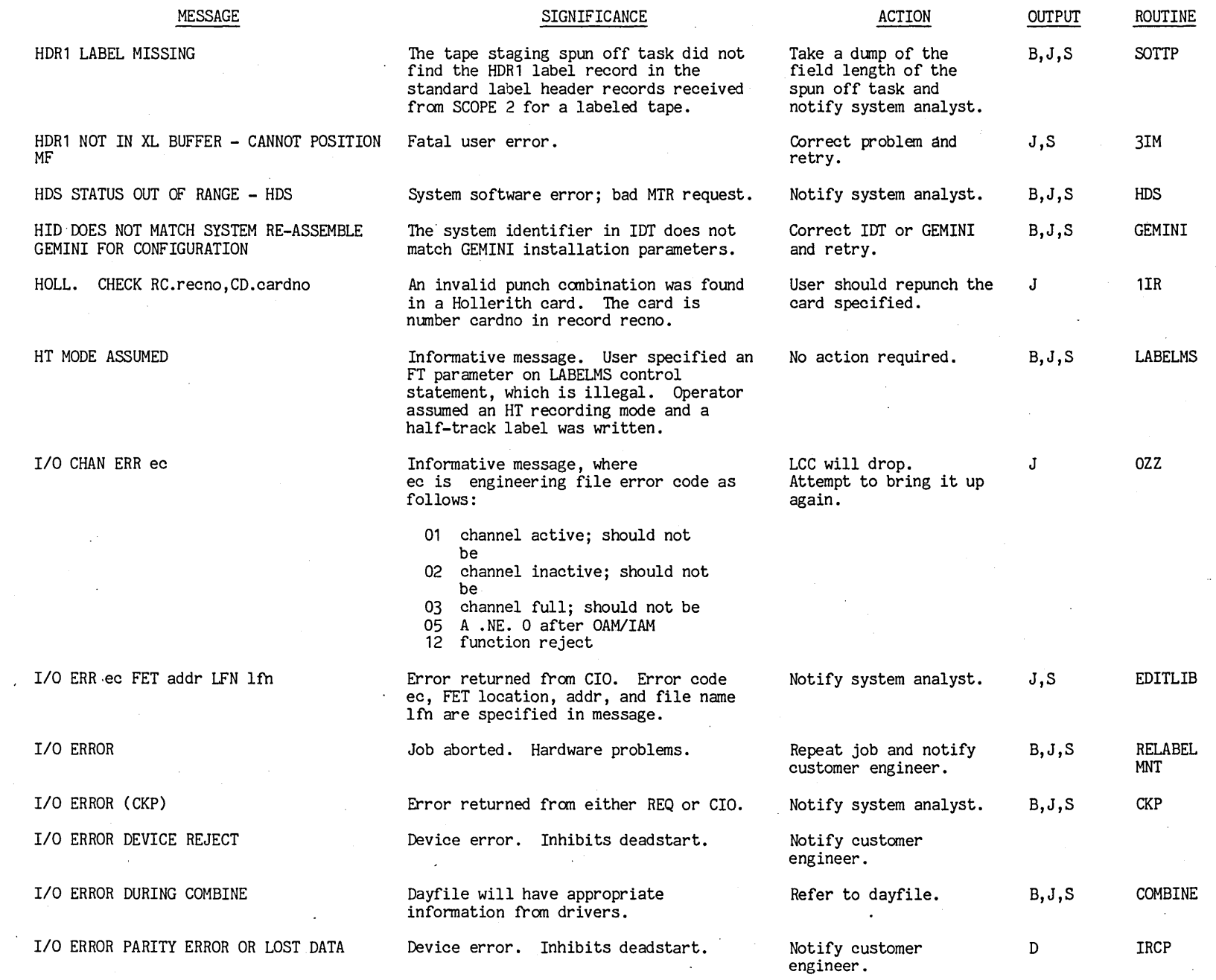

en 49  $1001$ 

...

 $\ddot{\phantom{a}}$ 

 $1 - 90$ 

 $\sim$ 

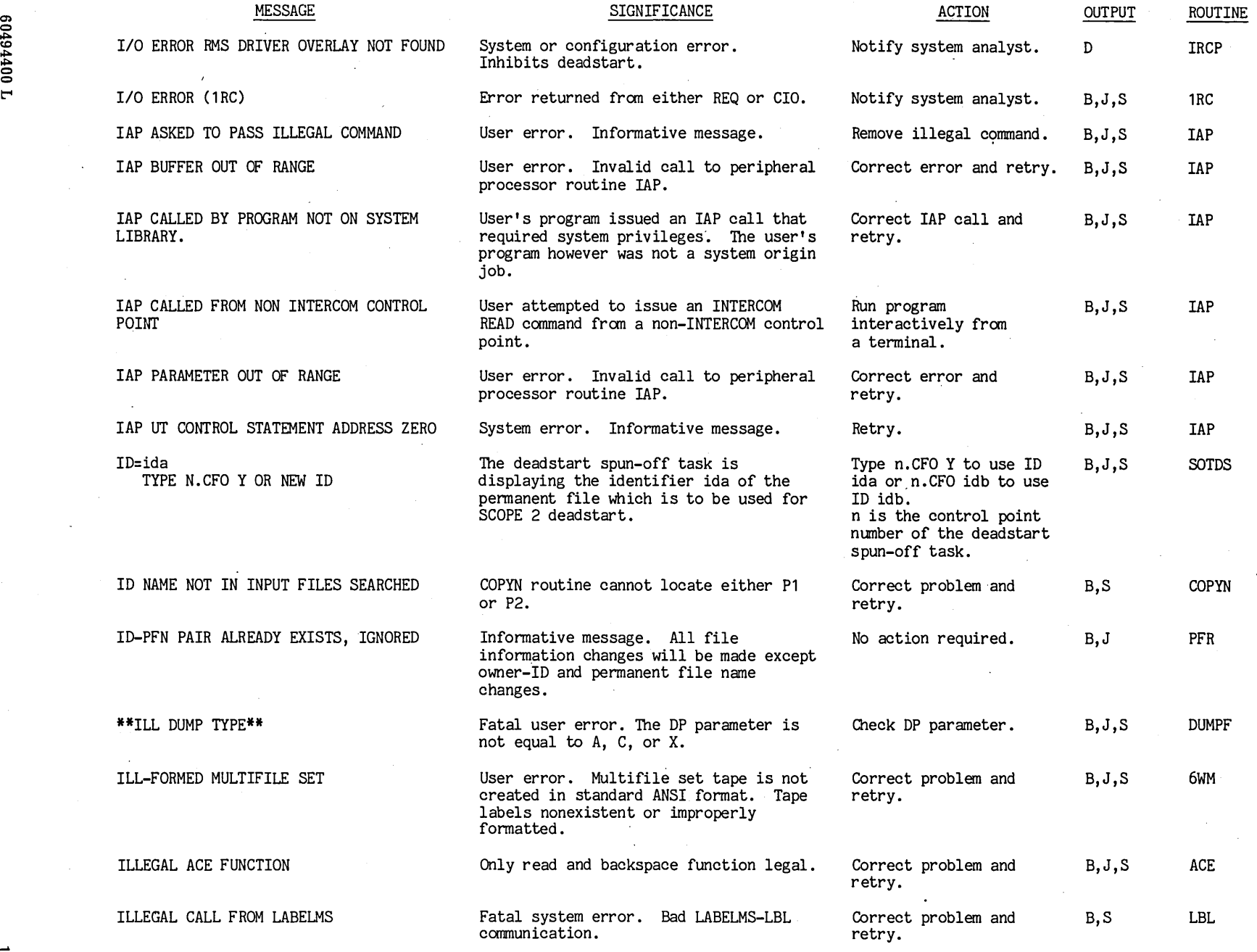

 $\frac{1}{\sqrt{2}}$ 

1 00 16109

 $16 - 1$ --

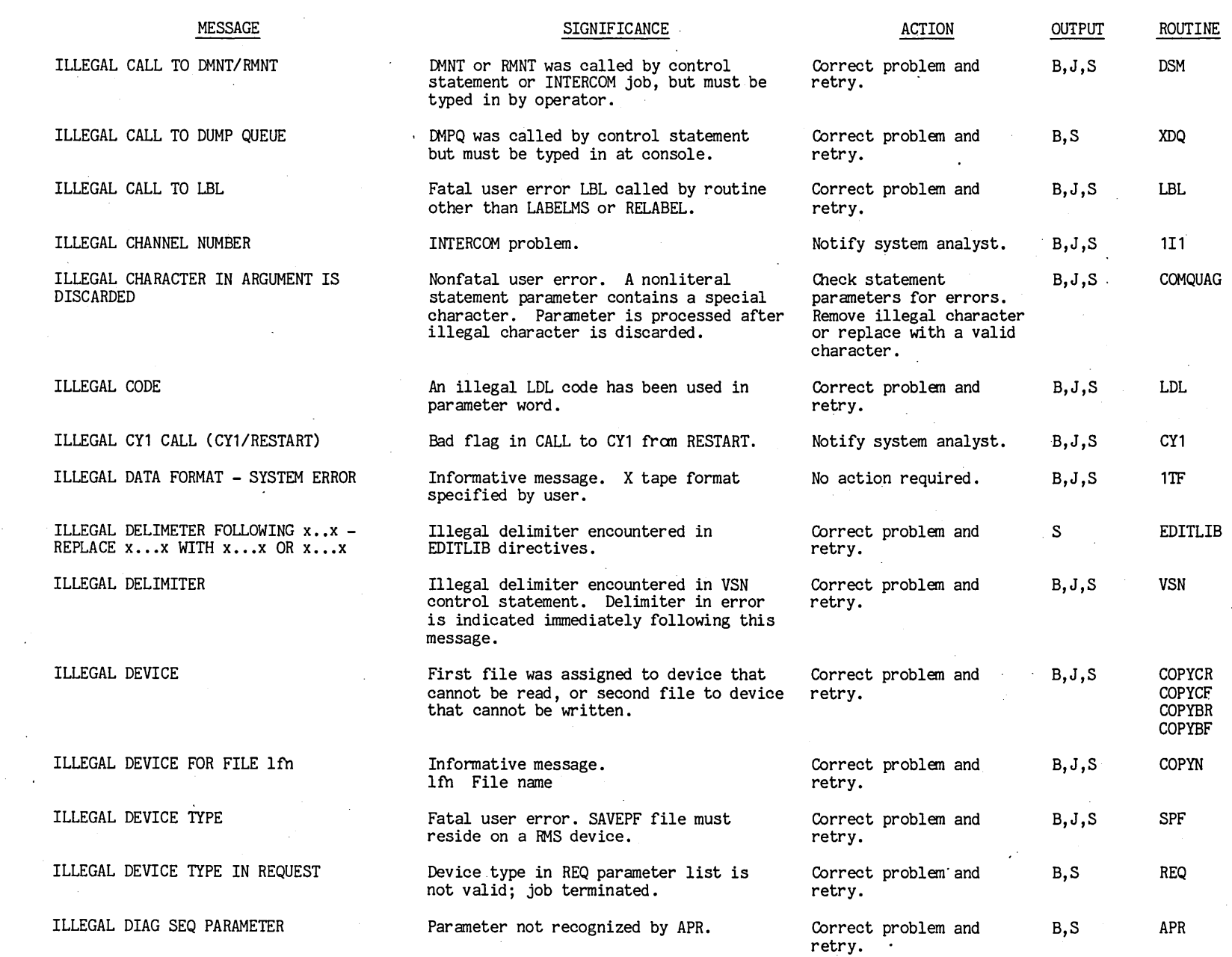

 $\hat{\mathcal{L}}$ 

 $\ddot{\phantom{1}}$ 

 $\mathcal{L}^{\mathcal{L}}$ 

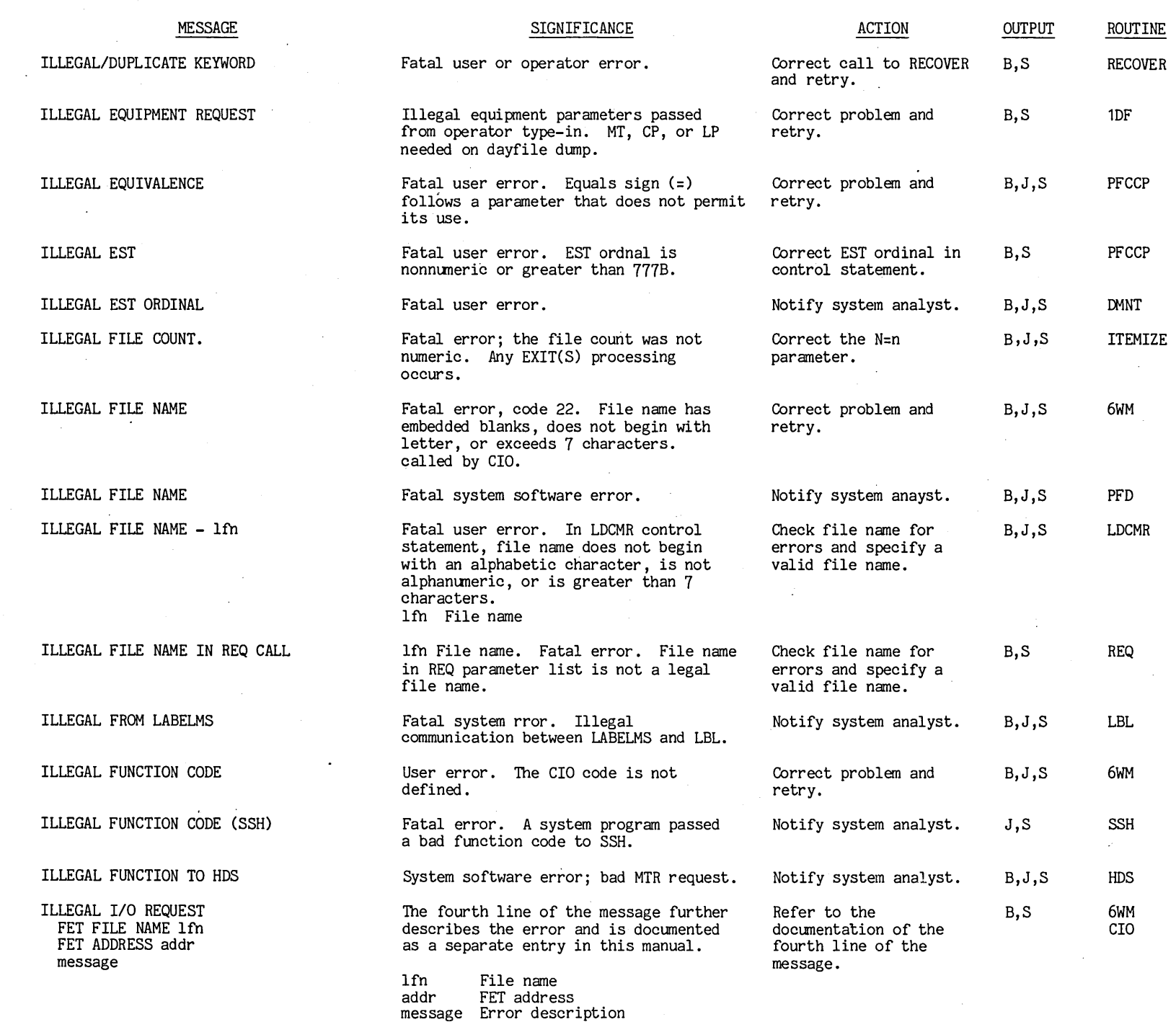

 $\sim$ 

9049  $^{1400}$ 

t'"

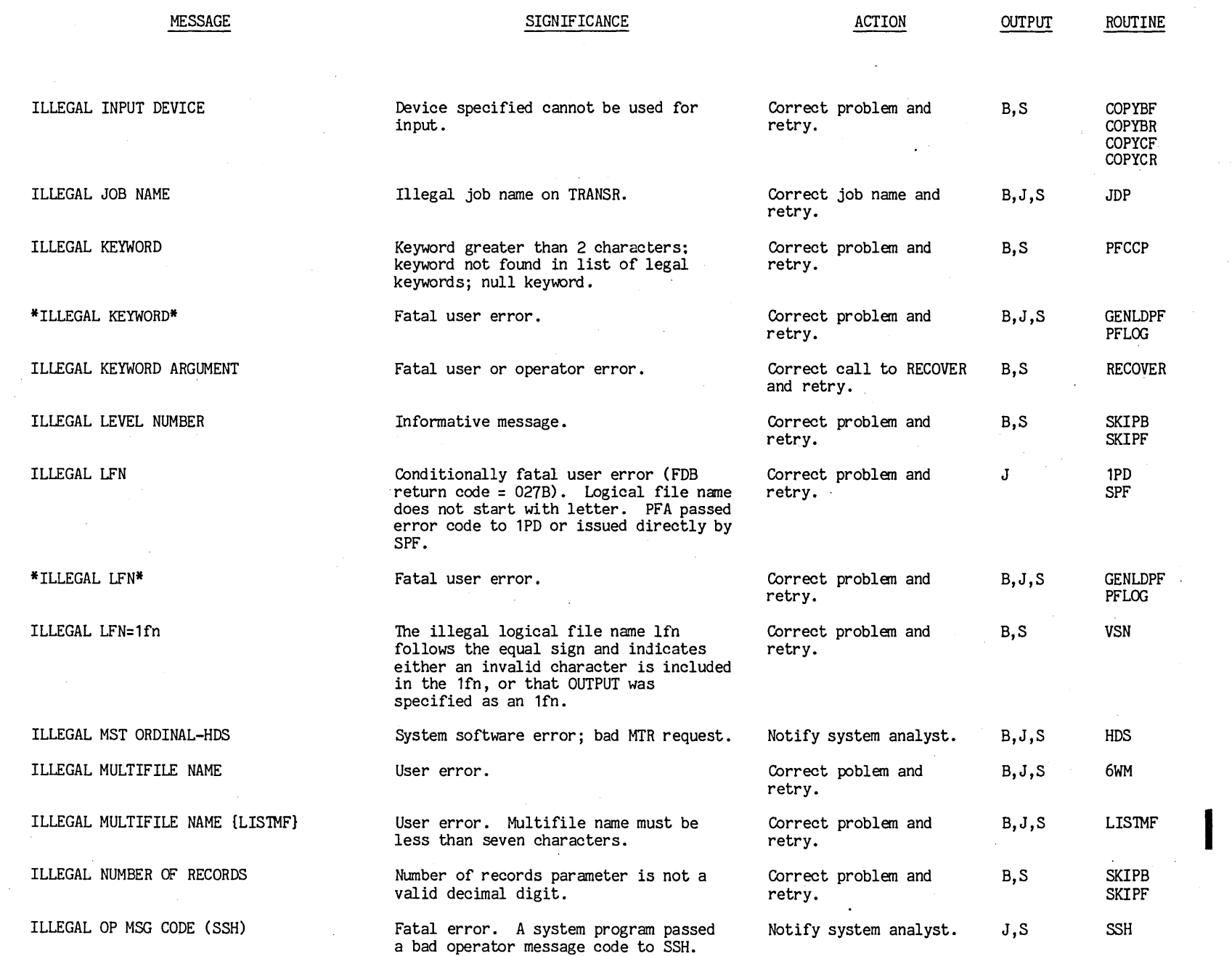

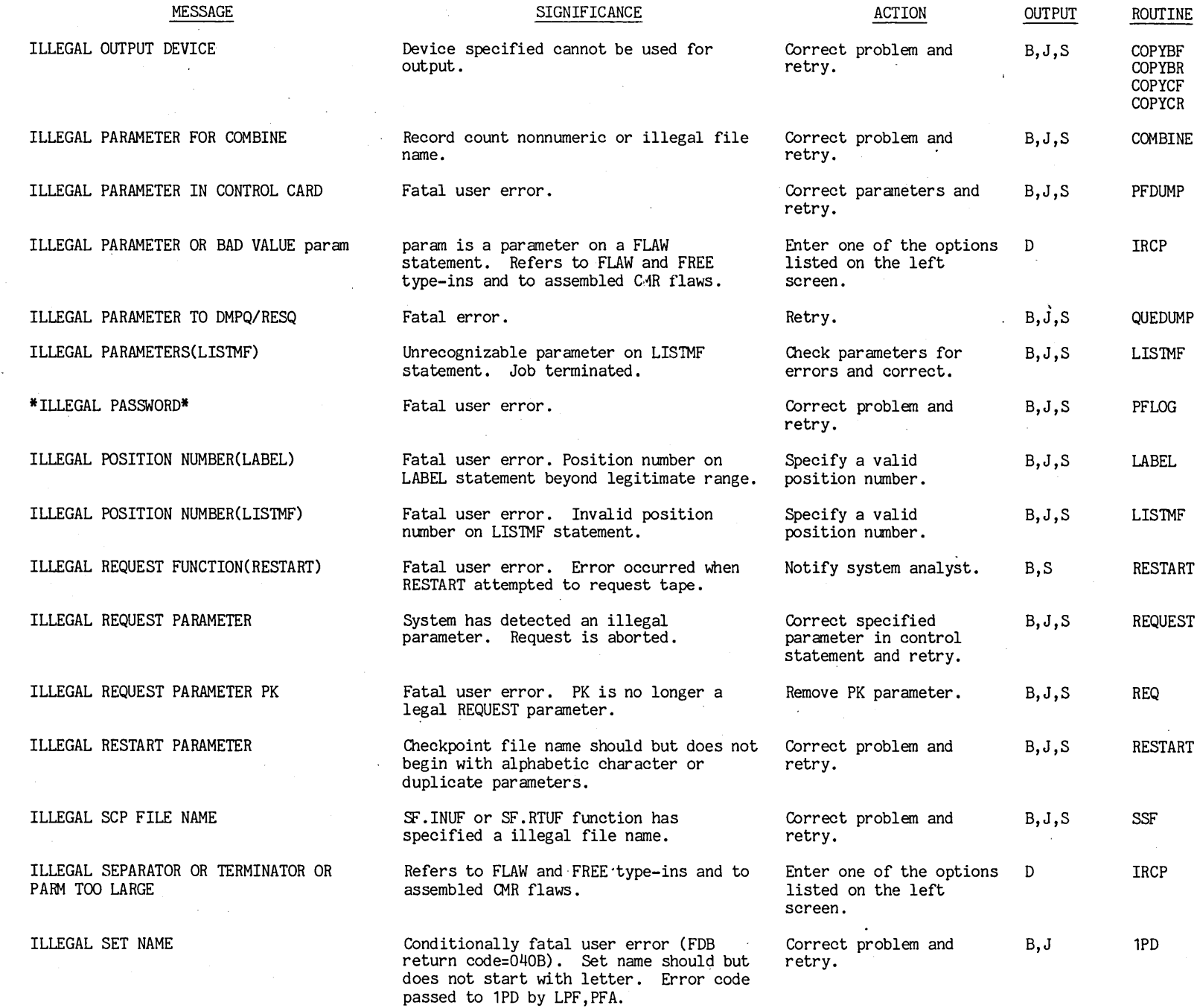

 $\mathcal{L}_{\mathcal{A}}$ 

 $\sim$ 

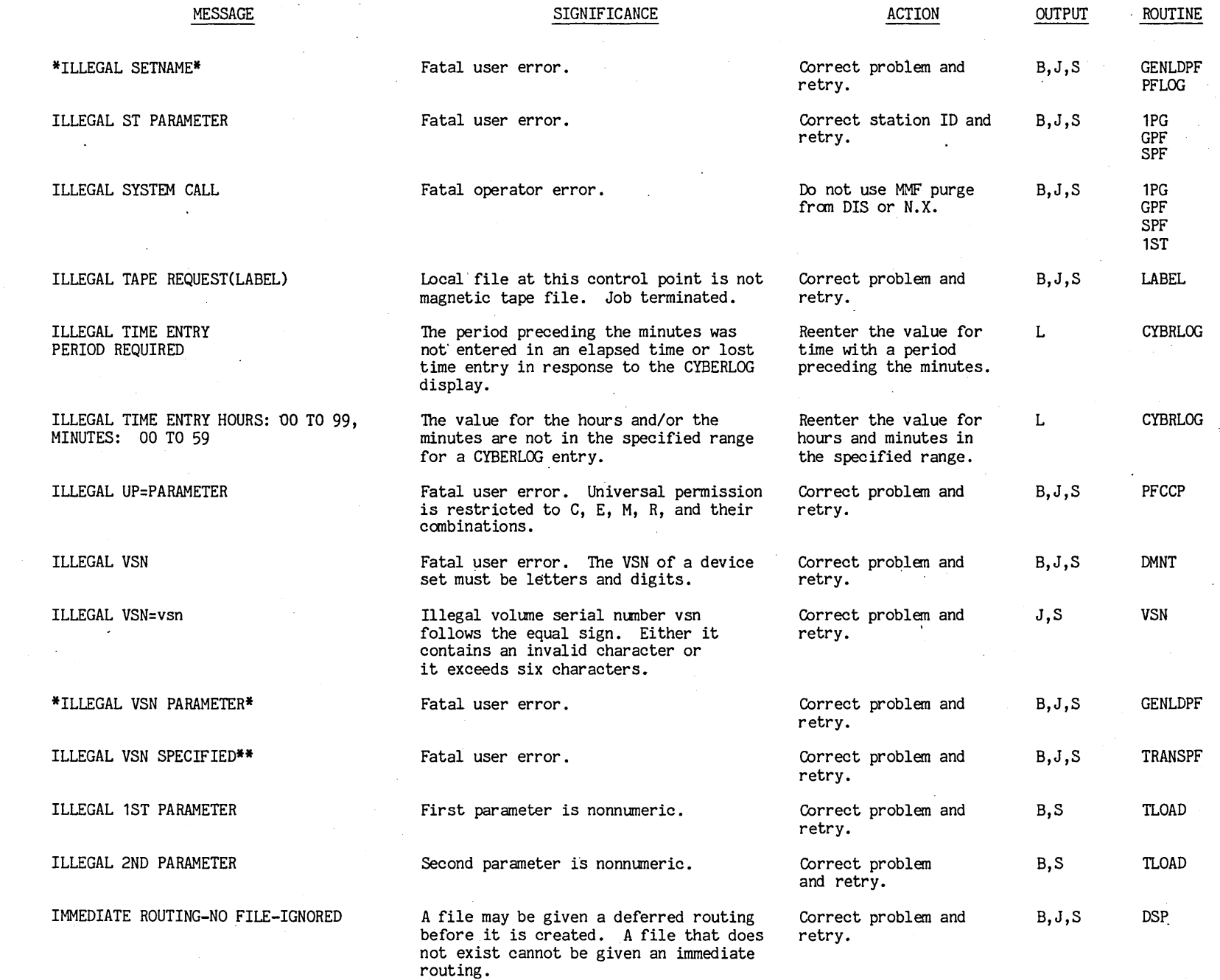

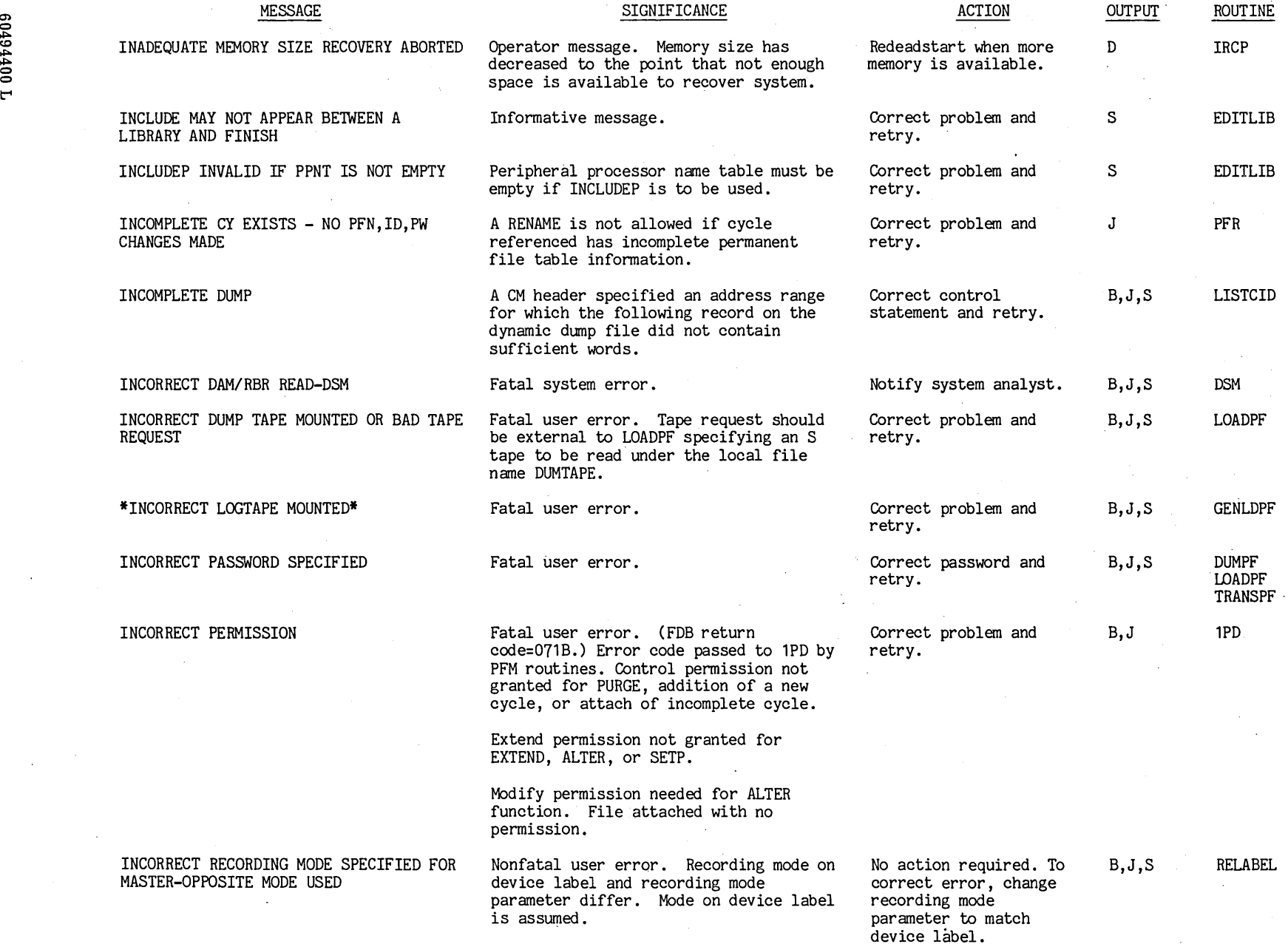

 $\hat{\mathcal{A}}$ 

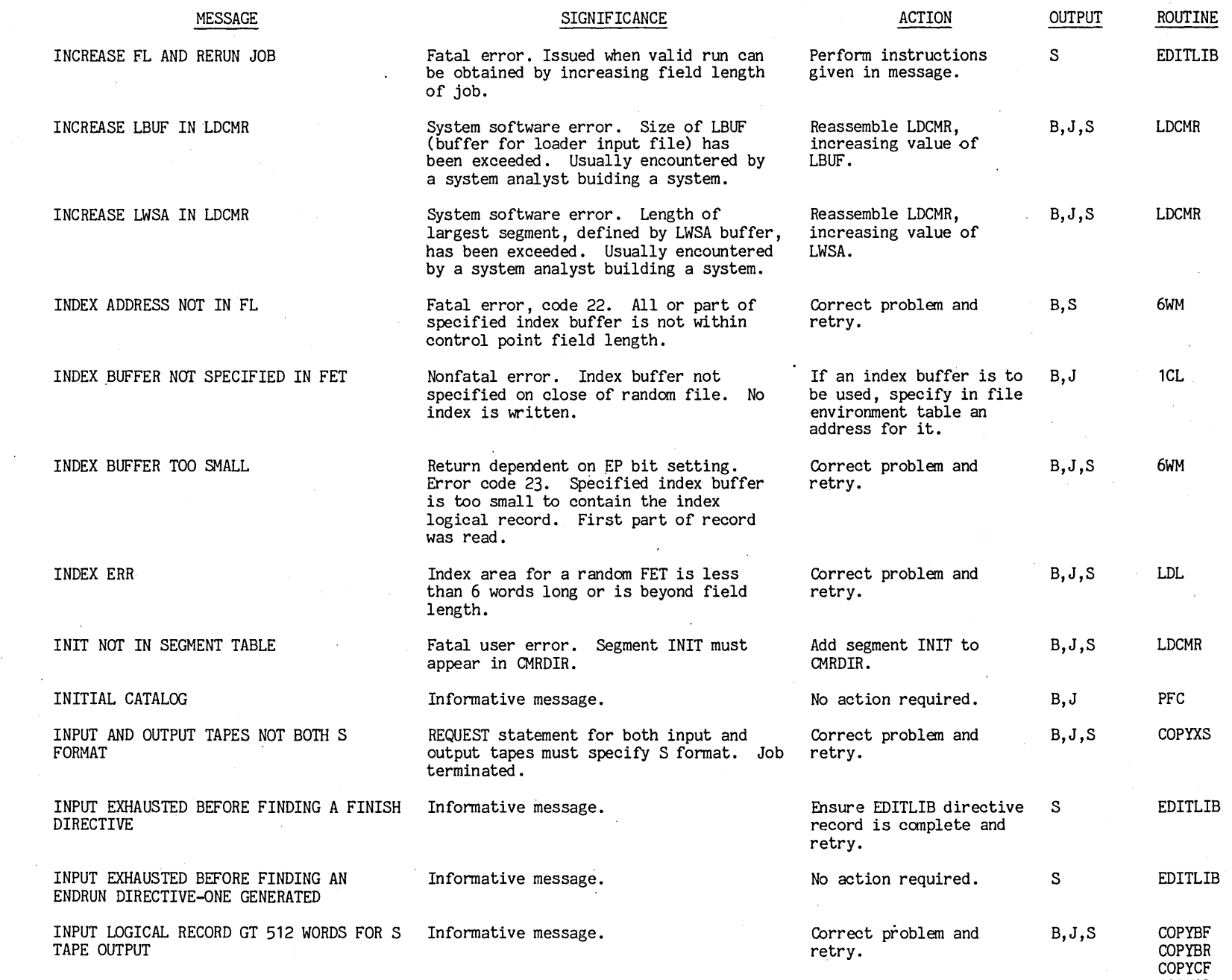

COPYCR

 $\sim$
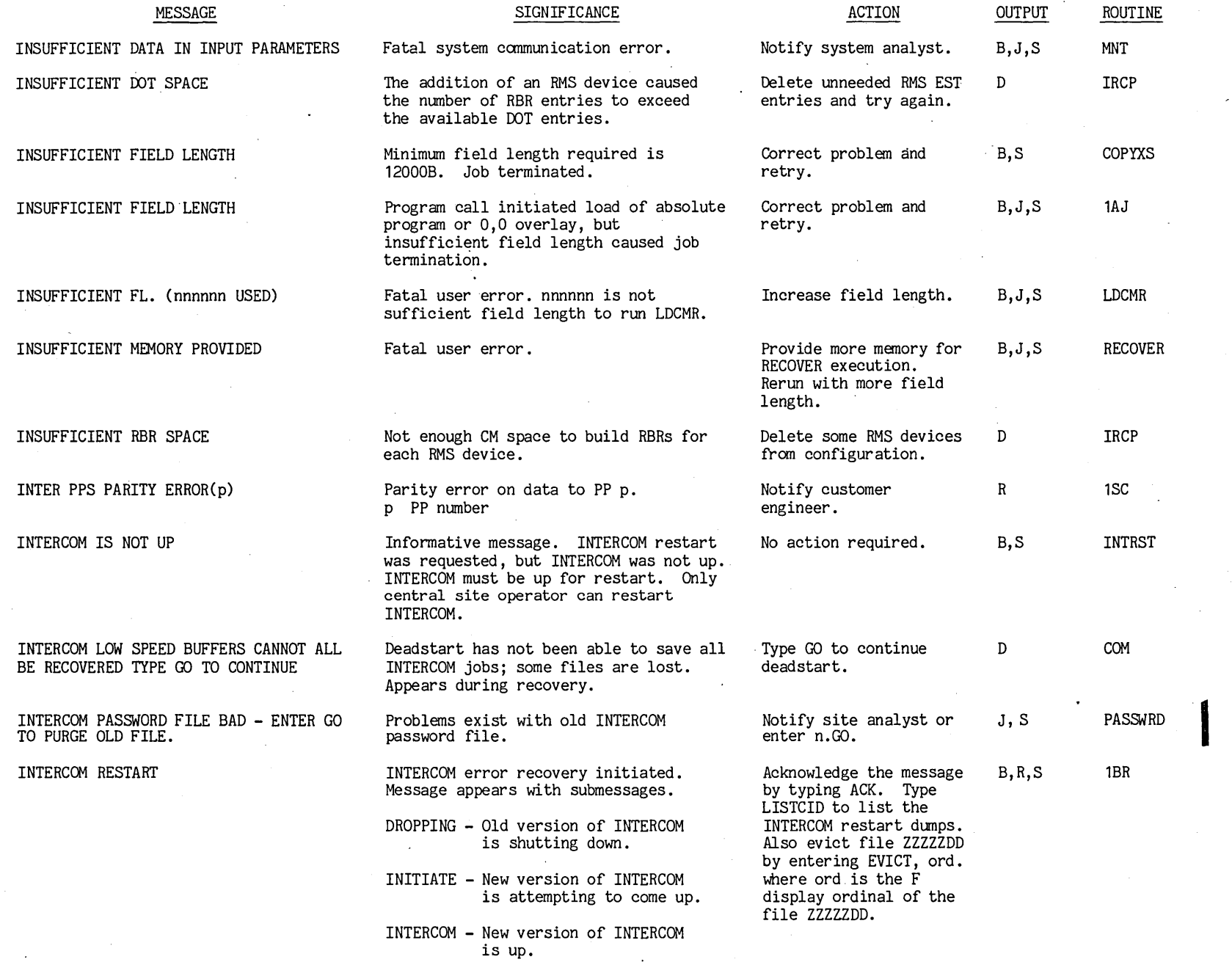

 $\mathbf{e}$  $\tilde{\mathbf{r}}$  $\frac{5}{1}$ 

 $-1$ 

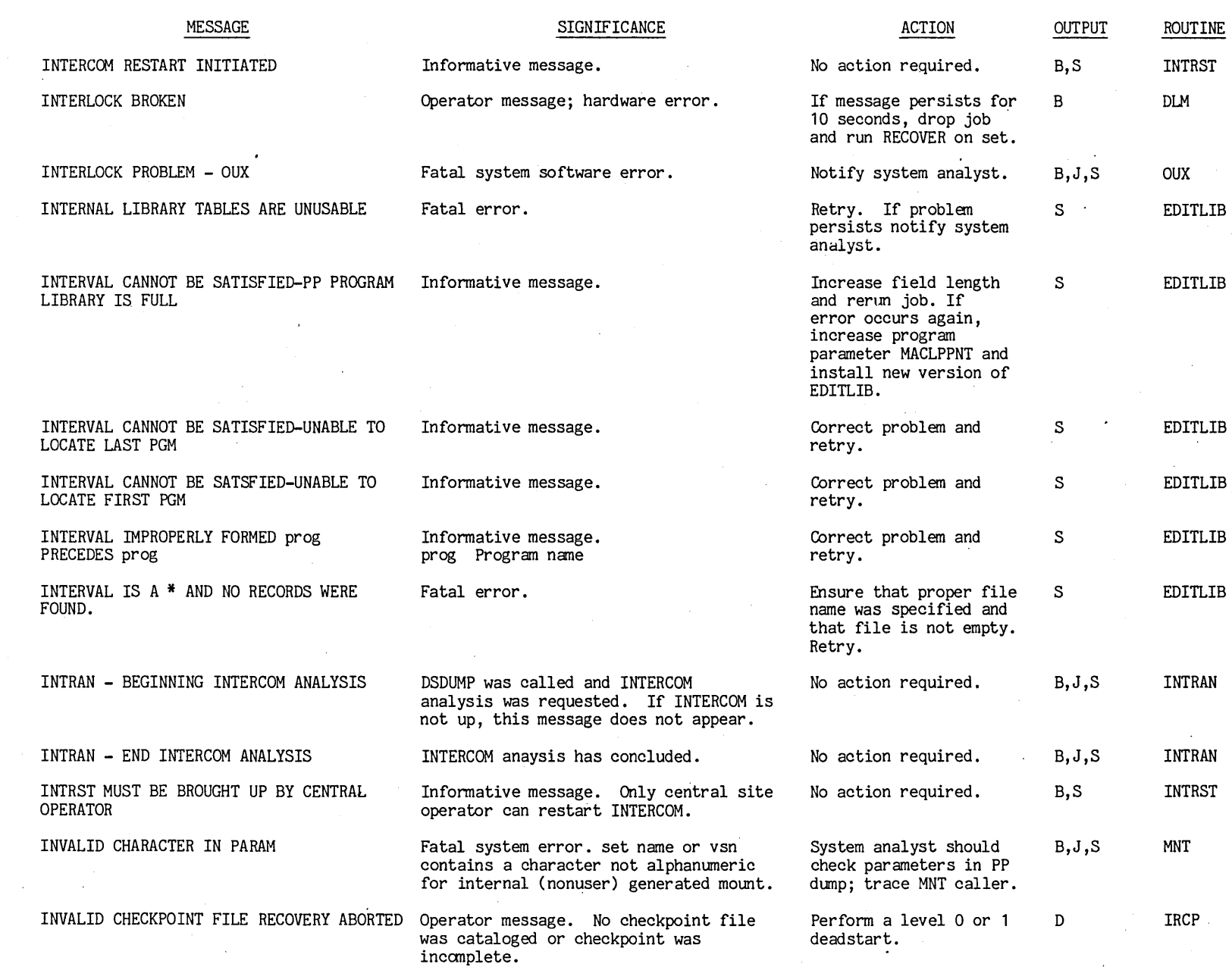

 $\hat{\boldsymbol{\theta}}$ 

C149  $^{1400}$ 

~

 $001 - 1$  **...** 

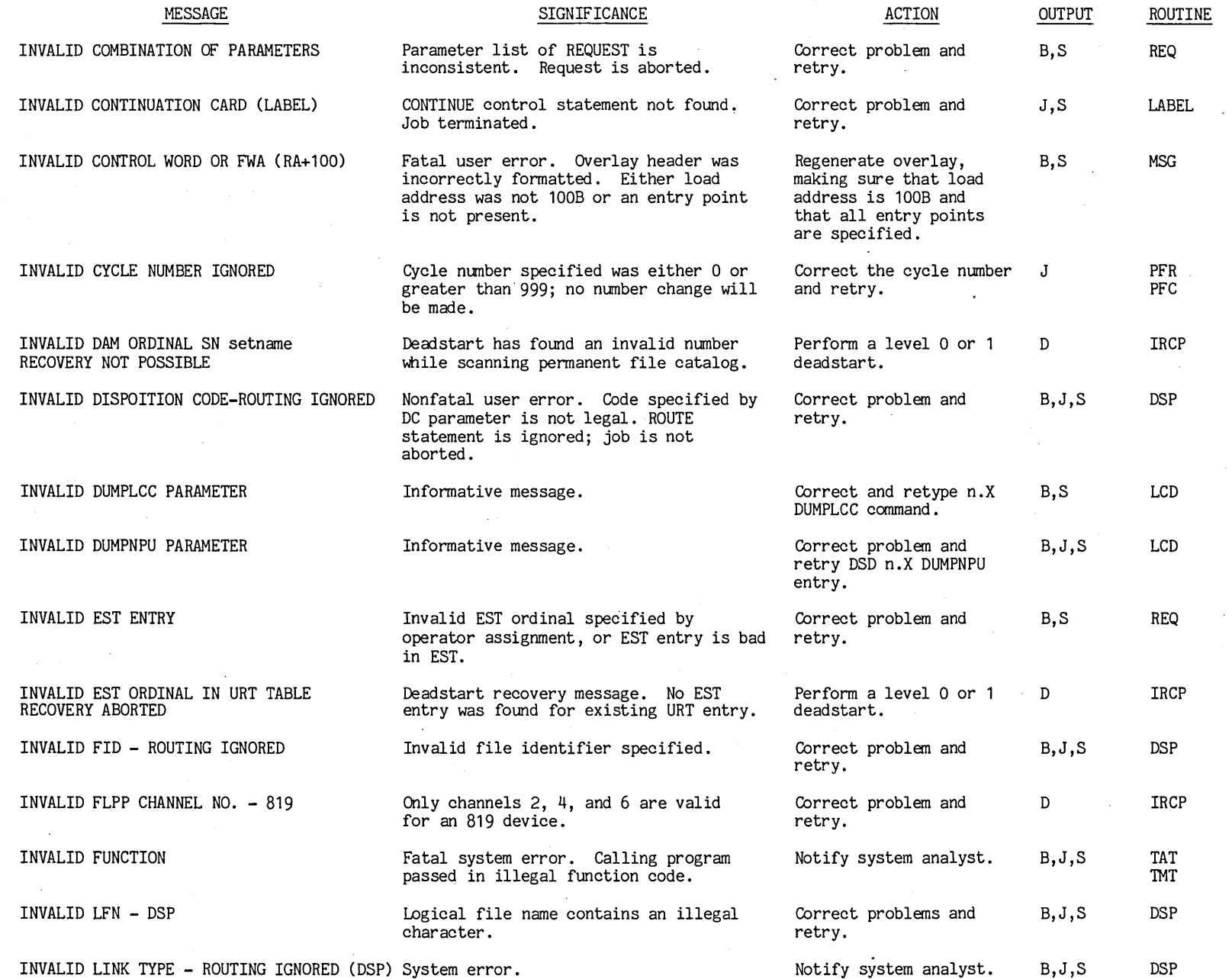

 $\mathcal{A}^{\pm}$ 

I

00 t + 6 + 0 9

t"'

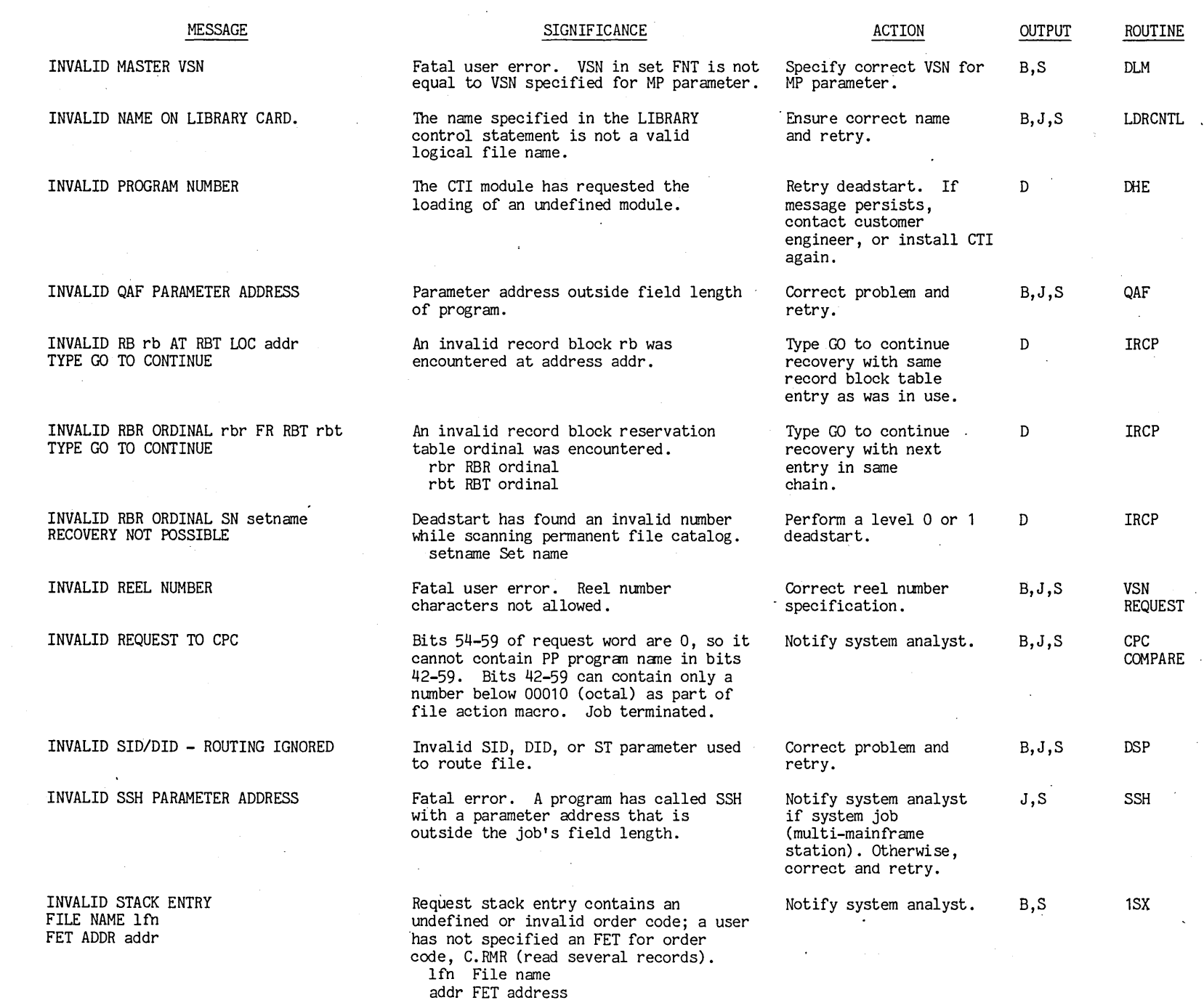

 $\bar{z}$ 

 $1 - 100$ 

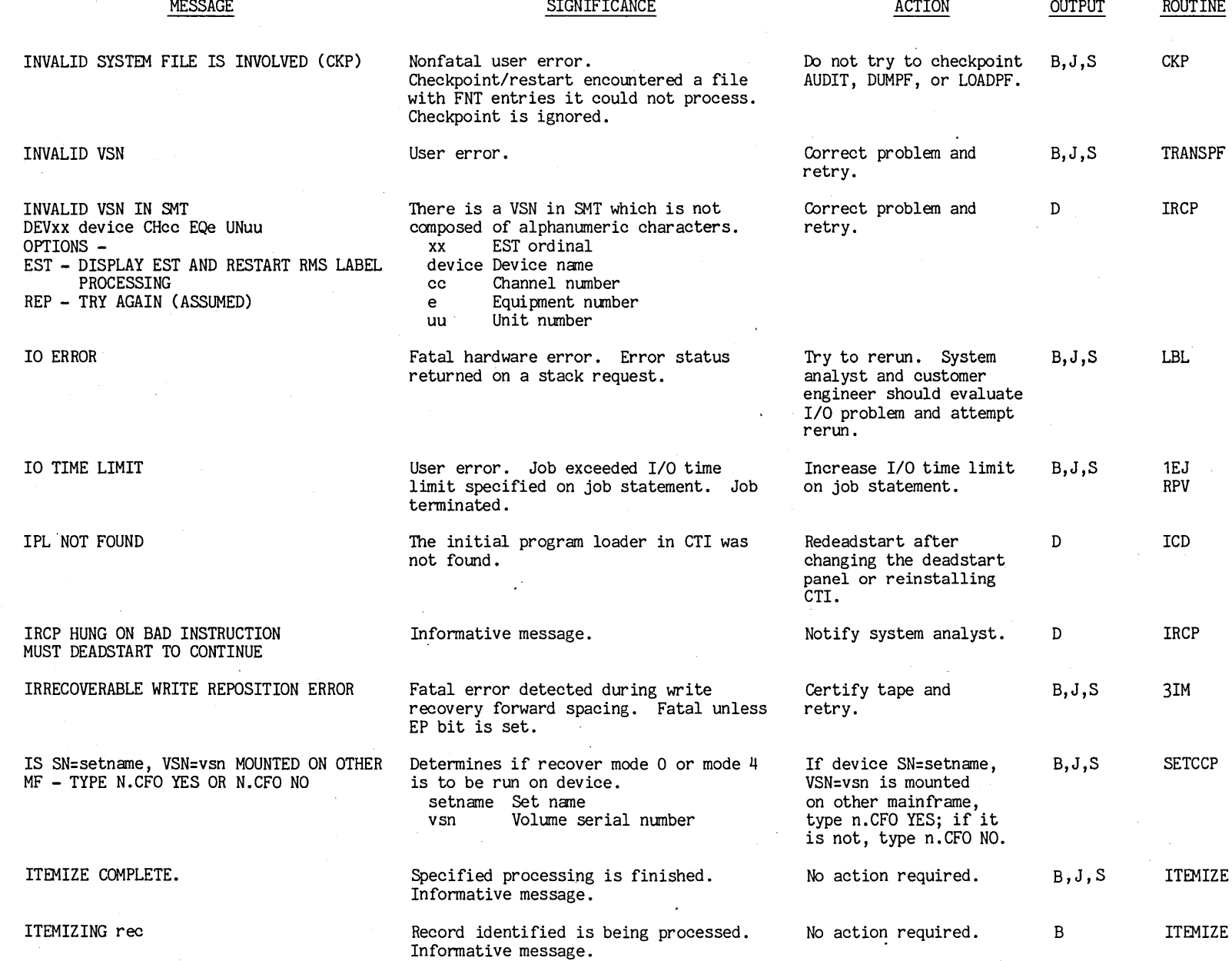

I  $\mathcal{L}$ 

 $\Gamma$ 

1-103

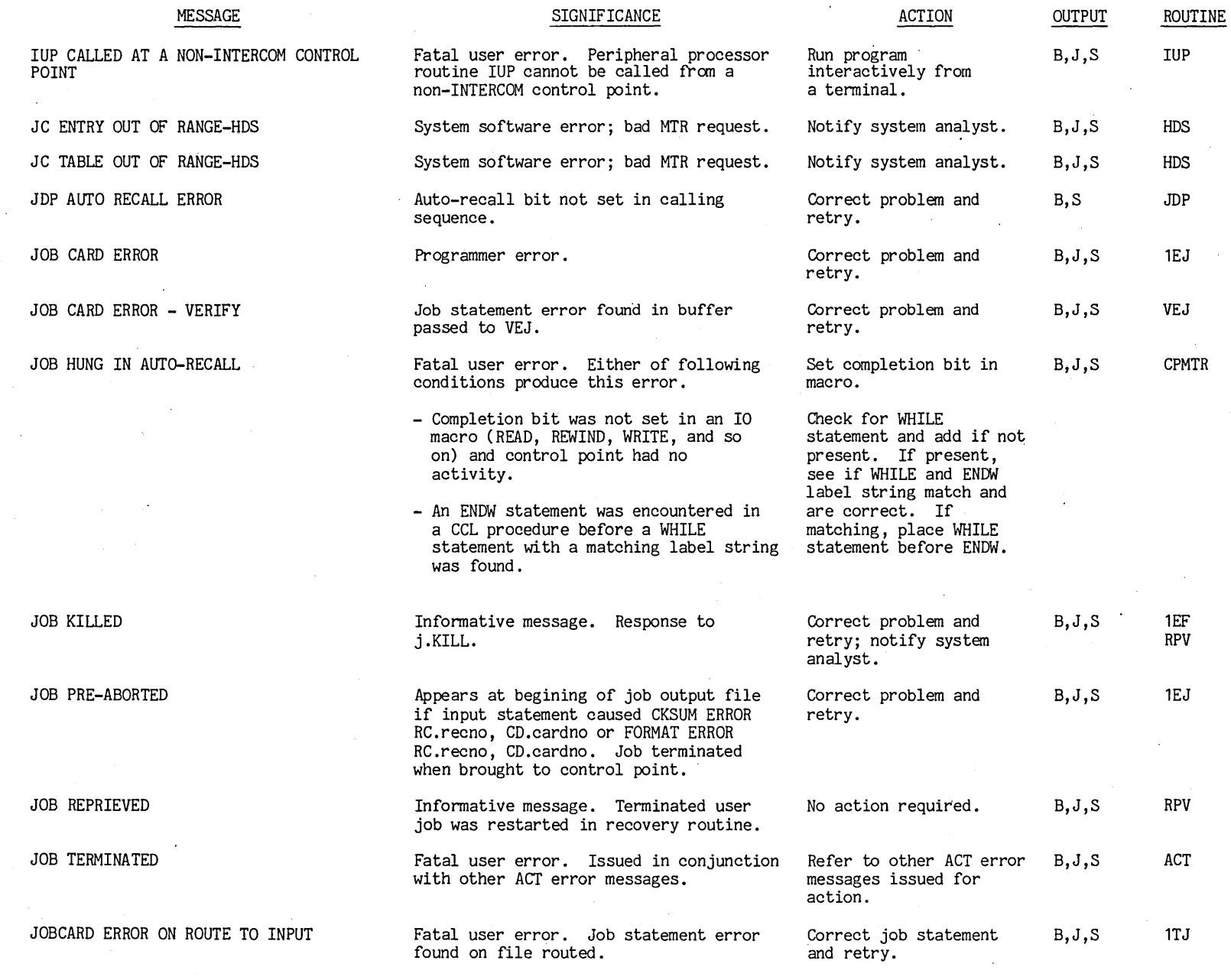

 $\begin{bmatrix} 1 & -1 & 0 & 0 \\ 0 & 1 & -1 & 0 & 0 \end{bmatrix}$ 

 $\ddot{\phantom{a}}$ 

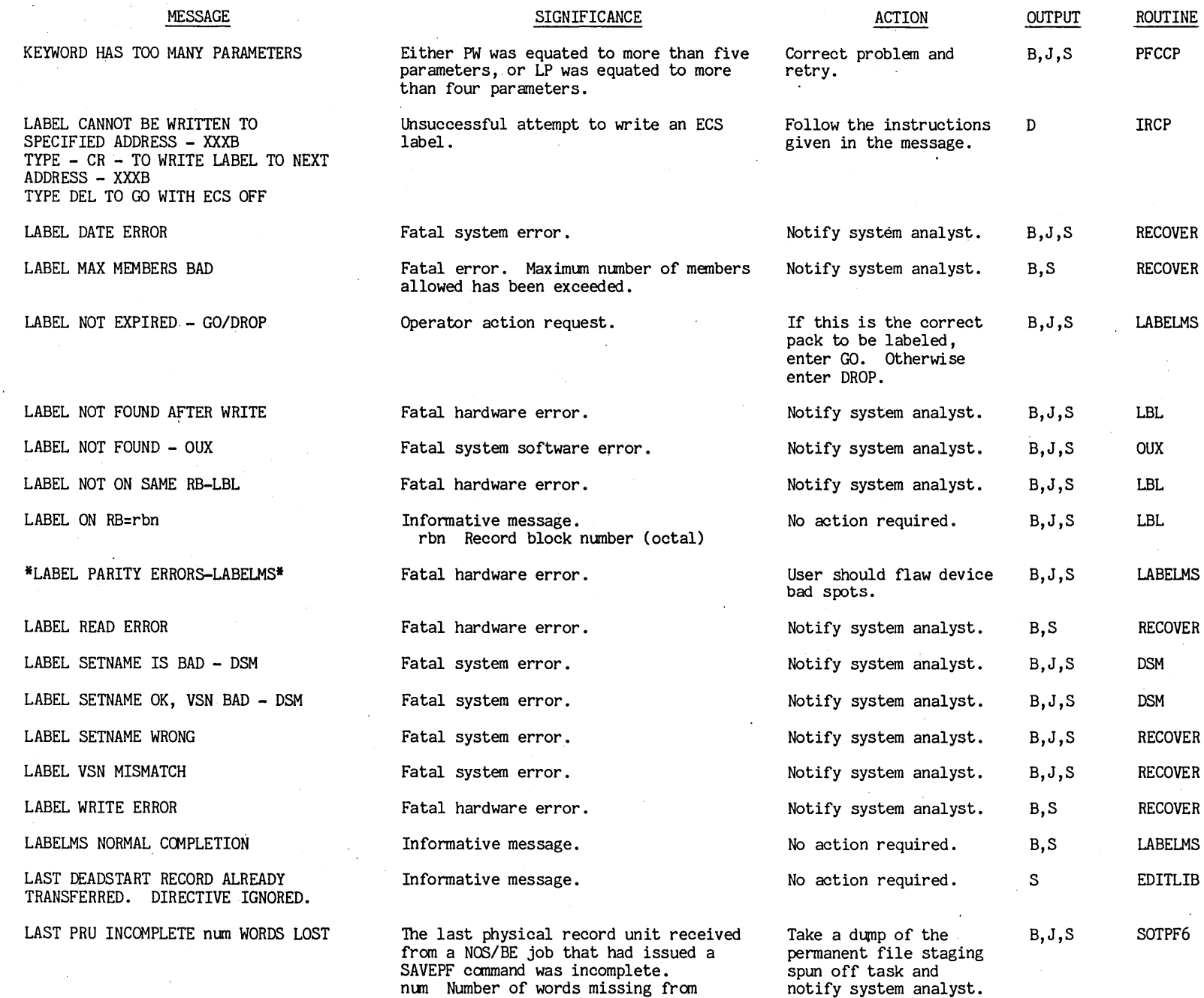

the physical record unit.

 $\sim$ 

00tt6t09

t"'

 $-100$  $-105$ 

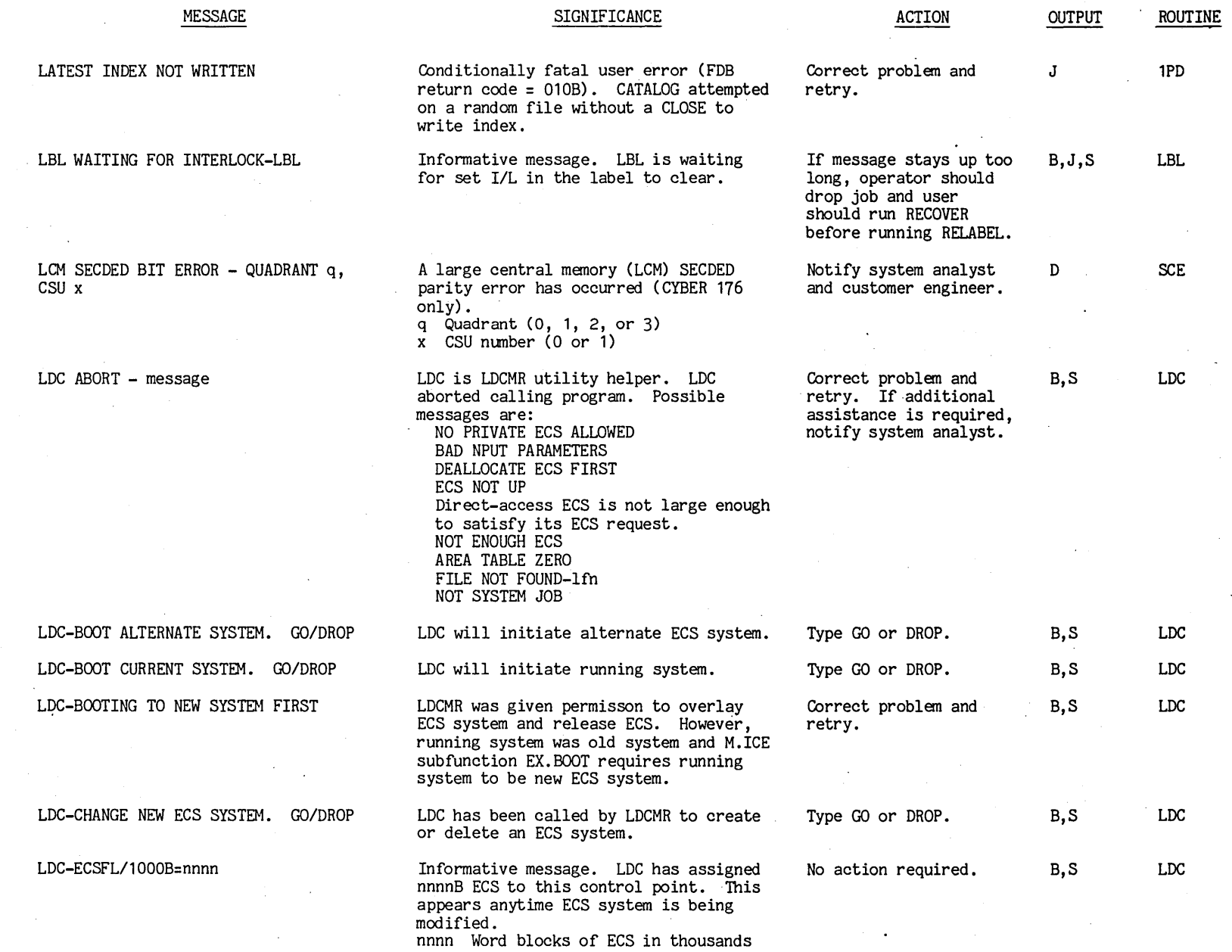

**1-106** 

t 00+54400 L

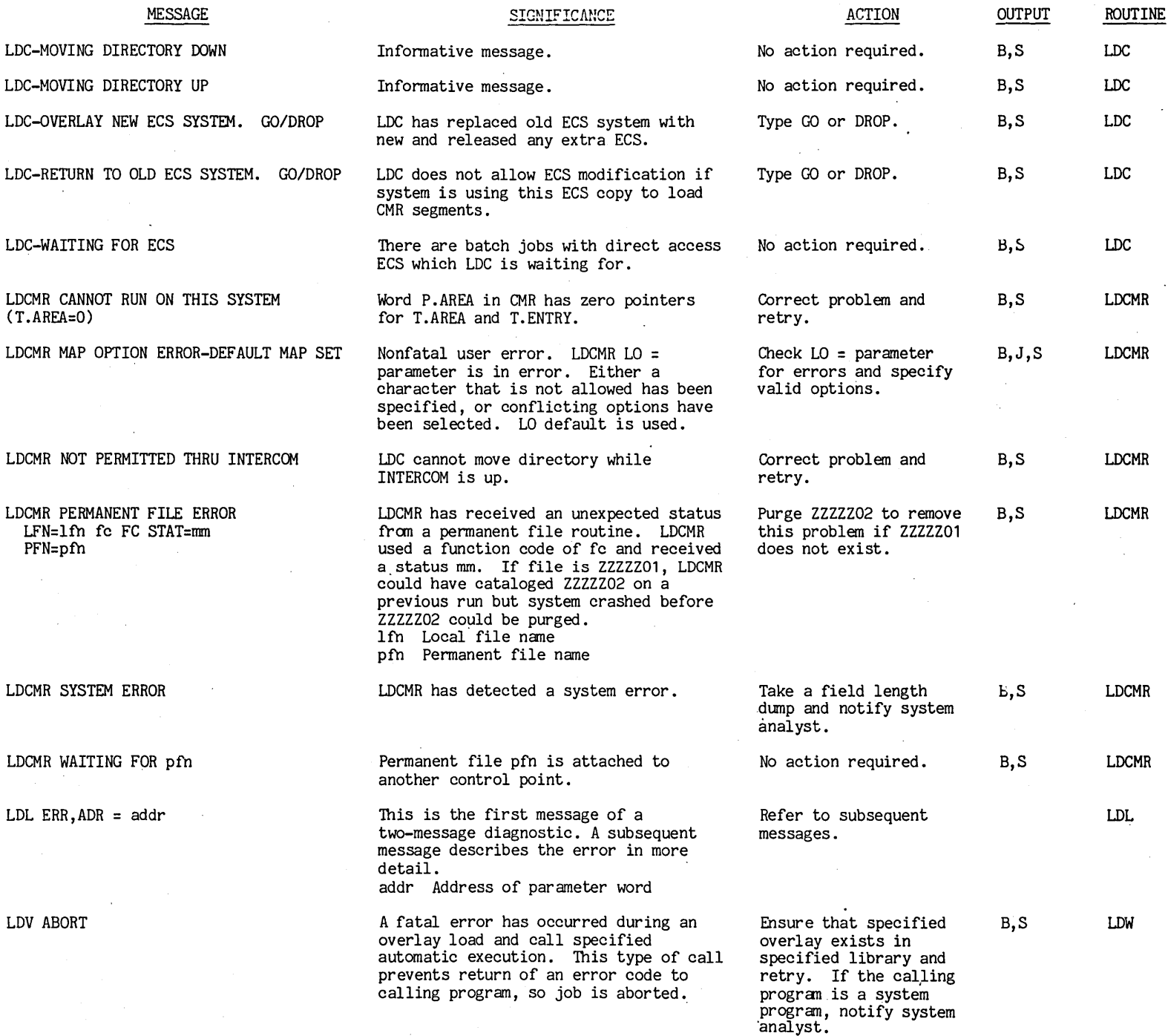

t'"'

 $\sim 10$ 

 $1 - 101$  $\blacksquare$ 

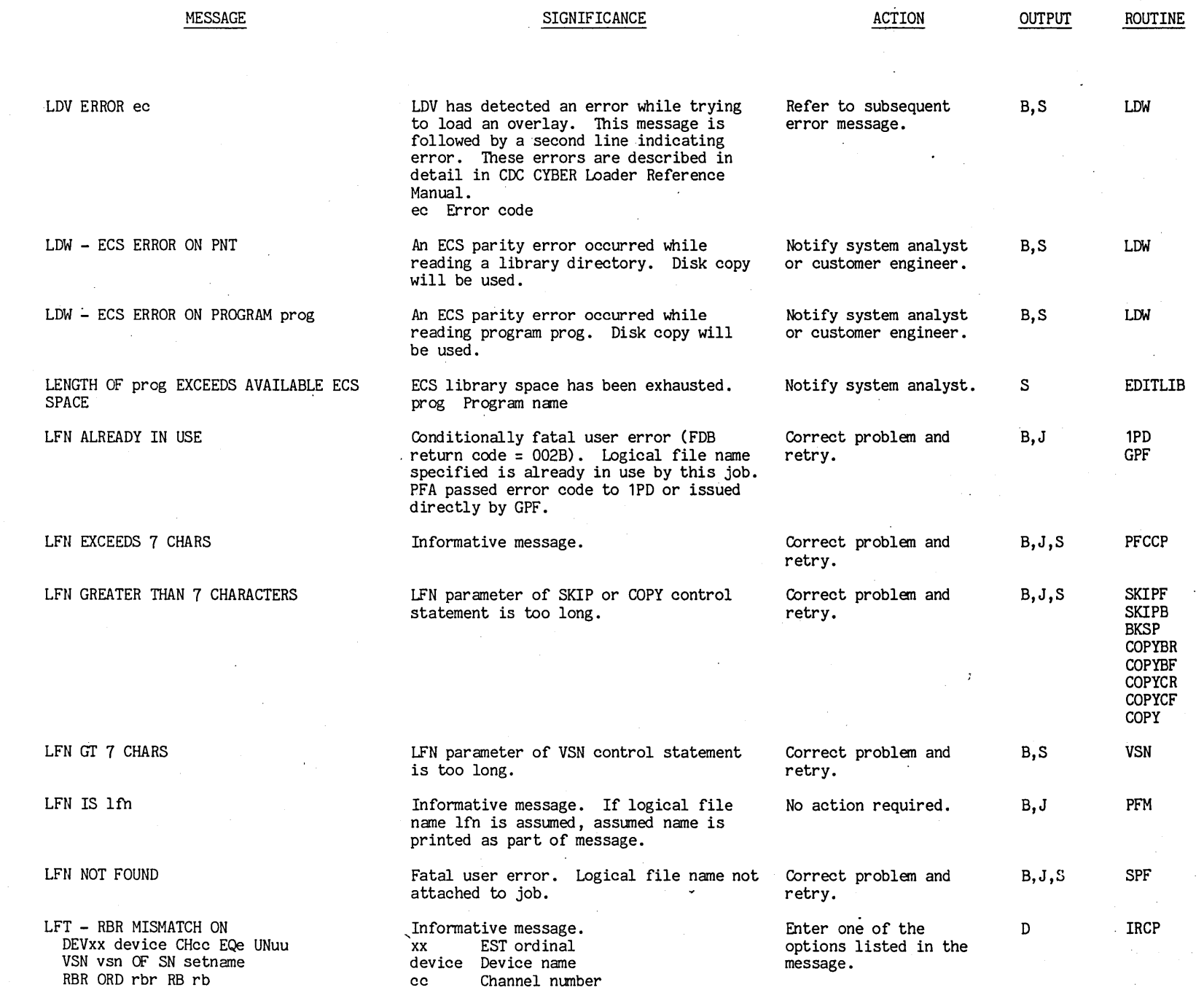

 $\cdot$ 

**1-108** 

 $\ddot{\phantom{0}}$ 

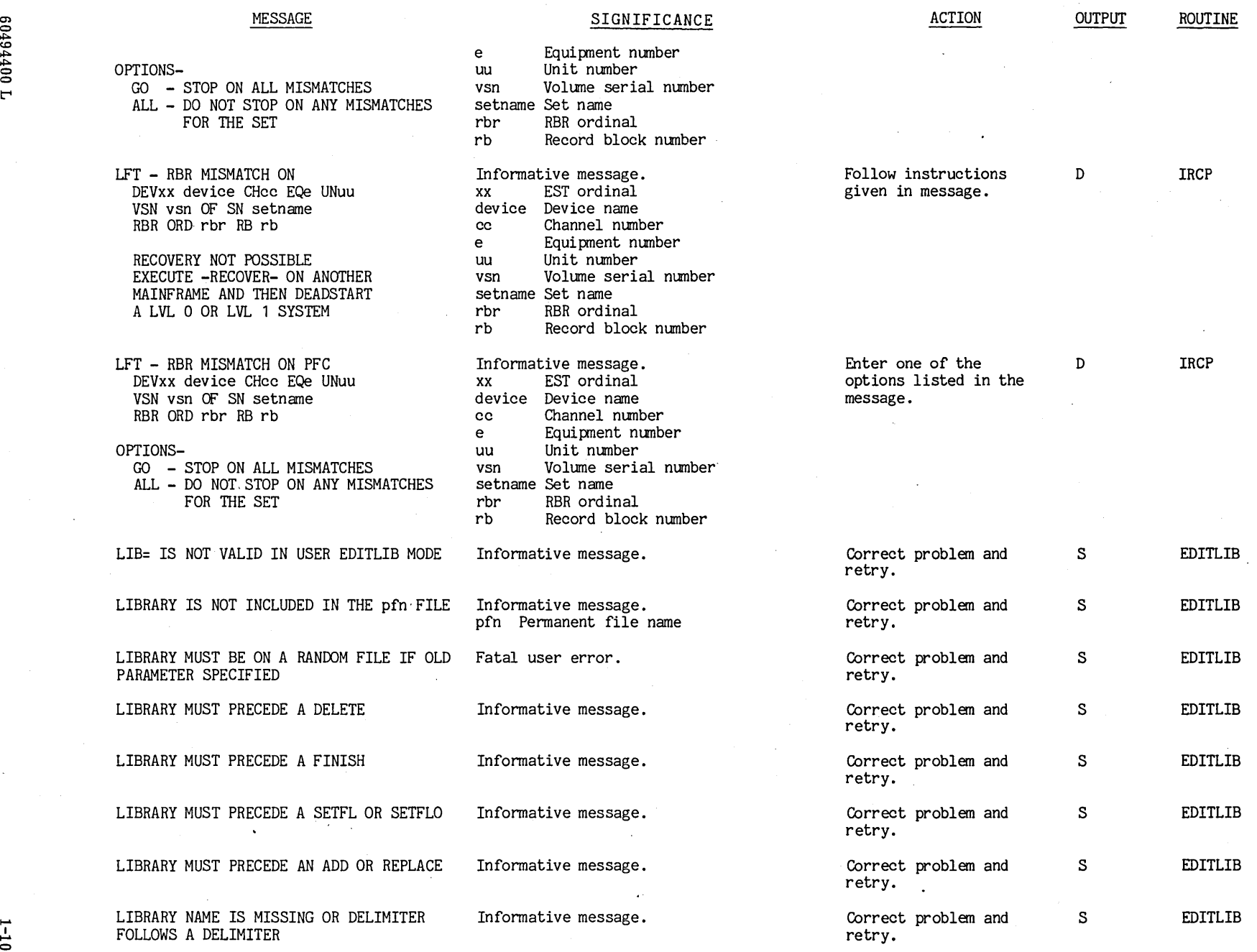

-=::::I

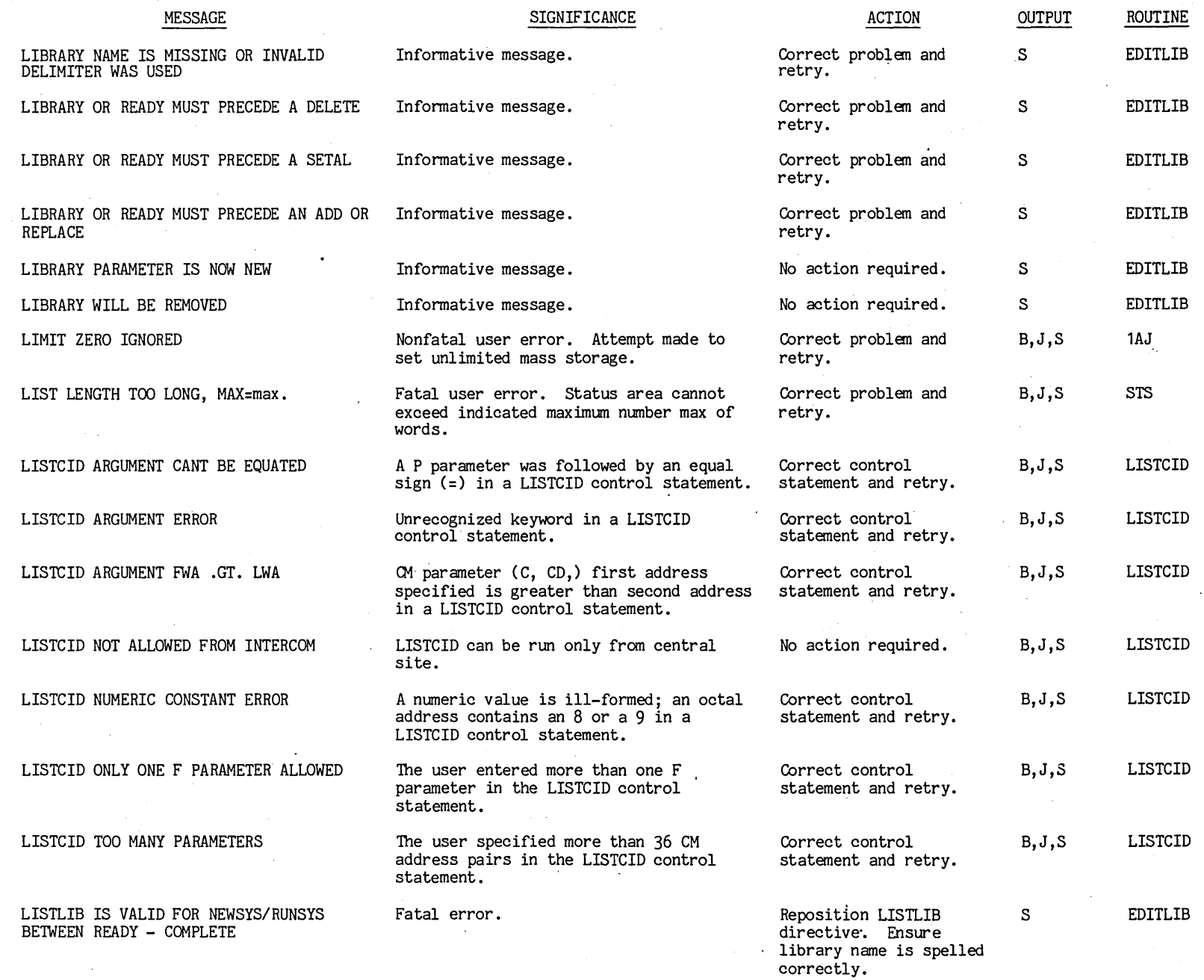

 $\hat{\mathcal{A}}$ 

 $\mathbf{v}^{\mathrm{c}}$ 

 $\frac{1}{2}$ 

 $\begin{bmatrix} 1 & -1 & 10 \\ 1 & -1 & 10 \end{bmatrix}$ 

 $\frac{1}{2}$ 

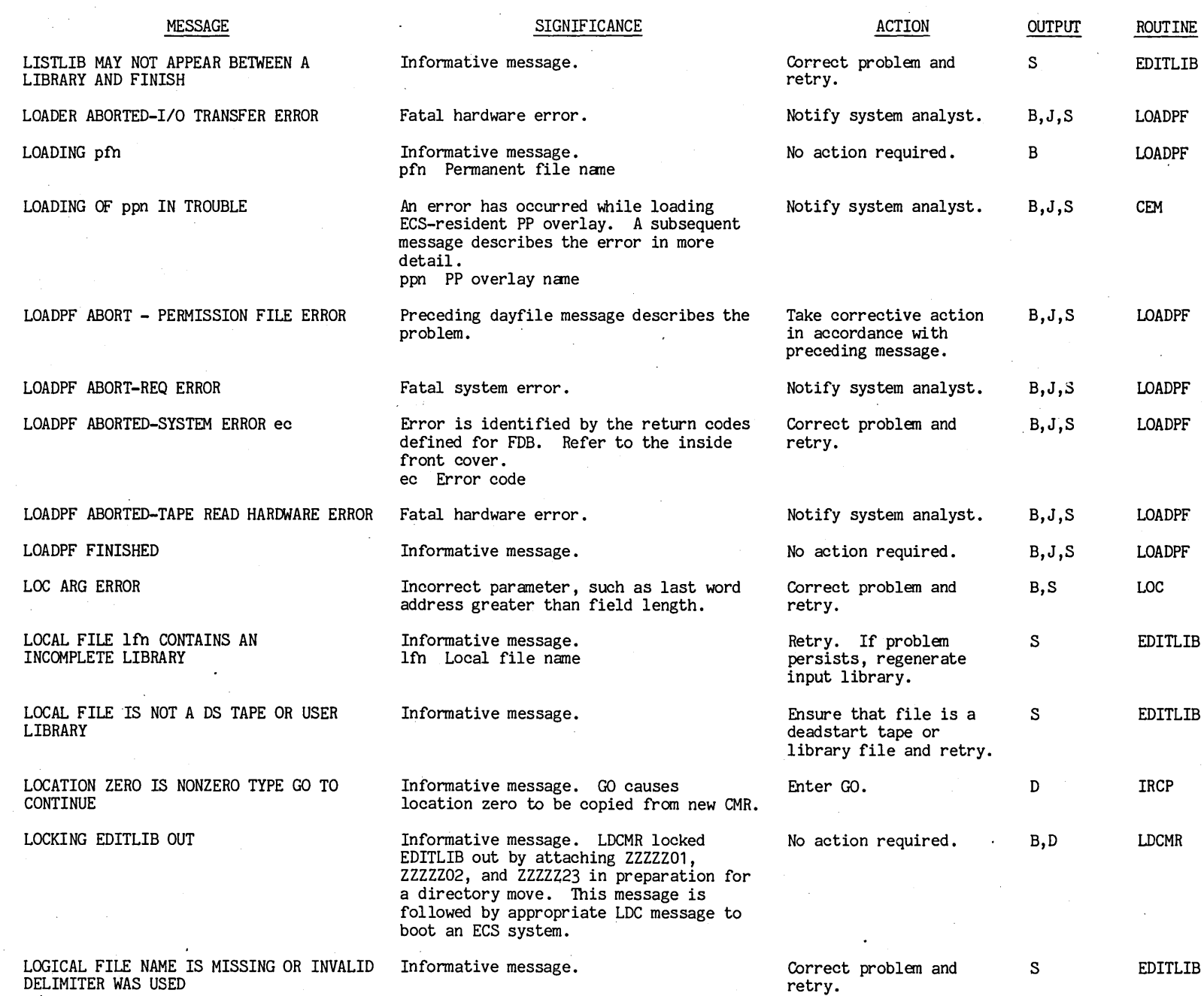

e 049.  $^{005}$  $\blacksquare$ 

1-11<br>1-11

-"

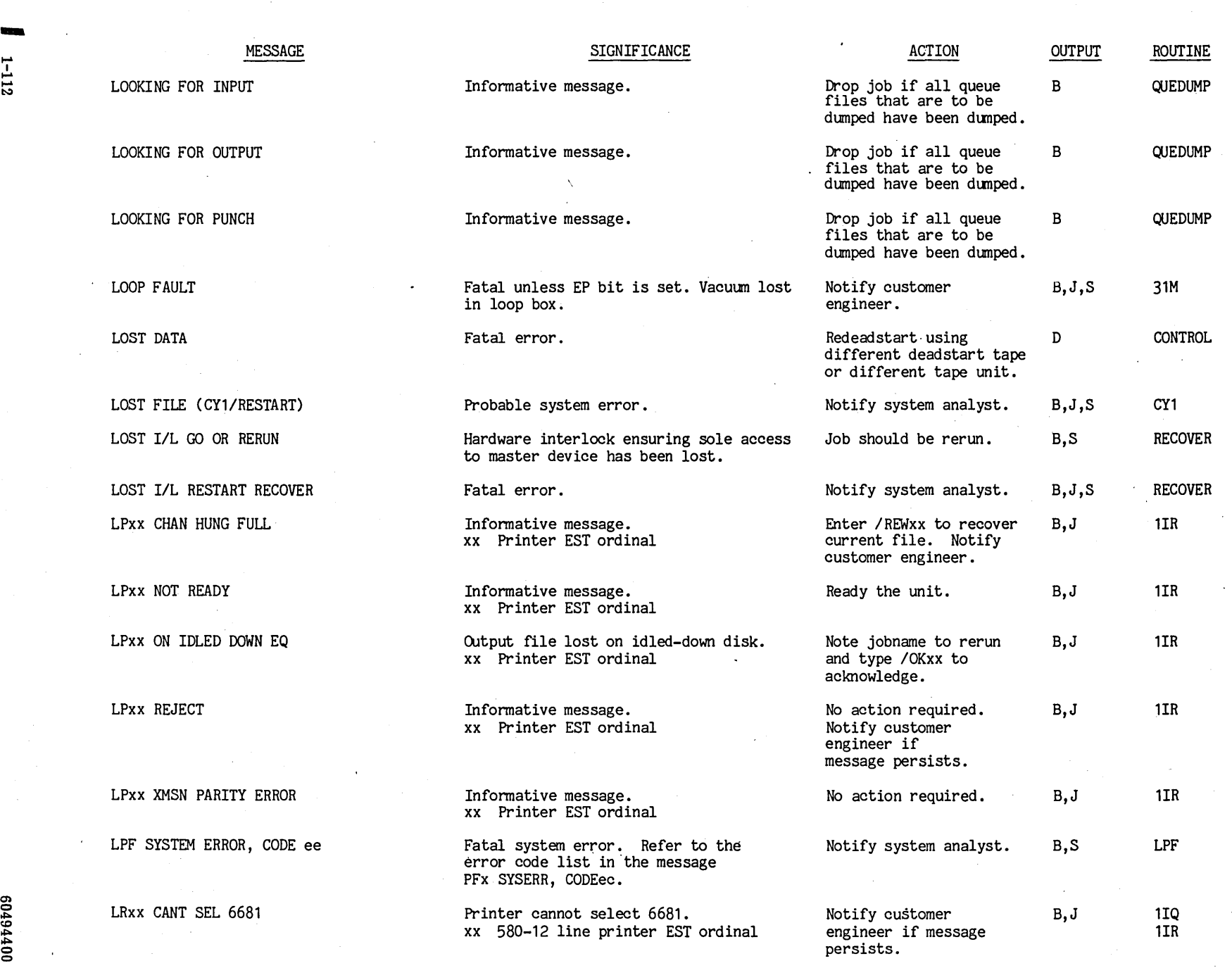

I-l

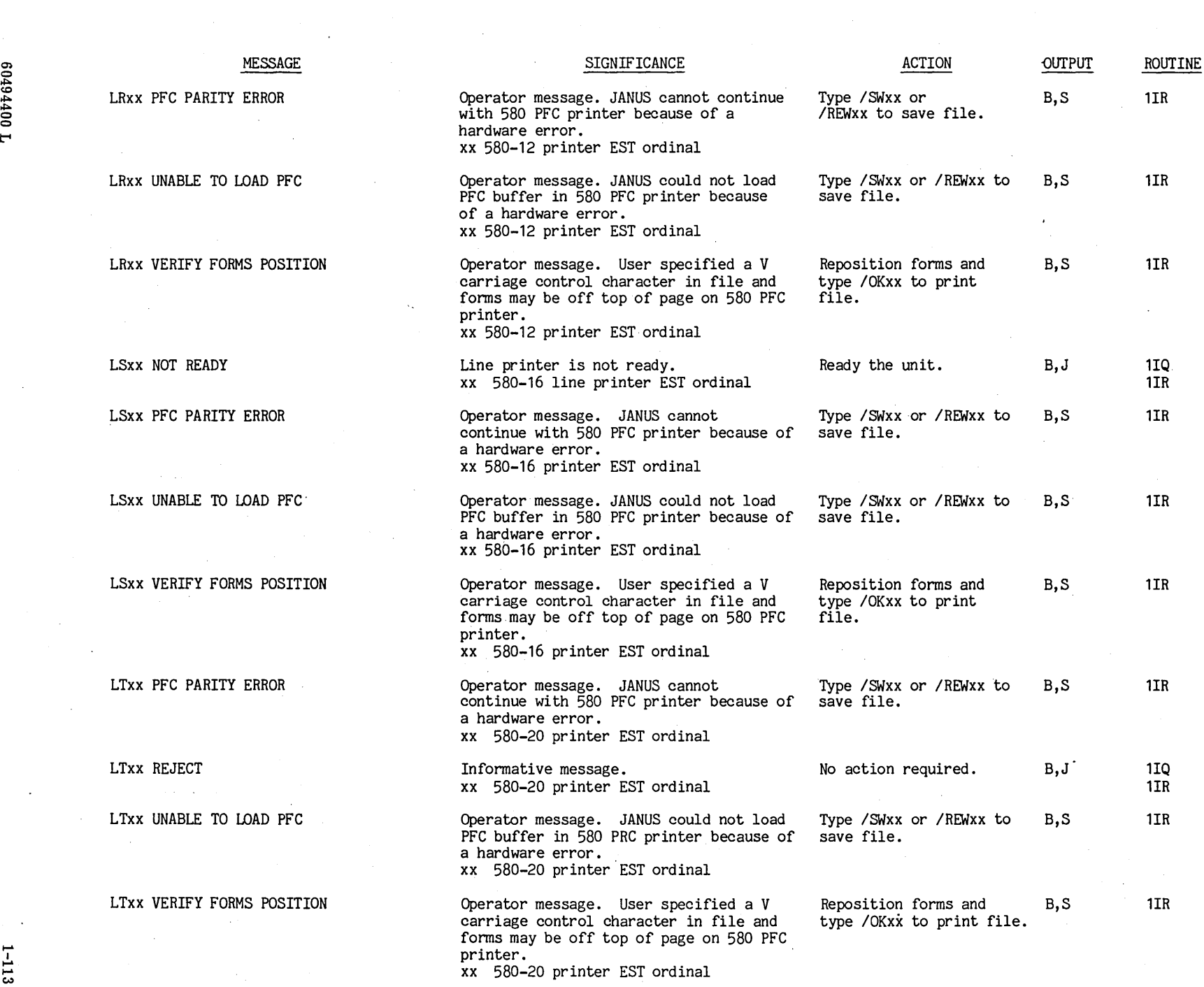

 $\mathbb{R}^2$ 

 $\sim$  4.

 $\frac{1}{2}$ 

 $\ddot{\phantom{0}}$ <u>ب</u>.

 $\mathcal{L}^{\pm}$ 

 $\ddot{\phantom{a}}$ 

 $\sim$  -  $\sim$ 

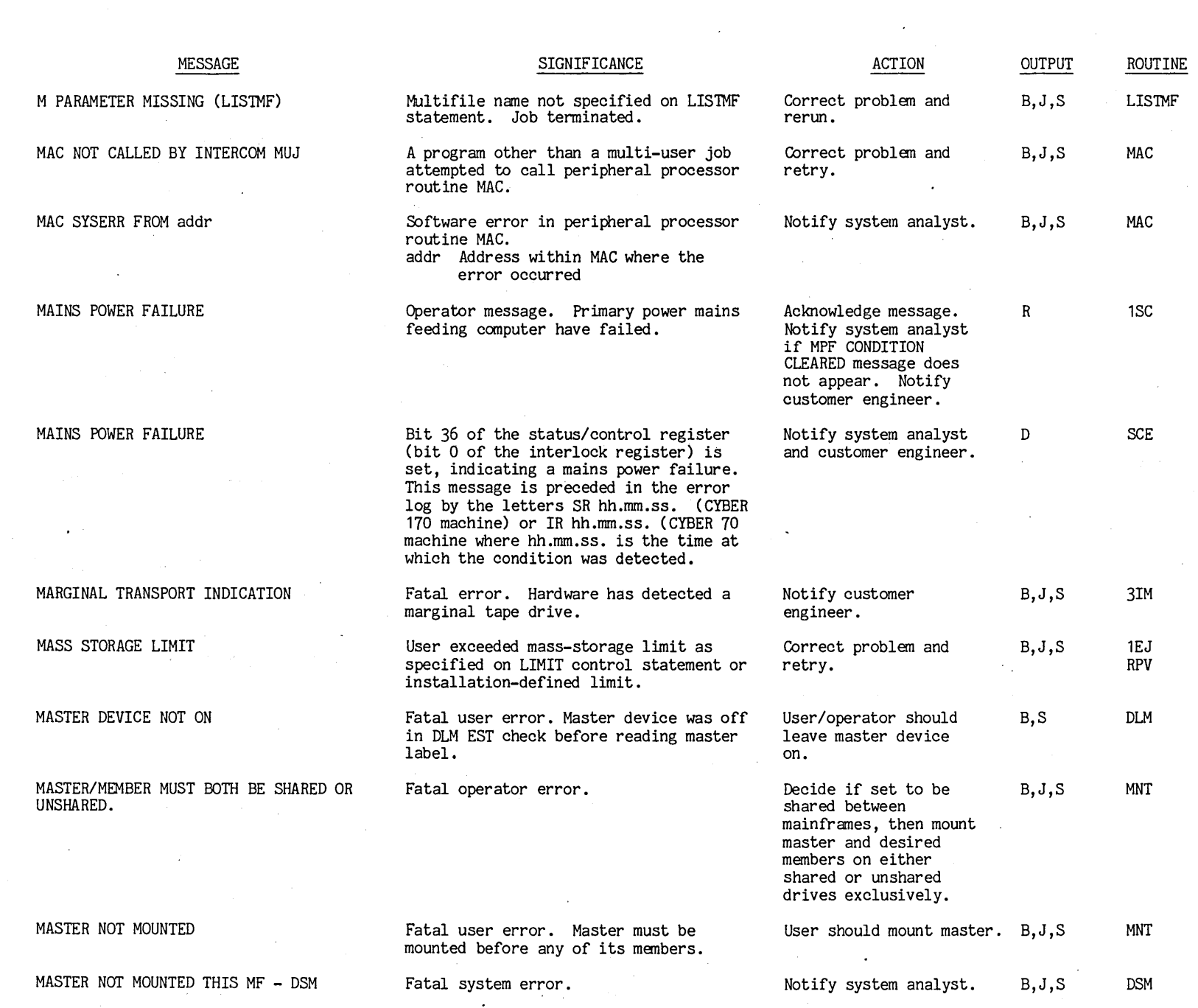

 $\hat{\mathcal{A}}_k$ 

 $\epsilon$ 

 $\mathcal{A}^{\text{max}}_{\text{max}}$ 

**1-114** 

 $\ddot{\phantom{a}}$ 

 $\sim$ 

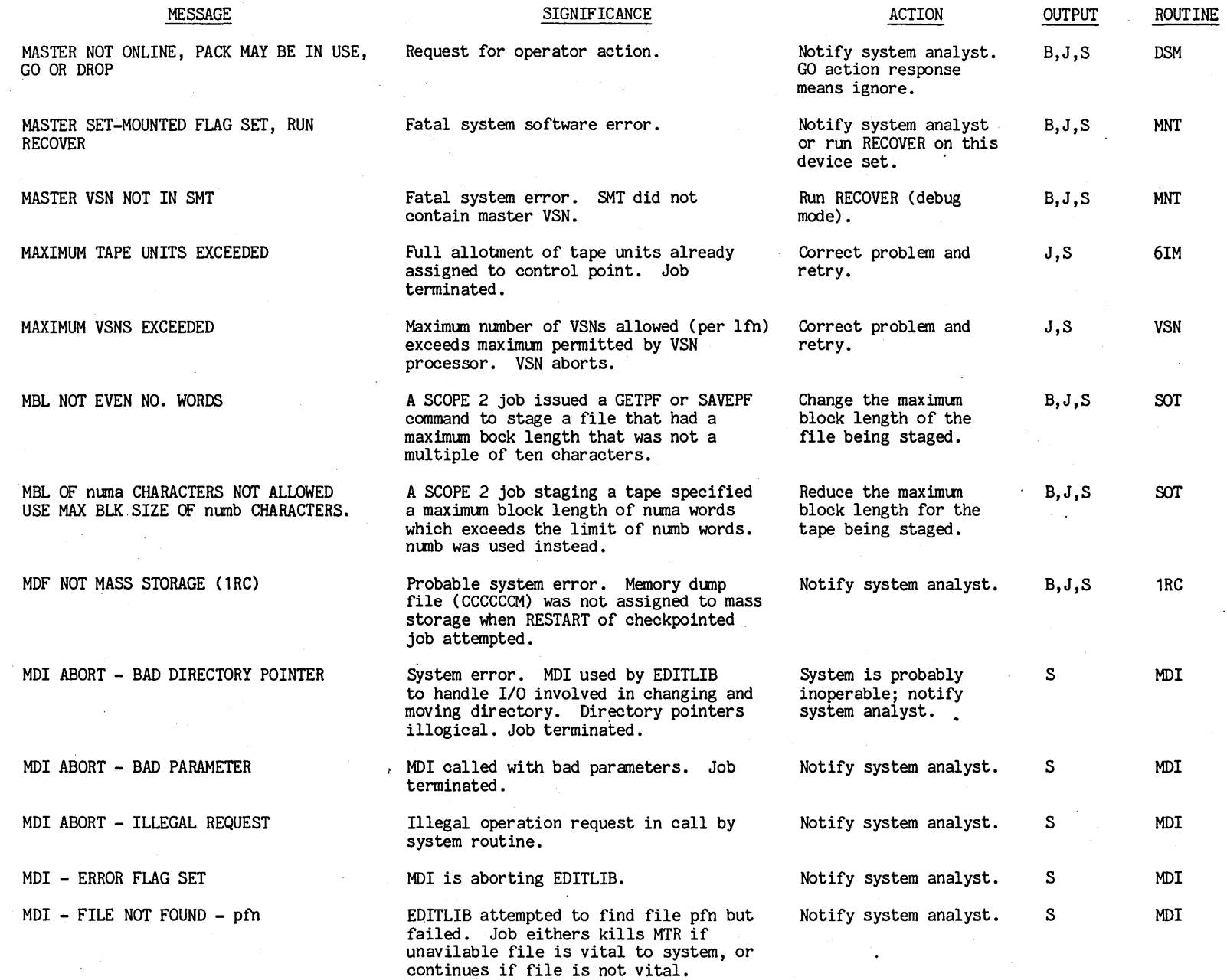

t'"'

1-115

 $-112$ 

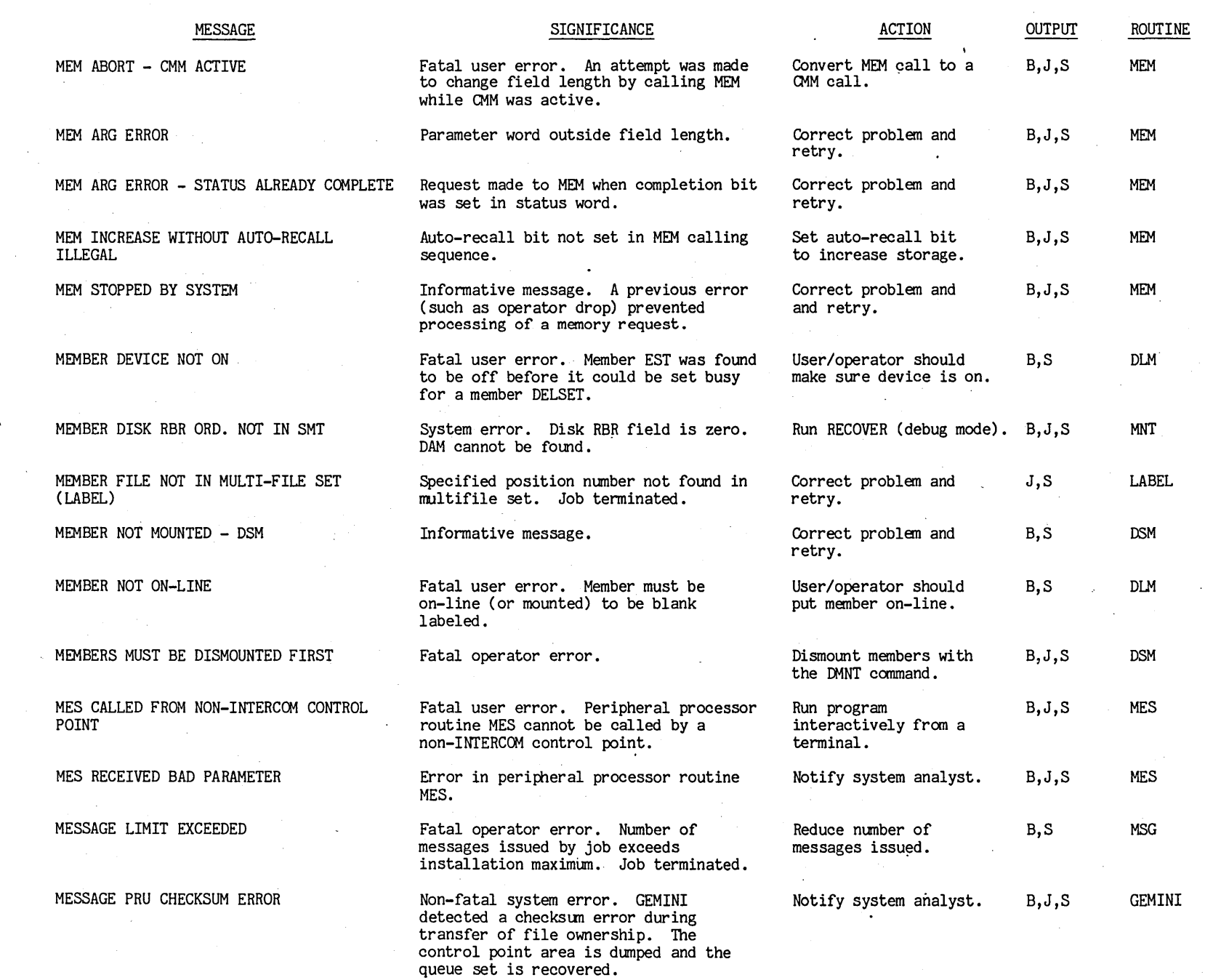

00494400

t"'

 $\bullet$ 

**a**<br>1-1 **a** 

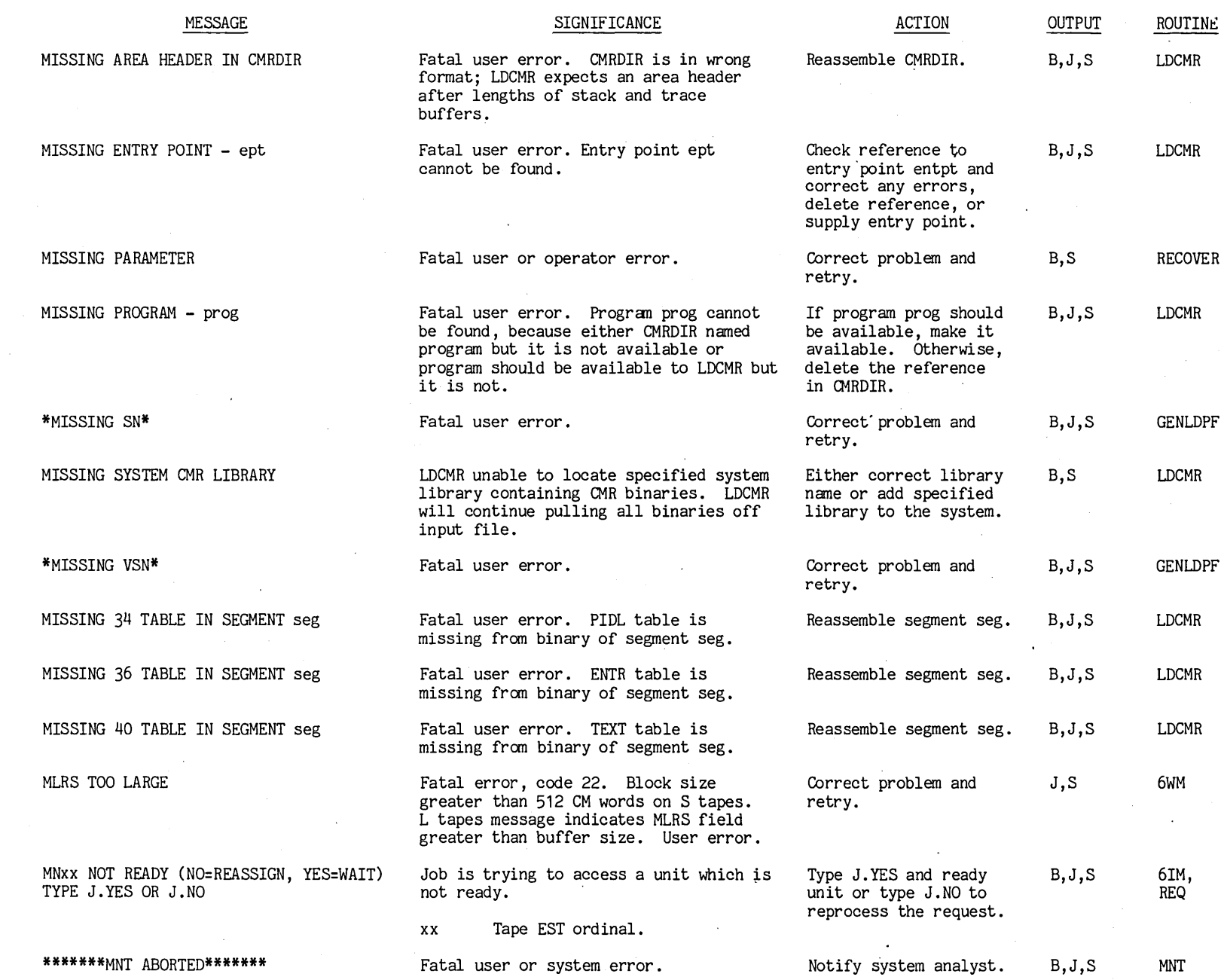

 $\hat{\mathcal{L}}$ 

 $\mathcal{A}$ 

 $\star$ 

 $0.01116103$ 

 $\sim$ 

 $\sim$ 

t""

 $1 - 1111$ 

IIIZIII

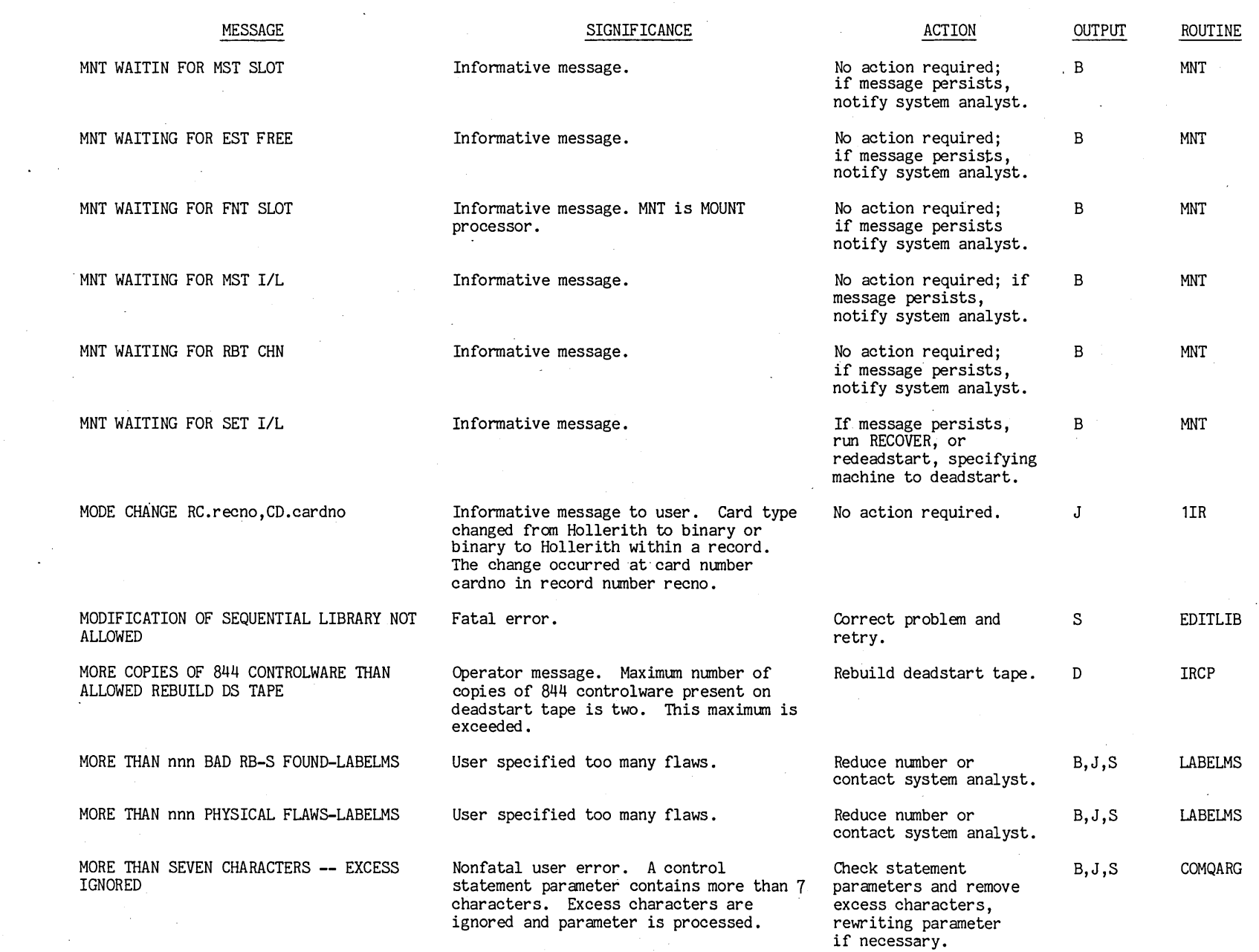

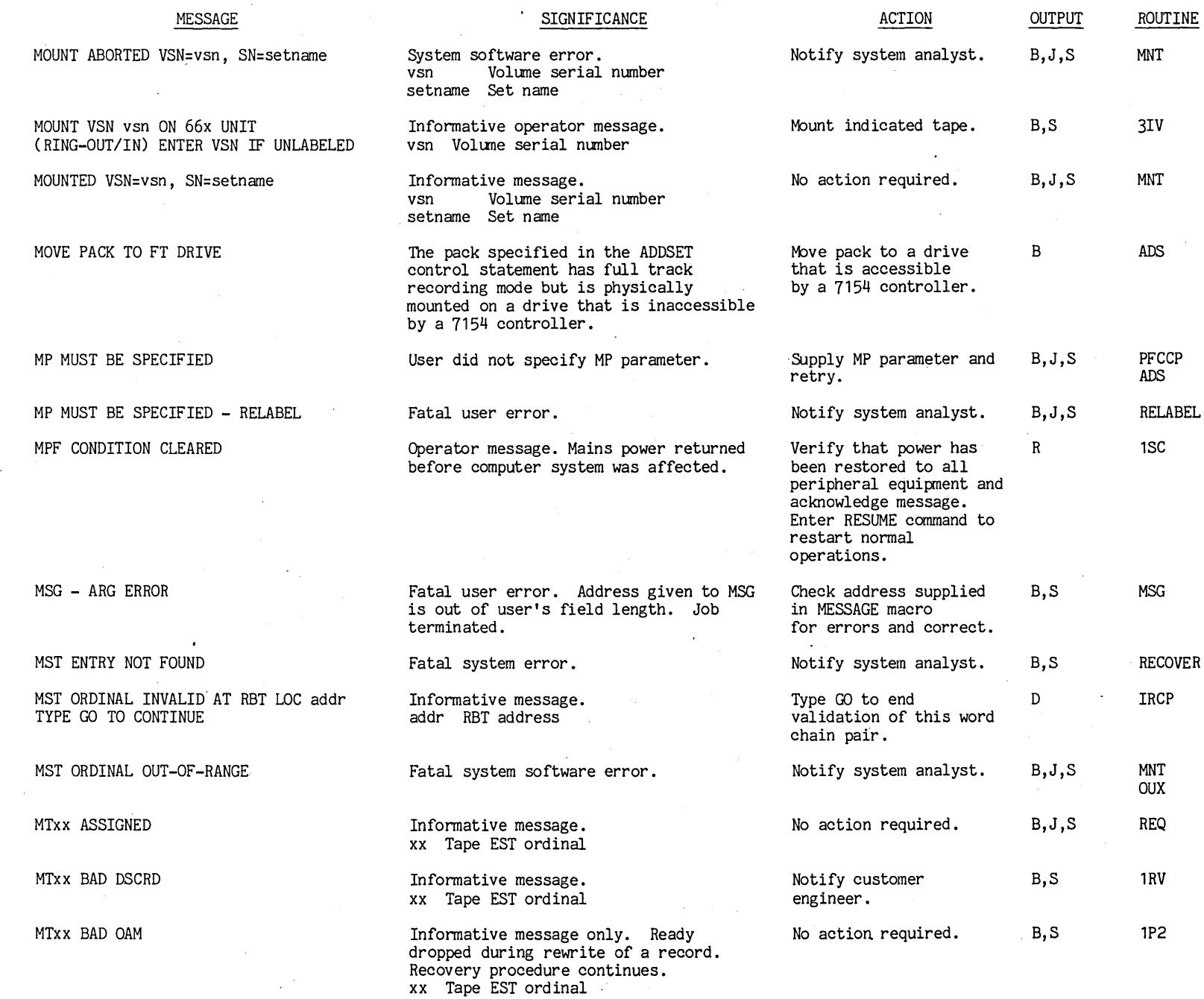

 $0.0194400$ 

 $\Gamma$ 

 $1 - 119$ 

'I:ZOIA

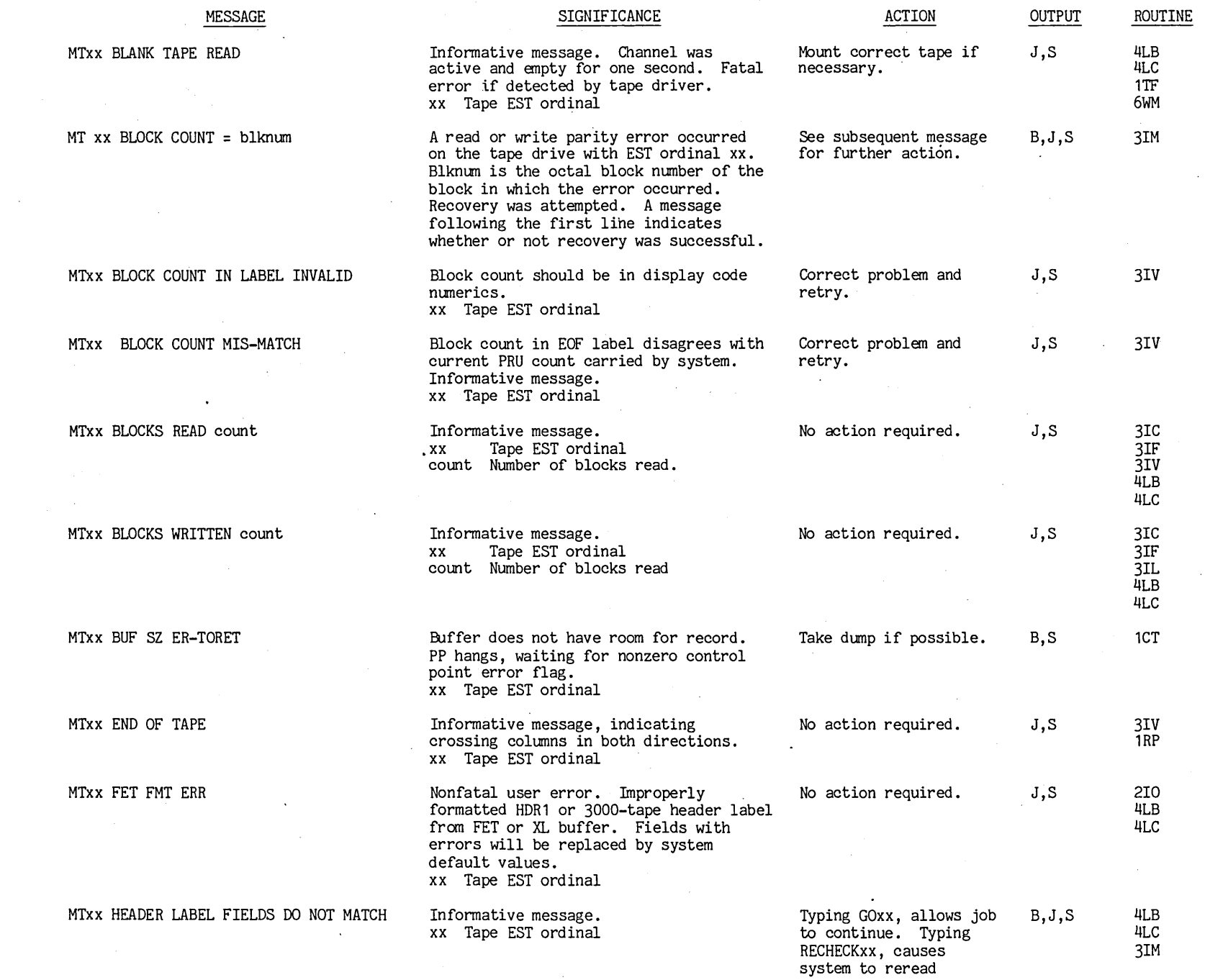

1-120

F6709  $001$ t""

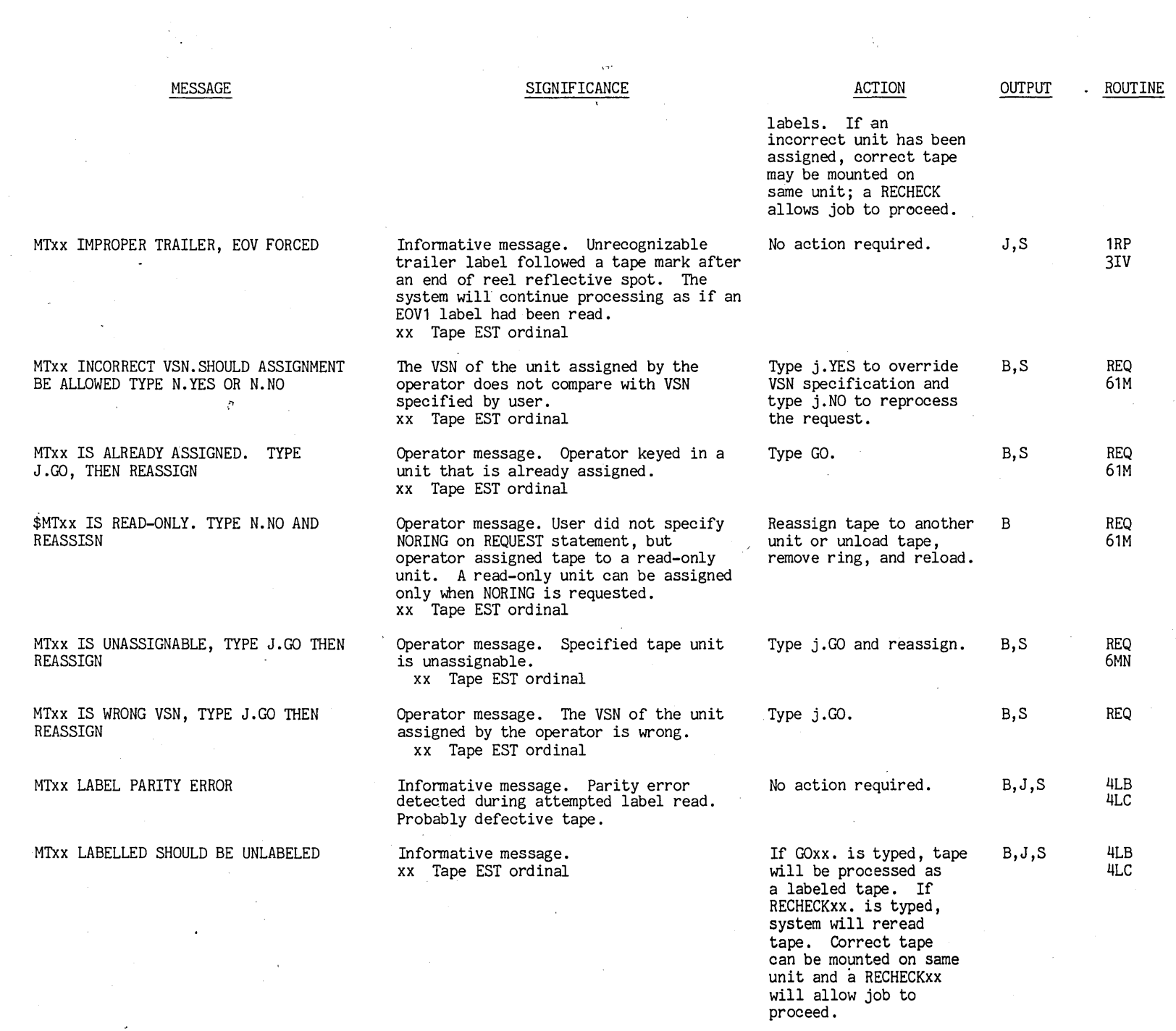

 $\bar{\mathcal{L}}$ 

 $\frac{1}{2}$ 

IZICII

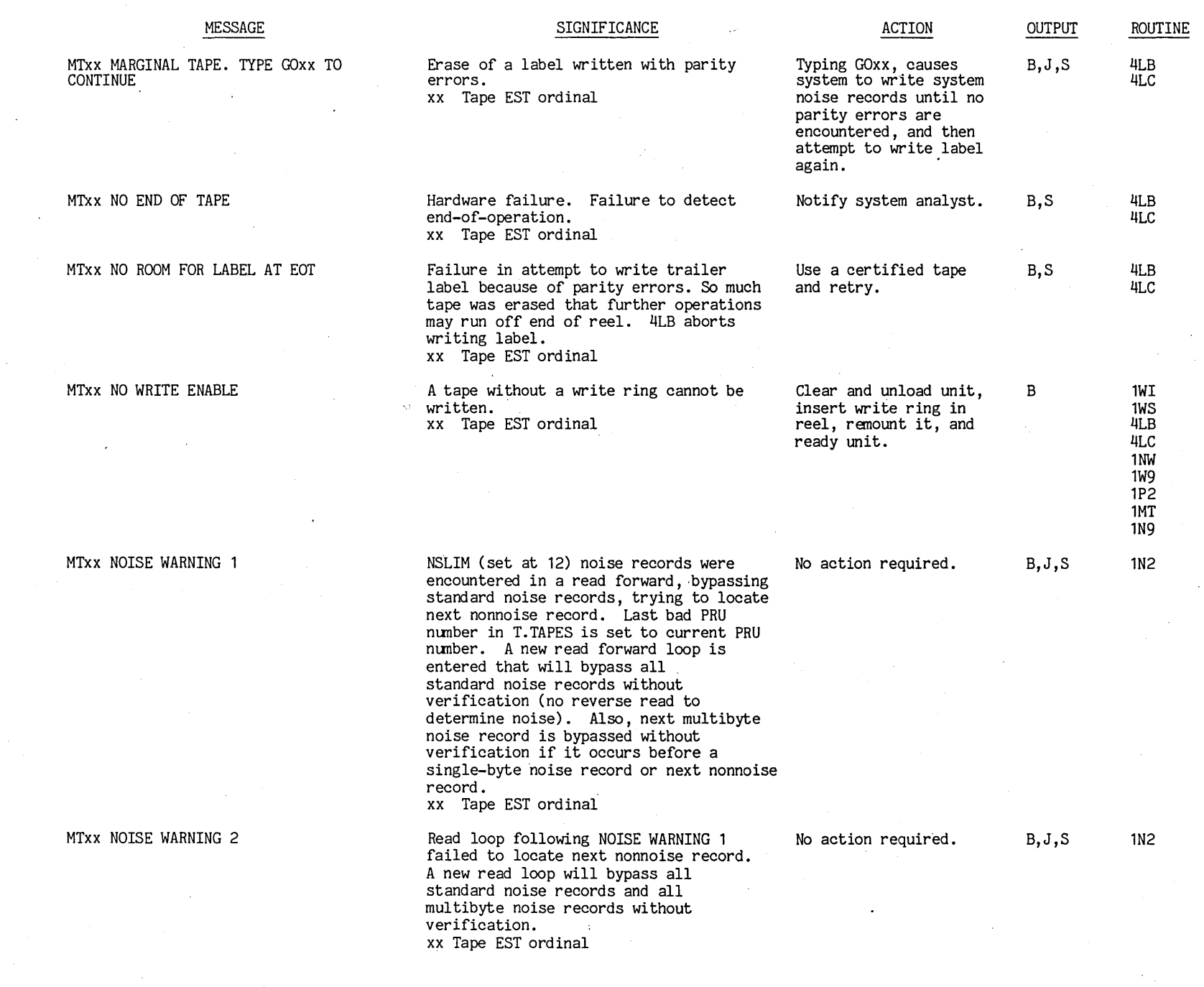

 $\ddot{\phantom{0}}$ 

 $\bar{z}$ 

t""

| 1-122

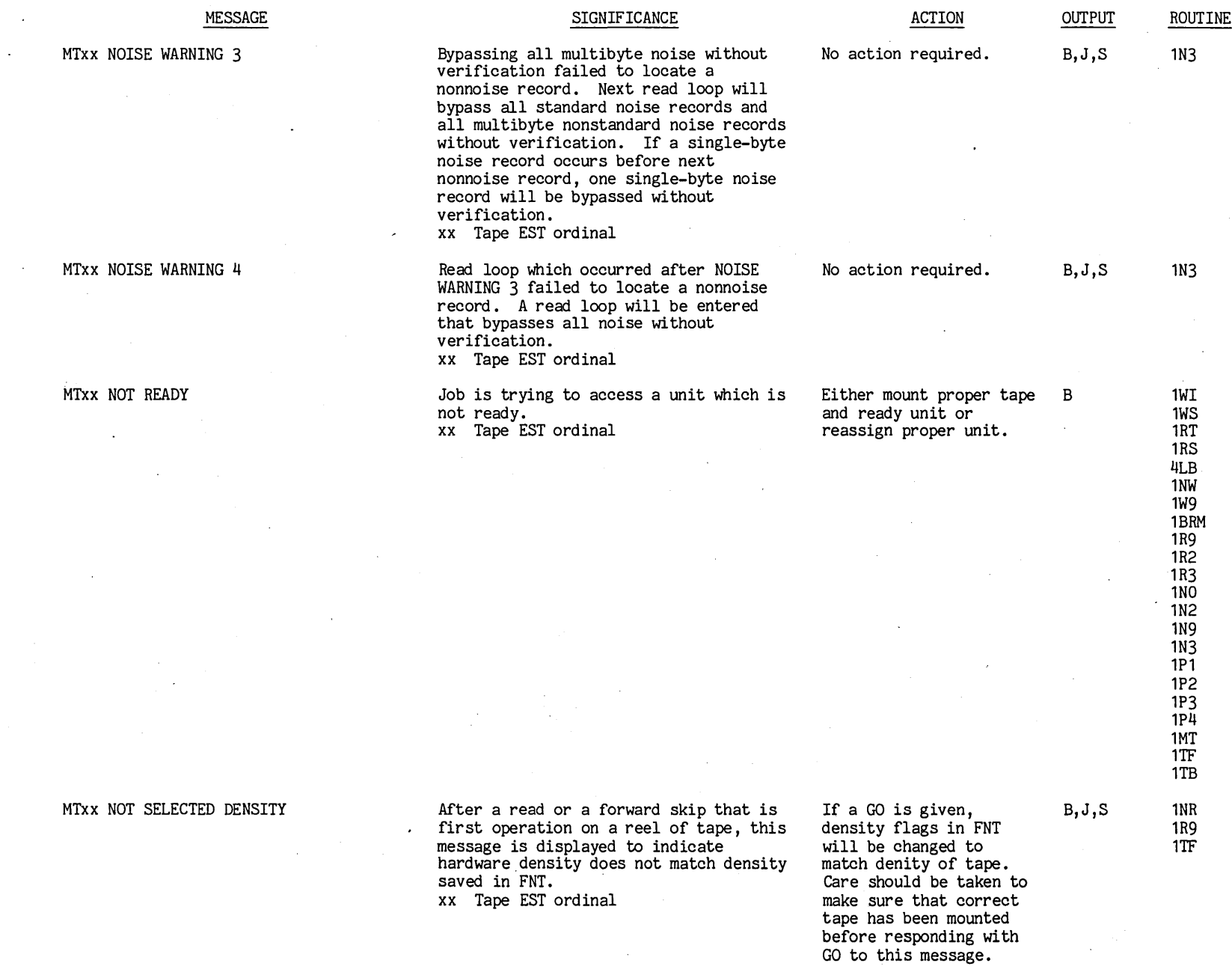

6<sub>049</sub> **d400** 

 $\blacksquare$ 

 $1 - 123$  |

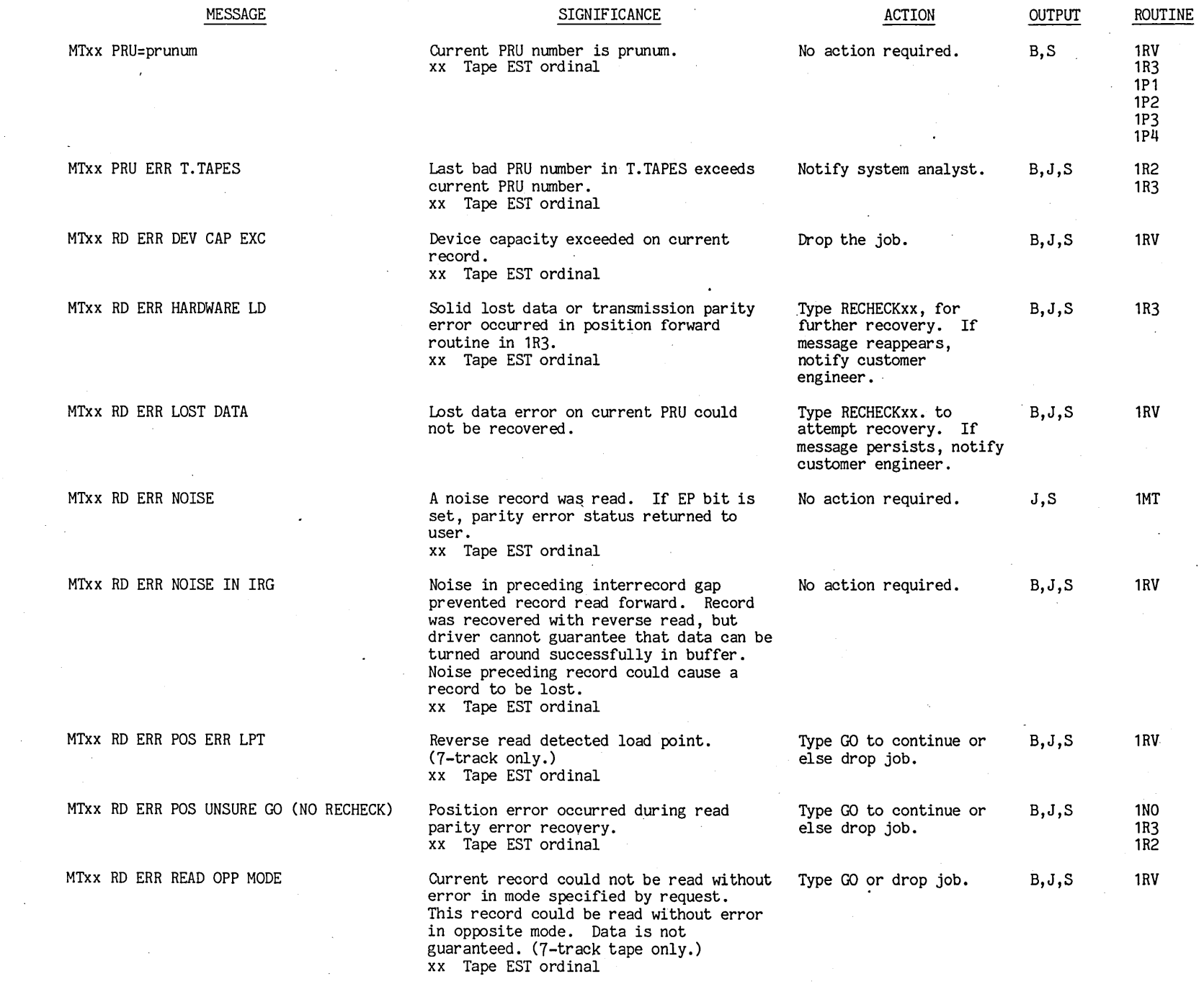

 $\begin{bmatrix} 1 & -1 & 24 \\ 1 & -1 & 24 \end{bmatrix}$ 

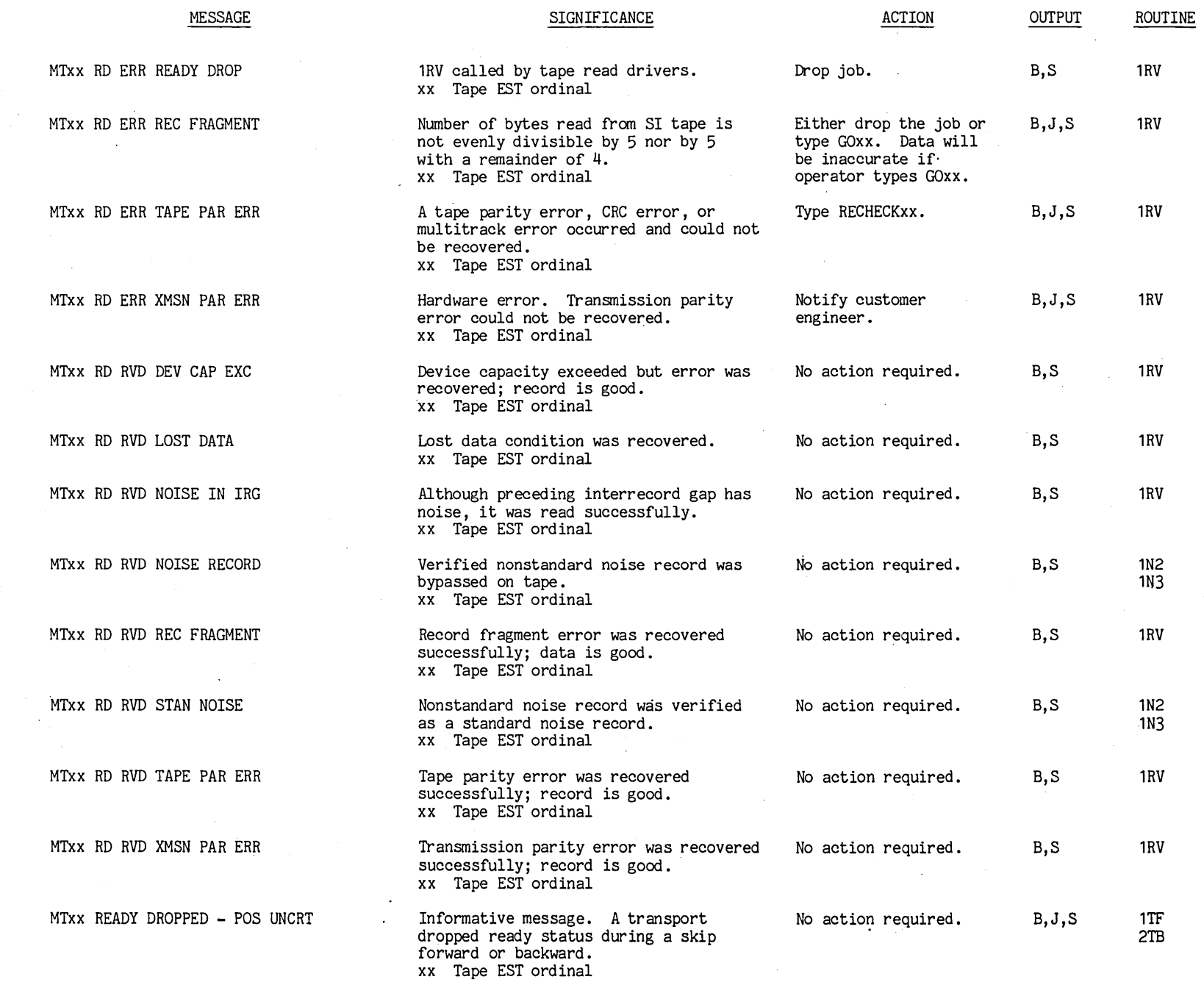

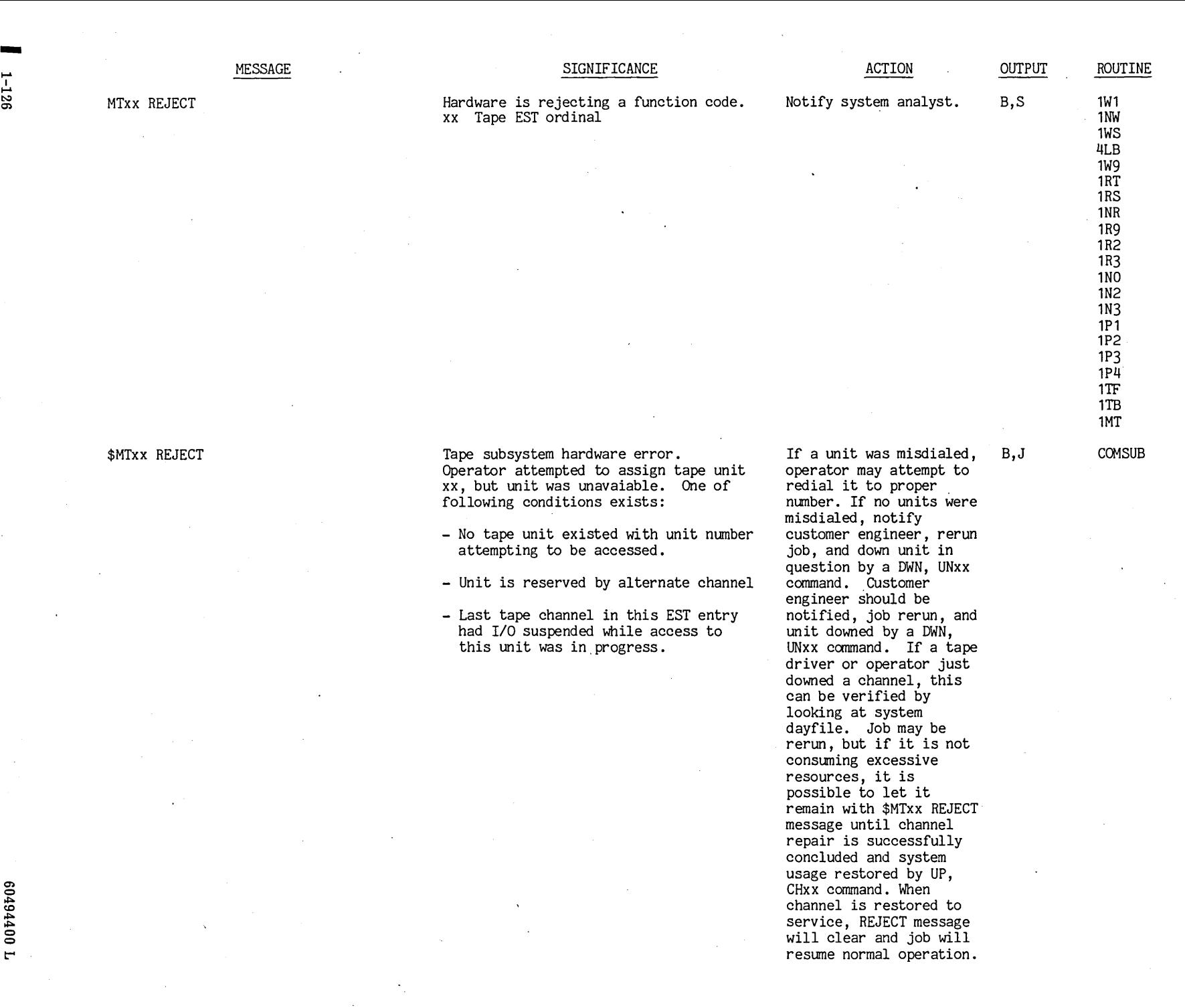

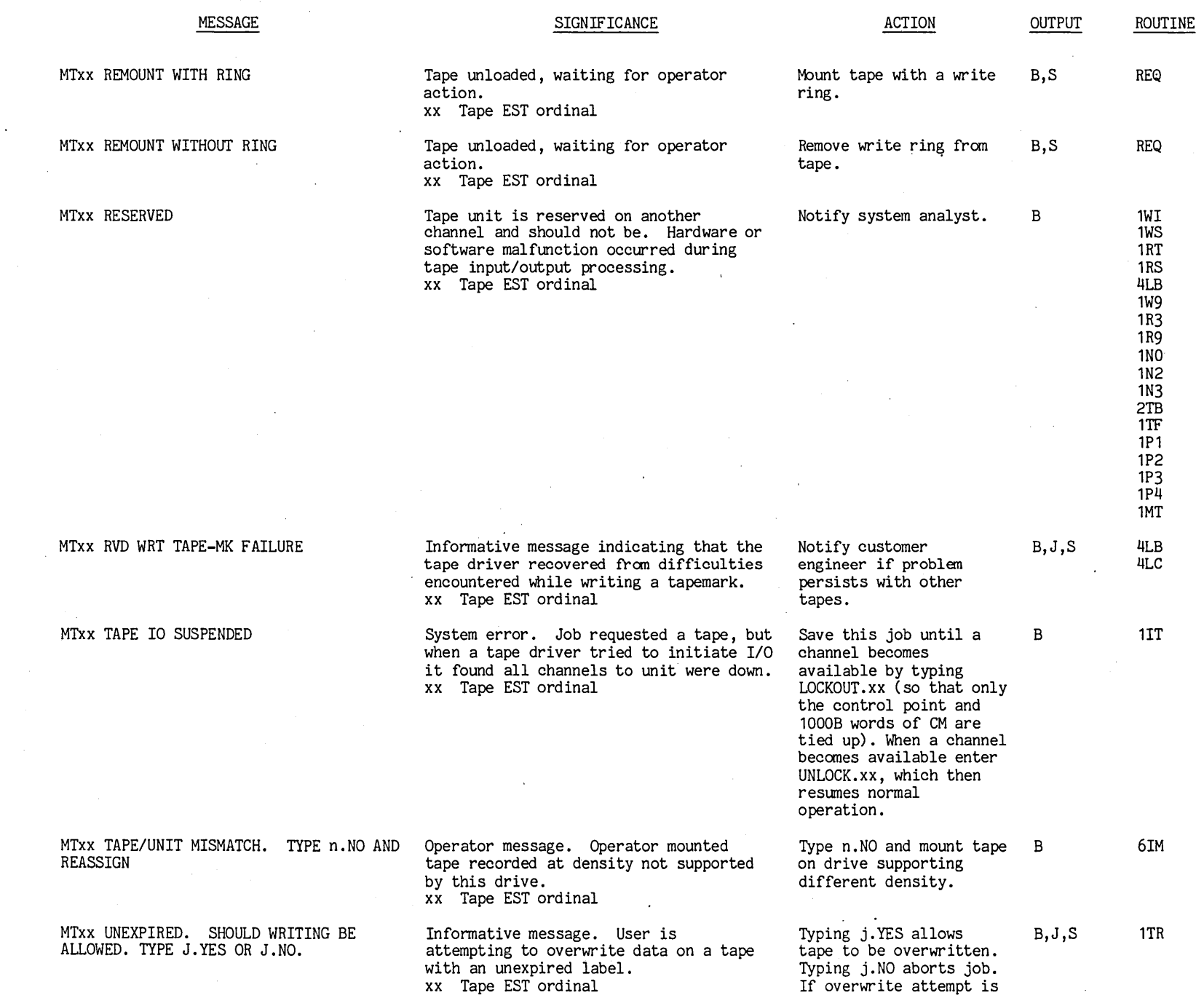

 $\omega$  -  $\Omega$ 

 $0.0494$  $00$ 

t"'

 $1 - 127$ c::;::::a

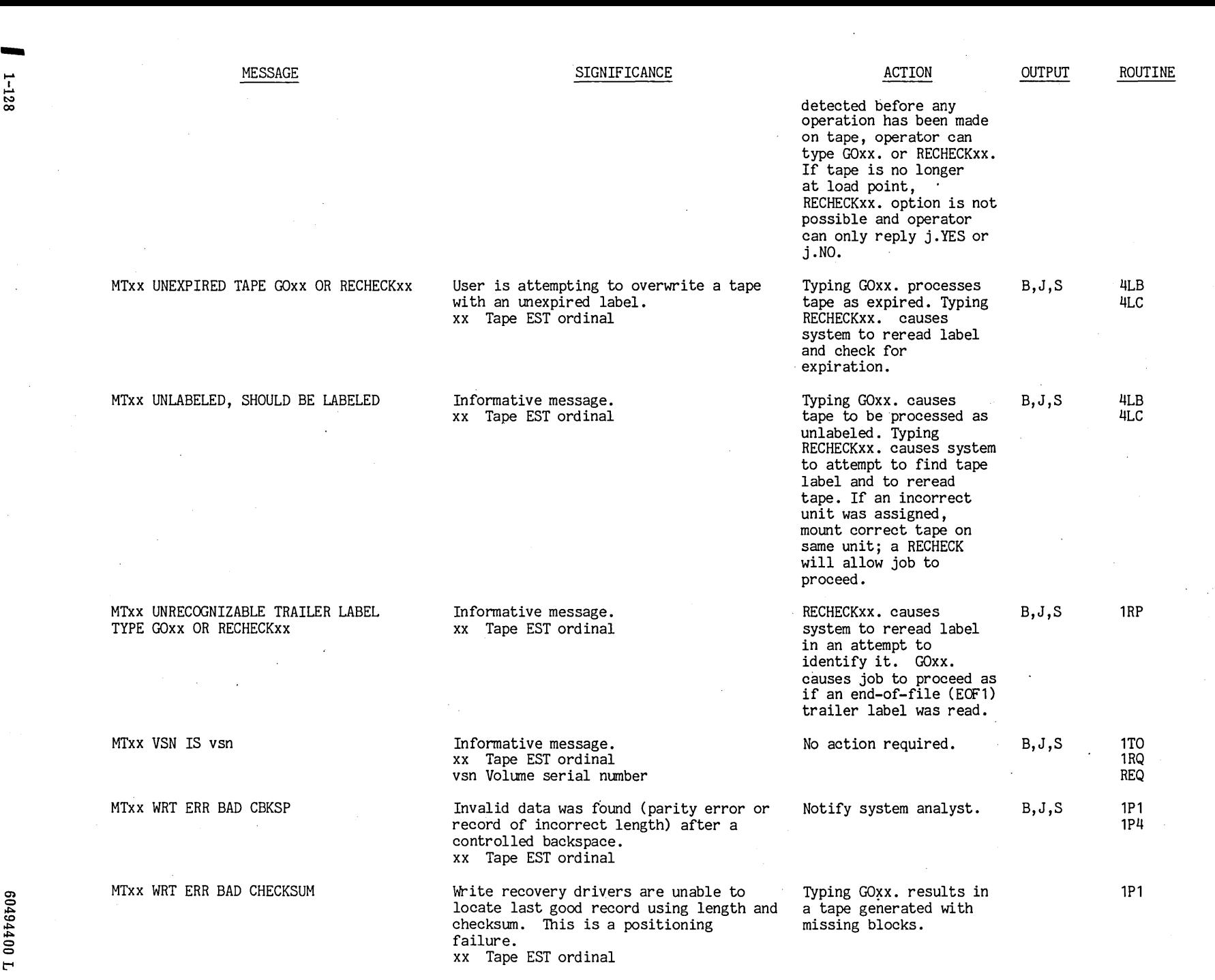

Ń,

 $00$ <sup>}</sup>

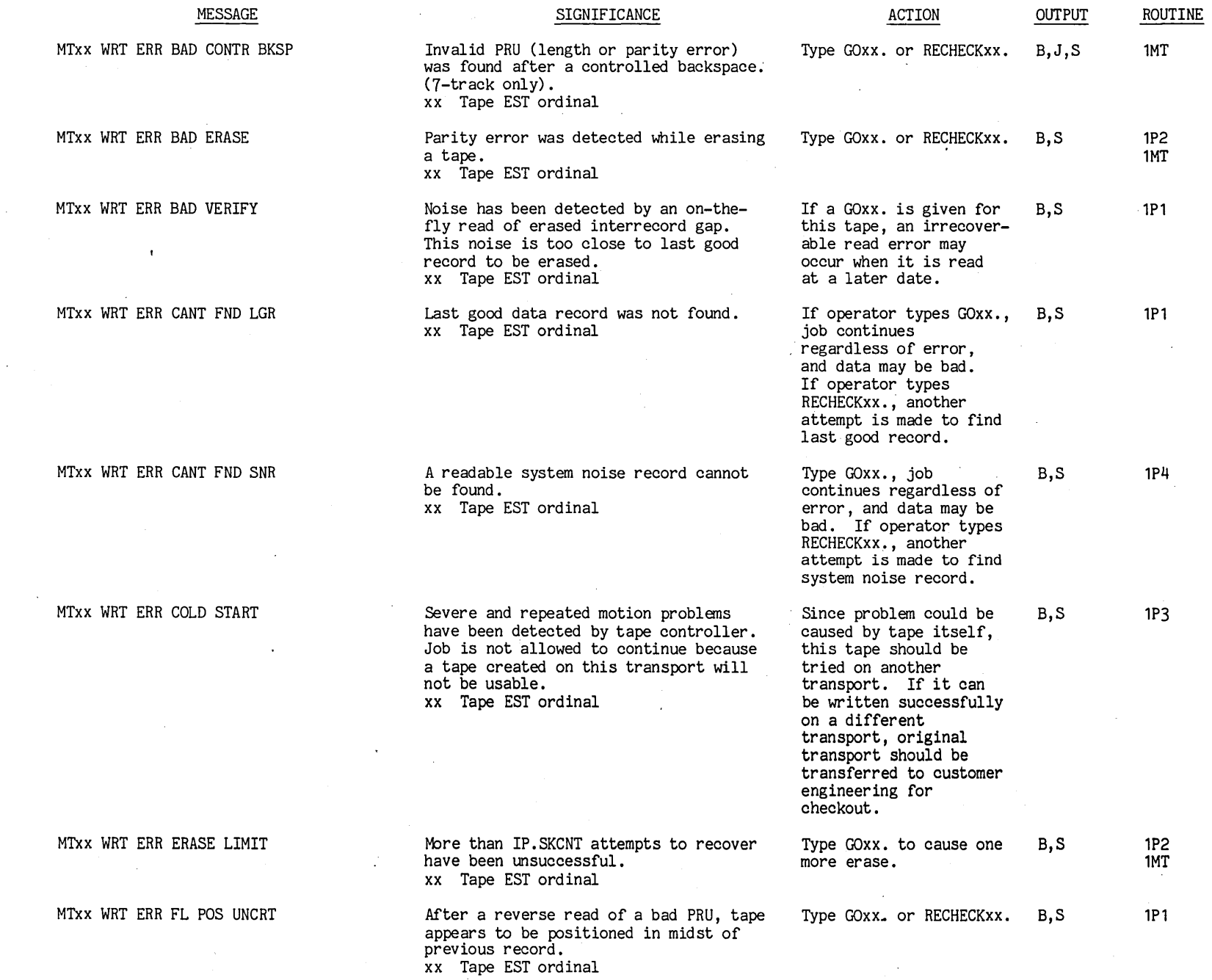

00494400 t"'

 $1 - 129$ 

--

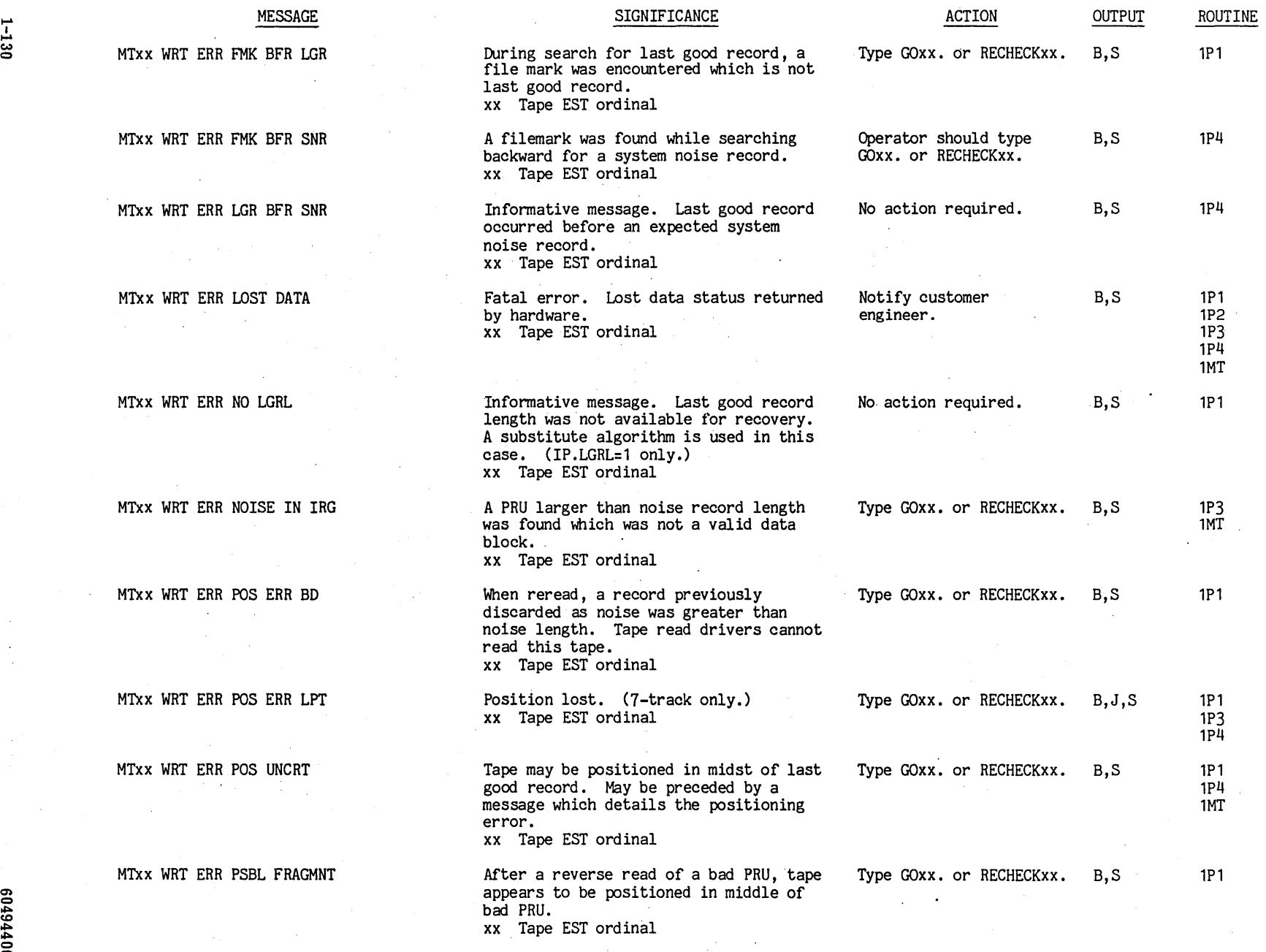

...

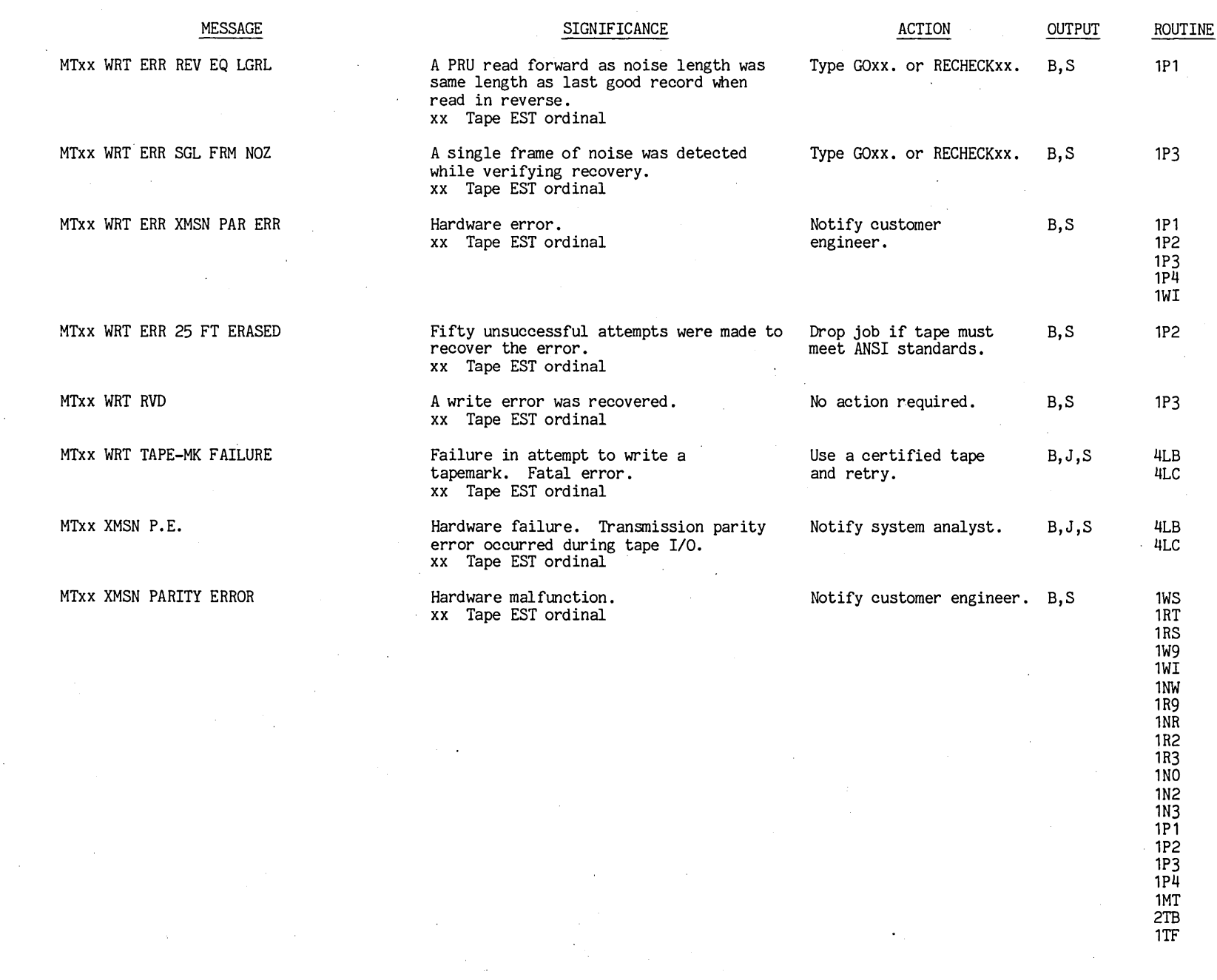

 $6010$  $^{1400}$ 

 $\mathcal{A}_{\mathcal{A}}$ 

t"'

 $1-131$   $\blacksquare$ 

 $\sim$ 

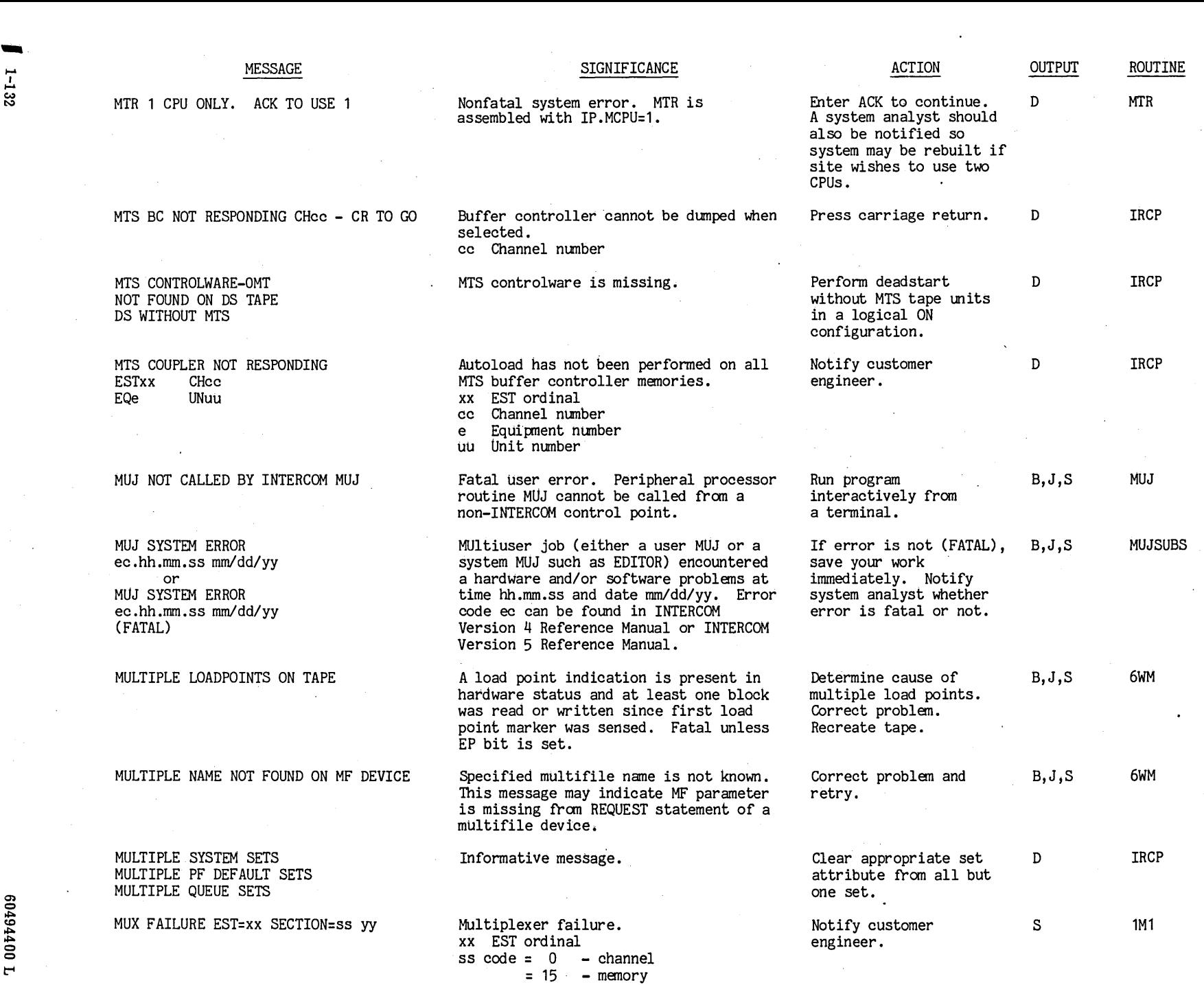

t"'

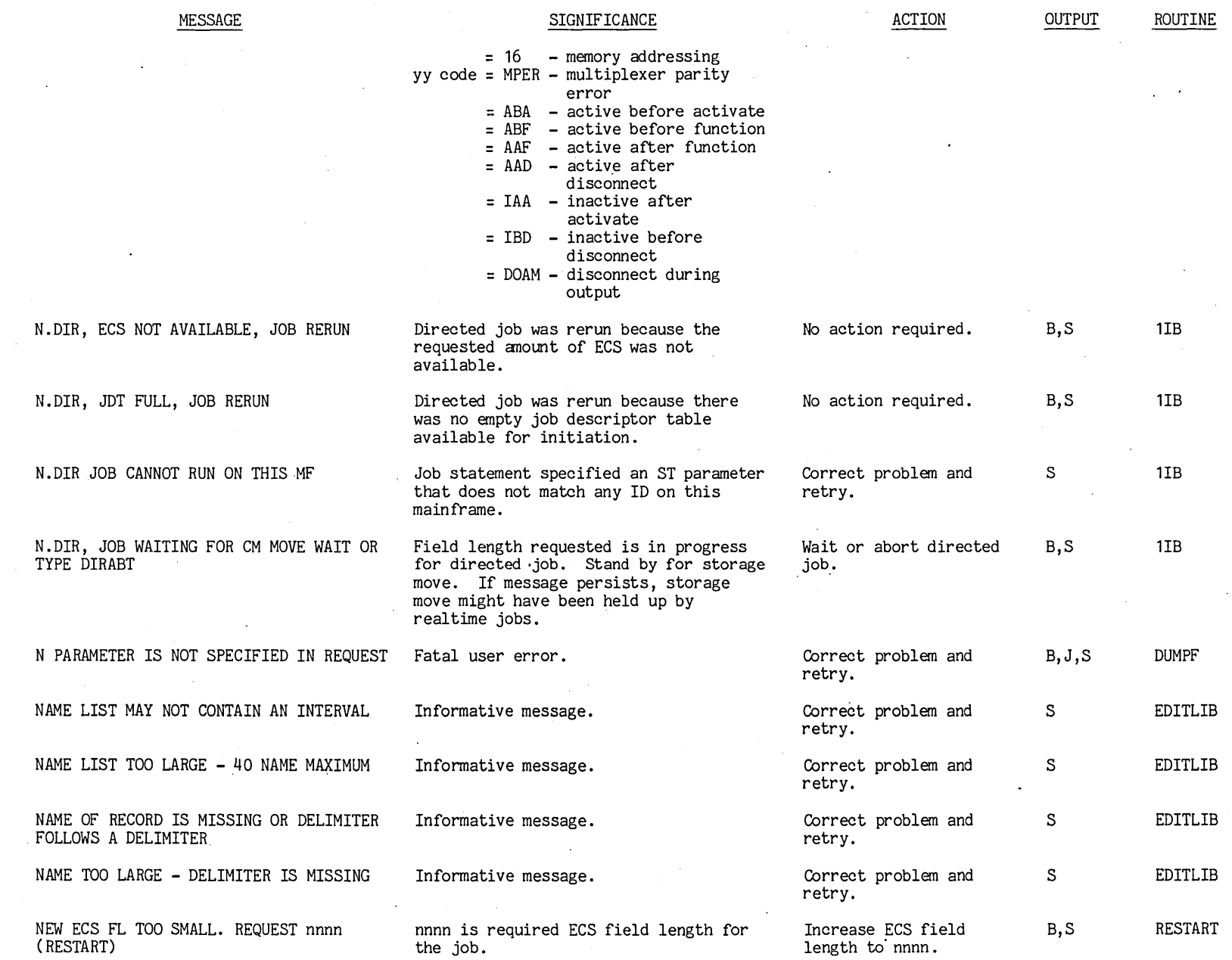

 $0.01116100$ t""

> $1 - 133$ --

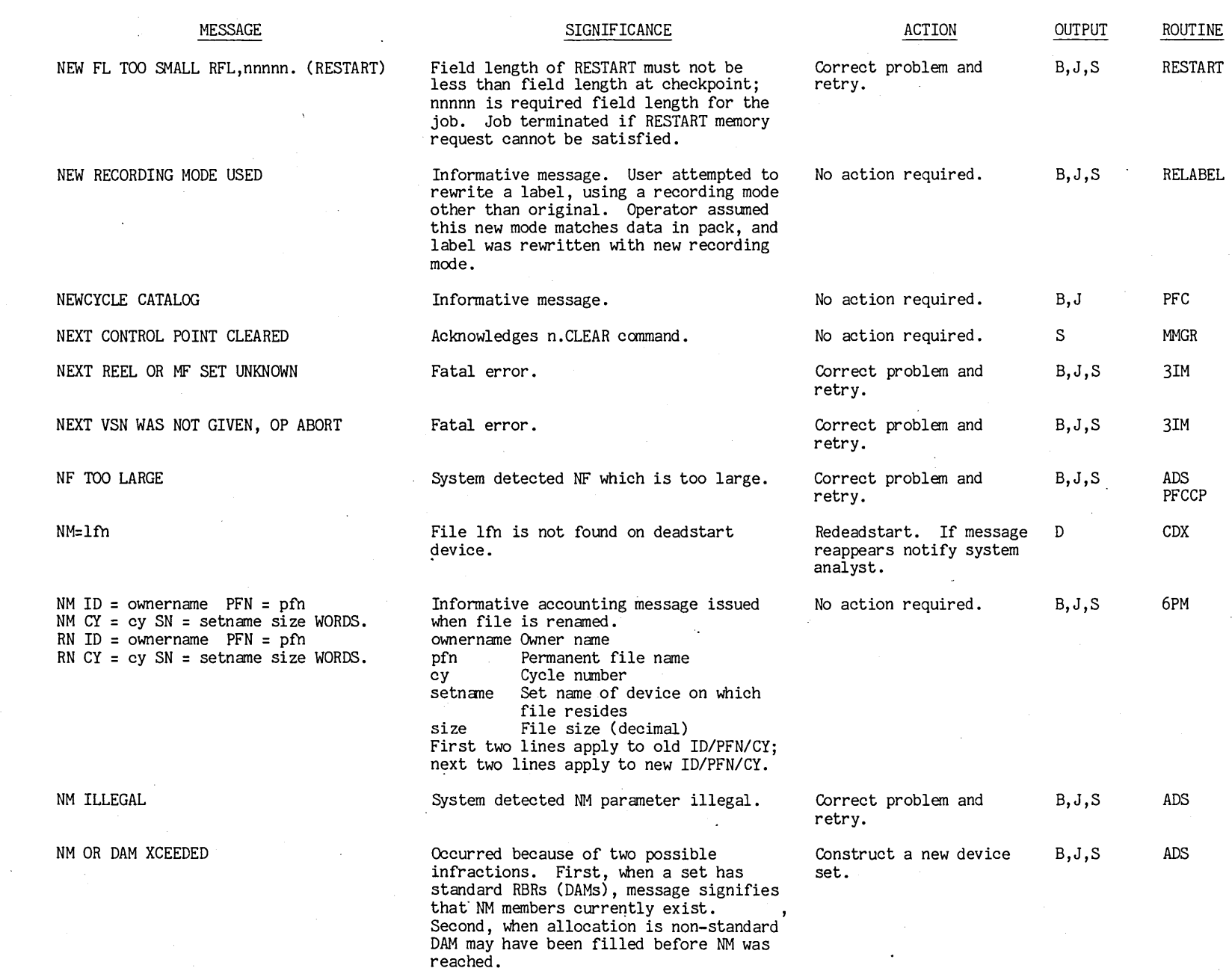

 $\blacksquare$  1-134

 $\sim$
$\mathcal{L}^{\mathcal{L}}$  and  $\mathcal{L}^{\mathcal{L}}$  .

 $\sim 10^6$ 

t'"

 $\sim$ 

 $\sim 10^4$ 

 $\sim$ 

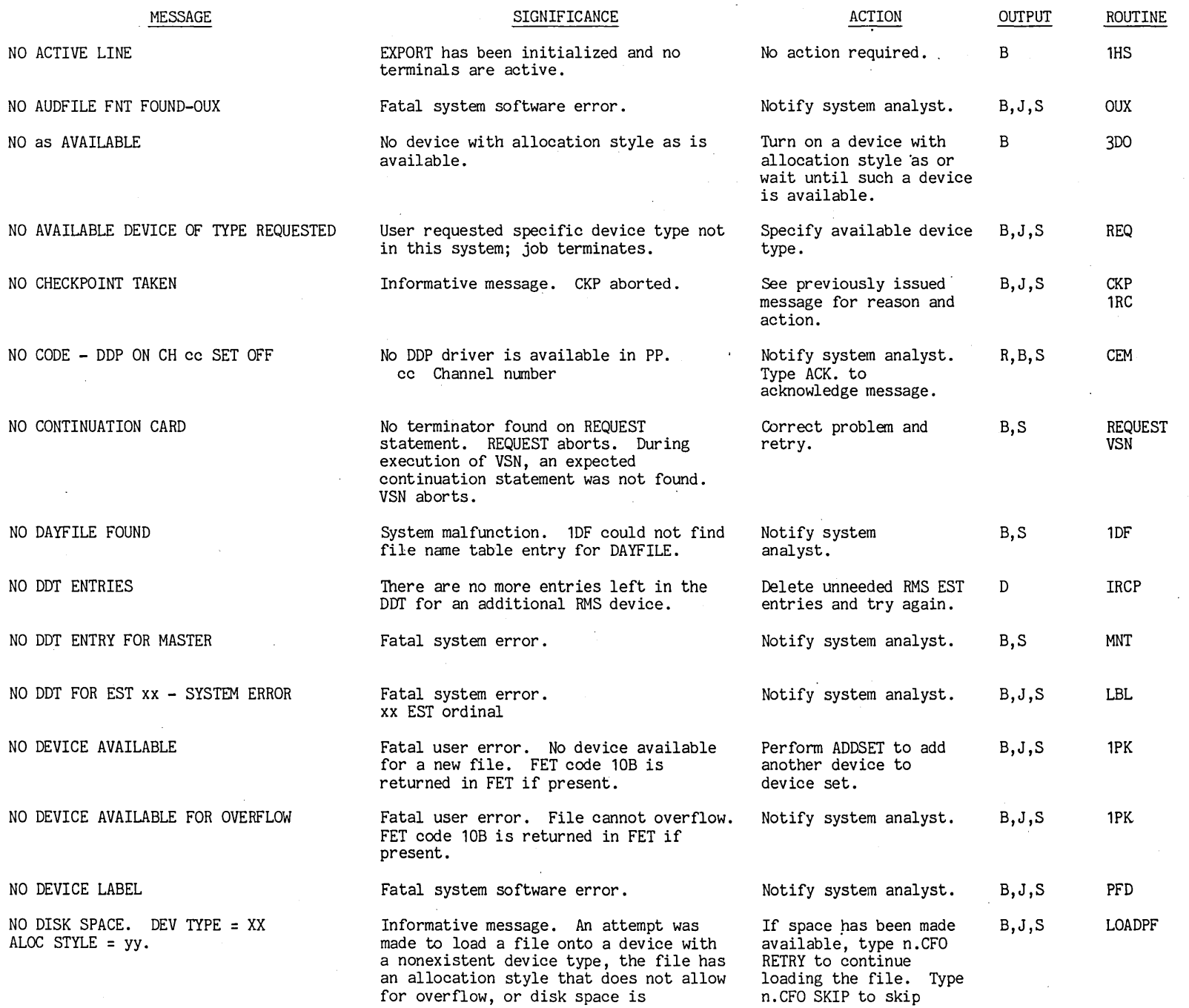

 $\sim$ 

 $\sim$  $\sim 10^{-1}$   $\sim$ 

 $\sim$   $\sim$ 

 $\langle\sigma_{\rm{max}}\rangle$ 

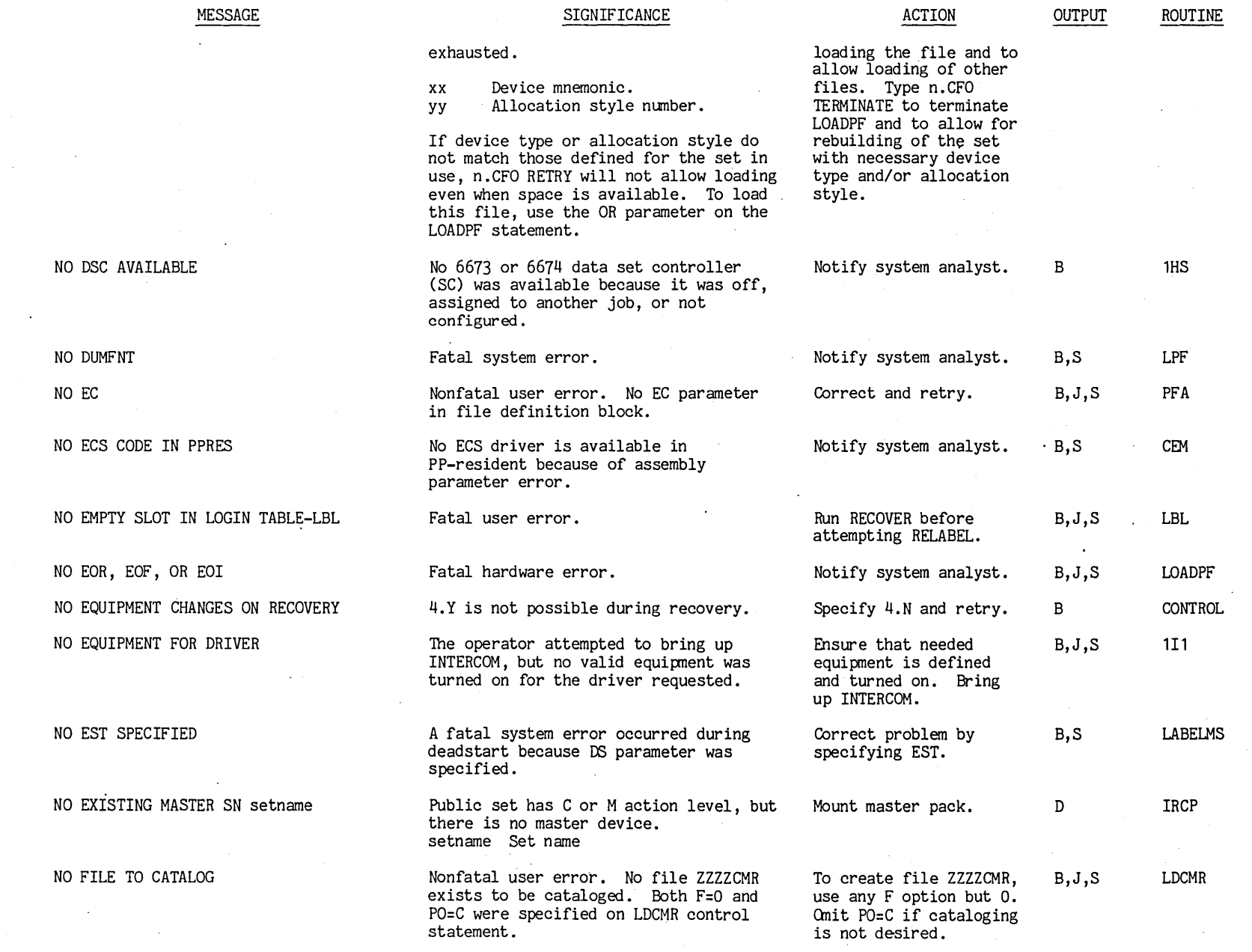

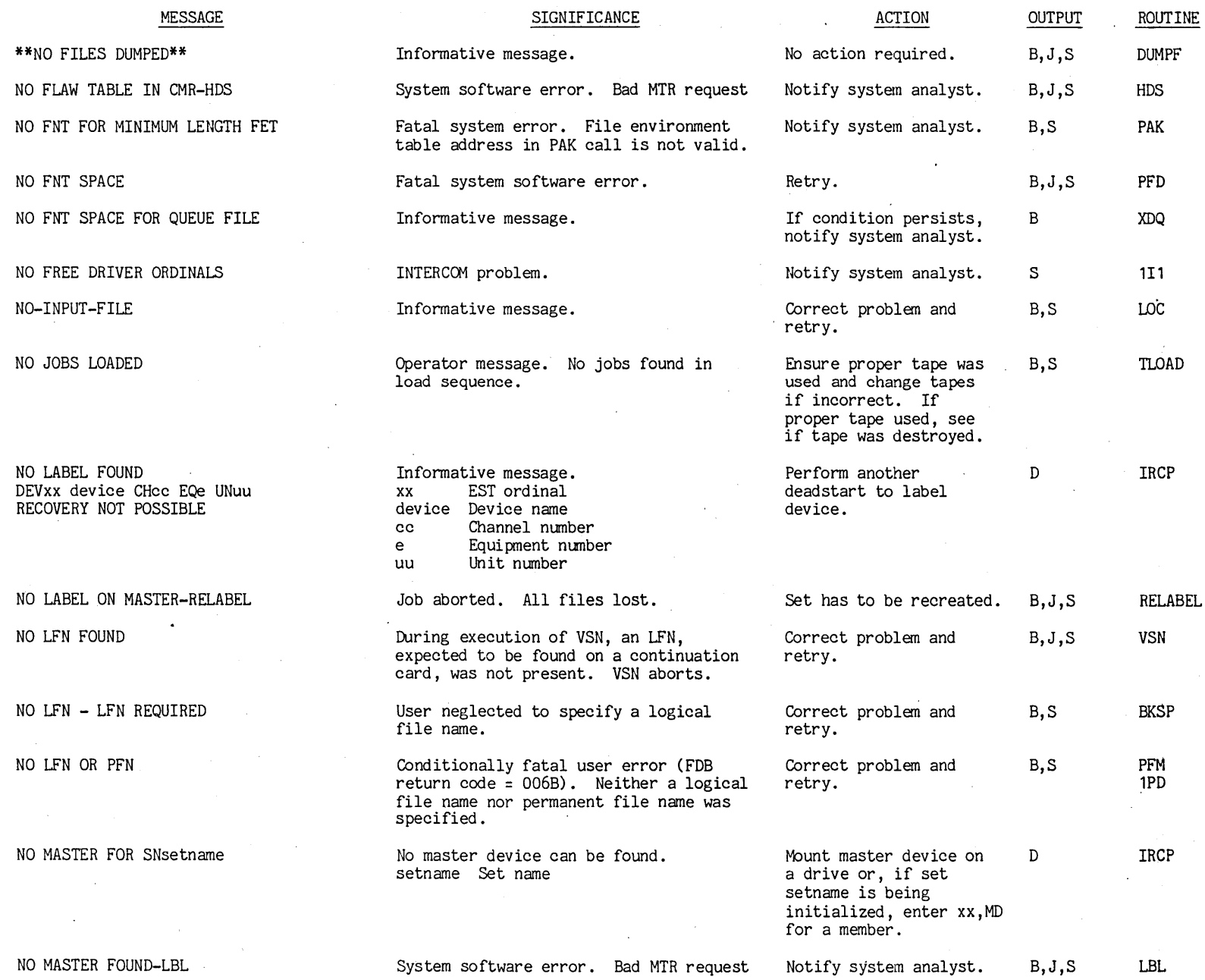

 $0.01116109$ 

t"'

 $\frac{1}{1}$  $\ddot{ }$  $\int_0^1$  181

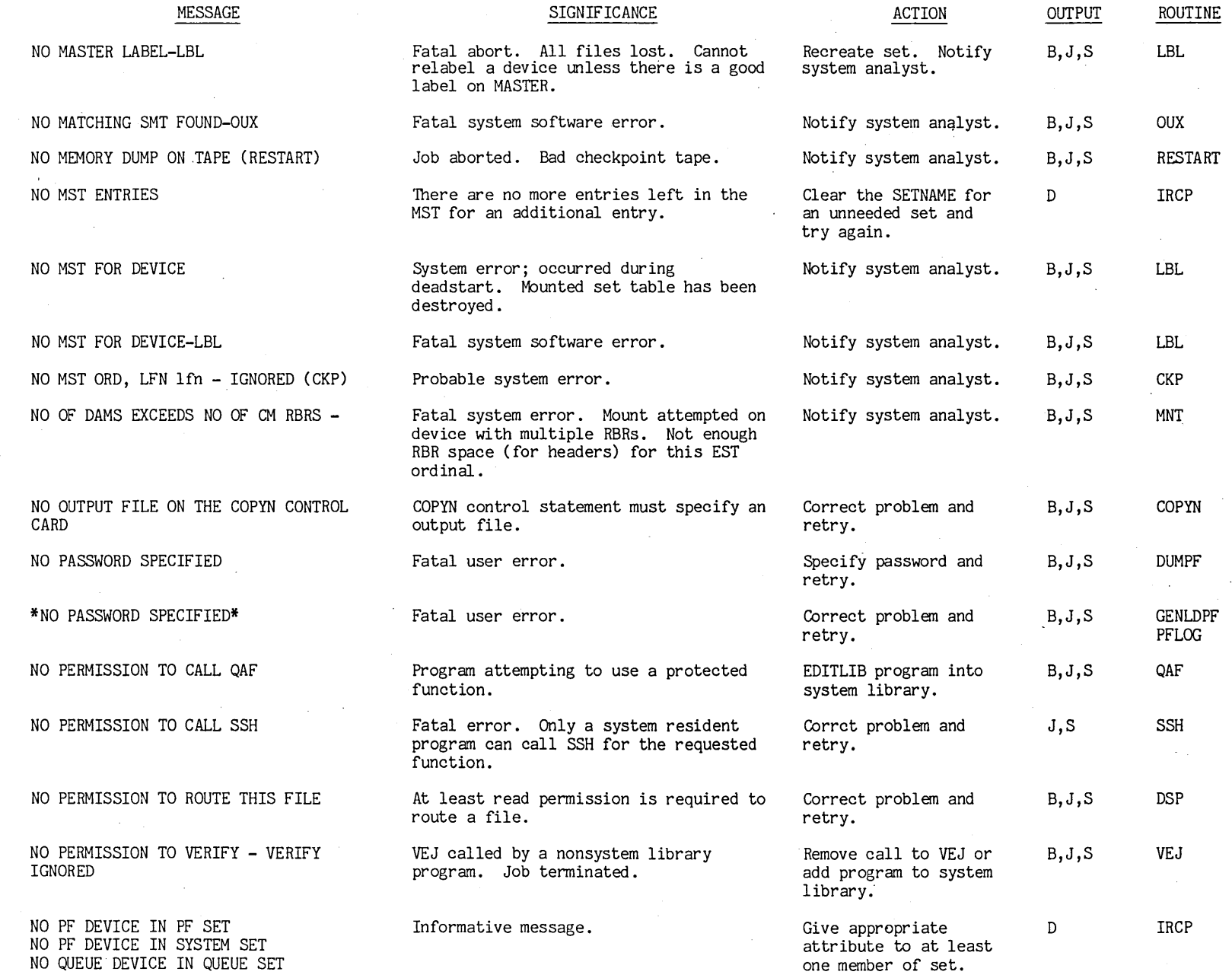

 $\bar{z}$ 

 $\ddot{\phantom{a}}$ 

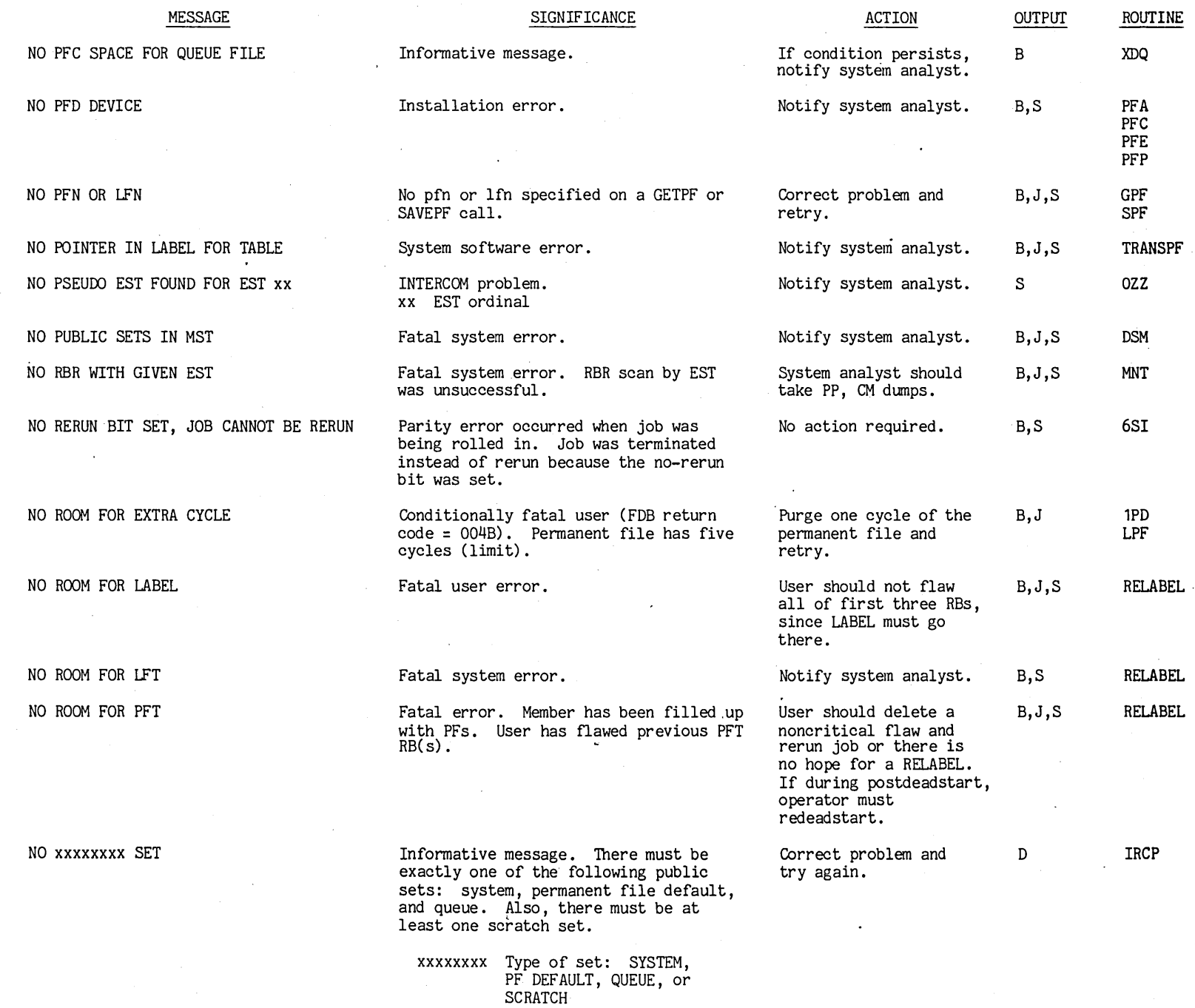

 $\sim$ 

 $\alpha$ 

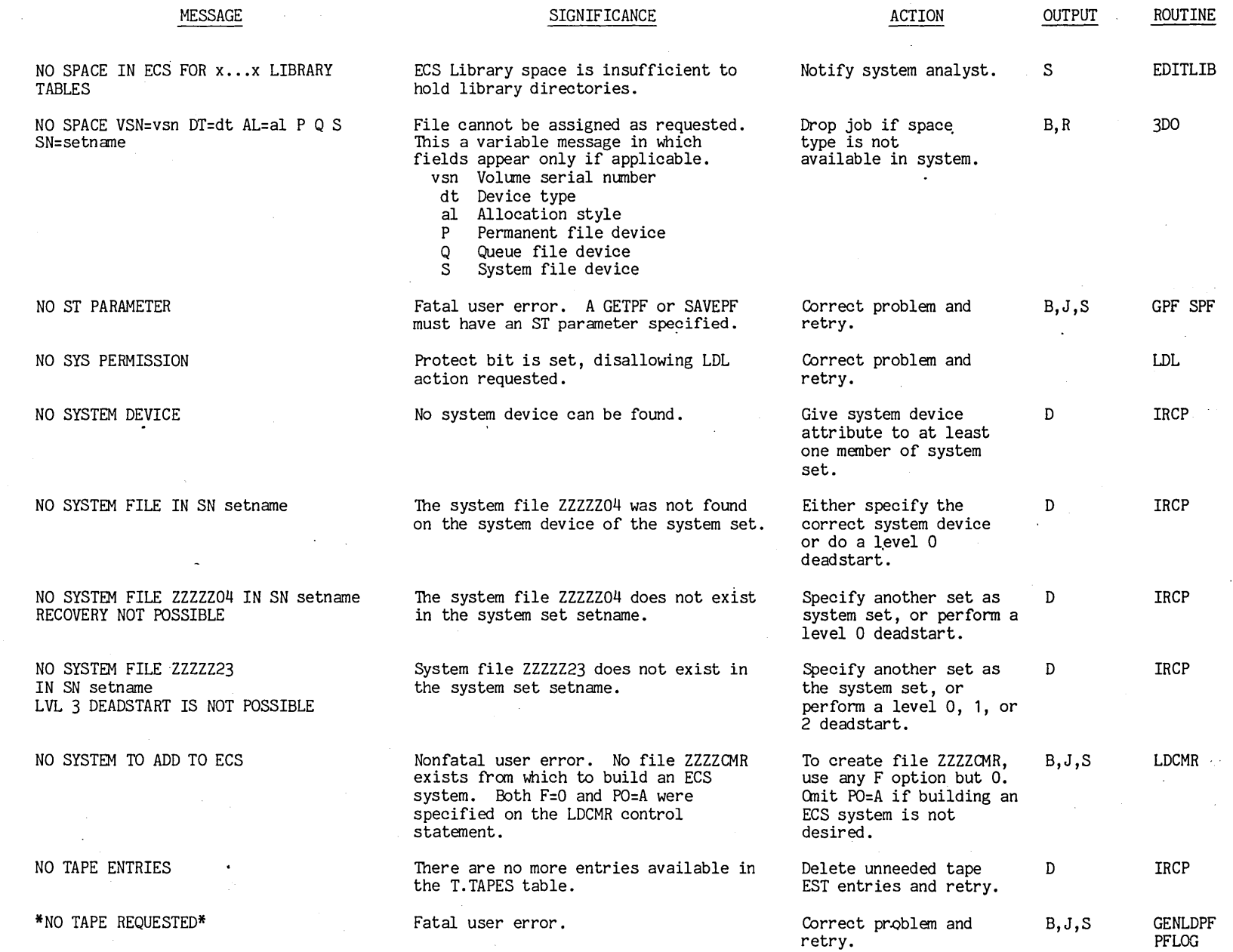

**f** 1-14

 $\ddot{\bullet}$ 

 $\ddot{\phantom{a}}$ 

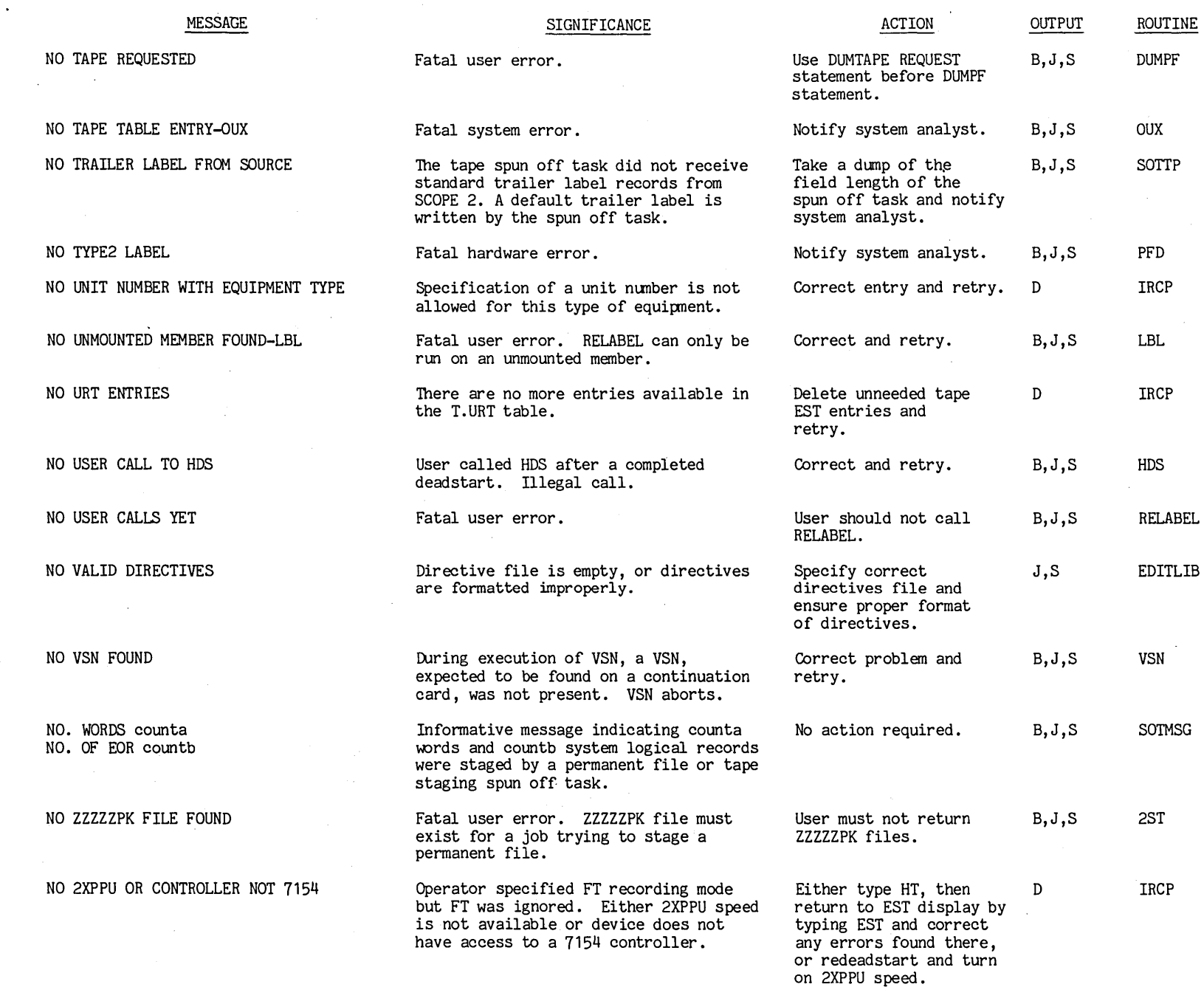

 $16109$  $^{1400}$ 

t"'

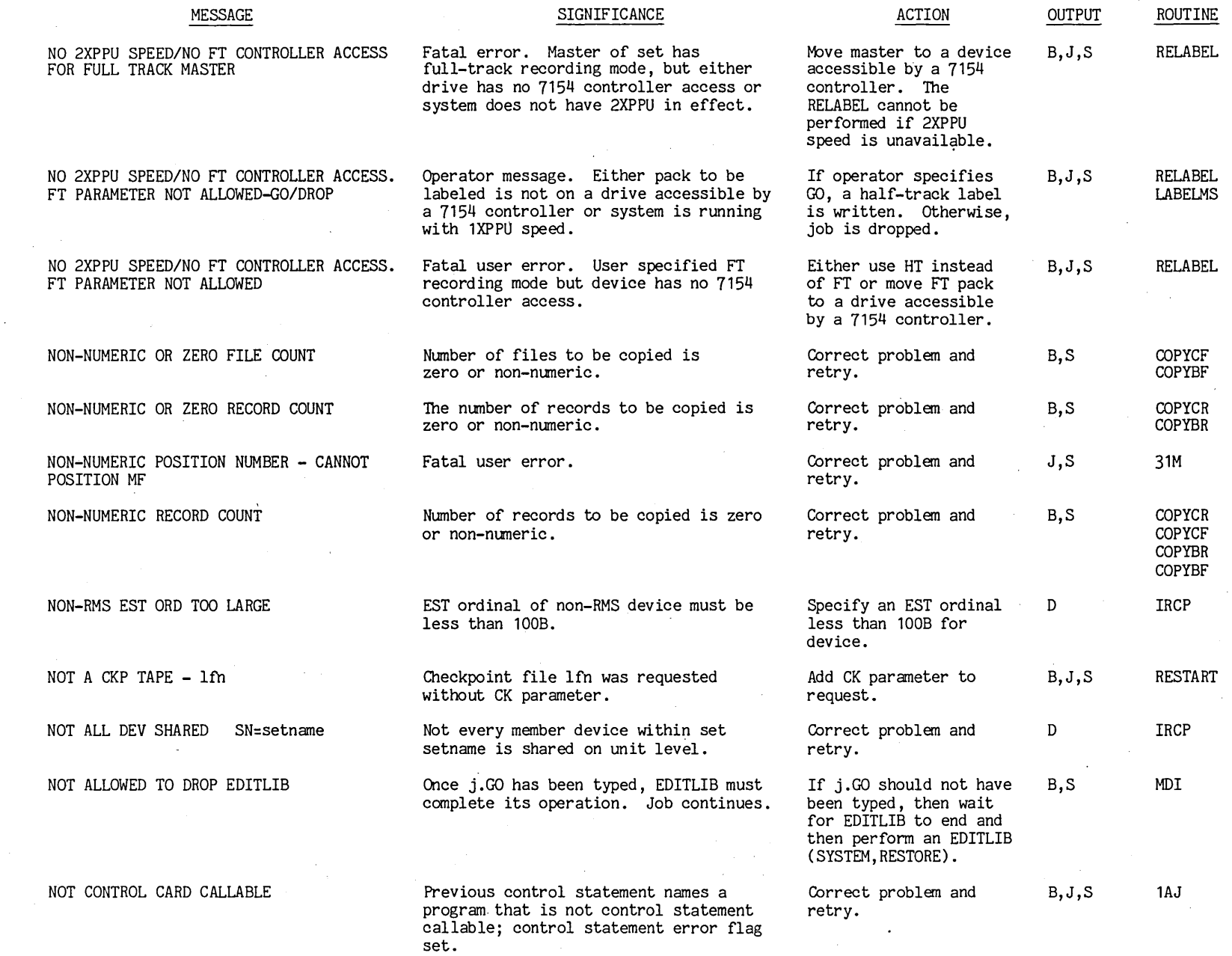

00 tt6t09 t"'

1-14

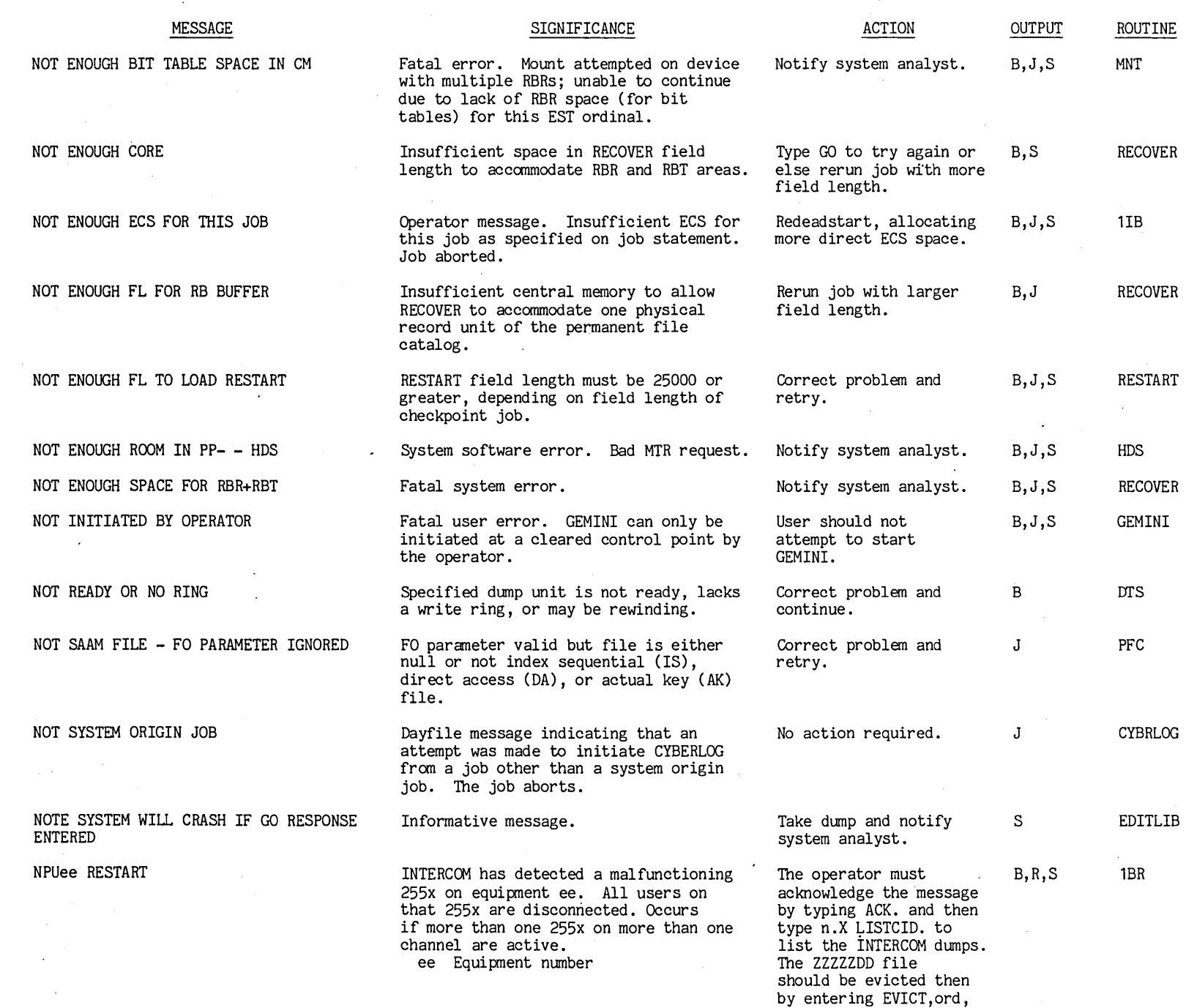

 $0.01116109$ 

t"'

 $1 - 143$  $-143$ 

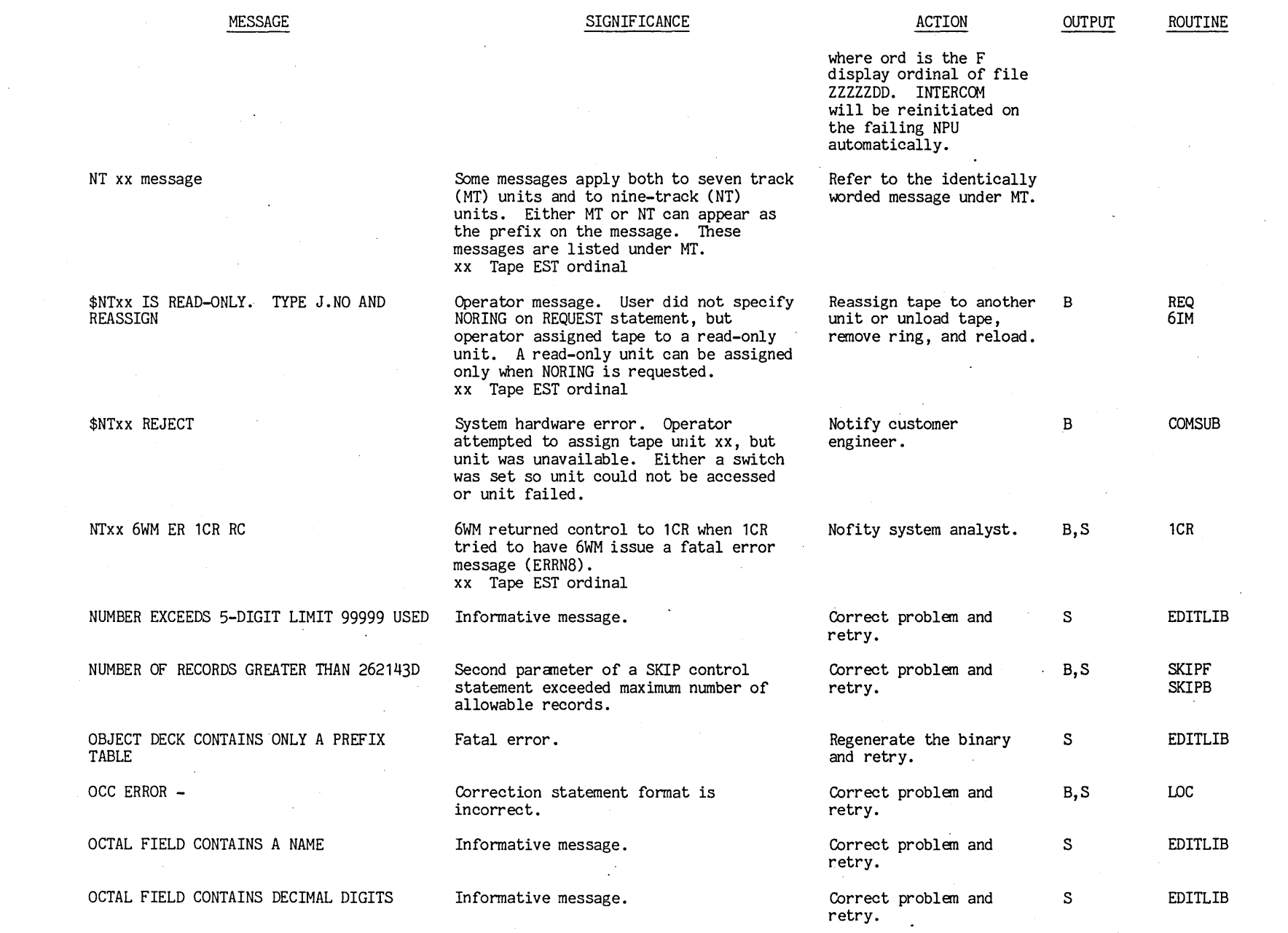

 $\hat{\boldsymbol{\theta}}$ 

=-

 $1 - 144$ 

 $100$ tt $000$ 

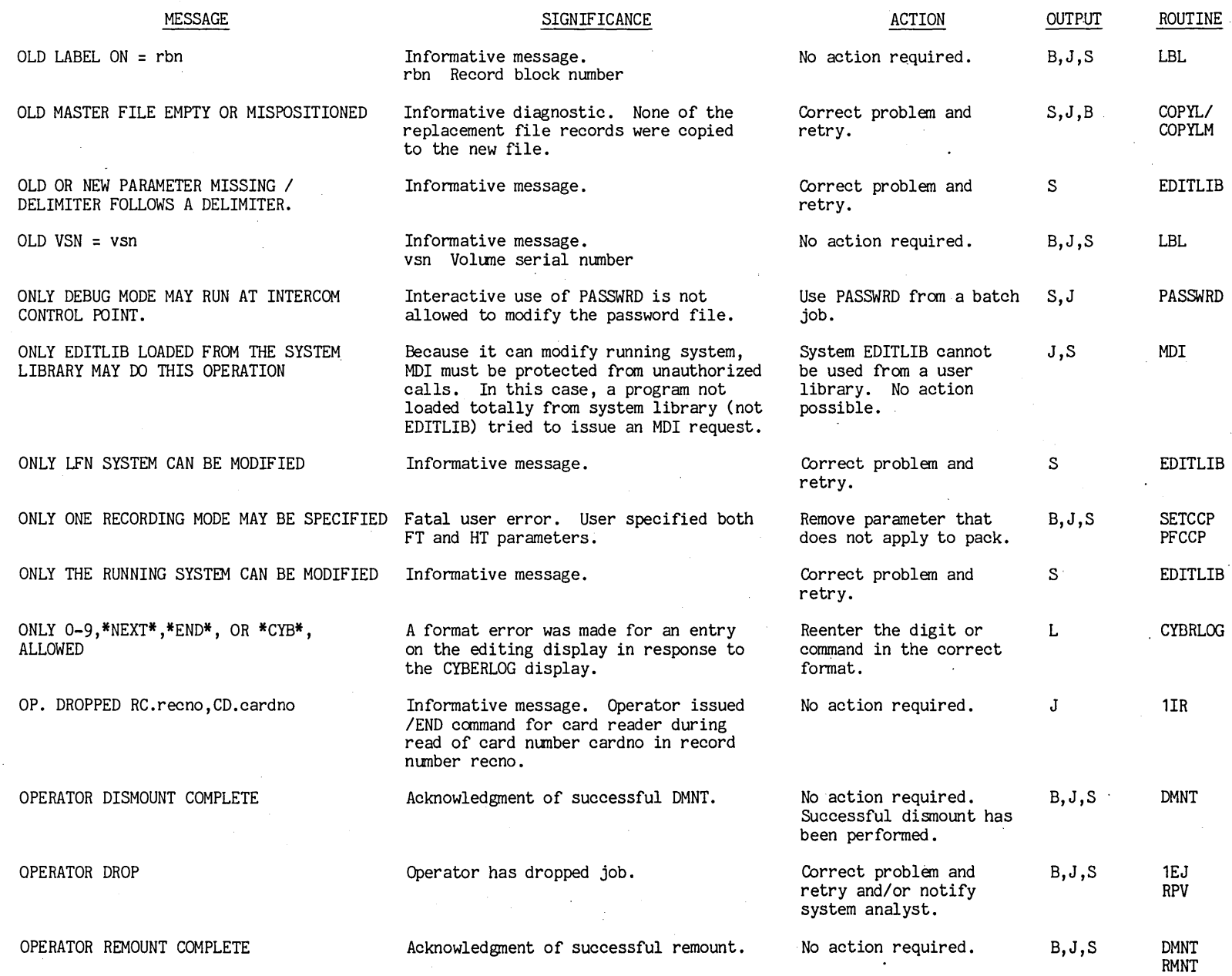

 $\mathbf{I}$ 

t"'

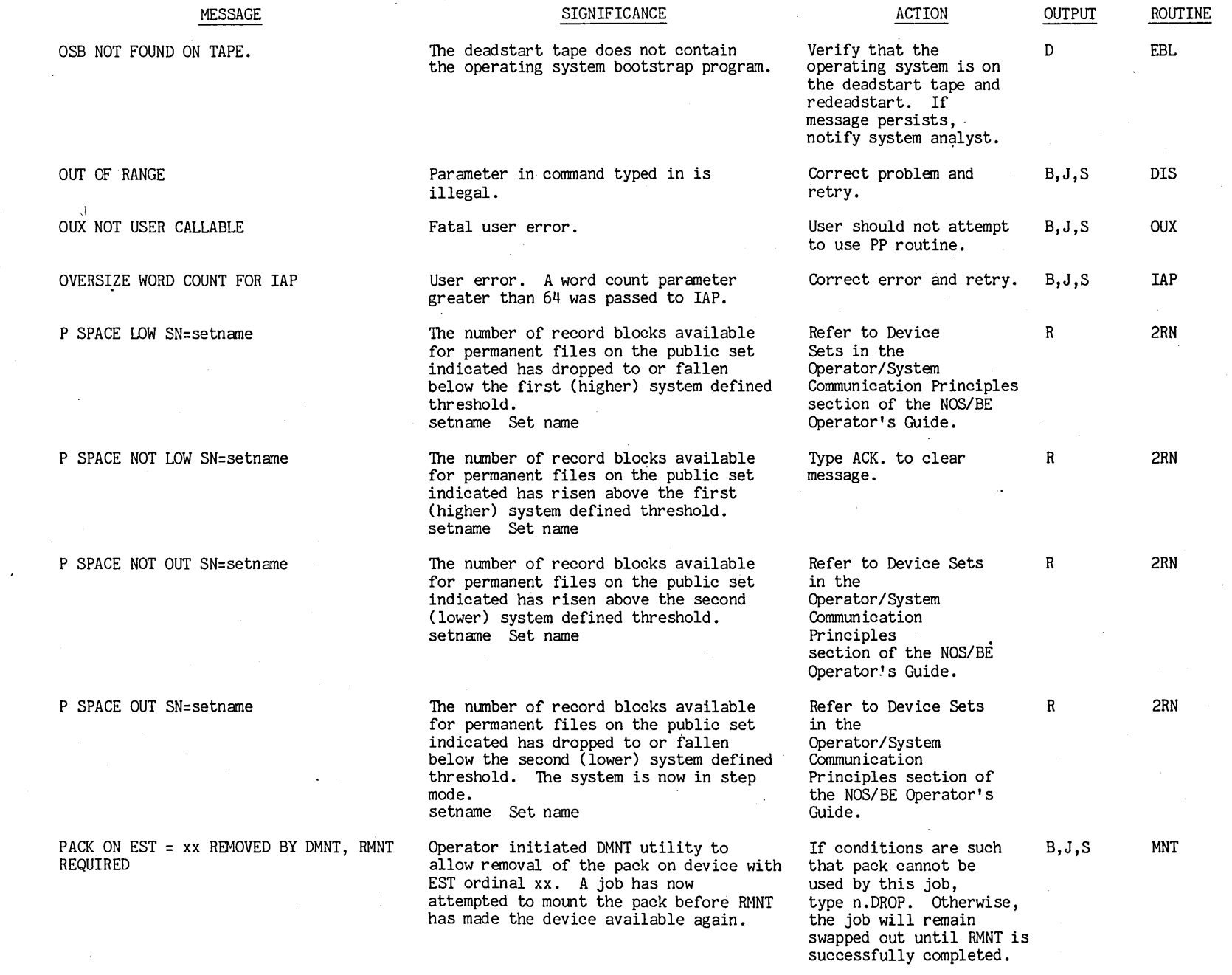

 $\bar{\star}$ 

 $\hat{\mathcal{A}}$ 

 $\frac{1}{\sqrt{2}}\sum_{i=1}^{n} \frac{1}{\sqrt{2}}\left(\frac{1}{\sqrt{2}}\right)^2$ 

 $\frac{1}{2}$ 

 $\frac{1}{\sqrt{2}}$ 

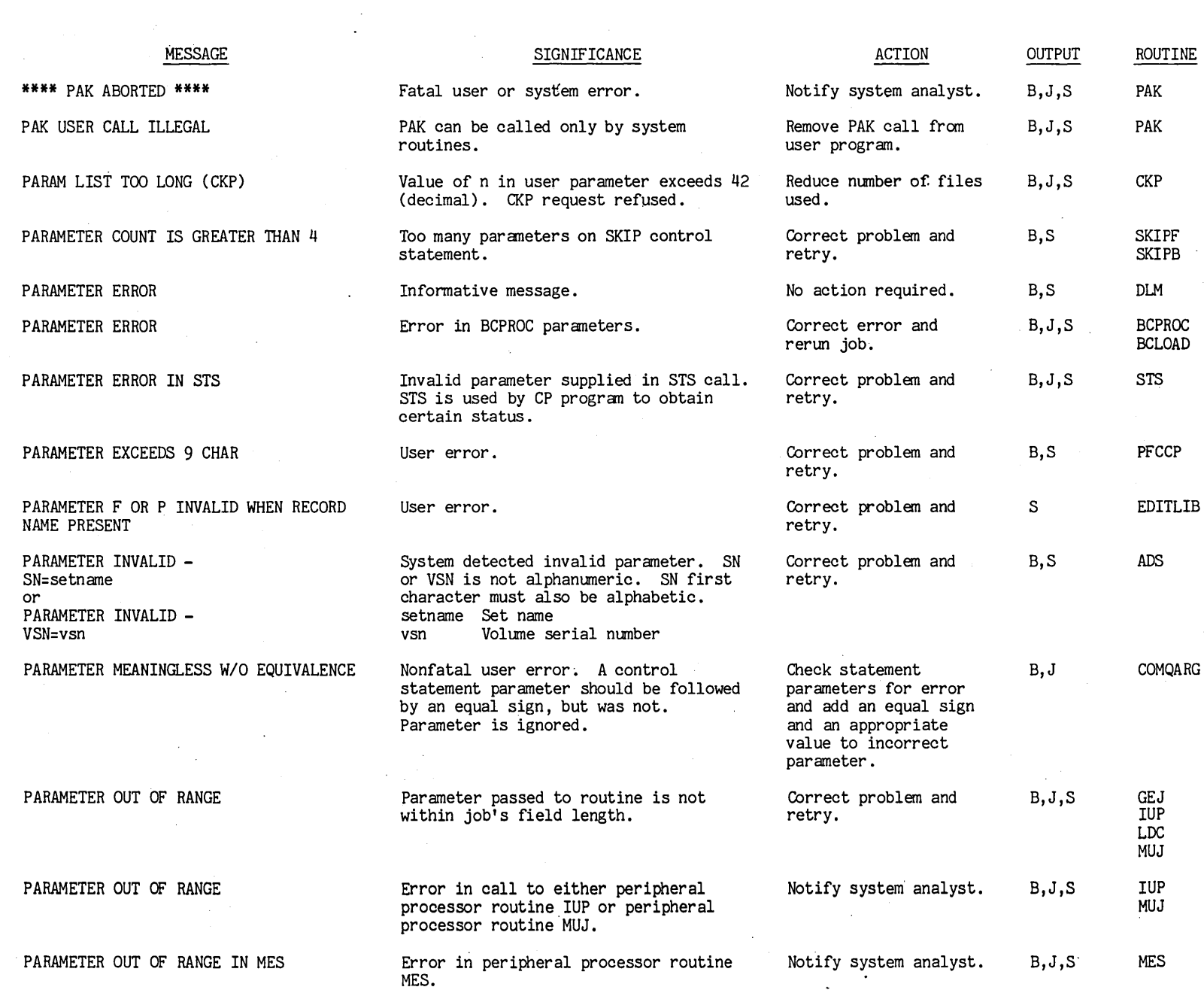

 $\mathcal{L}_{\text{max}}$ 

 $1 - 147$ 

~

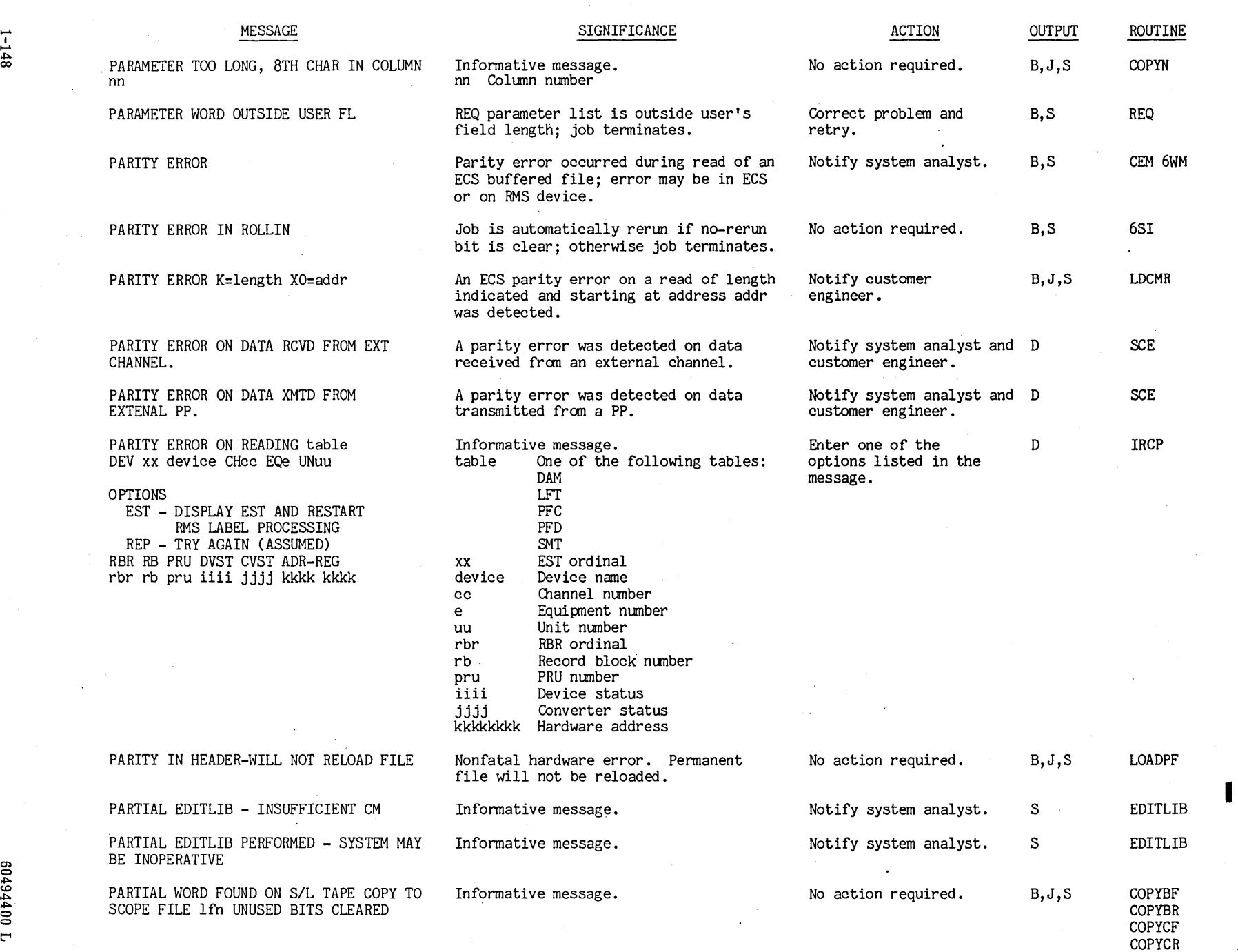

>Po (0

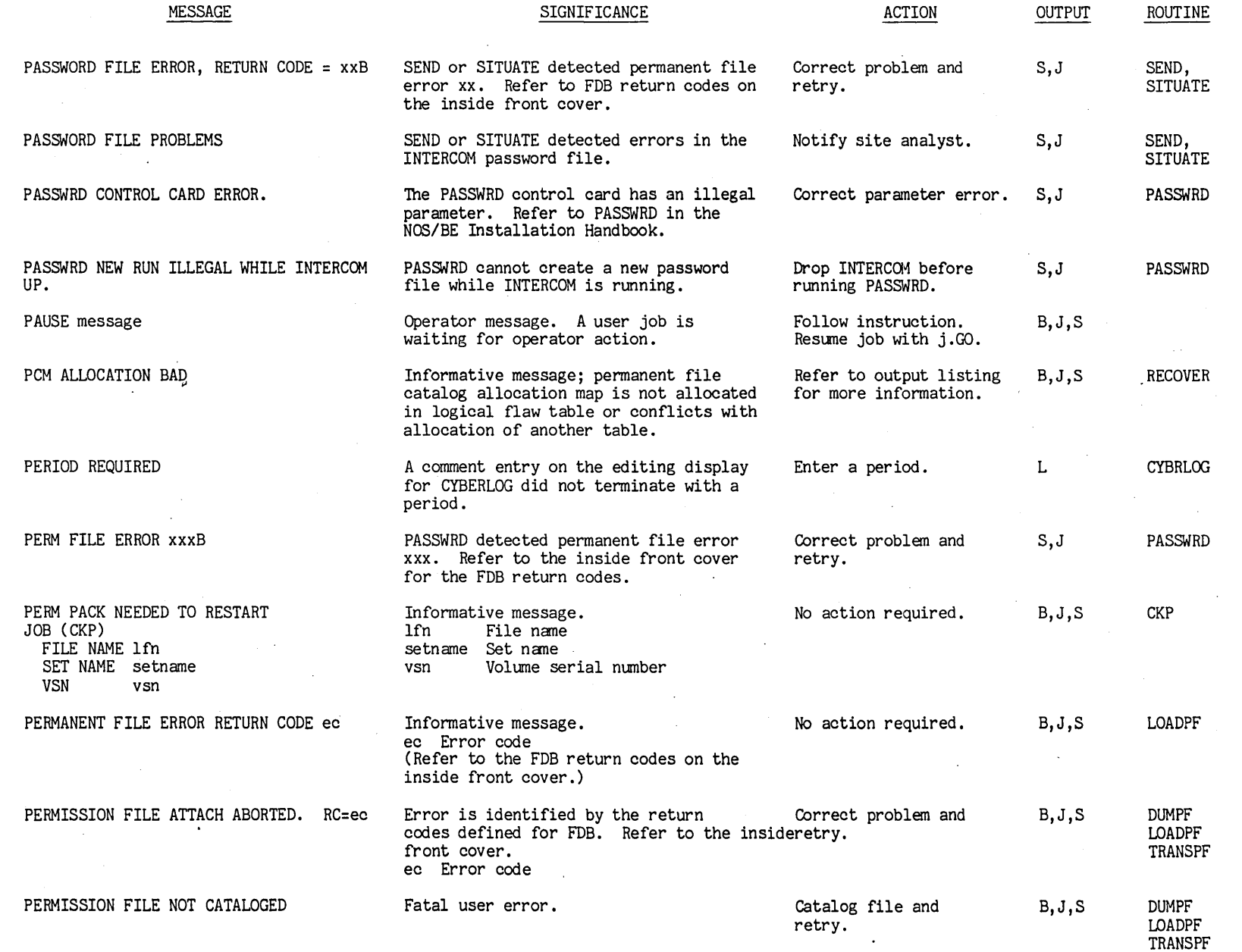

**International Property** 

~

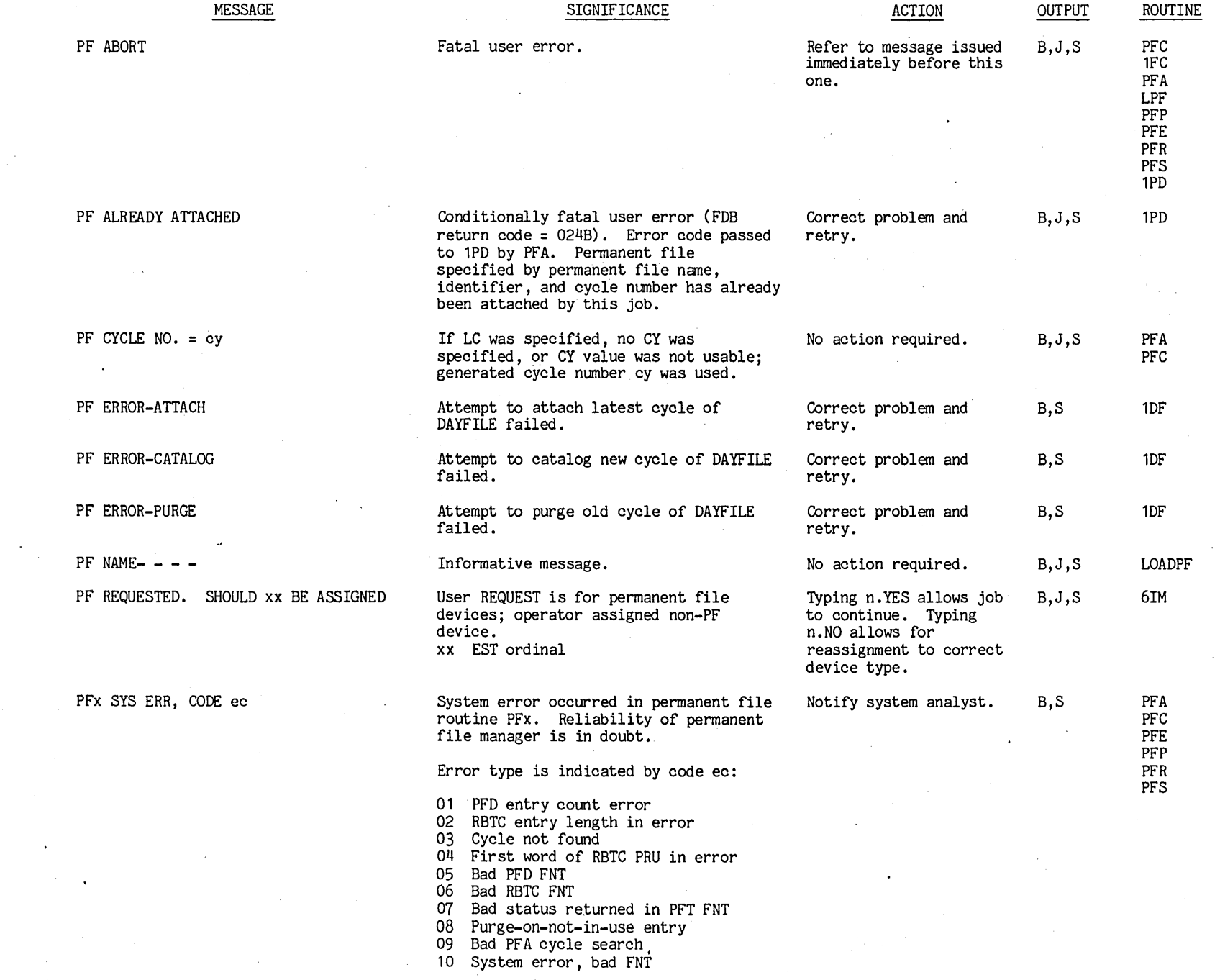

1-150

I .... en o

t 0045440 L

 $\mathcal{L}_{\rm{max}}$ 

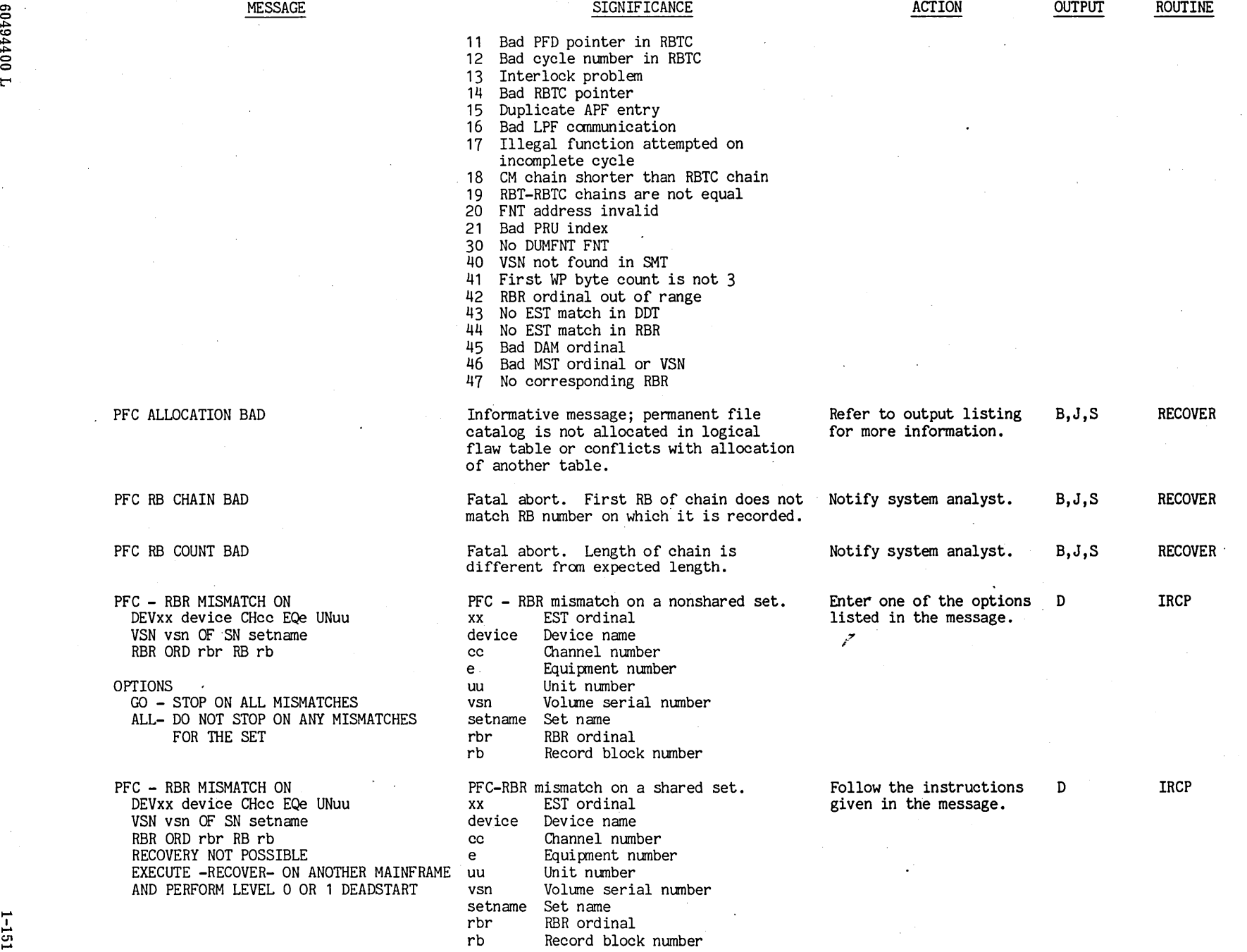

1-151

RBR ORD rbr

AND PERFORM

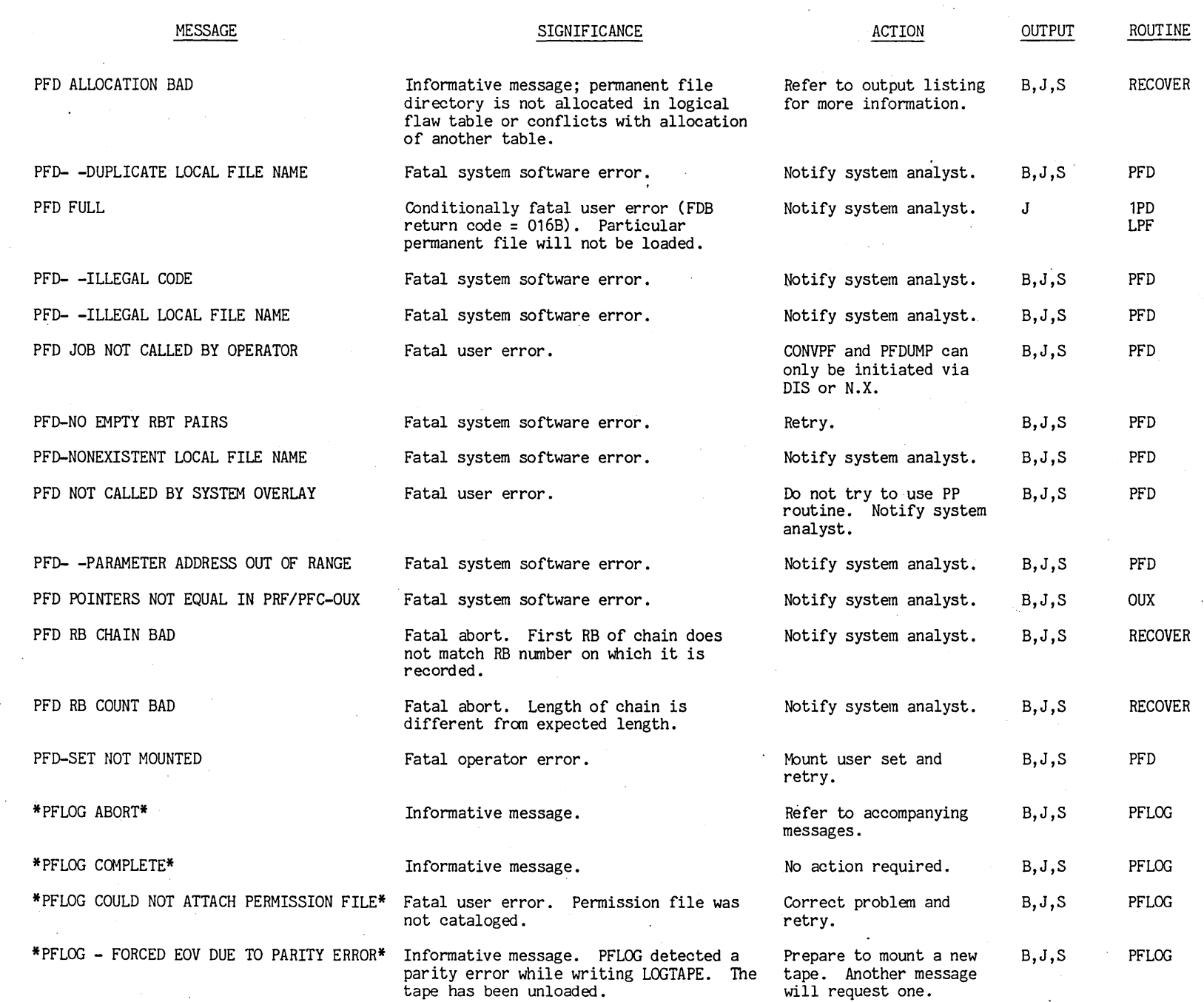

 $1 - 125$ 

 $\mathcal{L}$ 

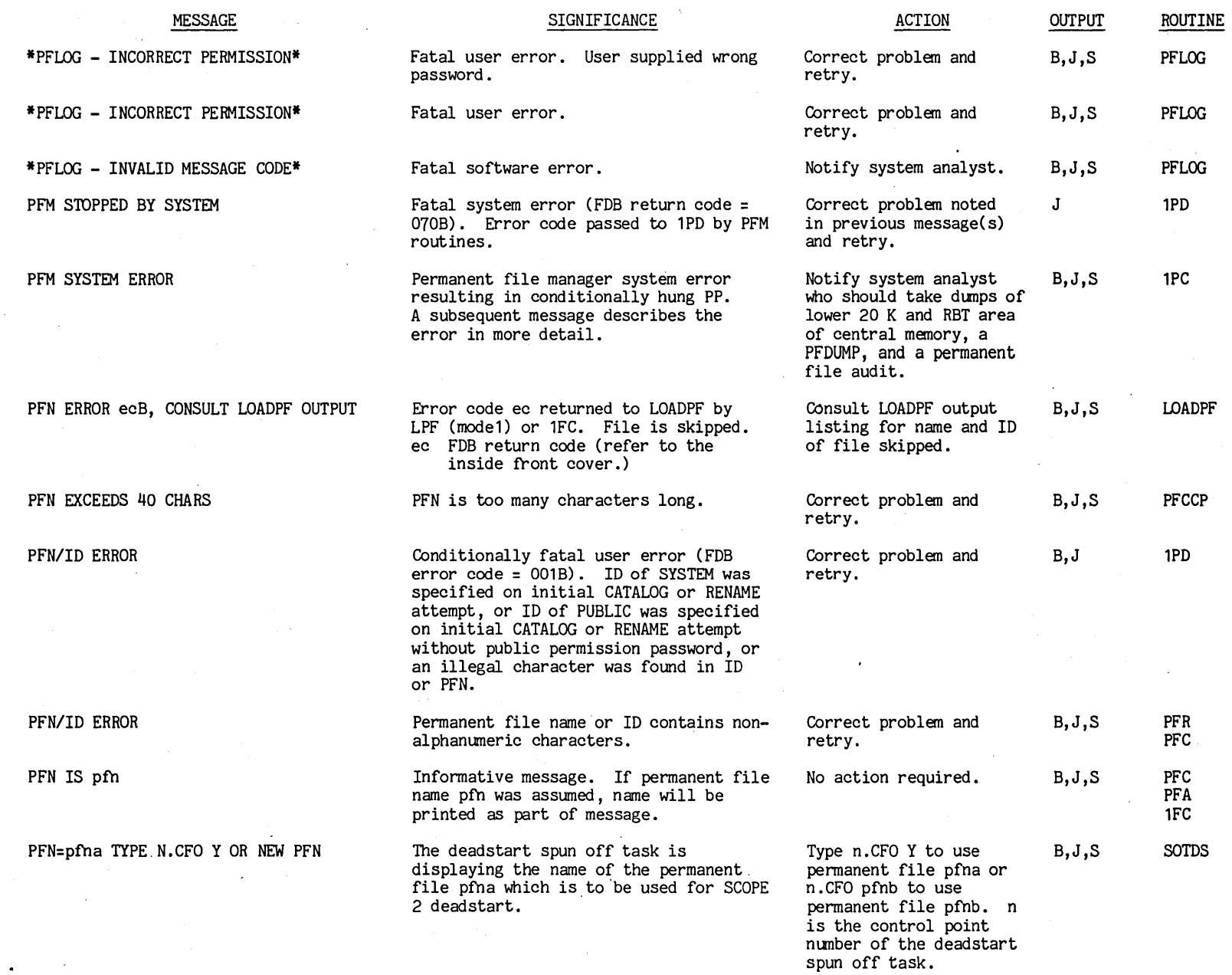

t"'

 $1-153$  |

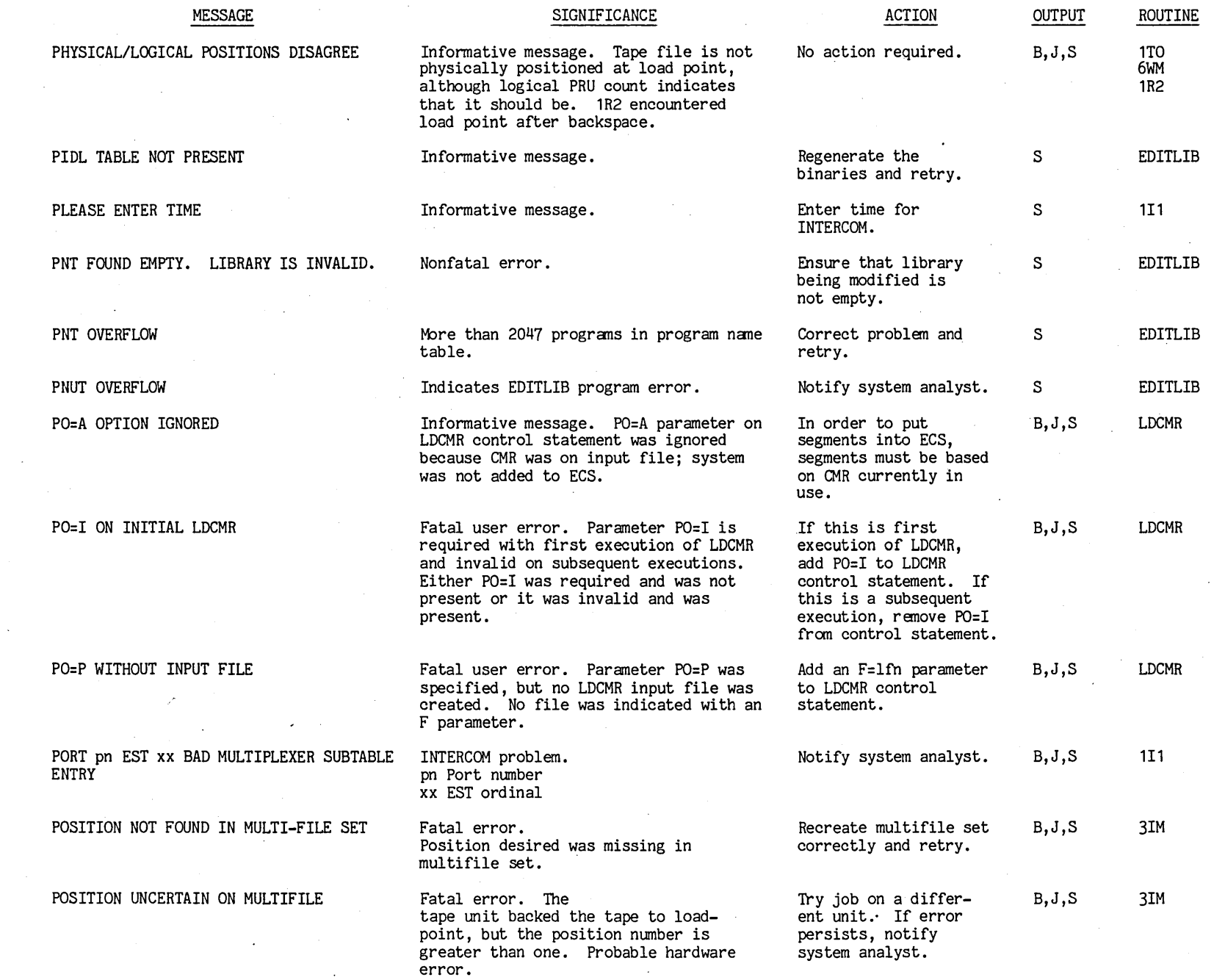

-..... I ..... ~

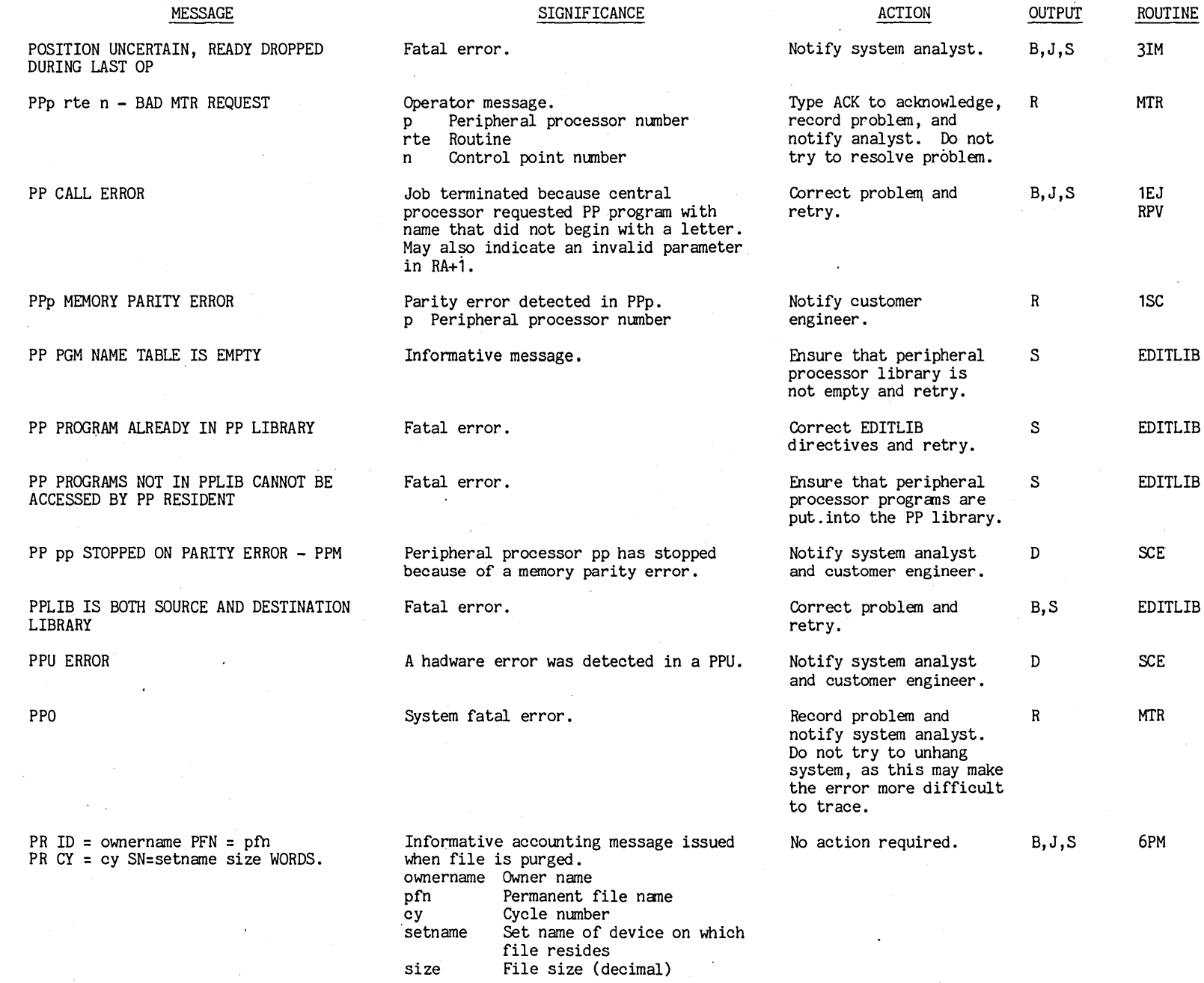

 $100$ ff6f $09$ 

 $1 - 155$ 

 $\ddot{\phantom{1}}$ 

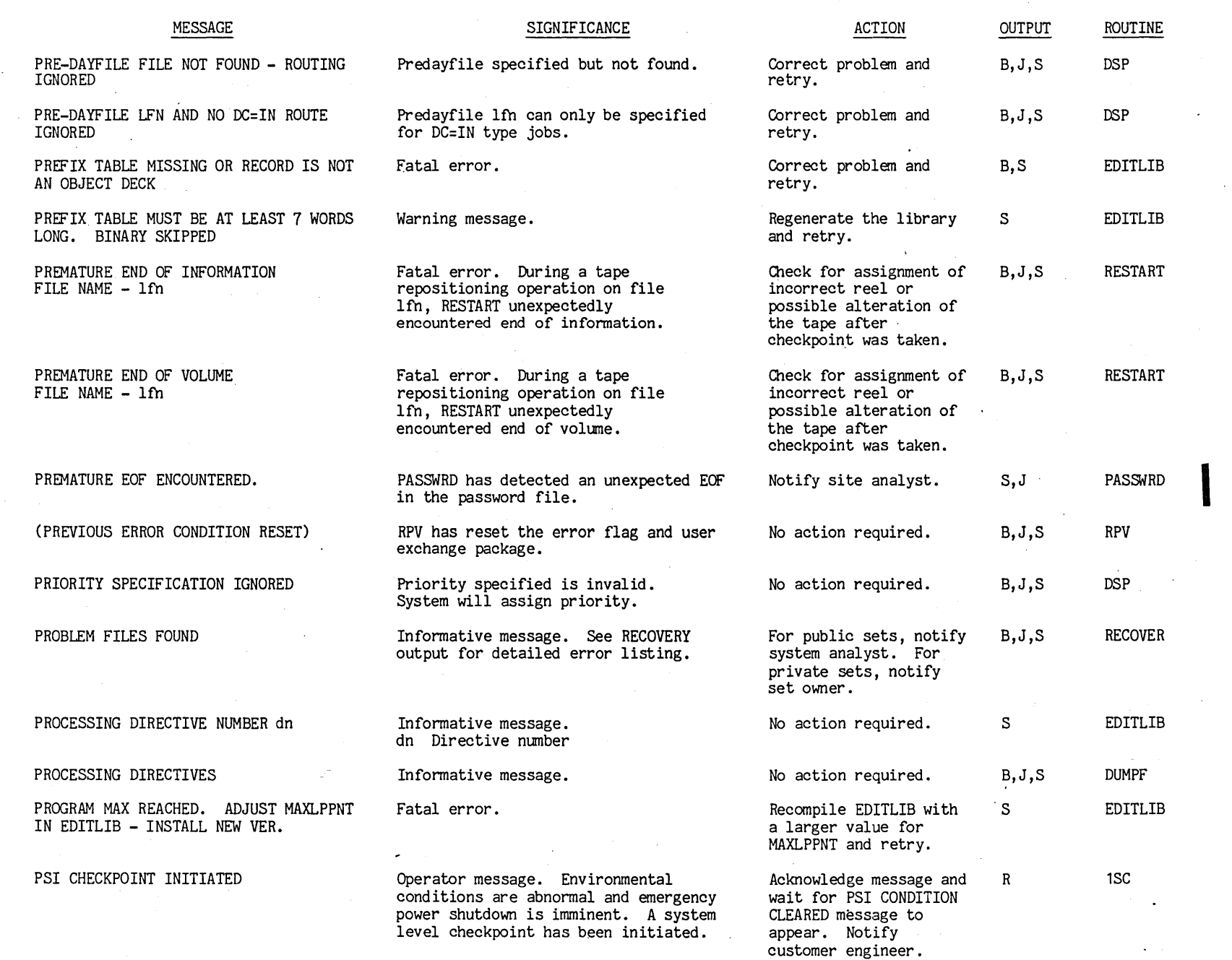

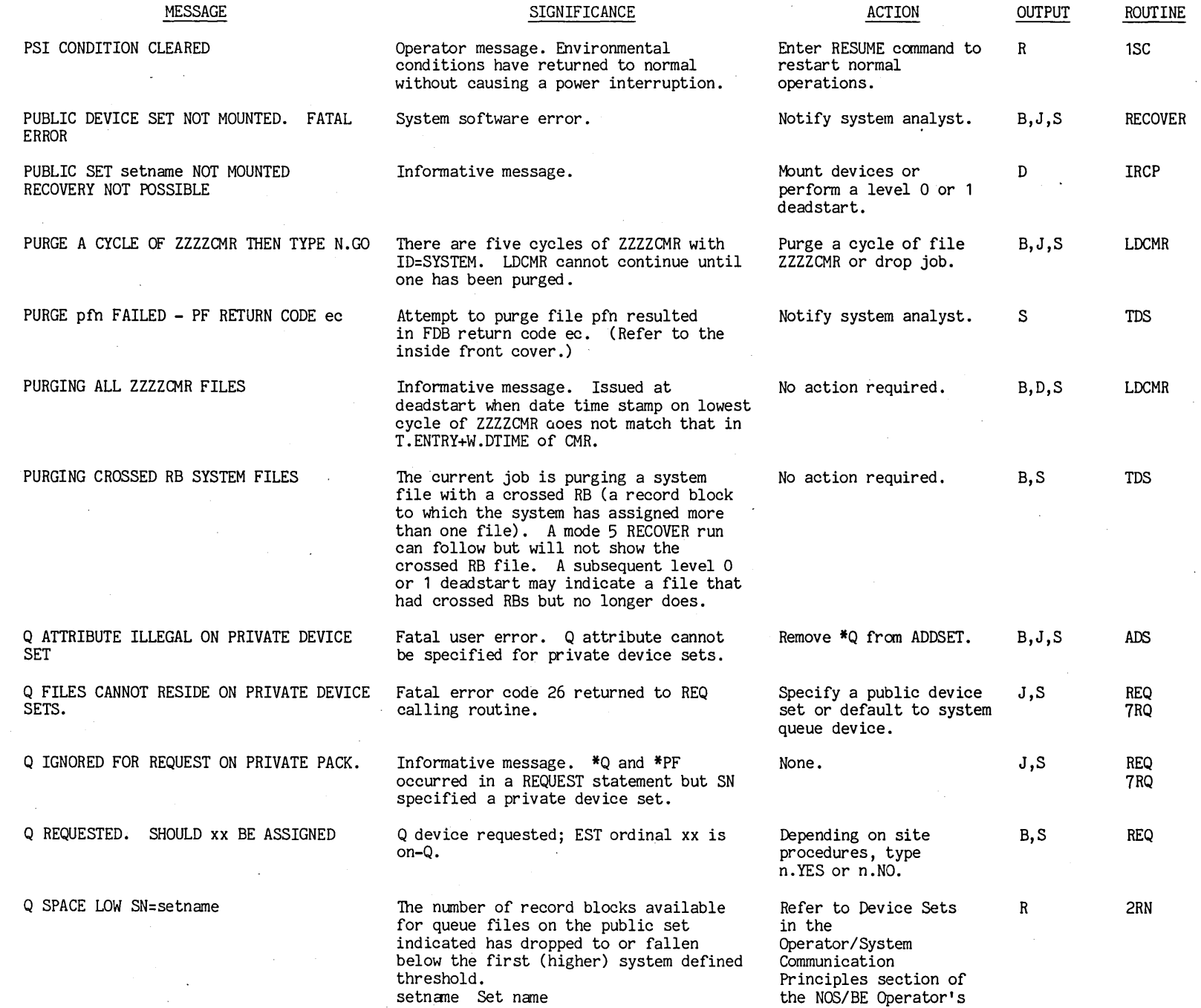

t""

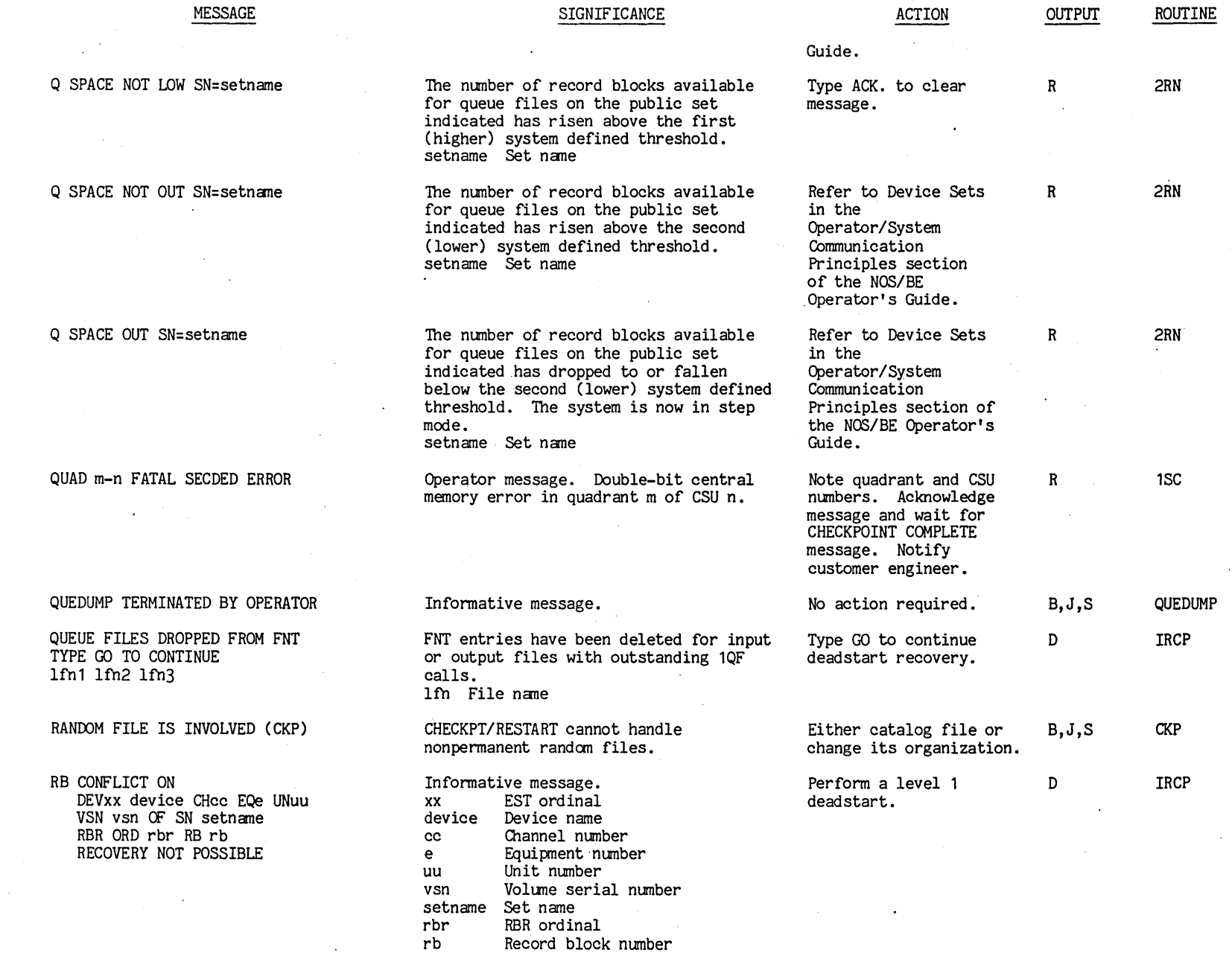

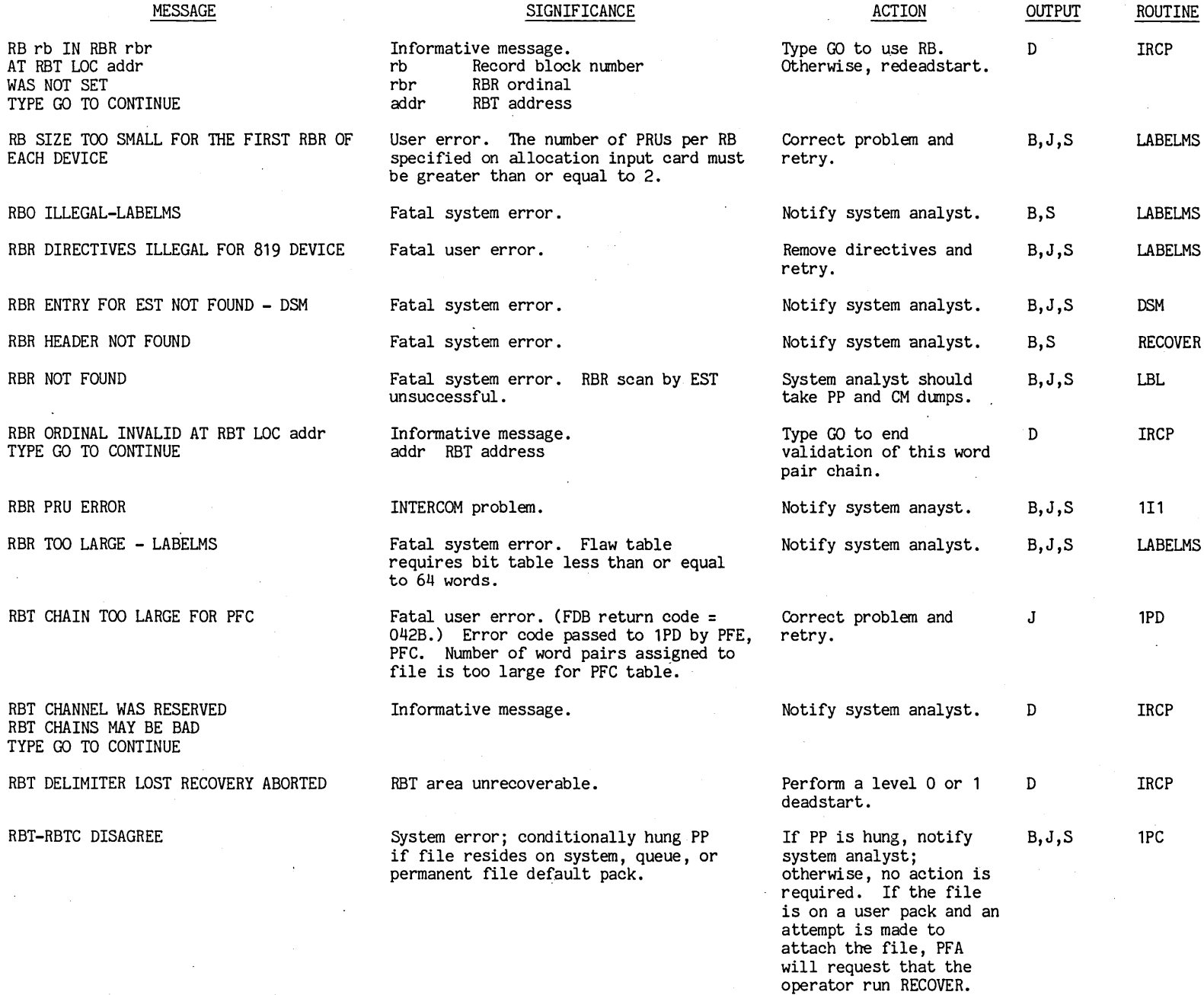

 $\bar{\phantom{a}}$ 

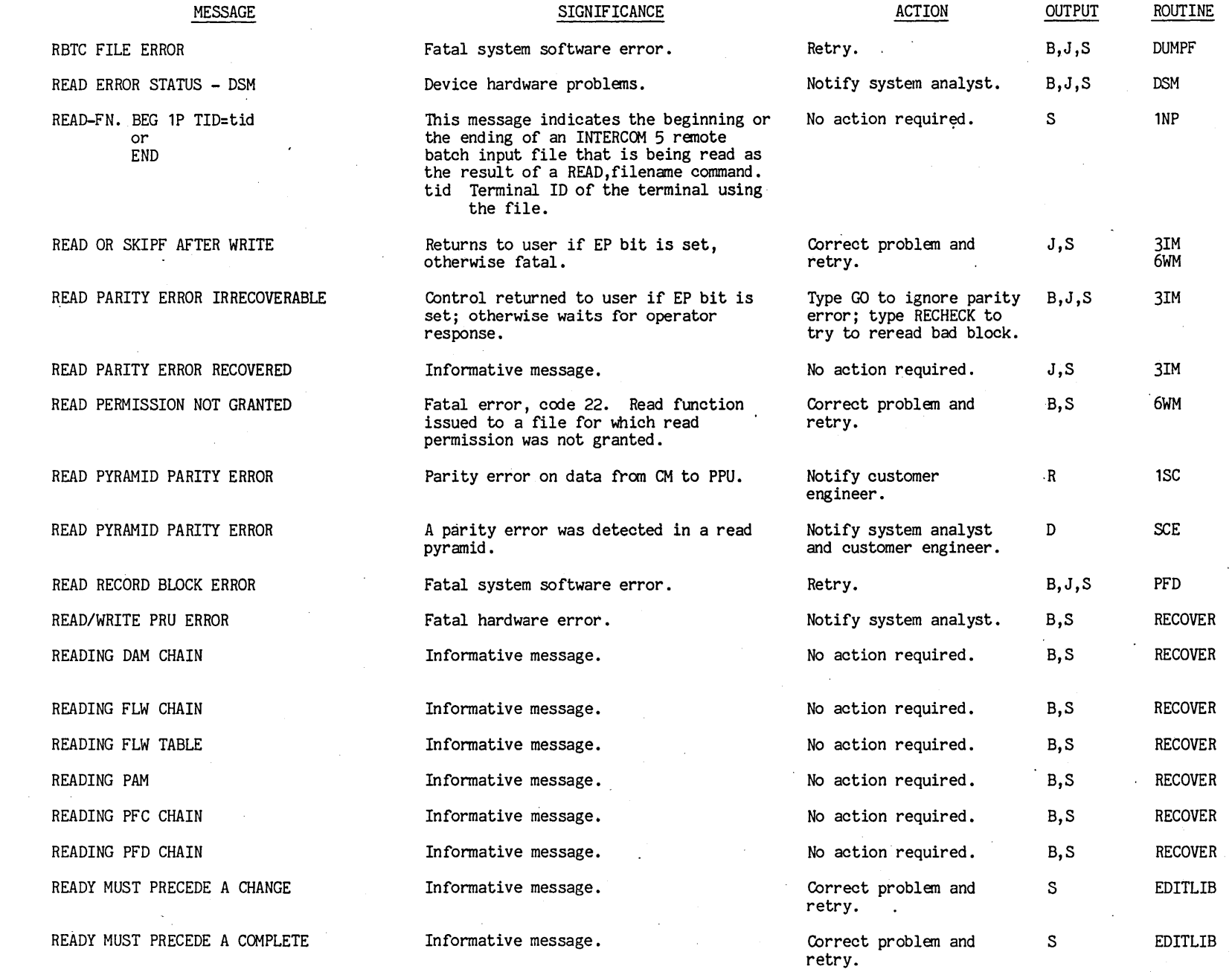

I

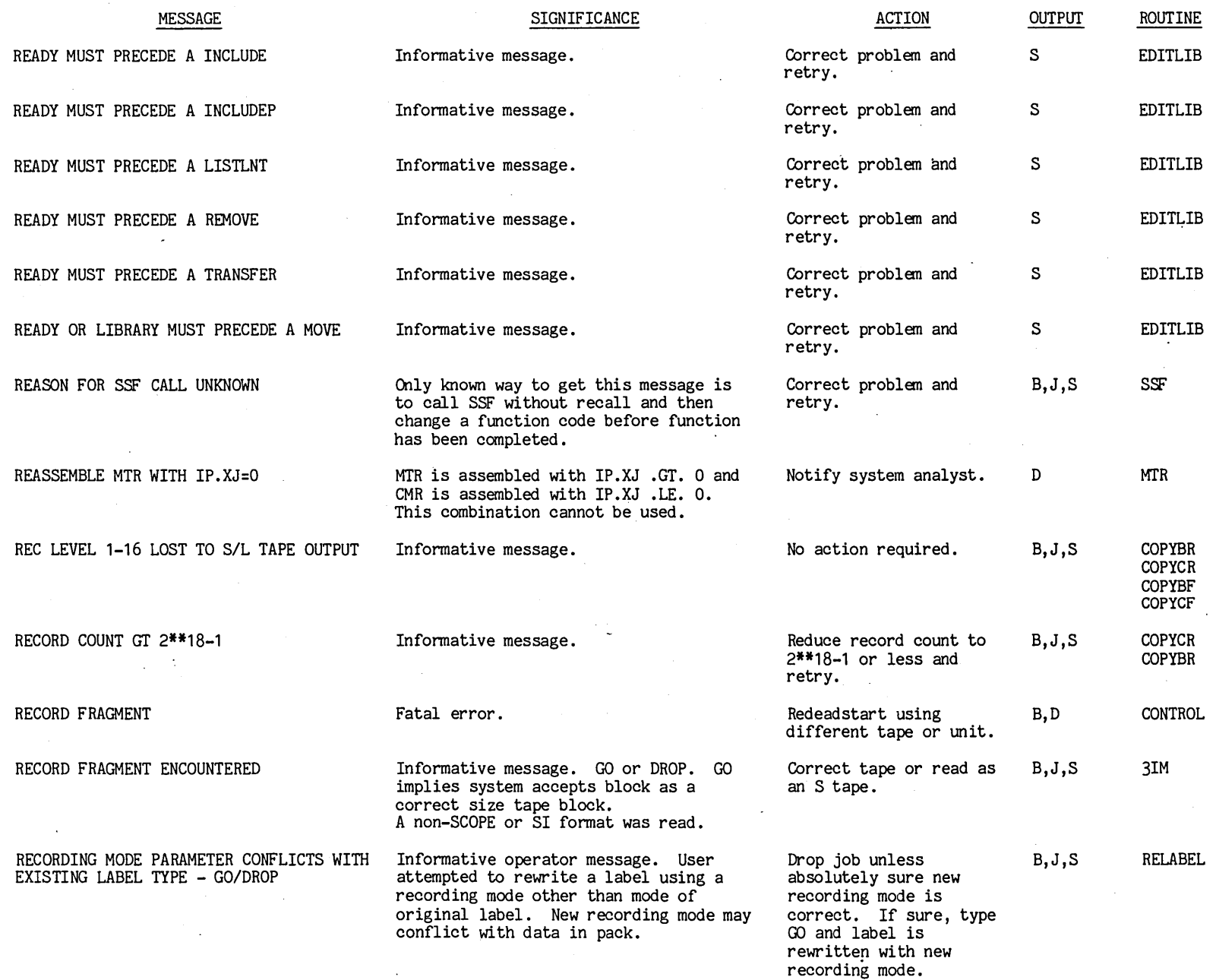

 $\bar{\lambda}$ 

 $\sim$ 

 $\mathbb{C}^2$ 

 $\sigma_{\rm{eff}}$ 

 $\sim$ 

 $\ddot{\phantom{a}}$ 

 $\ddot{\phantom{a}}$ 

**i**-161

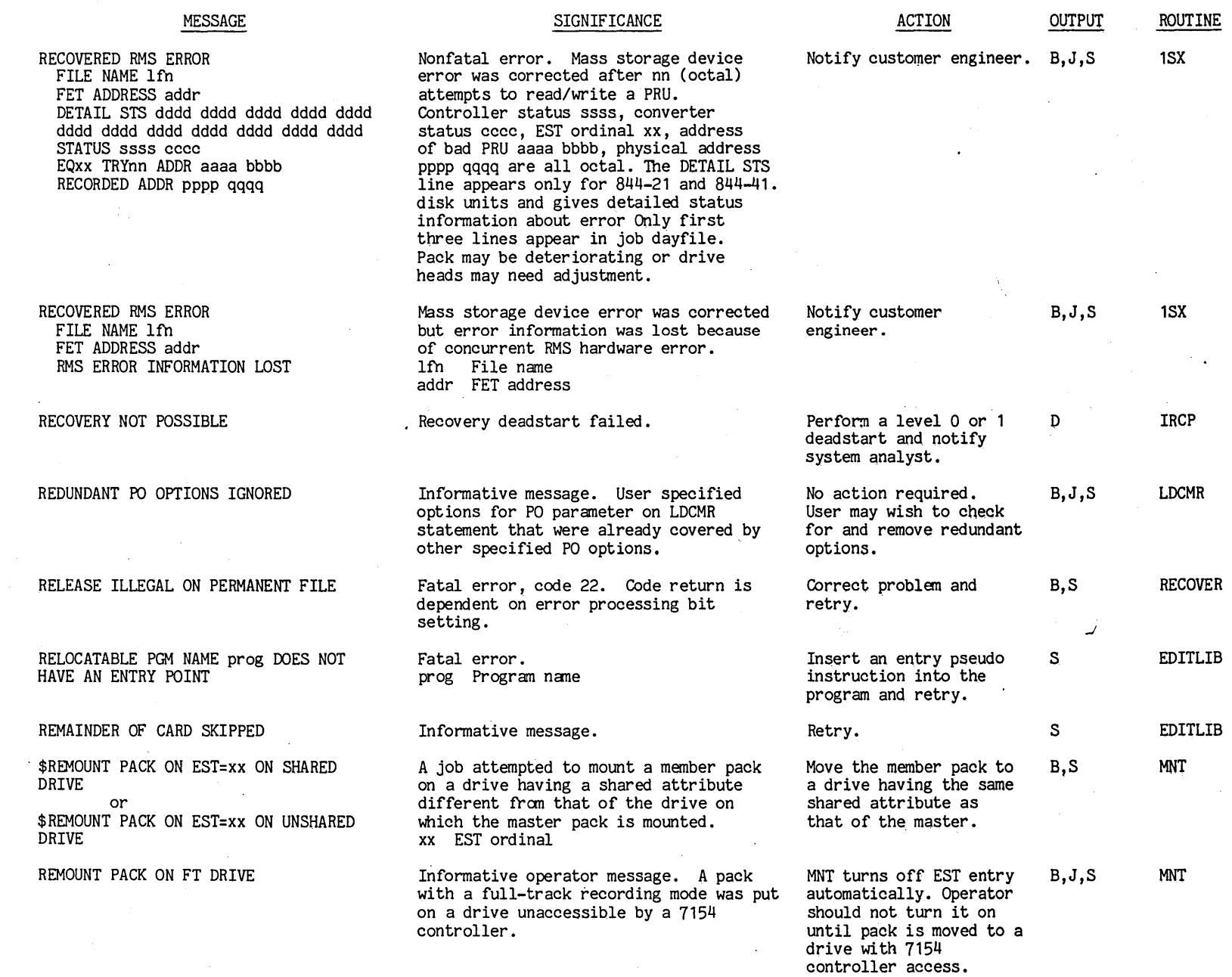

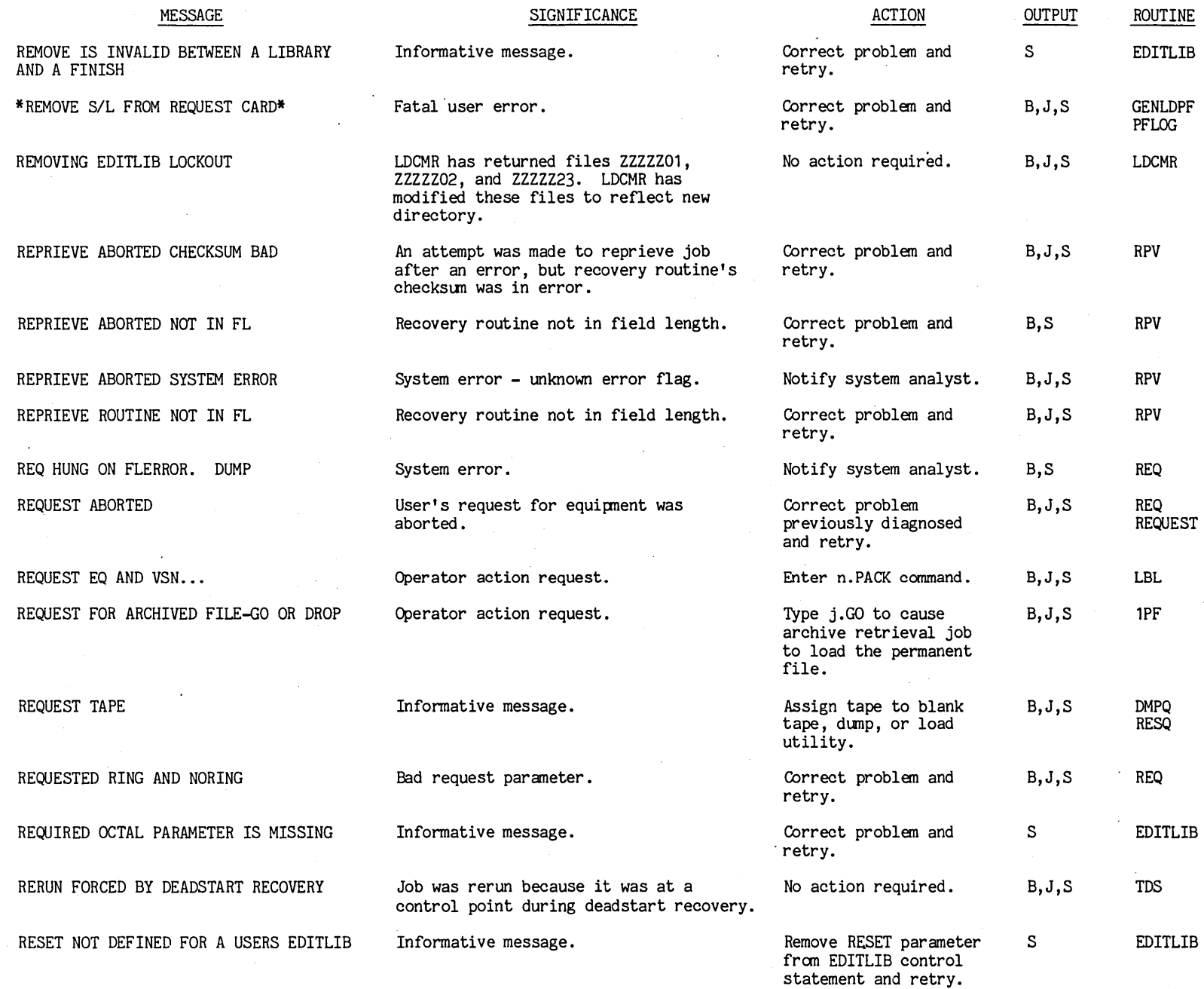

 $\bar{a}$ 

 $\epsilon$  $\sim$ 

 $\bar{z}$ 

 $\ddot{\phantom{a}}$ 

1-163  $1 - 163$   $\bullet$ 

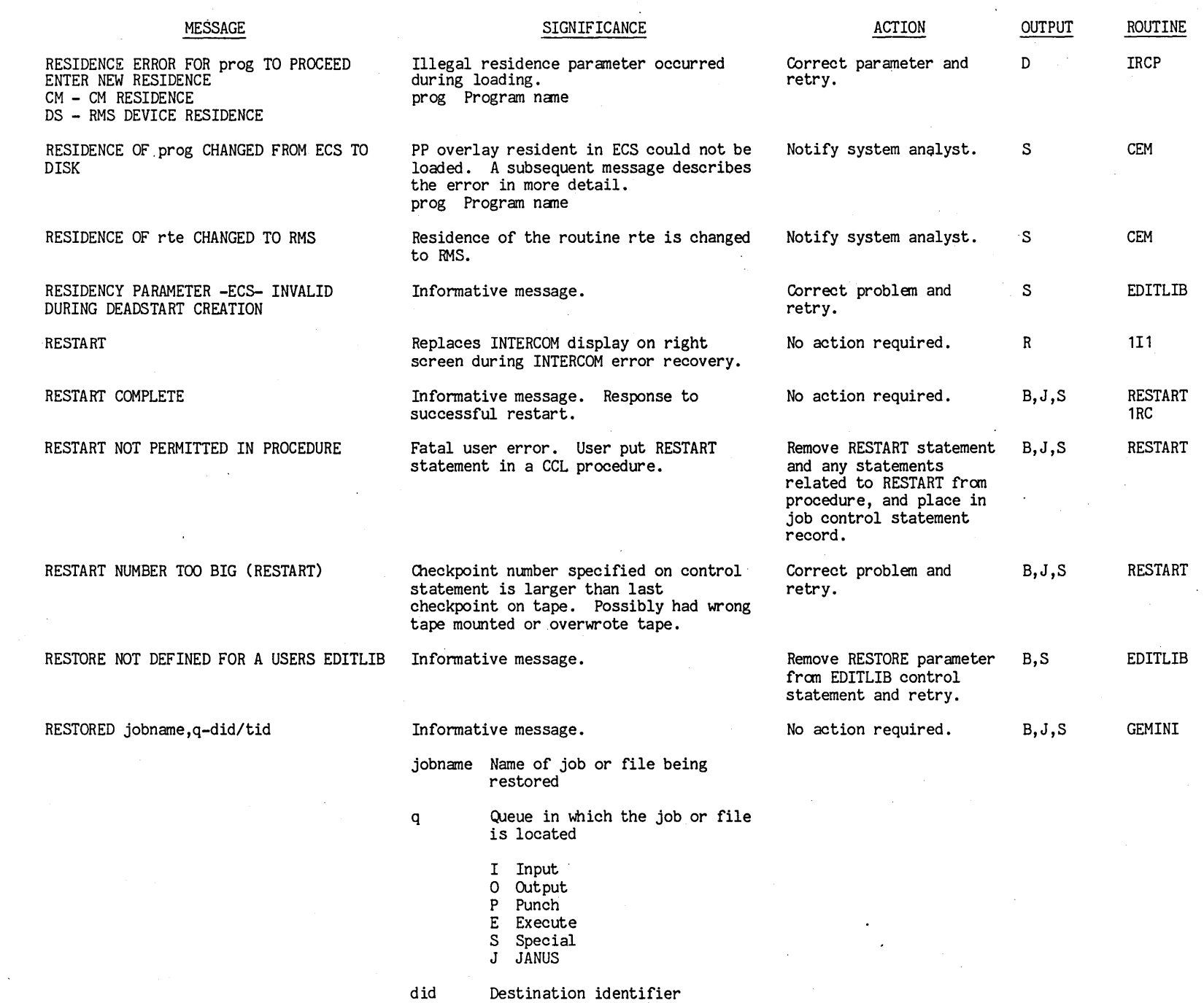

00494400 t"'

 $-1.6$ 

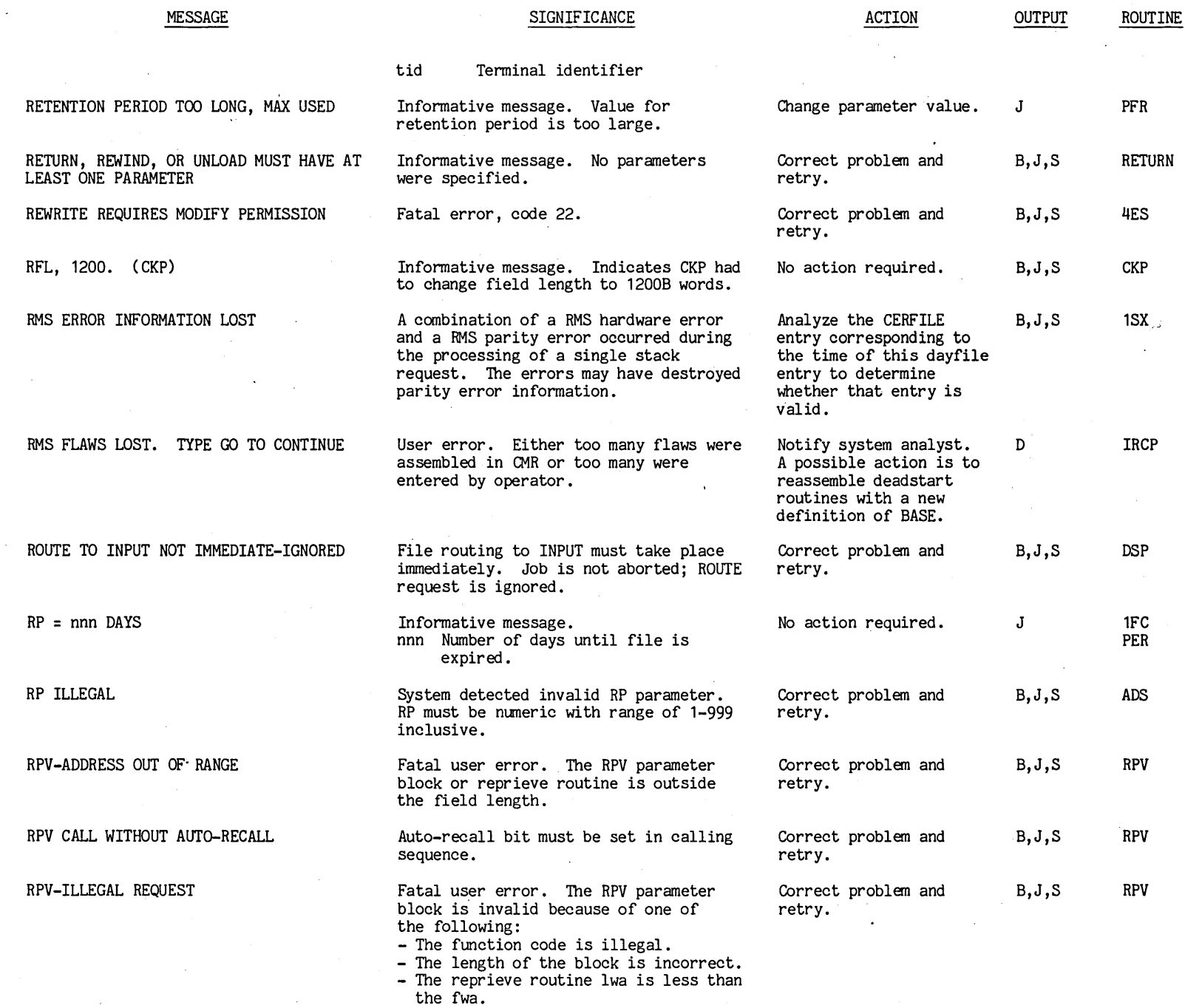

I

en o ~ to ~ ~ o o

t"'

 $1 - 185$ 

 $\bullet$ 

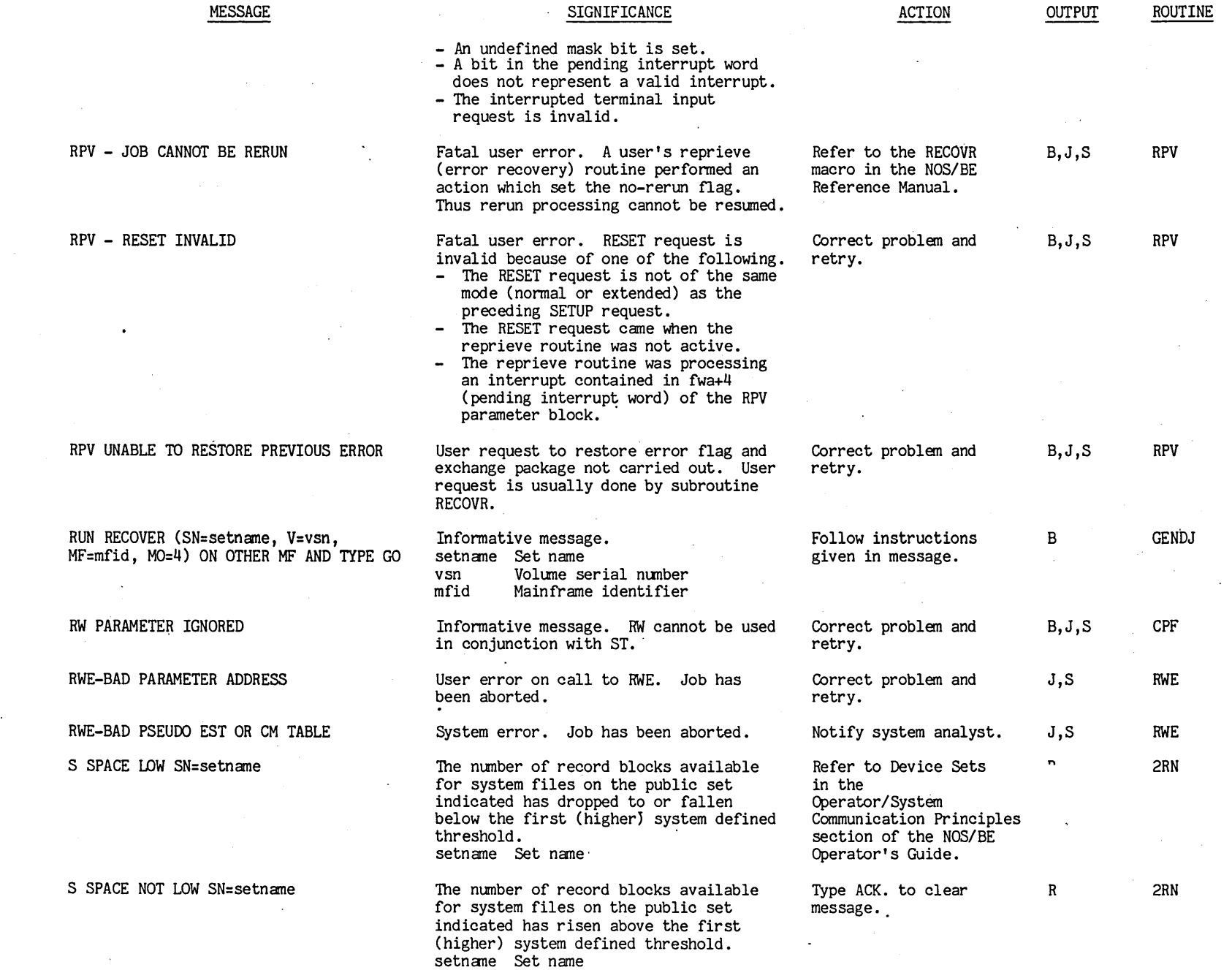

- ~  $\frac{1}{9}$ 

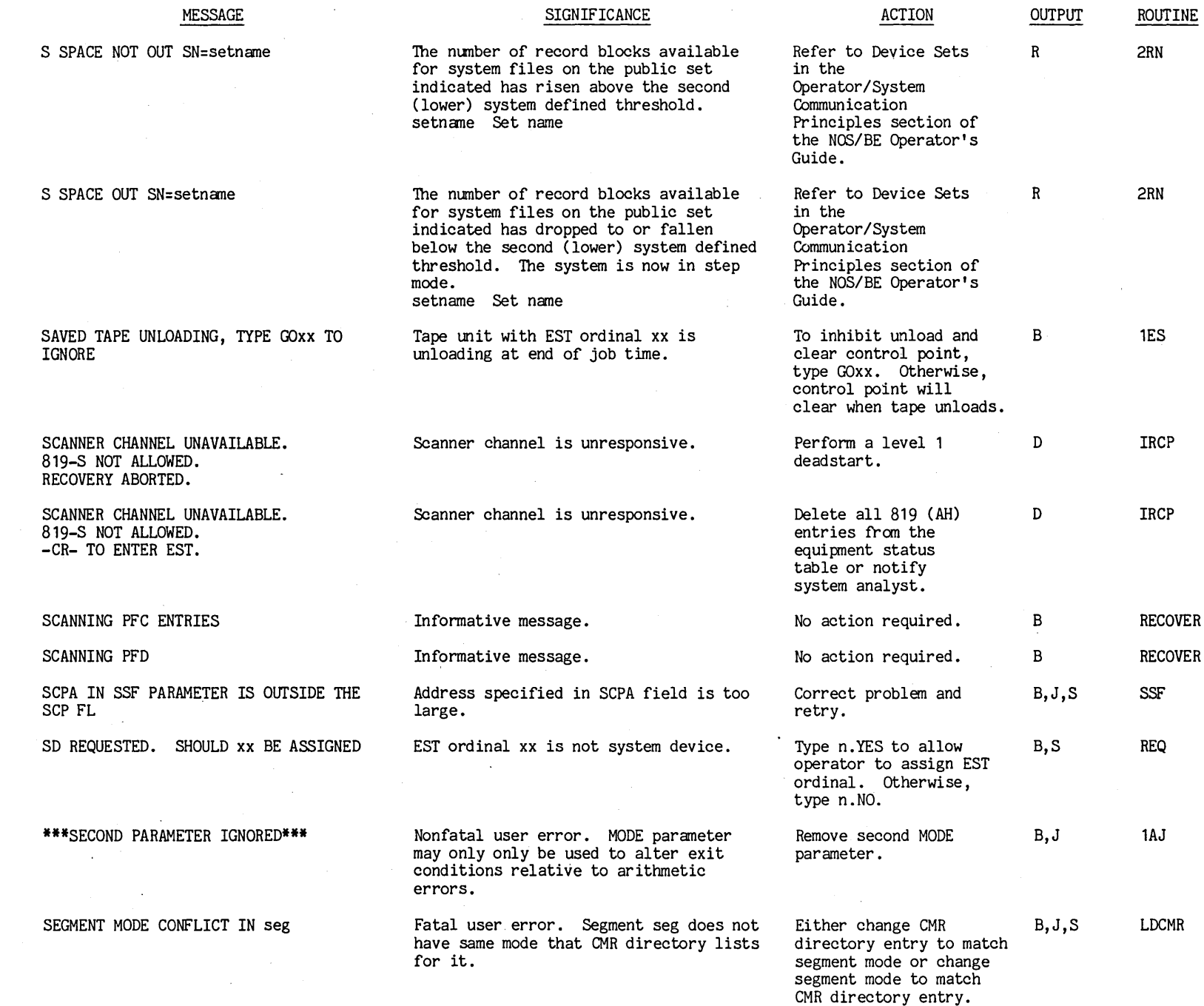

I

 $\mathcal{F}_{\mathcal{G}}$ 

 $\bar{z}$ 

 $\label{eq:2.1} \frac{1}{\sqrt{2\pi}}\int_{\mathbb{R}^3}\frac{1}{\sqrt{2\pi}}\left(\frac{1}{\sqrt{2\pi}}\right)^2\frac{1}{\sqrt{2\pi}}\int_{\mathbb{R}^3}\frac{1}{\sqrt{2\pi}}\frac{1}{\sqrt{2\pi}}\frac{1}{\sqrt{2\pi}}\frac{1}{\sqrt{2\pi}}\frac{1}{\sqrt{2\pi}}\frac{1}{\sqrt{2\pi}}\frac{1}{\sqrt{2\pi}}\frac{1}{\sqrt{2\pi}}\frac{1}{\sqrt{2\pi}}\frac{1}{\sqrt{2\pi}}\frac{1}{\sqrt{2\pi}}\frac{$ 

t'"

 $\sim$ 

 $\ddot{\phantom{a}}$ 

 $\ddot{\phantom{a}}$ 

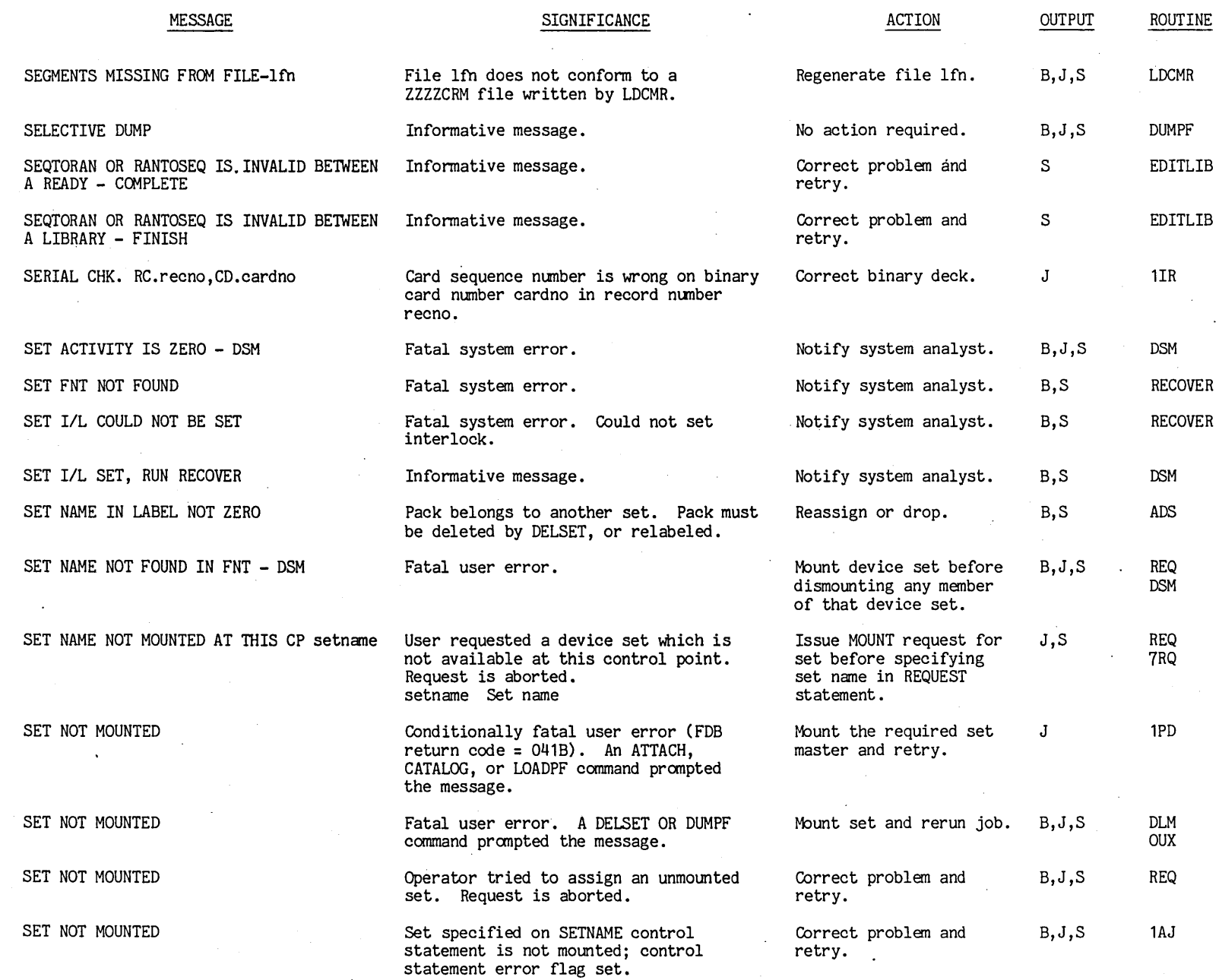

 $\sim$   $\sim$ 

 $\langle \rangle$ 

 $\bar{\mathcal{A}}$ 

89<sup>1-1</sup>

MESSAGE \*SET NOT MOUNTED\* SET NOT MOUNTED. SHOULD xx BE SET NOT PUBLIC SET NOT PUBLIC. SHOULD xx BE ASSIGNED SET NOT RECOVERABLE SET-SET TRANSFER WITH MEMBER NOT POSSIBLE SETTING SMT I/L-S SHORT BLOCK WITHOUT LEVEL NUMBER SHOULD WRITING BE ALLOWED ON UNEXPIRED TAPE TYPE N.YES OR N.NO. SHRINK pfn FAILED - PF RETURN CODE ec SIS OR SDA PERMISSIONS VIOLATED SIGNIFICANCE Fatal user error. EST ordinal xx designates a set that is not mounted. Operator tried to assign a private set. Request is aborted. Request was for a public set. EST ordinal xx designates a nonpublic set. Fatal system error. User error. Informative message. A short block which did not have a level number was received from a SCOPE 2 job that had issued a SAVEPF command. A level number of zero is assumed. Informative message. User is attempting to overwrite data on a tape with an unexpired label. Attempt to shrink file pfn resulted in FDB return code ec. (Refer to the inside front cover.) ACTION Correct problem and retry. OUTPUT B,J,S Type n.YES to allow B, J, S operator to assign EST ordinal. Otherwise, type n.NO. Correct problem and retry. Type n. YES to allow operator to assign EST ordinal. Otherwise, type n.NO. Notify system analyst. Retry. No action required. Take a dump of the field length of the spun off task and notify system analyst. Typing n.YES allows tape to be overwritten. Typing n.NO aborts job. If overwrite attempt is detected before any operation has been made on tape, operator can type GOxx. or RECHECKxx. If tape is no longer at load point, RECHECKxx. option is not possible and operator can only reply n.YES or n.NO. Notify system analyst. B,J,S B,J,S J,S B,J,S B,S B,J,S B,J,S S ROUTINE ROUTINE PFLOG REQ REQ REQ RECOVER TRANSPF RECOVER SOTPF 3IM TDS 6WM

If extended error processing and an FET extension are specified, message appears in dayfiles for a SIS or SDA file if permissions bits in FST do not match those in extended FET.

Correct problem and

J,S

retry.

 $0.01116100$ 

 $\blacksquare$ 

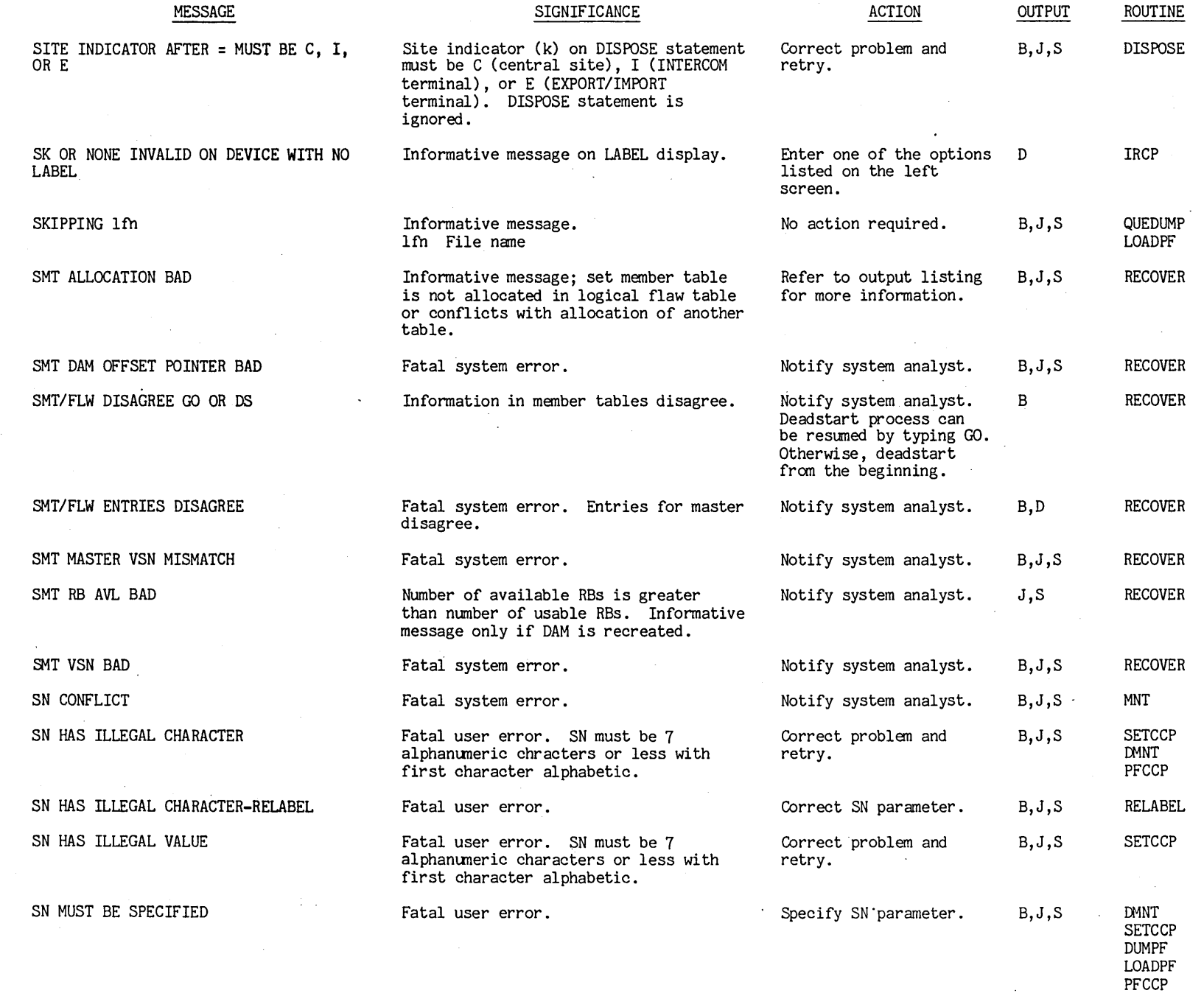
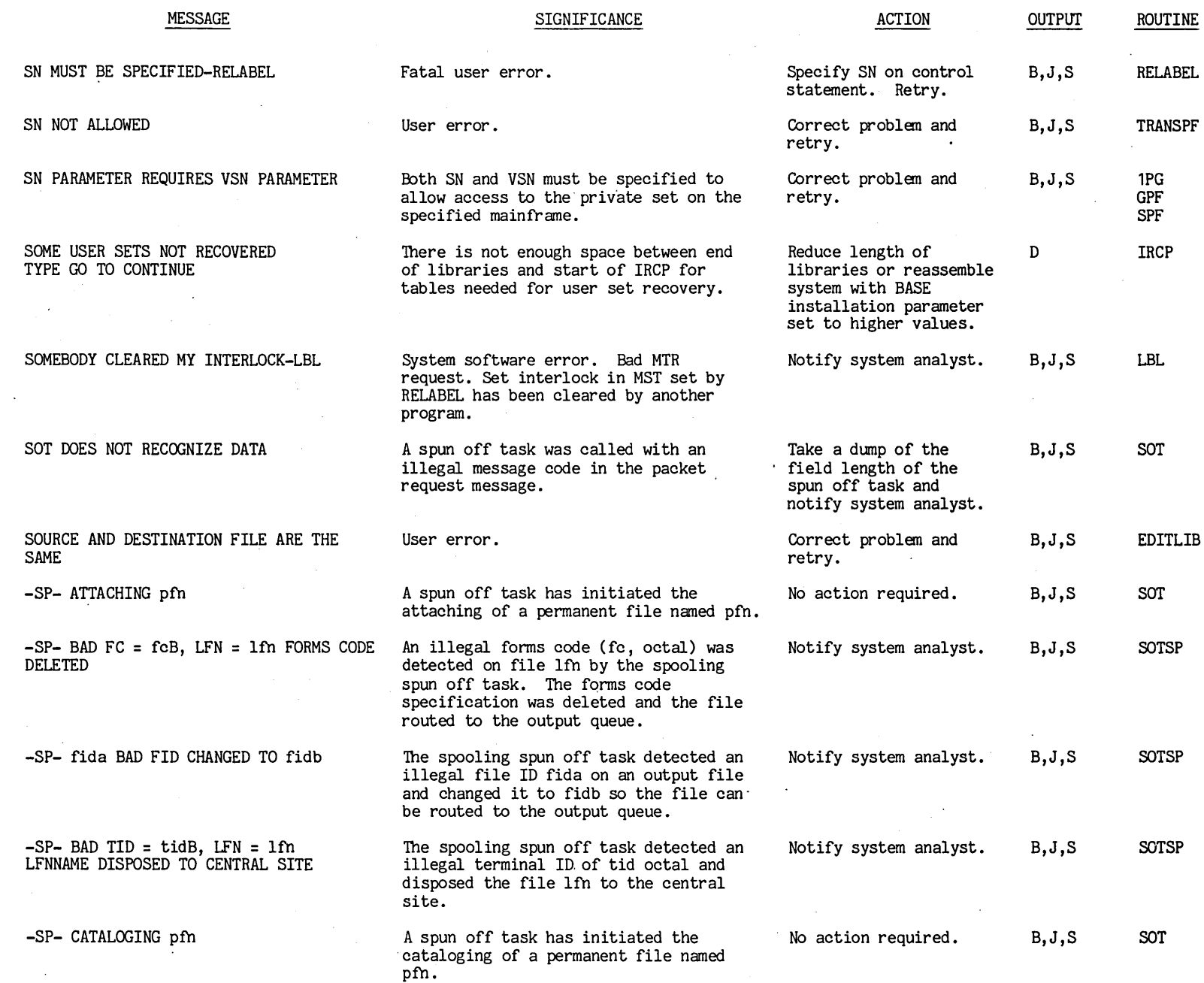

 $\ddot{\phantom{1}}$ 

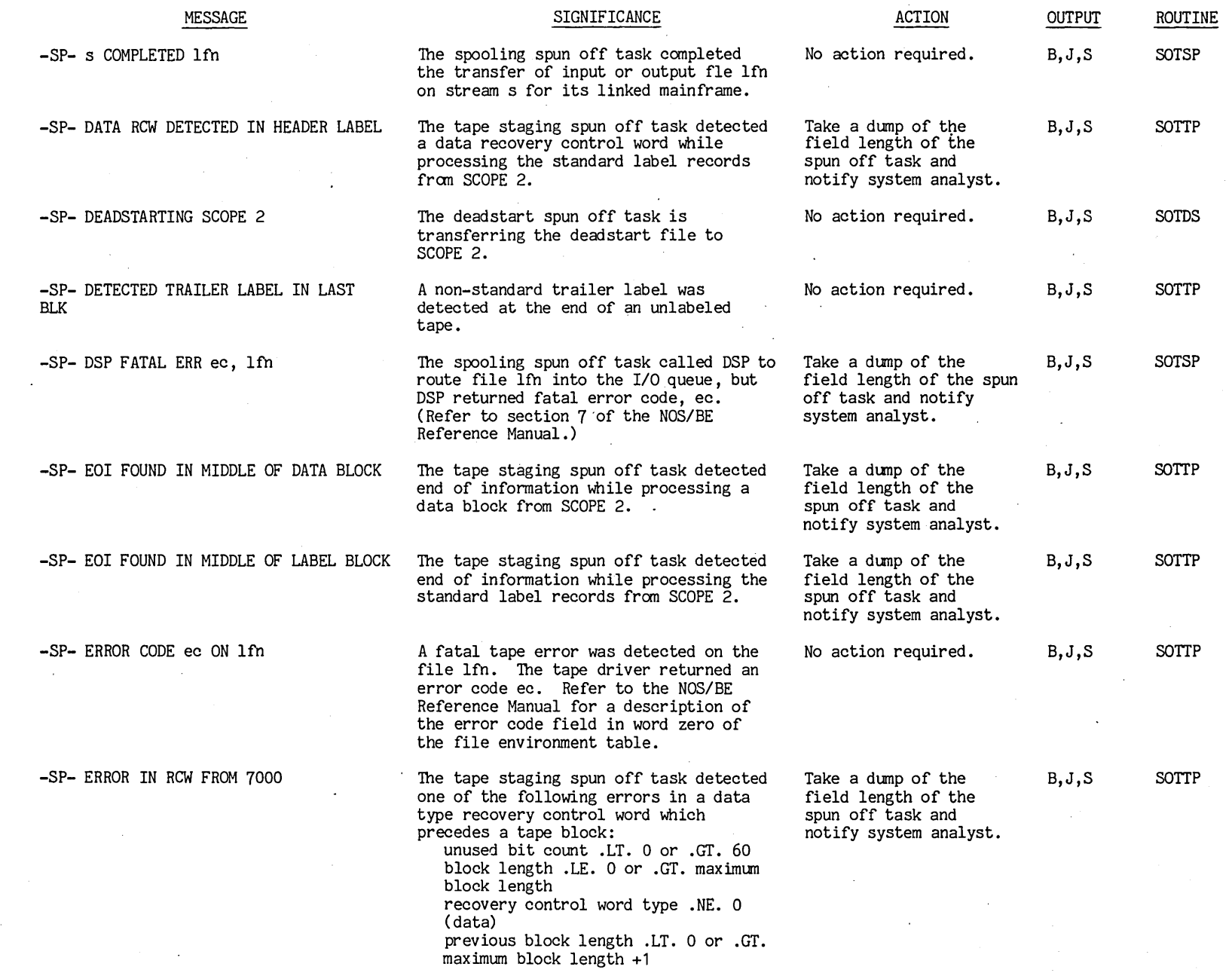

 $\bar{\gamma}$ 

 $\bar{z}$ 

 $\hat{\boldsymbol{\theta}}$ 

 $\hat{\mathcal{L}}$ 

 $\delta_{\mu}$ 

 $\hat{\mathcal{L}}$ 

 $1 - 172$ 

 $\hat{\mathbf{r}}$ 

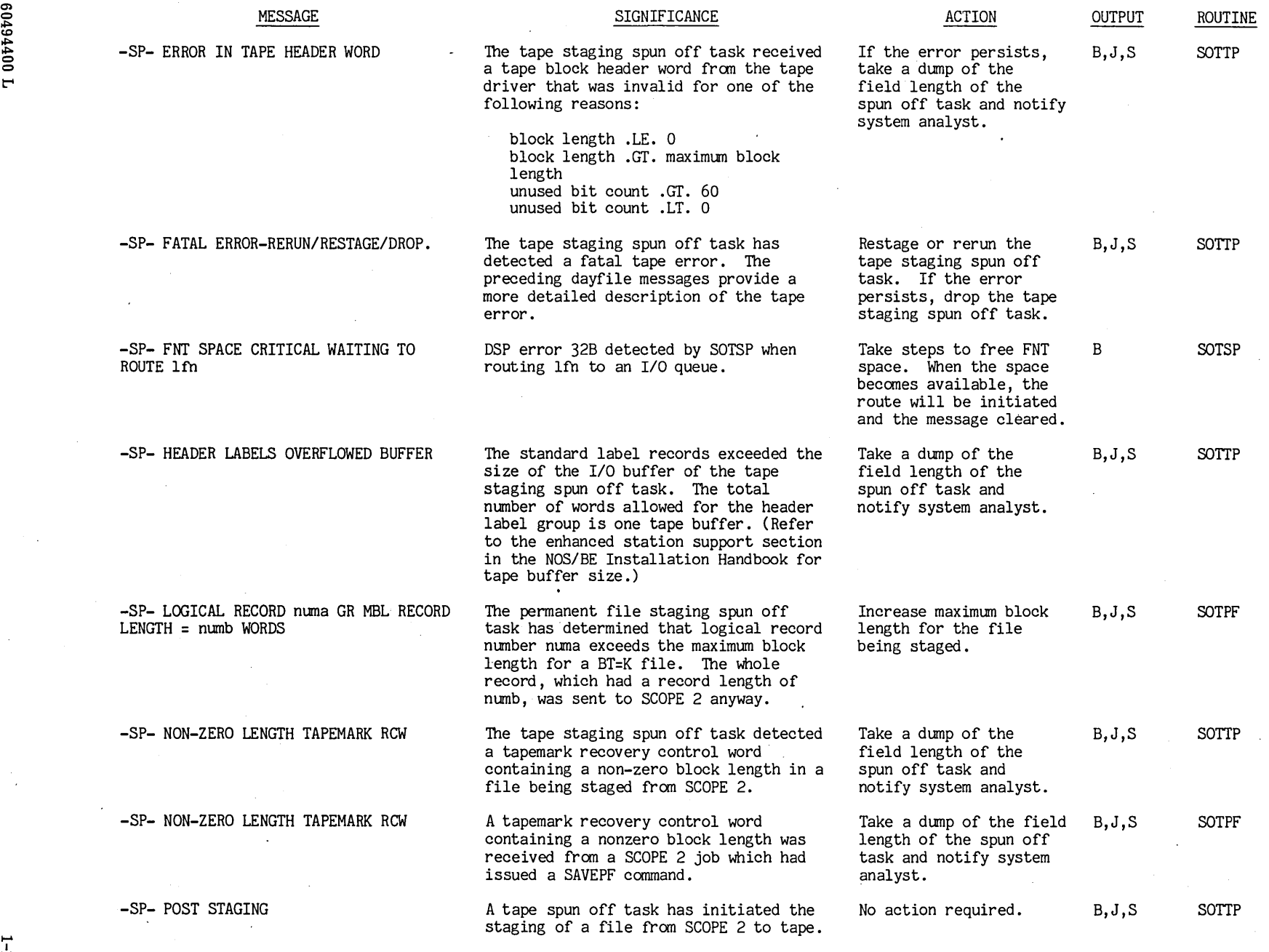

 $\mathfrak{F}$ 

 $\ddot{z}$  $1.73$ 

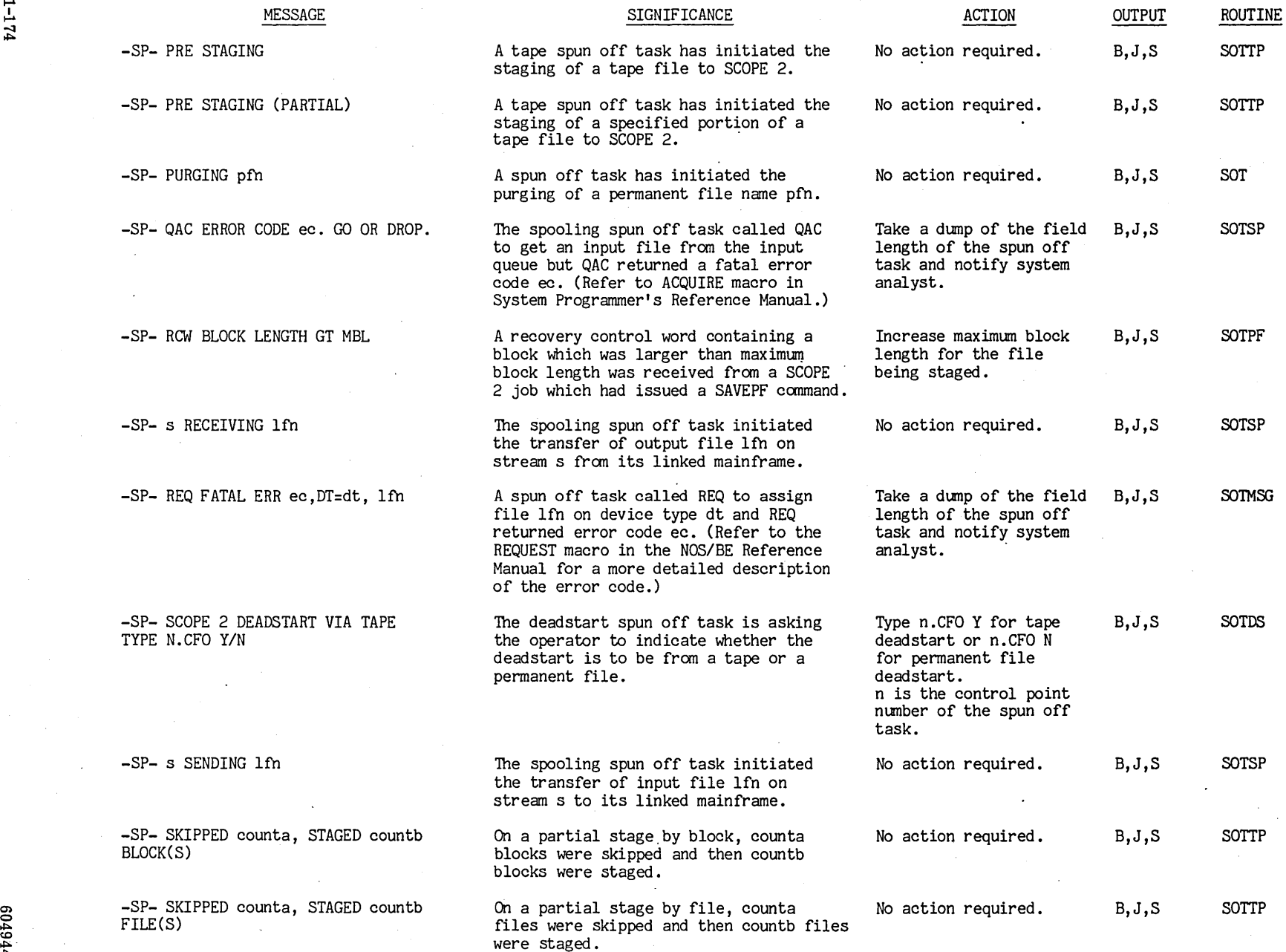

 $\langle \cdot \rangle$ 

 $\mathcal{L}_{\mathcal{A}}$  and  $\mathcal{L}_{\mathcal{A}}$  are the set of the set of the set of the set of the set of the set of the set of the set of the set of the set of the set of the set of the set of the set of the set of the set of the set

 $\label{eq:2.1} \frac{1}{\sqrt{2}}\sum_{i=1}^n\frac{1}{\sqrt{2}}\sum_{i=1}^n\frac{1}{\sqrt{2}}\sum_{i=1}^n\frac{1}{\sqrt{2}}\sum_{i=1}^n\frac{1}{\sqrt{2}}\sum_{i=1}^n\frac{1}{\sqrt{2}}\sum_{i=1}^n\frac{1}{\sqrt{2}}\sum_{i=1}^n\frac{1}{\sqrt{2}}\sum_{i=1}^n\frac{1}{\sqrt{2}}\sum_{i=1}^n\frac{1}{\sqrt{2}}\sum_{i=1}^n\frac{1}{\sqrt{2}}\sum_{i=1}^n\frac$ 

 $\frac{1}{1}$  00

-. .....

 $^{14}$ 

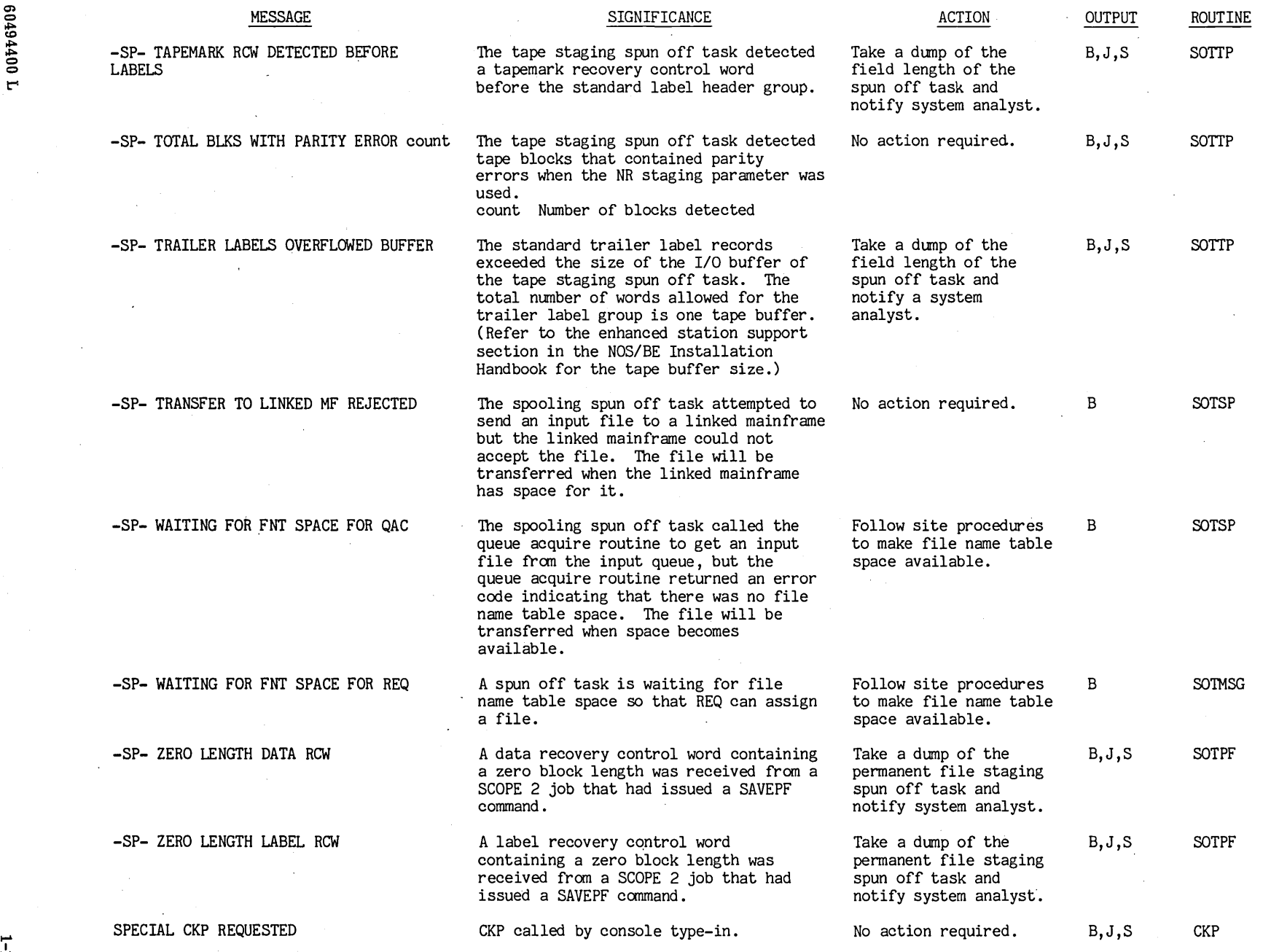

 $\sim$ 

 $\alpha$ 

 $\mathcal{L}$ 

e044400 L

 $\frac{1}{\sqrt{2}}\sum_{i=1}^{n} \frac{1}{\sqrt{2}}\left(\frac{1}{\sqrt{2}}\right)^2$ 

 $\chi$ 

 $\hat{\mathcal{A}}$ 

 $\overline{5}$  $\begin{bmatrix} 92.1 \end{bmatrix}$ 

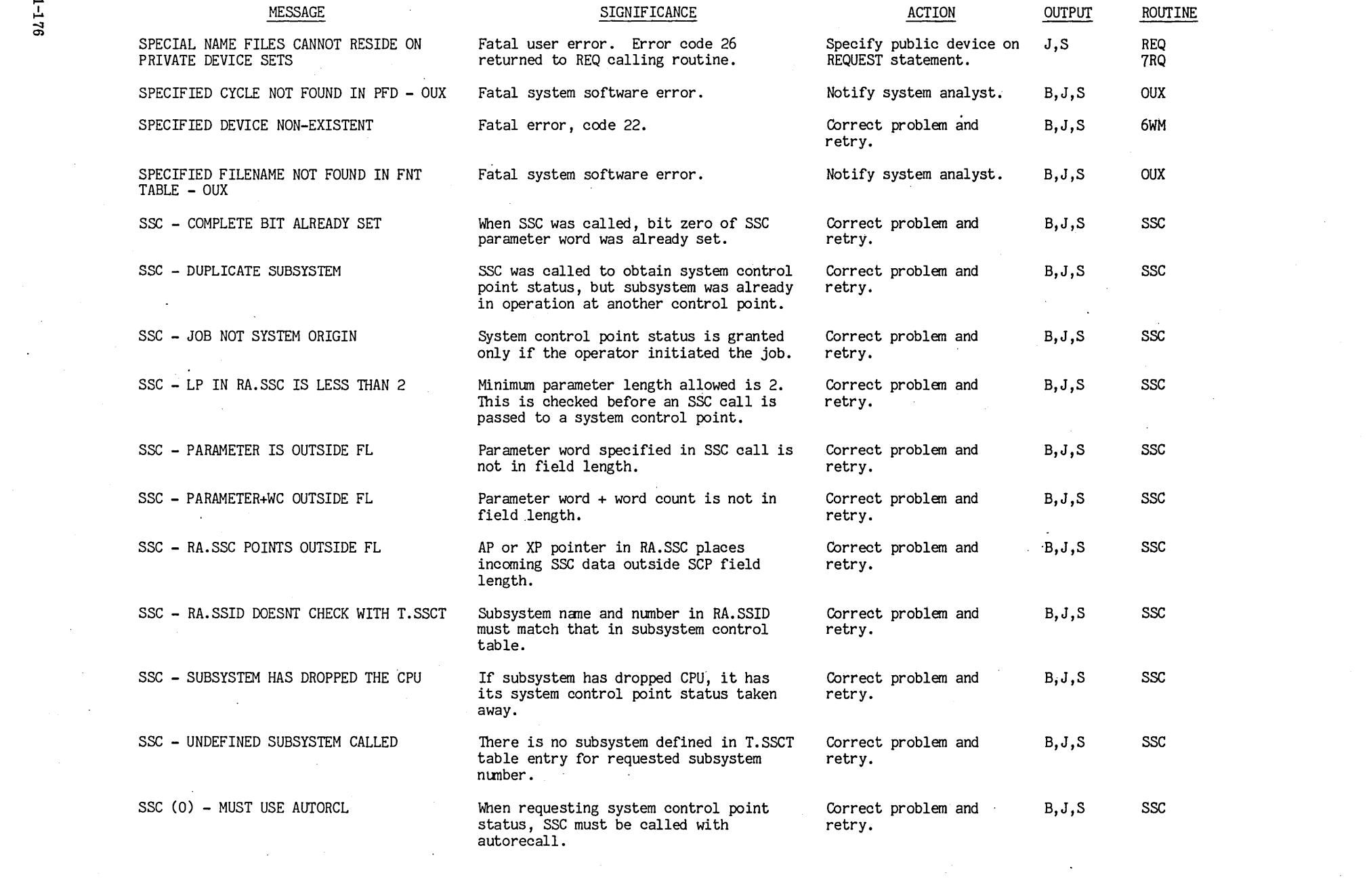

 $921 - 1$ 

 $\mathcal{L}(\mathcal{A})$  and  $\mathcal{L}(\mathcal{A})$  are the set of the set of  $\mathcal{L}(\mathcal{A})$  . In the set of  $\mathcal{L}(\mathcal{A})$ 

![](_page_186_Picture_351.jpeg)

00494400

t'"

 $1.11 - 1$  $\overline{\phantom{a}}$ 

![](_page_187_Picture_311.jpeg)

 $\overline{a}$ 

 $\bar{\beta}$ 

N,

![](_page_188_Picture_327.jpeg)

 $\epsilon$ 

 $\frac{1}{2}$ 

 $\overline{\phantom{a}}$ 

 $\bar{z}$ 

 $\ddot{\phantom{0}}$ 

![](_page_189_Picture_345.jpeg)

 $\sim$ 

I

 $\sim$ 

 $\sim$ 

![](_page_190_Picture_164.jpeg)

 $\mathcal{F}(\mathcal{L})$ 

 $\sim$ 

en to  $\mathbf{C}$ 

 $1 - 181$  $\frac{181}{181}$ 

![](_page_191_Picture_388.jpeg)

i<br>Indonesia<br>Indonesia

 $1 - 182$ 

Ŷ,

![](_page_192_Picture_302.jpeg)

![](_page_192_Picture_303.jpeg)

**I**<br>In the component of the component of the component of the component of the component of the component of the component of the component of the component of the component of the component of the component of the compone

 $\bar{a}$ 

 $\cdot$ 

![](_page_193_Picture_352.jpeg)

t"'

![](_page_194_Picture_181.jpeg)

 $\sim$ 

 $\ddot{\phantom{a}}$ 

 $\sim$ 

 $\sim$   $\sim$ 

 $\sim$ 

 $\sim$ 

en  $0440$   $\langle \cdot \rangle$ 

 $\mathcal{A}$ 

t-005<br>**External** 

 $\bar{\alpha}$ 

 $\sim$ 

![](_page_195_Picture_389.jpeg)

![](_page_196_Picture_367.jpeg)

 $\mathcal{A}=\{x_1,\ldots,x_n\}$ 

 $\mathcal{A}$ 

I

1-18<sup>7</sup>

## SIGNIFICANCE

ACTION

 $\sim$ 

**OUTPUT** 

![](_page_197_Picture_265.jpeg)

TRANSFER DIRECTIVE VALID ONLY IN DEADSTART CREATION MODE

TRANSFI

 $\alpha=1.5$  km

TRANSM:

TRANSPE TRANSPE TRANSPI

 $\sim$ 

 $\sim$ 

 $\cdot$ 

 $\ddot{\phantom{a}}$ 

![](_page_198_Picture_416.jpeg)

t""

 $1 - 189$ 

![](_page_199_Picture_398.jpeg)

I.

I

t"'

 $\sim$ 

![](_page_200_Picture_168.jpeg)

سر

 $\bar{z}$ 

161-<sub>1</sub>

![](_page_201_Picture_389.jpeg)

 $\ddot{\phantom{a}}$ 

 $\frac{1}{2}$  ,  $\frac{1}{2}$ 

C) o ,j::o. to ,j::o. ~ o o

t"'"

IBI:I .....  $\frac{1}{2}$ 

 $\mathcal{A}^{\mathcal{A}}_{\mathcal{A}}$ 

![](_page_202_Picture_326.jpeg)

 $100$ tt 6t09

 $1 - 193$ ...

![](_page_203_Picture_393.jpeg)

 $\mathcal{L}$ 

....  $1 - 194$ 

t"'"

![](_page_204_Picture_336.jpeg)

 $1 - 135$ III:II:'ll

![](_page_205_Picture_358.jpeg)

![](_page_206_Picture_336.jpeg)

 $\overline{1}$ 

 $1 - 131$  $\blacksquare$ 

![](_page_207_Picture_146.jpeg)

 $\frac{1}{2}$ 

 $\sim$ 

~

ب<br>ي

![](_page_208_Picture_338.jpeg)

 $\sim$ 

![](_page_209_Picture_234.jpeg)

 $\mathcal{L}^{\mathcal{L}}$ 

1 00 116109

 $\overline{\phantom{a}}$ 

 $\mathbf{\mathsf{C}}$ 

![](_page_210_Picture_292.jpeg)

 $\sim$ 

 $\begin{array}{c} \mathcal{L}_{\mathcal{A}} \\ \mathcal{L}_{\mathcal{A}} \end{array}$ 

 $0.01116103$ 

t:"'

 $1 - 201$ 

![](_page_211_Picture_354.jpeg)

 $\hat{\mathcal{S}}$ 

![](_page_212_Picture_344.jpeg)

![](_page_213_Picture_337.jpeg)

![](_page_214_Picture_165.jpeg)

i<br>I de la partie de la partie de la partie de la partie de la partie de la partie de la partie de la partie de<br>I de la partie de la partie de la partie de la partie de la partie de la partie de la partie de la partie de

 $\label{eq:2} \frac{1}{2} \sum_{i=1}^n \frac{1}{2} \sum_{j=1}^n \frac{1}{2} \sum_{j=1}^n \frac{1}{2} \sum_{j=1}^n \frac{1}{2} \sum_{j=1}^n \frac{1}{2} \sum_{j=1}^n \frac{1}{2} \sum_{j=1}^n \frac{1}{2} \sum_{j=1}^n \frac{1}{2} \sum_{j=1}^n \frac{1}{2} \sum_{j=1}^n \frac{1}{2} \sum_{j=1}^n \frac{1}{2} \sum_{j=1}^n \frac{1}{2} \sum_{j=1}^n \frac{1}{$ 

 $\overline{\phantom{a}}$ 

![](_page_215_Picture_139.jpeg)

 $\frac{20}{3}$
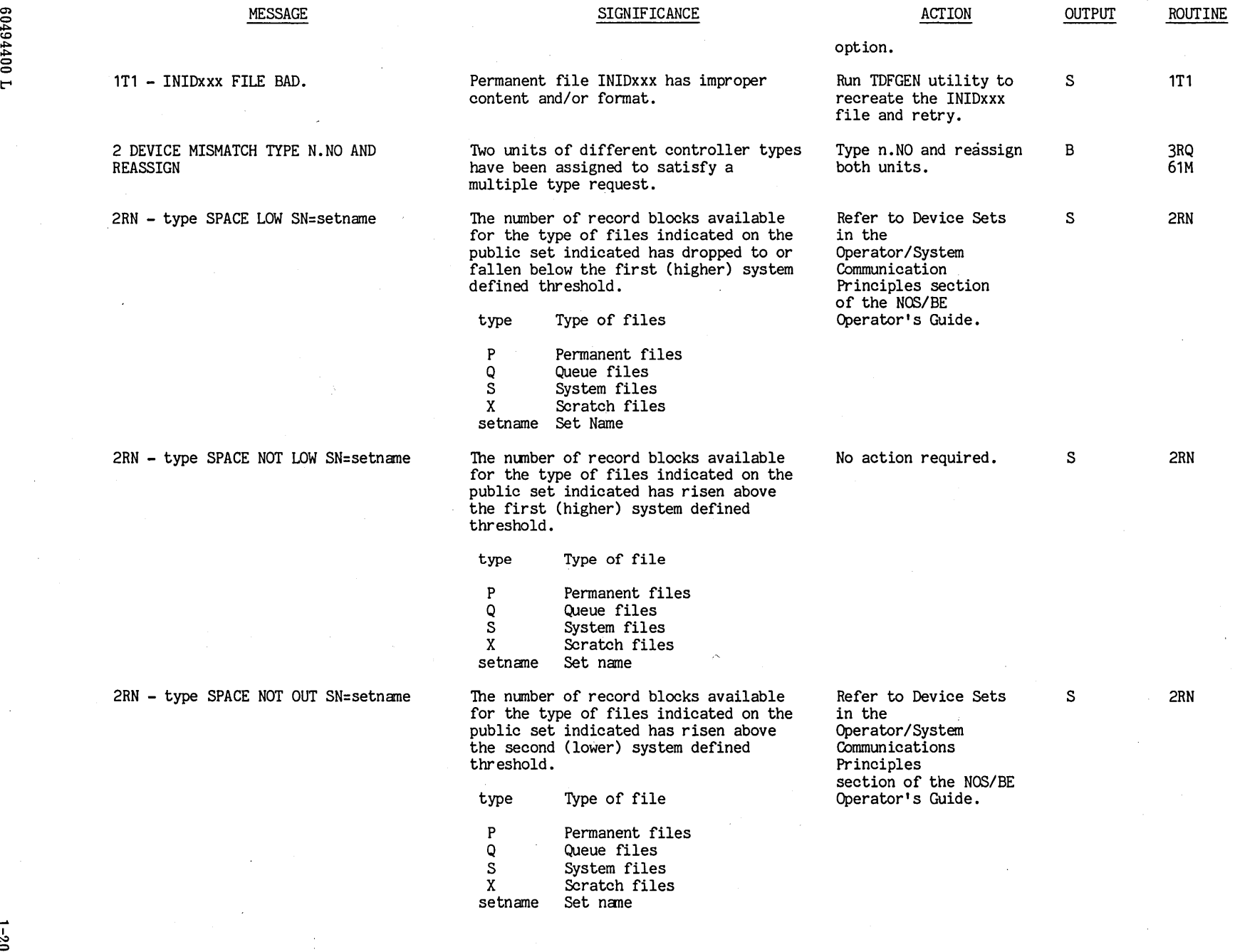

 $\cdot$ 

 $^{1694}$  $\mathbf{C}$ 

 $\sim$ 

 $\bar{z}$ 

 $\hat{\mathcal{S}}_i$ 

 $1 - 207$  o

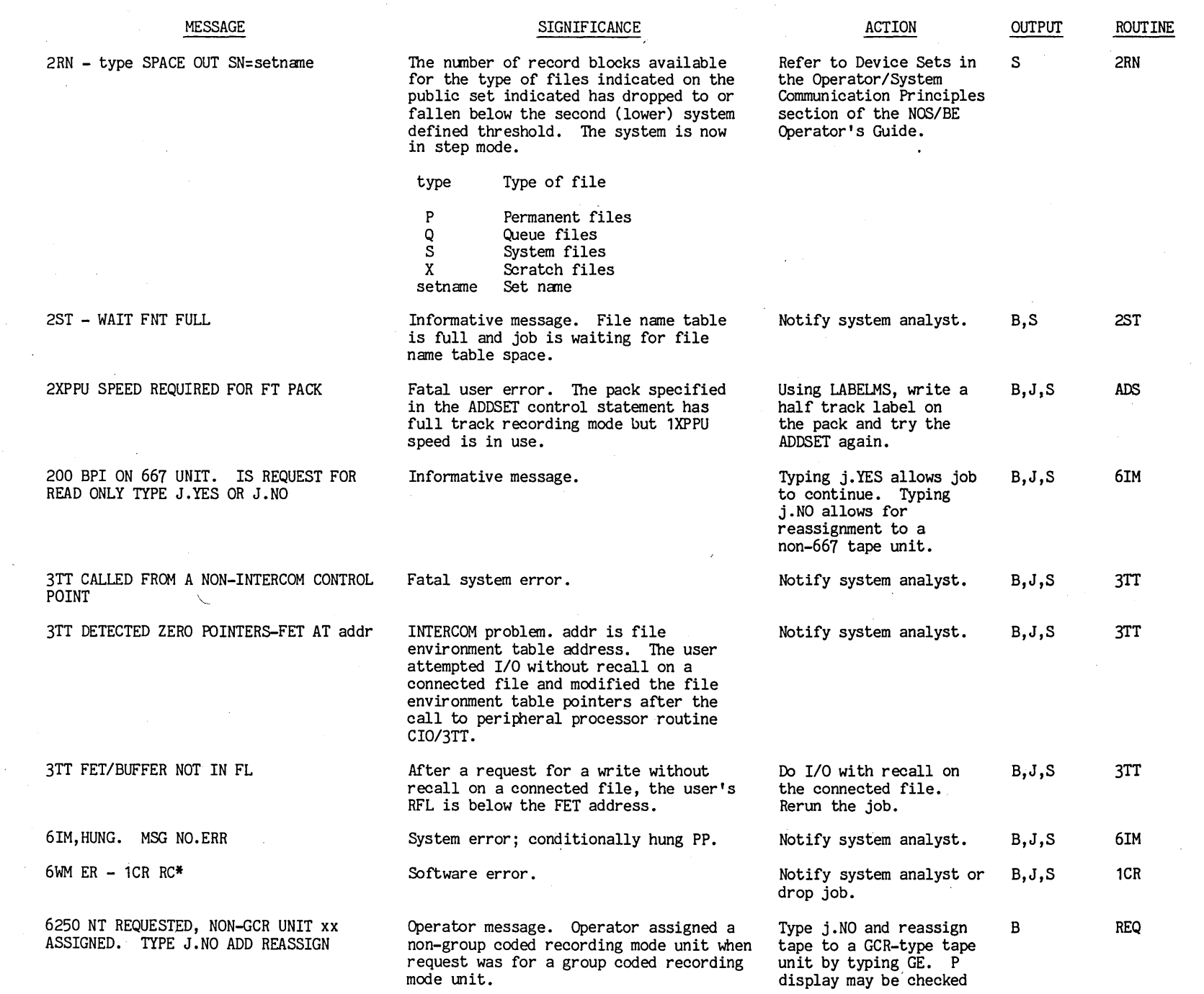

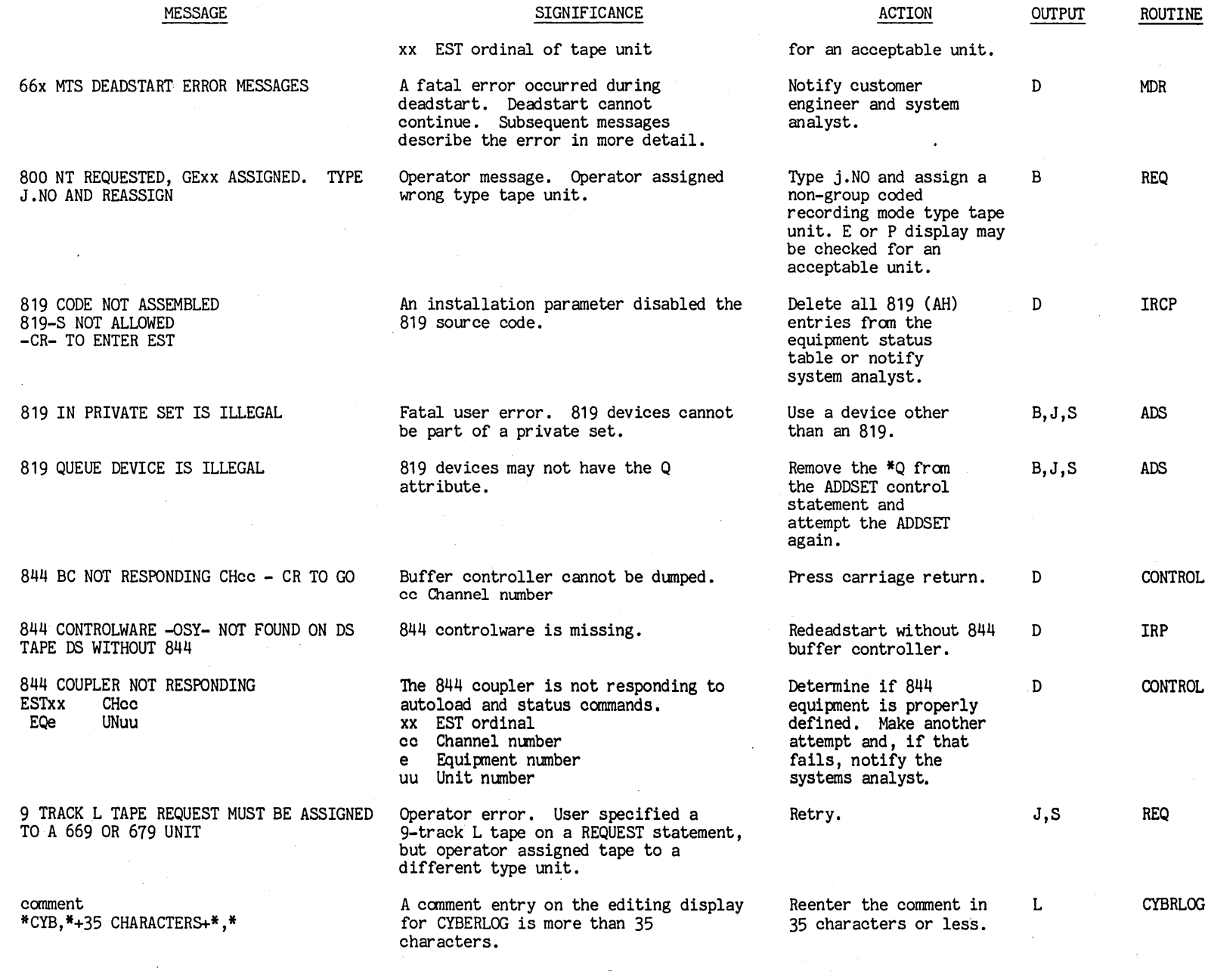

 $\hat{\boldsymbol{\beta}}$ 

en o ~ CO ~ ~ o o  $\blacksquare$ 

 $\epsilon$ 

 $1 - 209$   $\bullet$ 

 $\mathcal{A}^{\mathcal{A}}$ 

 $\mathcal{L}_{\mathcal{A}}$ 

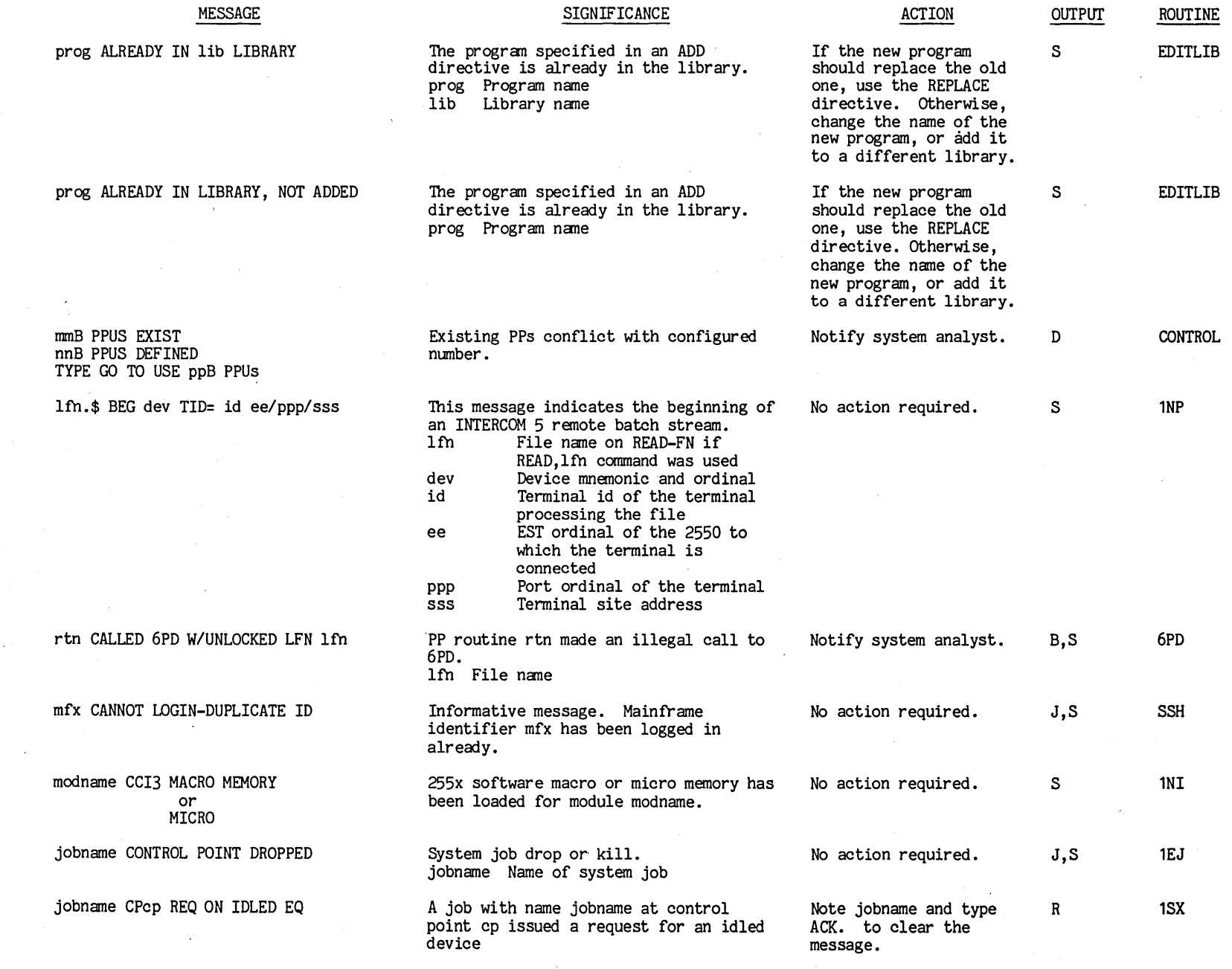

 $\bullet$  1-210

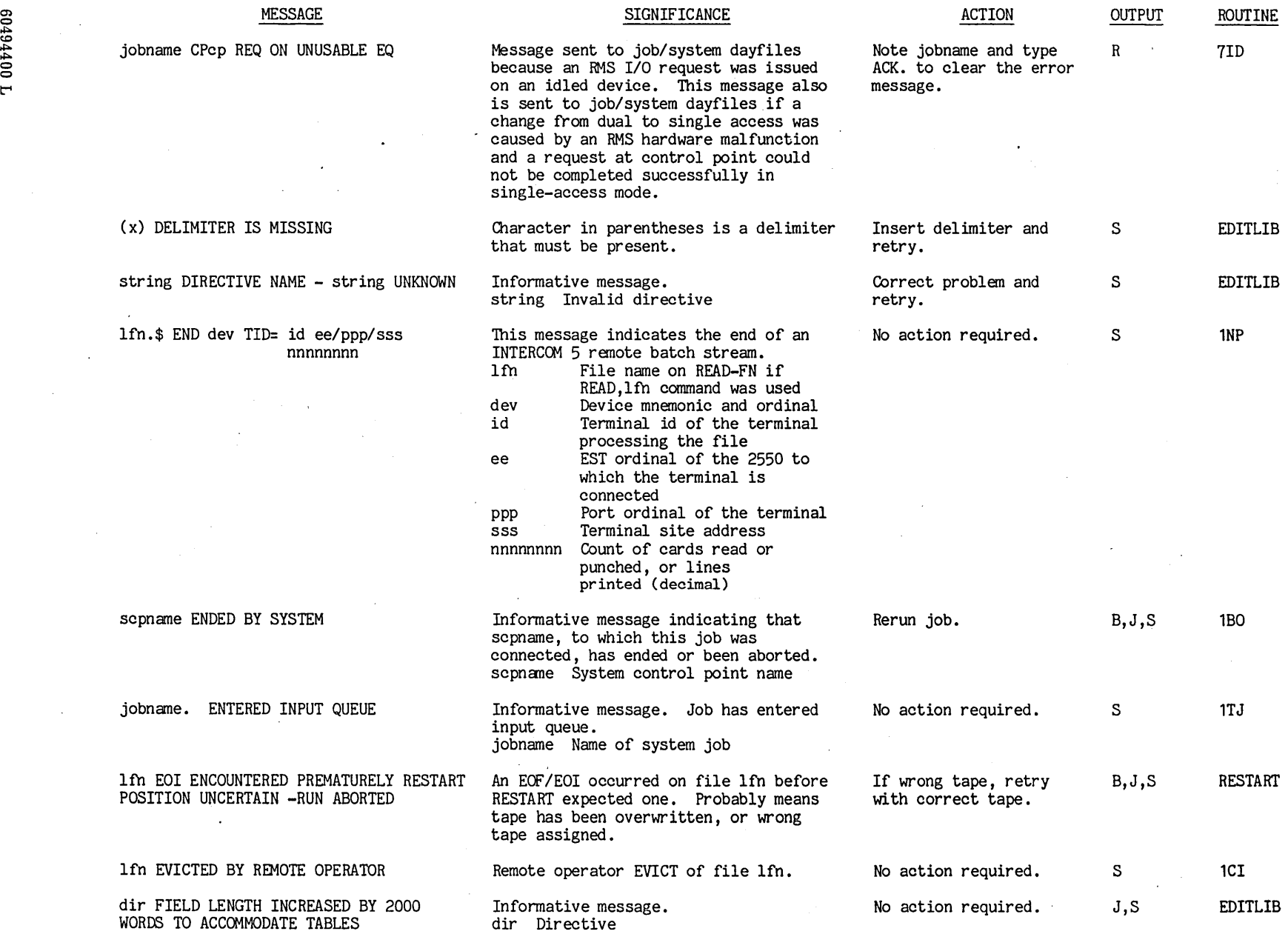

 $\bar{z}$ 

 $\bar{\mathbf{v}}$  .

 $\bar{z}$ 

 $\sim$ 

 $\frac{4}{9}$ 

 $\mathcal{L}^{\mathcal{L}}$ 

 $-211$   $\bullet$ 

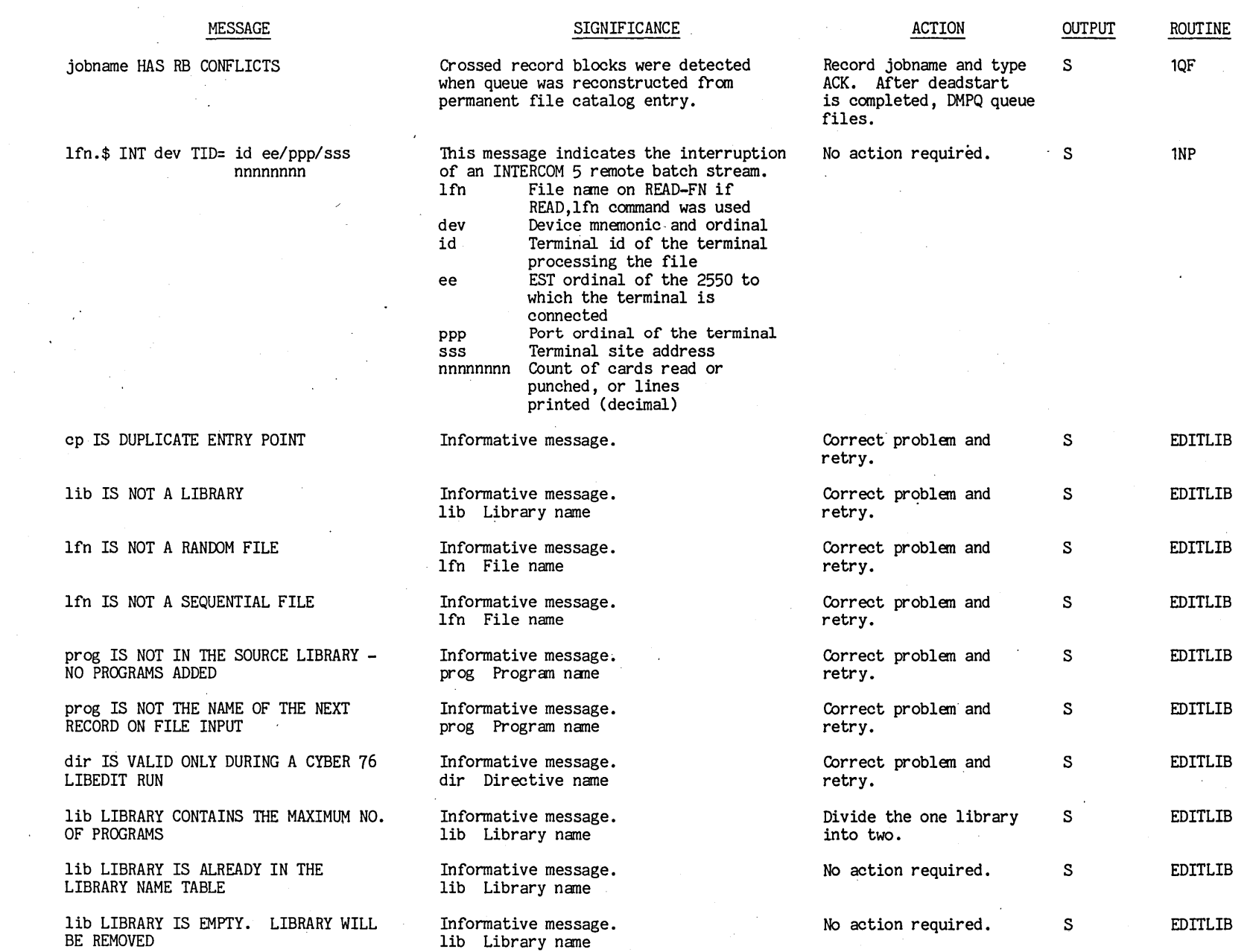

•  $1 - 212$ 

t"'

 $\langle \rangle$  .

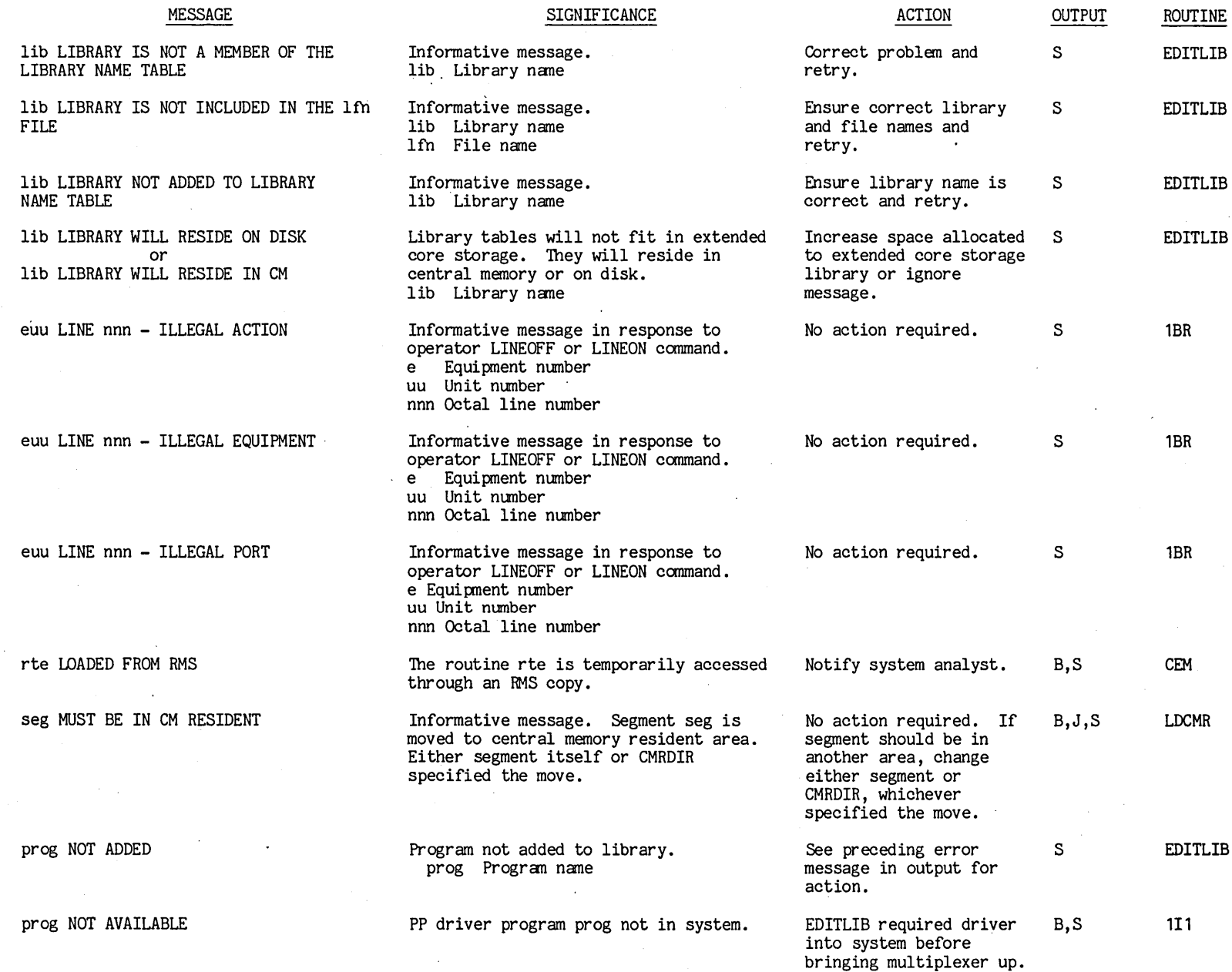

(1) o ~ CO ~ ~ o o t"'

 $\Box$ 

 $\epsilon$ 

 $1 - 213$   $\bullet$ 

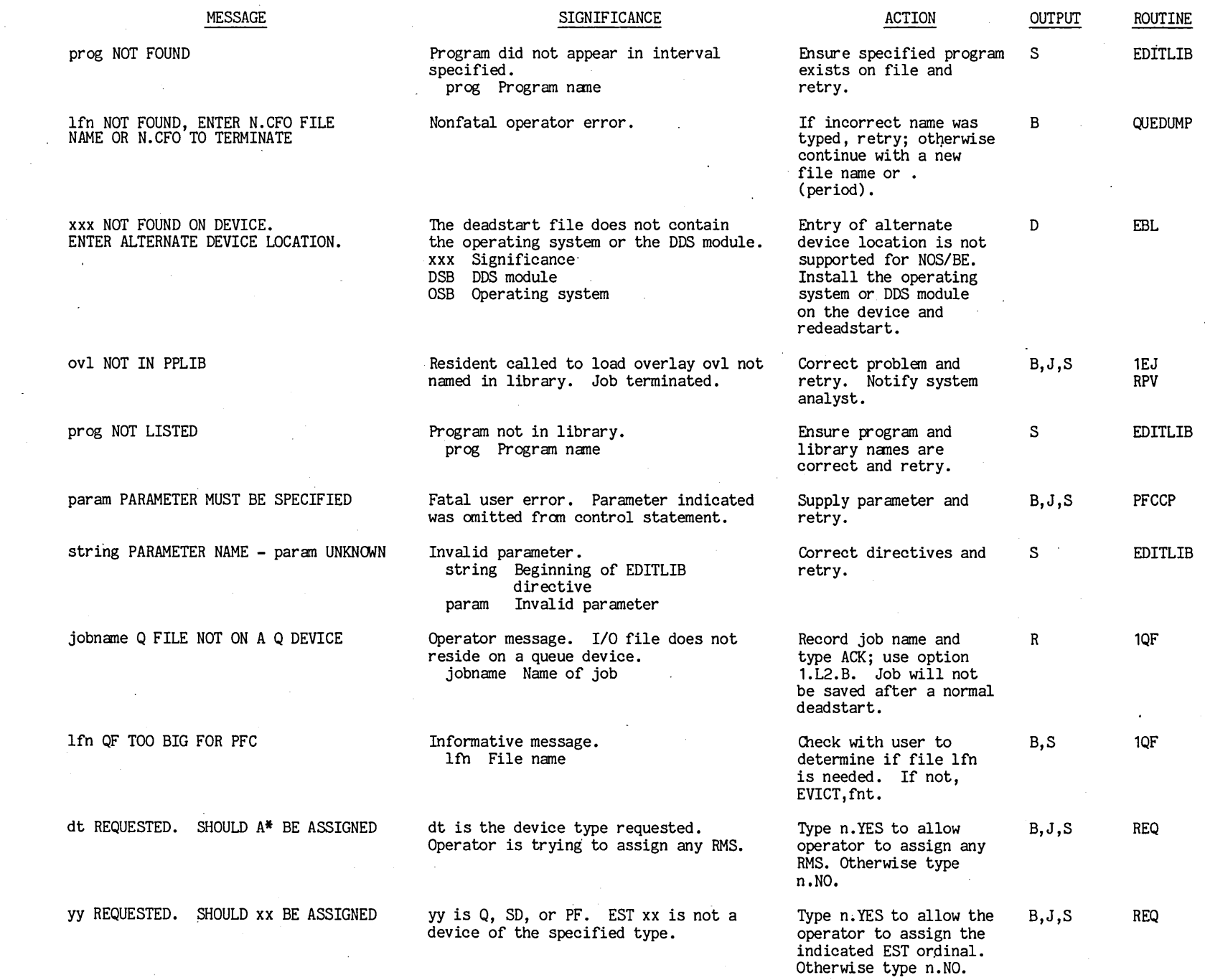

(J) <:I ~ c.o ~ ~ <:I <:I t""

 $\bullet$  1-214

 $\ddot{\phantom{0}}$ 

 $\bar{\epsilon}$ 

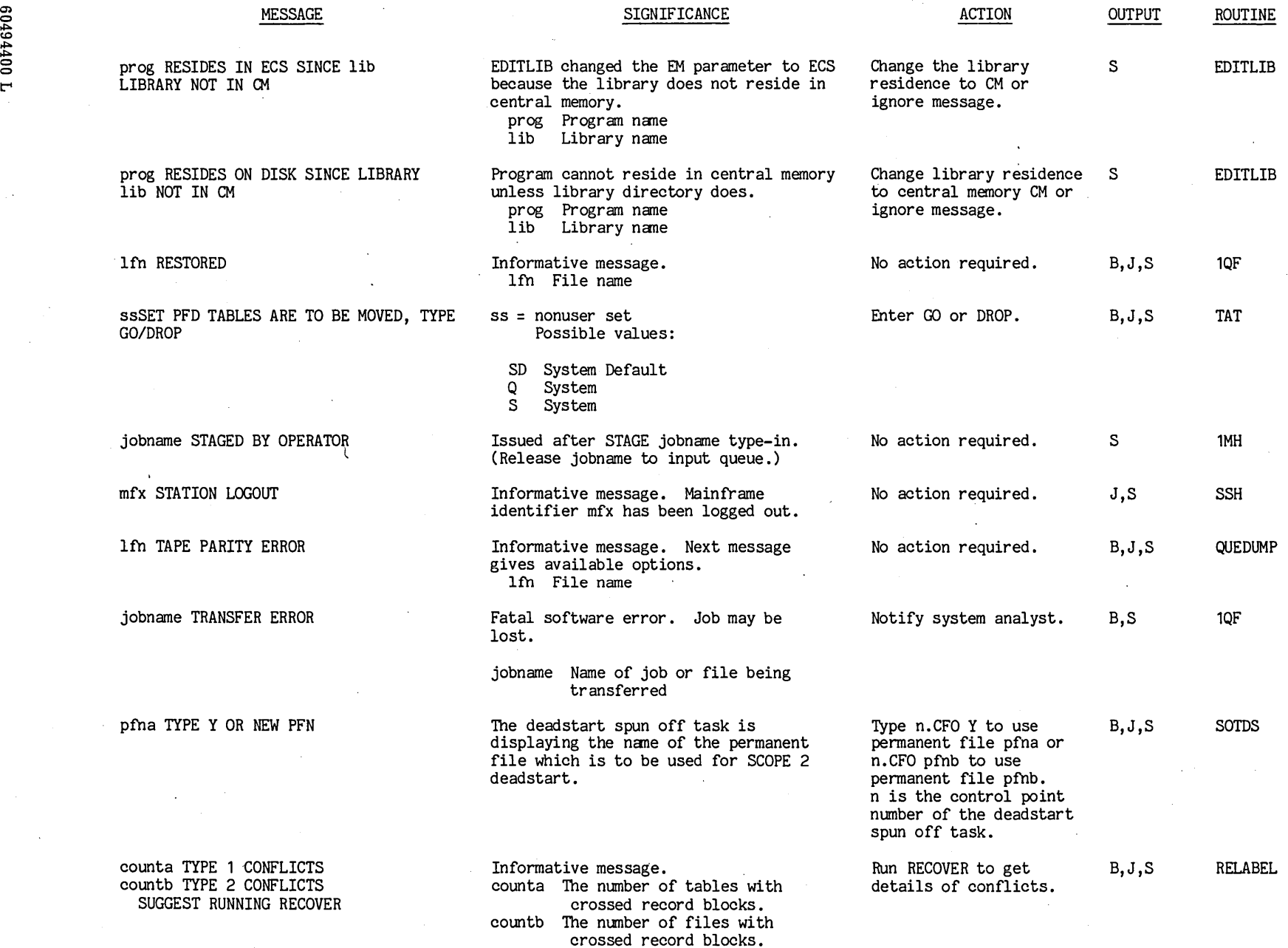

အ  $\ddot{\mathbf{5}}$ 1400

~

Parameter param on EDITLIB control statement is not recognized by EDITLIB.

SIGNIFICANCE

Ensure correct para-meters and retry. J,S

ACTION

ROUTINE EDITLIB

OUTPUT

param UNRECOGNIZABLE PARAMETER

## **ABBREVIATIONS AND ROUTINES**

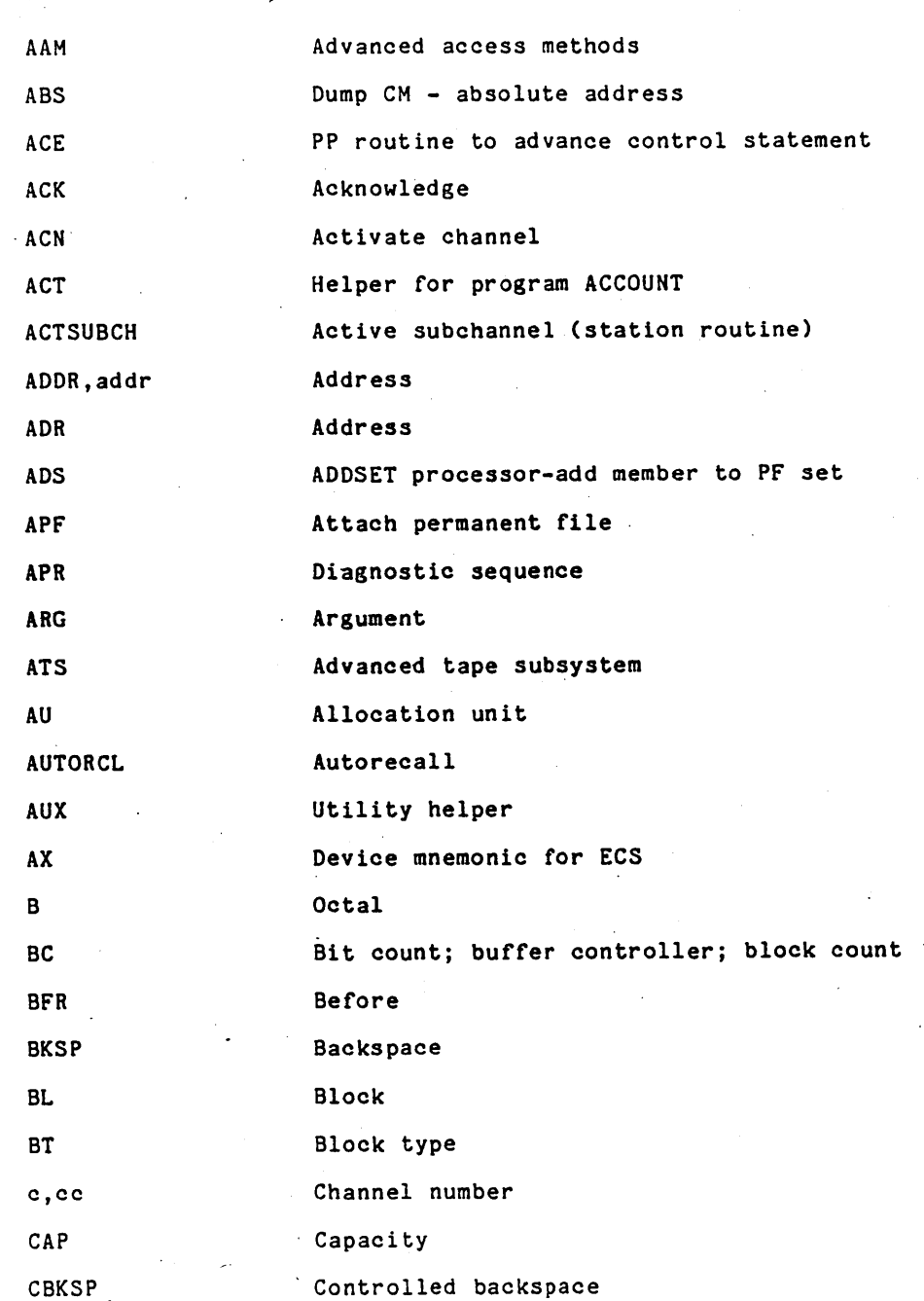

A

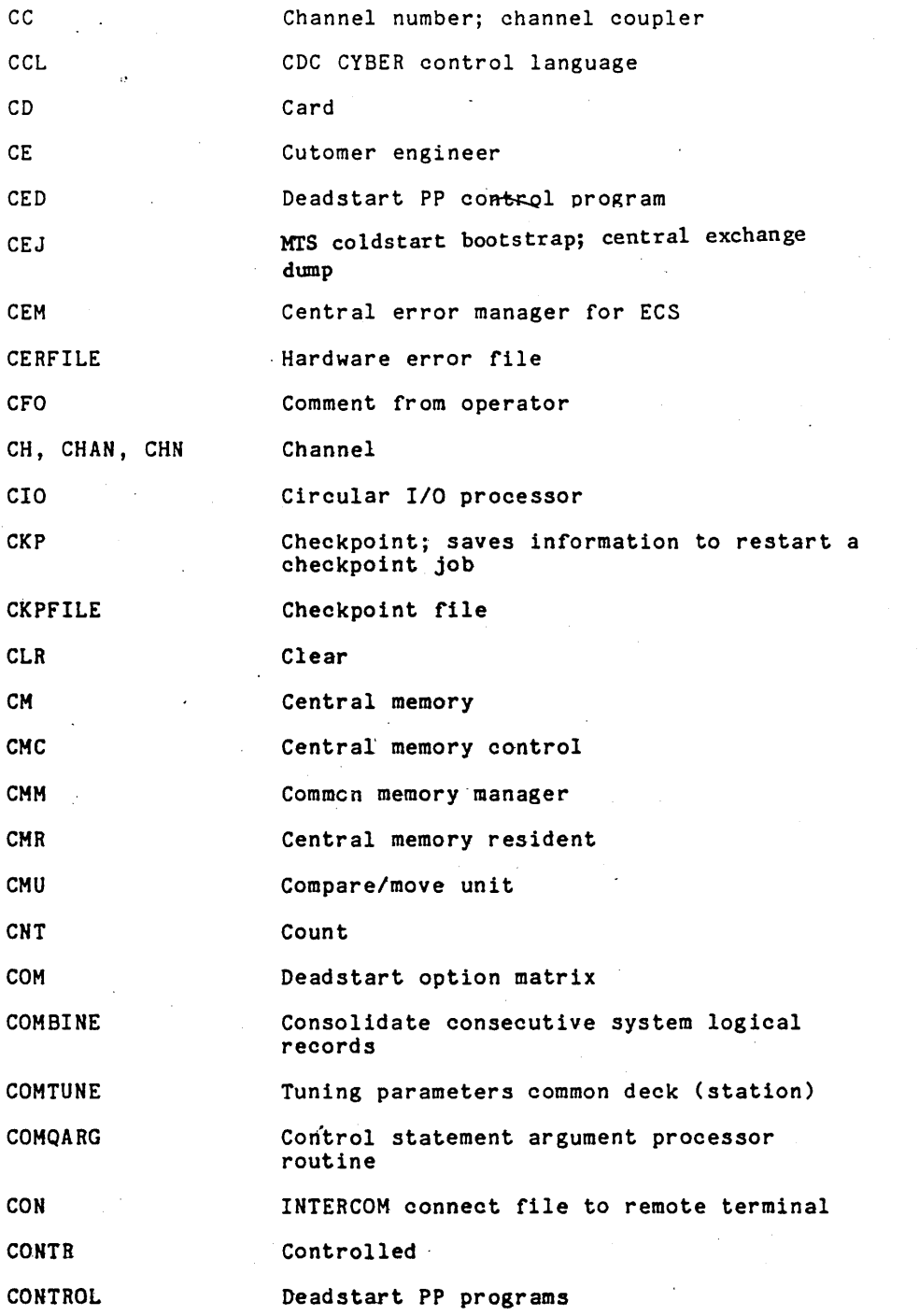

**I**<br>I

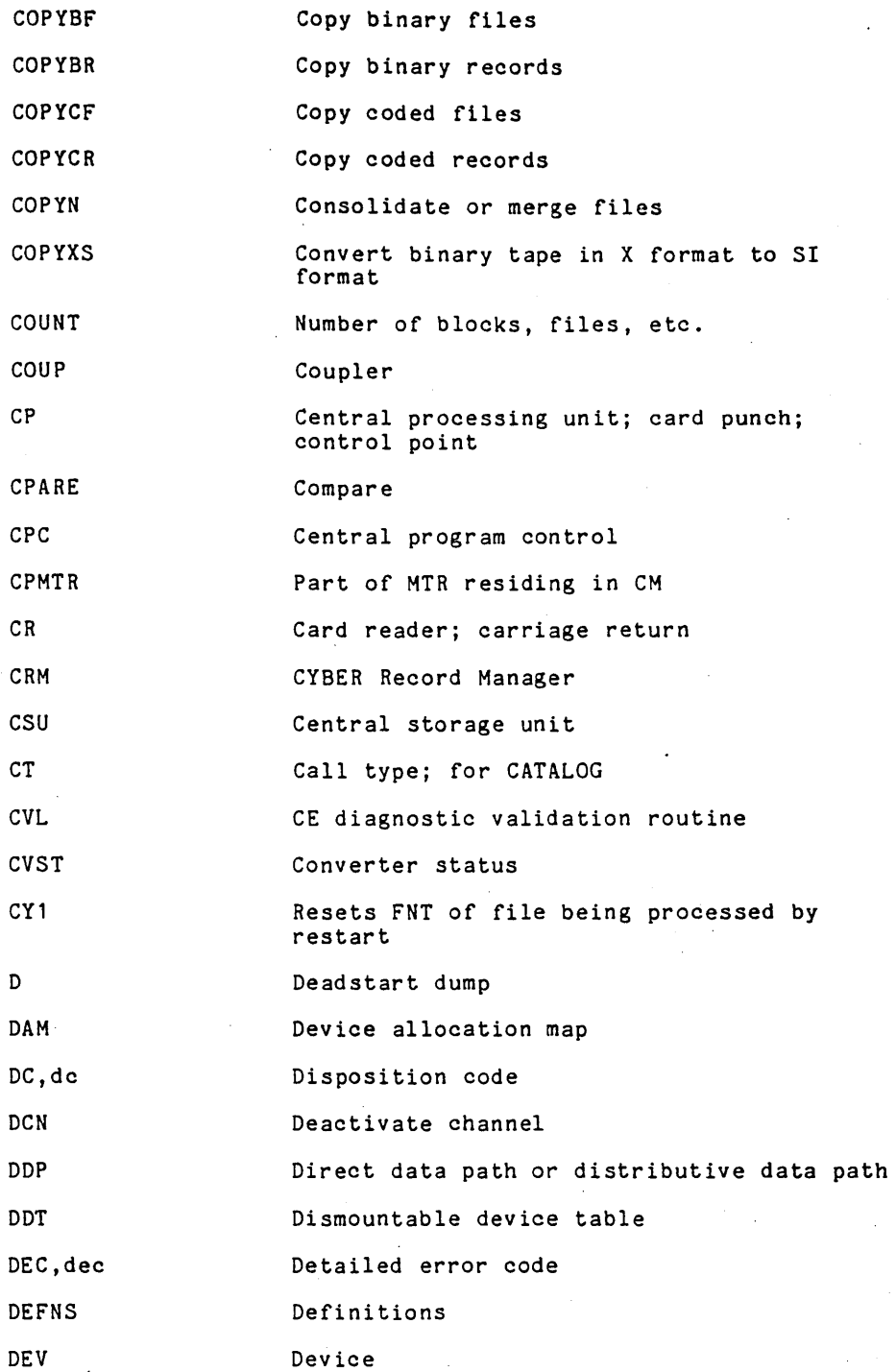

A-3

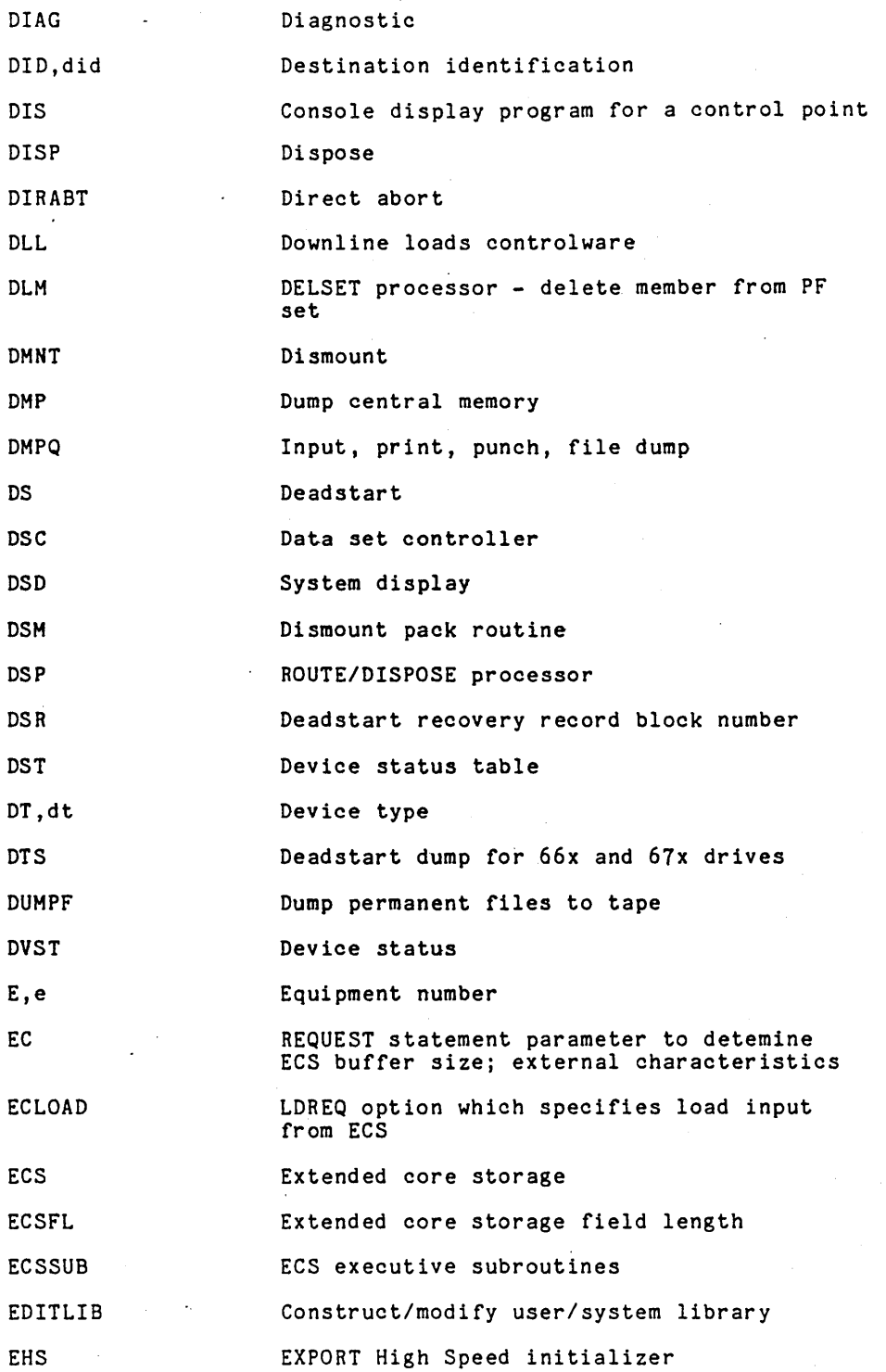

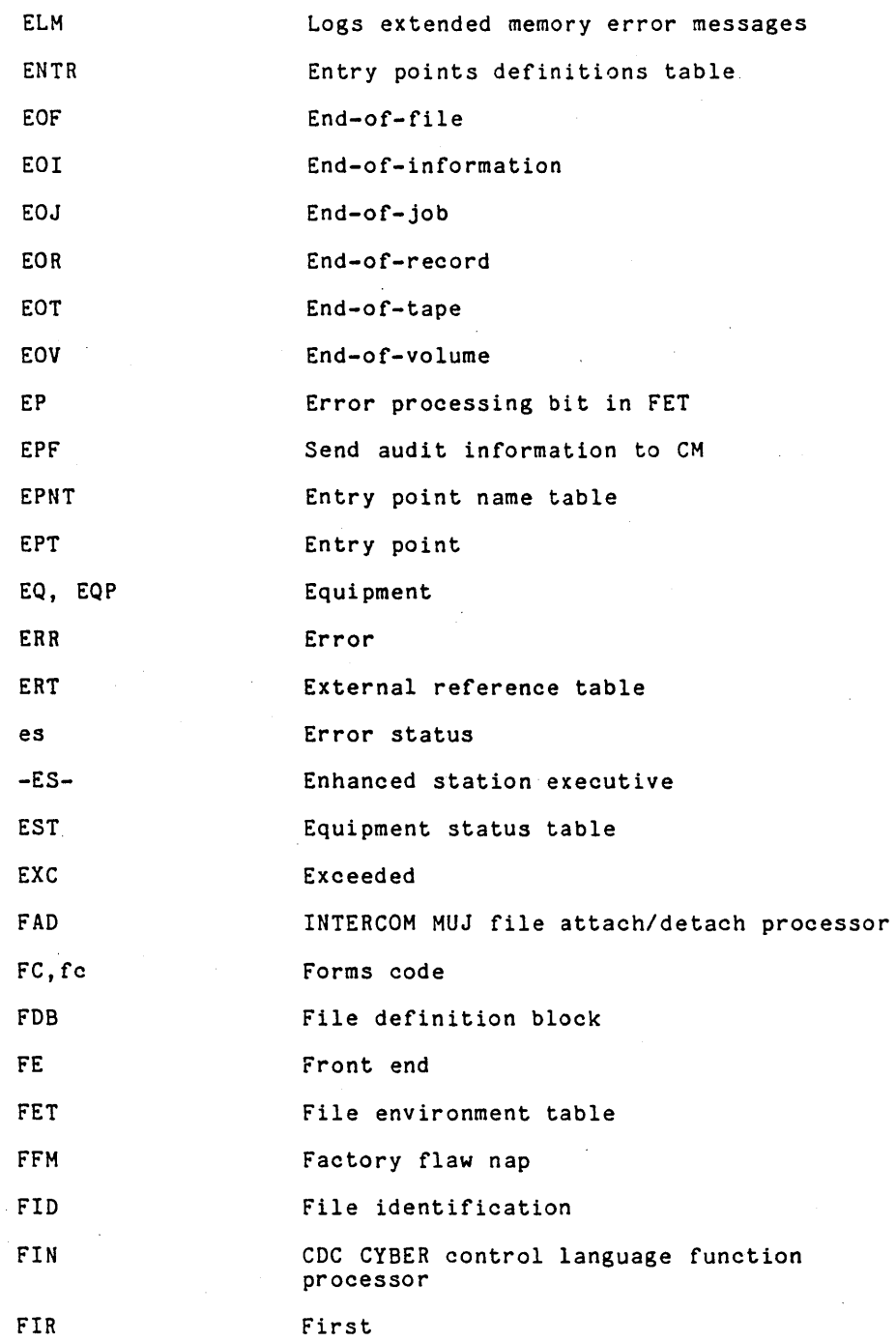

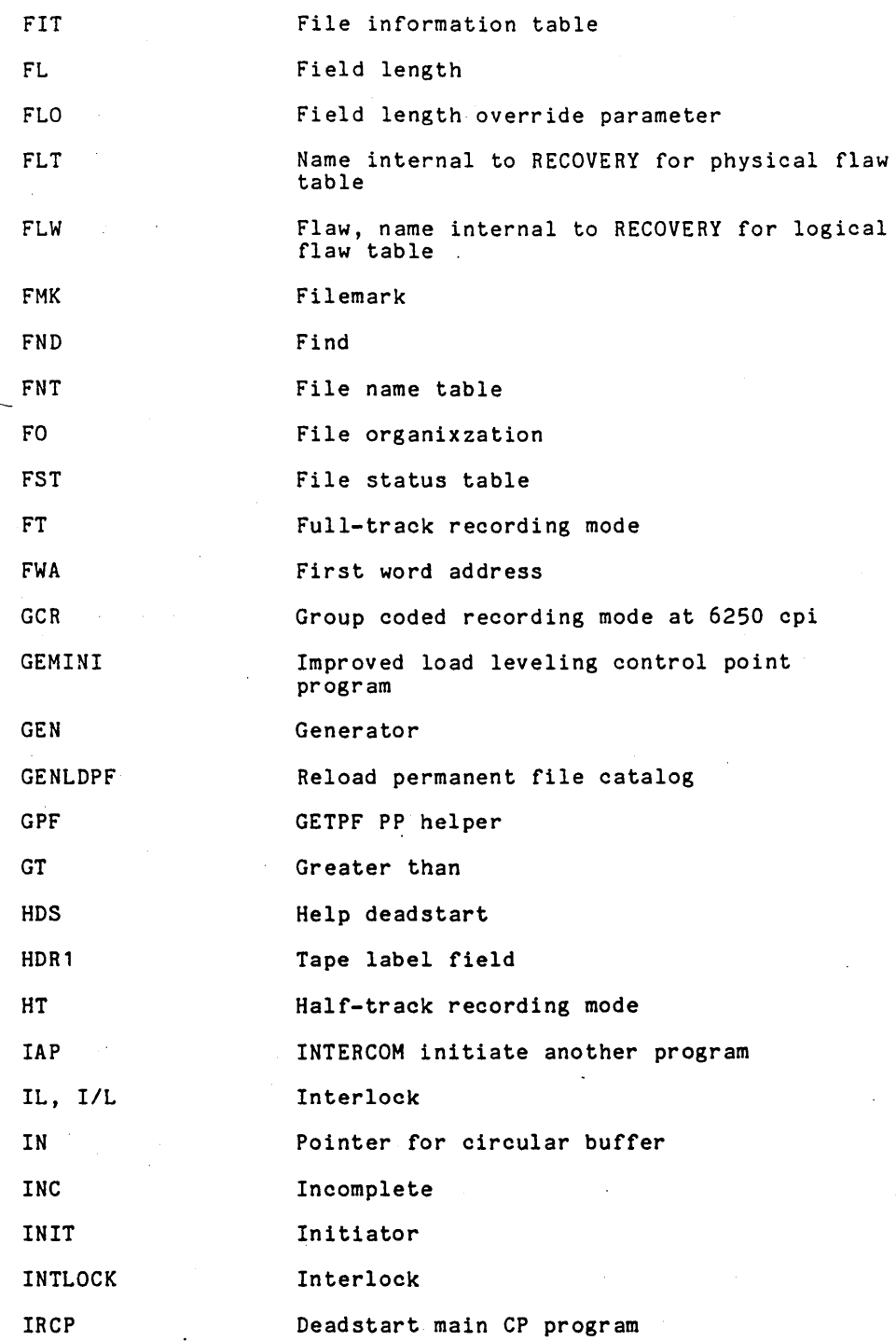

 $\hat{\boldsymbol{\mu}}$ 

 $\bar{z}$ 

 $\bar{\mathcal{A}}$  $\overline{\phantom{a}}$ 

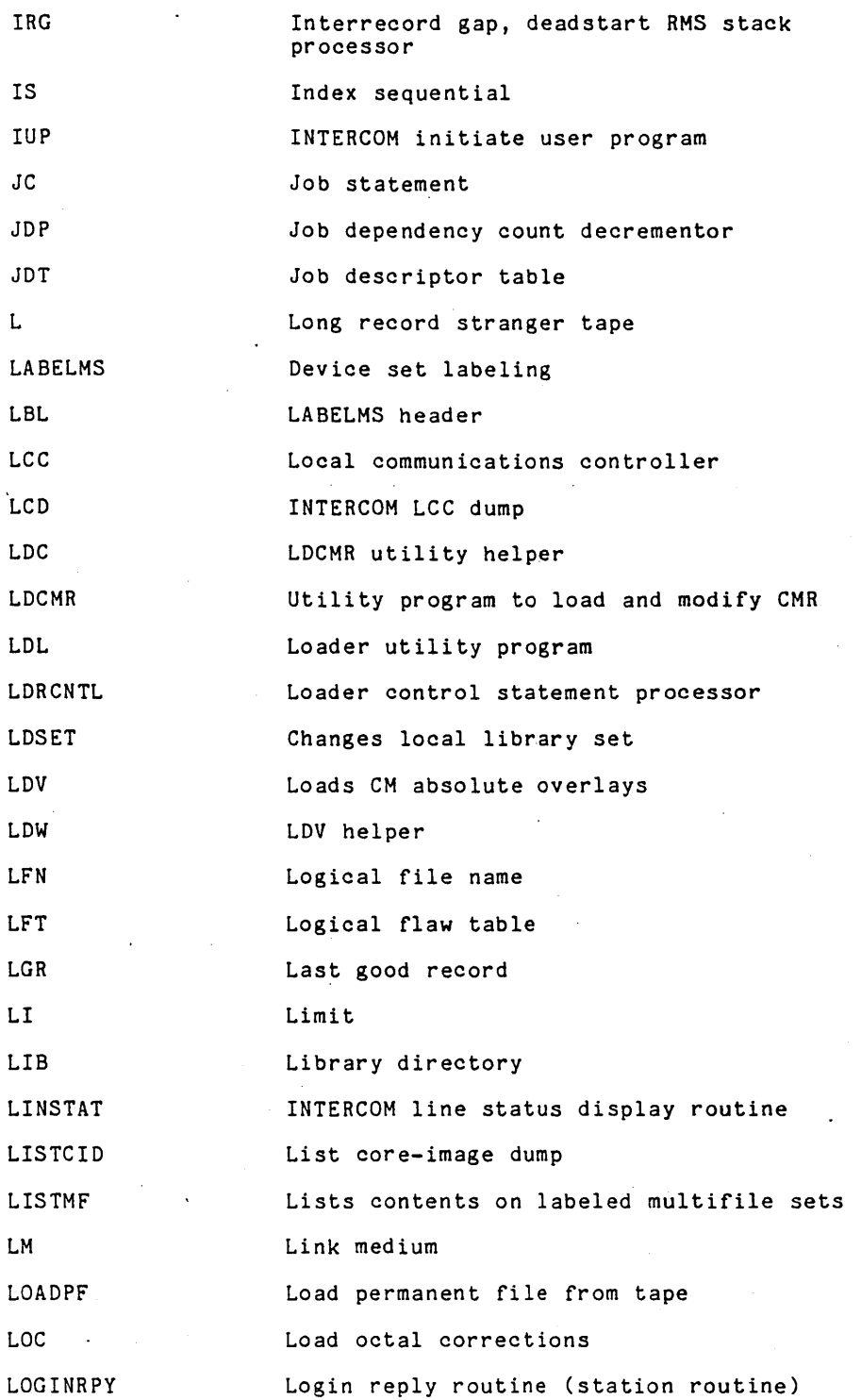

A-7

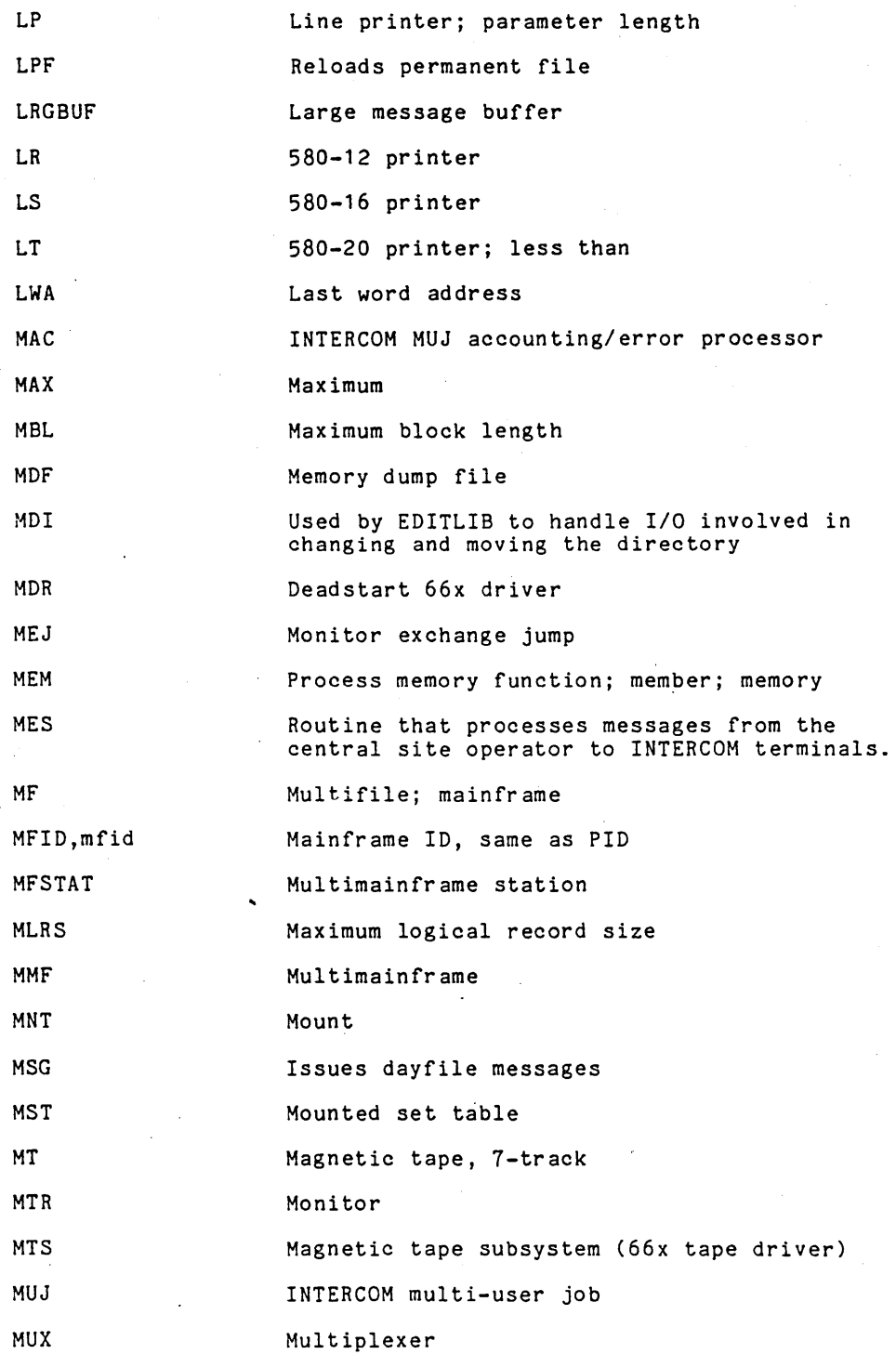

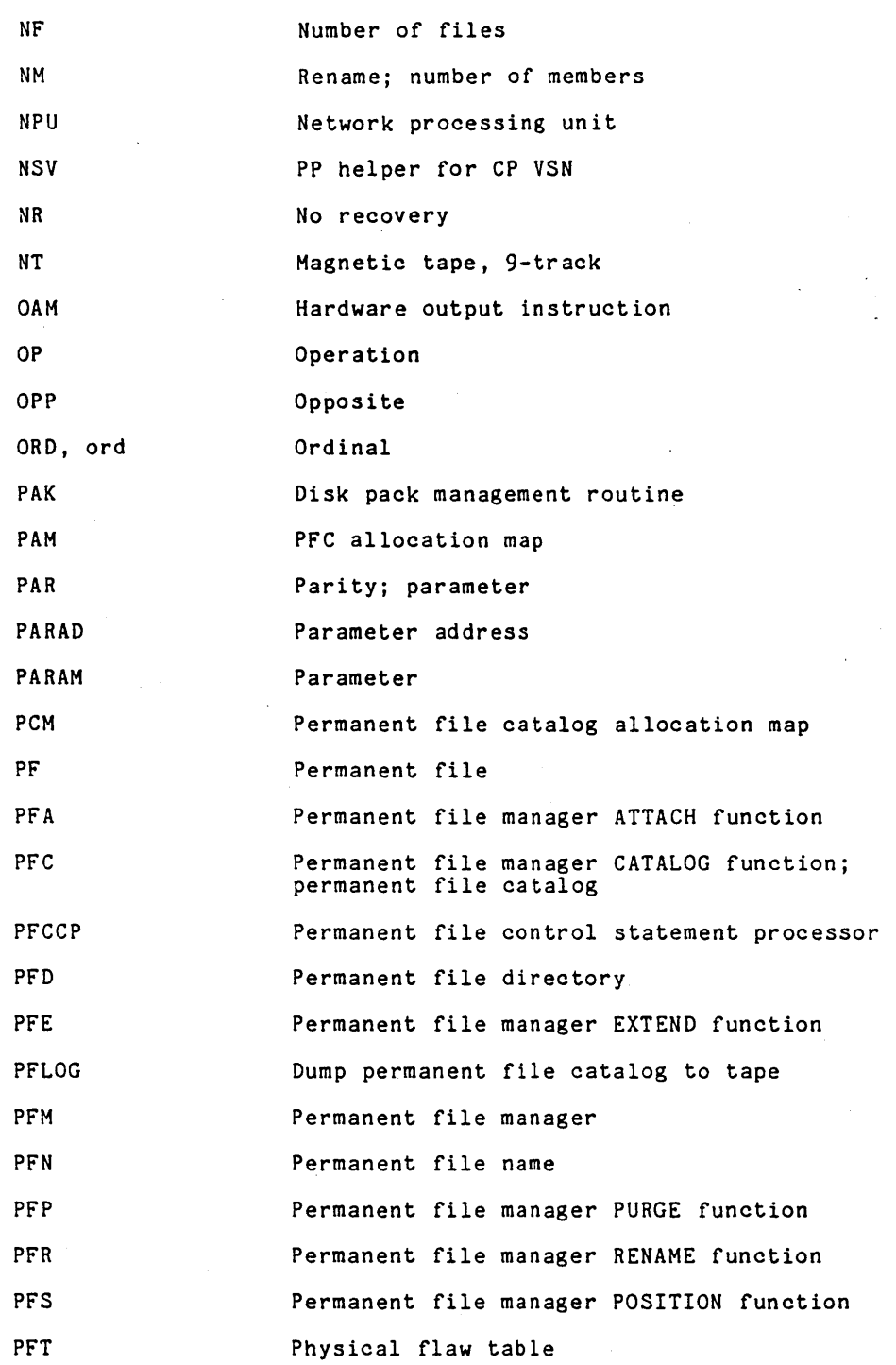

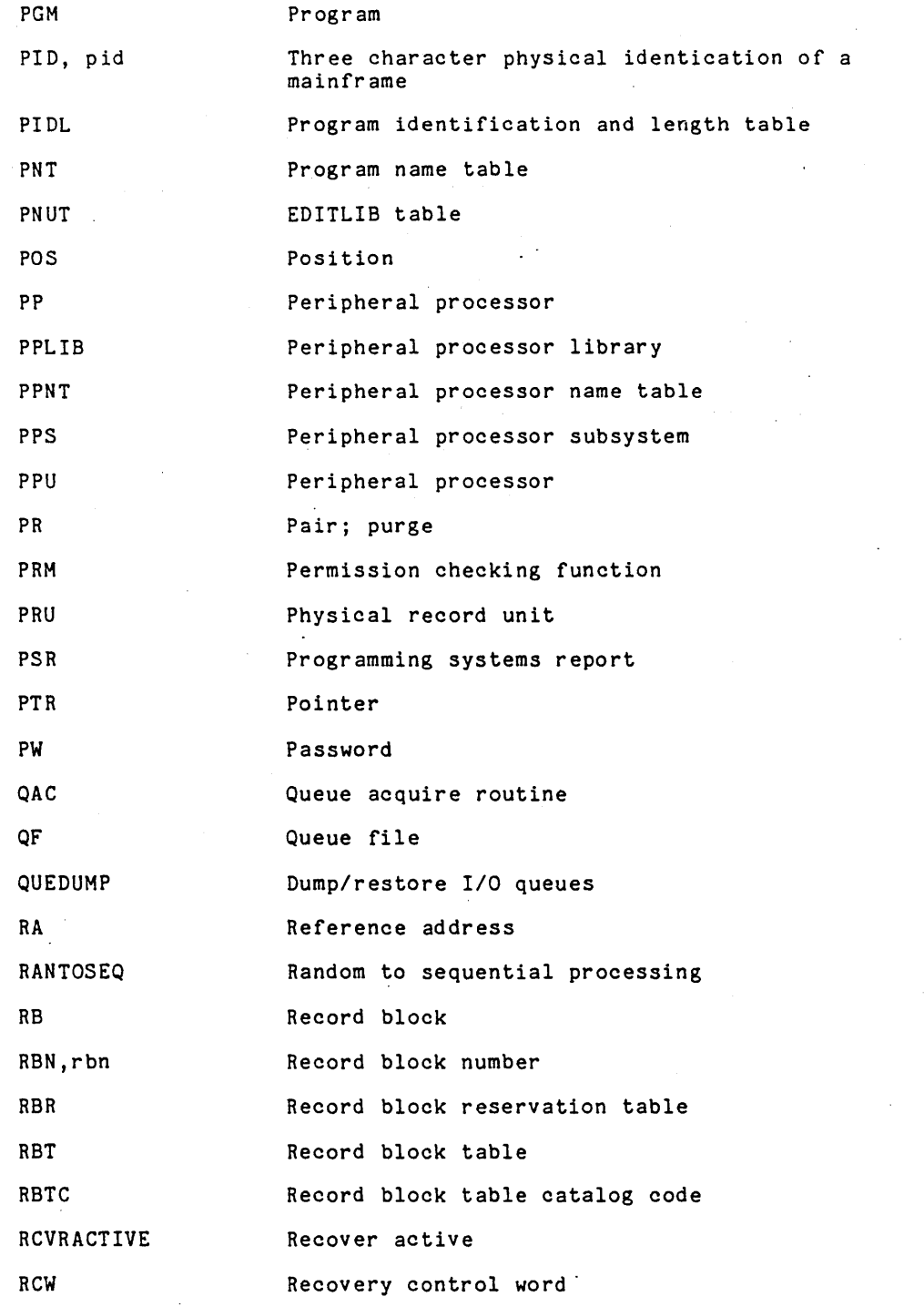

 $\overline{\phantom{a}}$ 

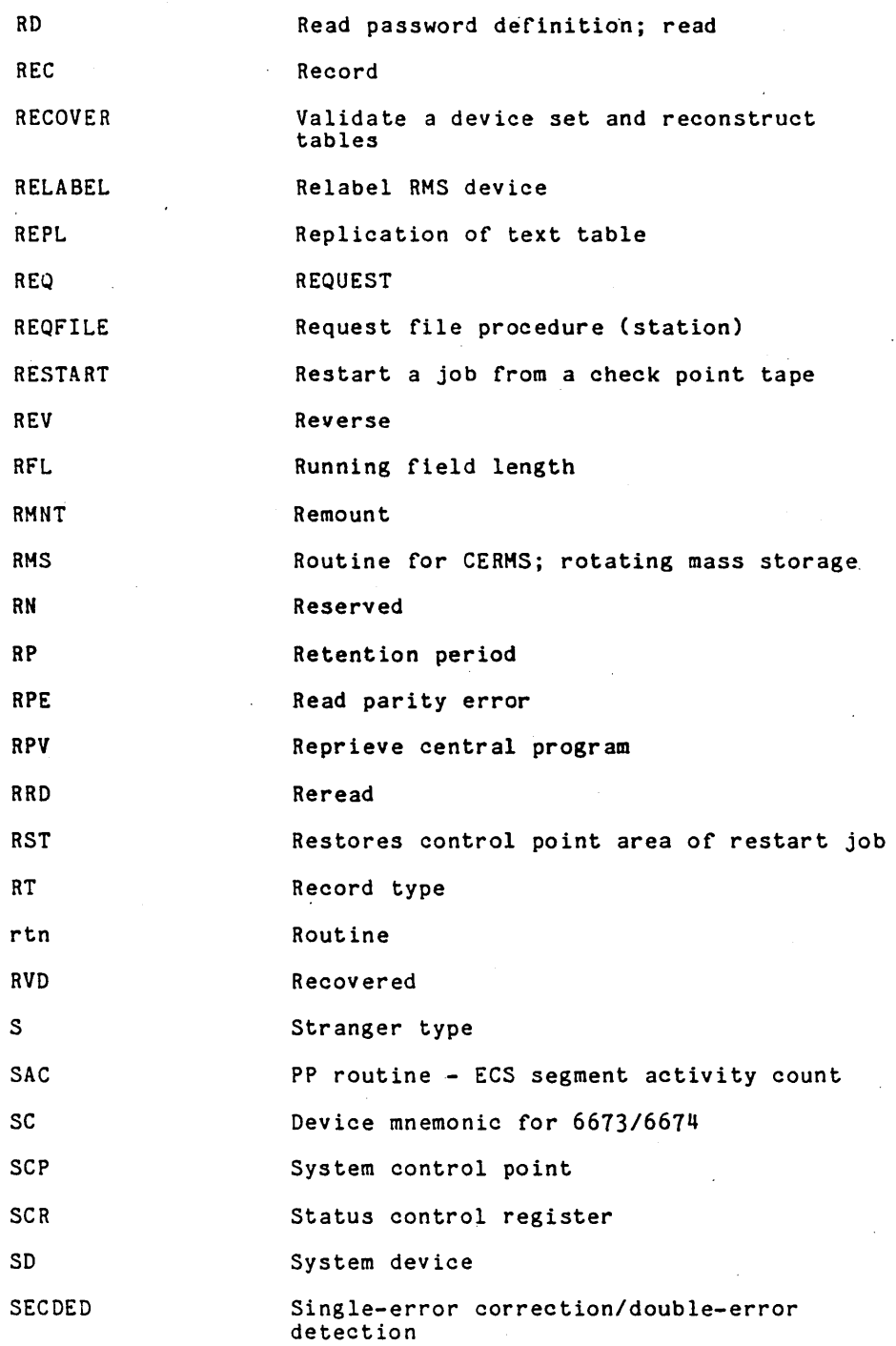

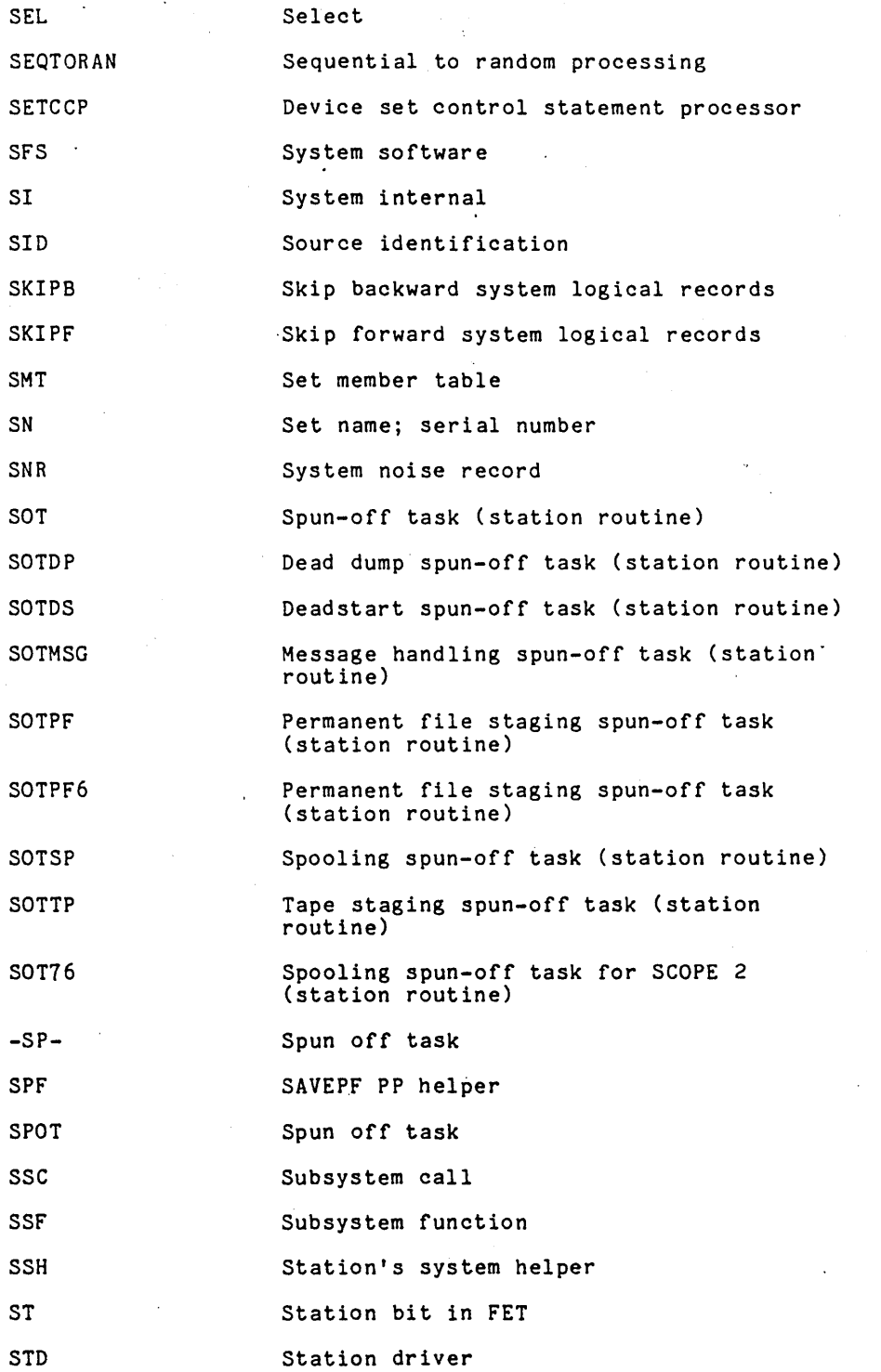

 $\bar{\mathcal{A}}$ 

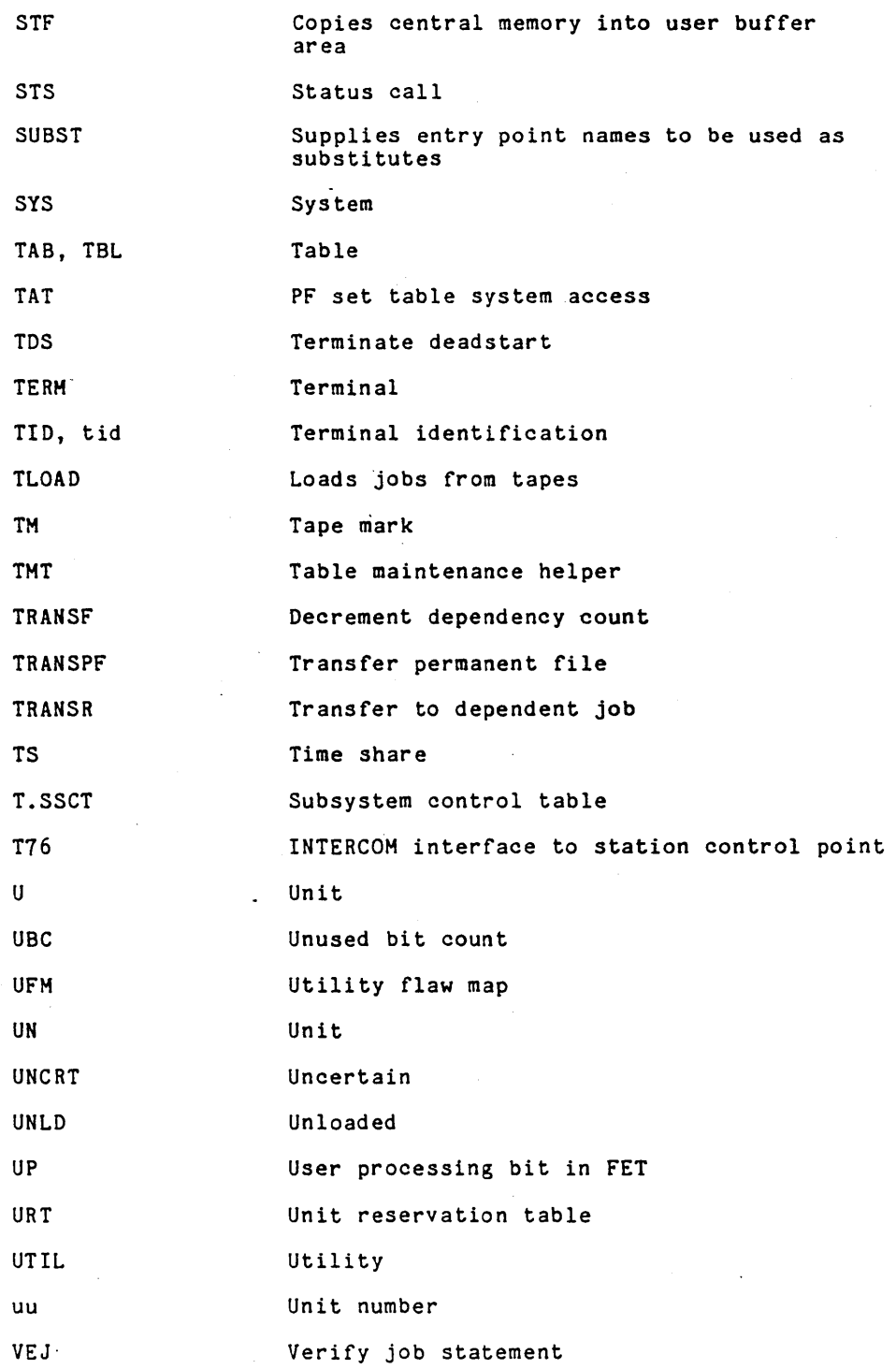

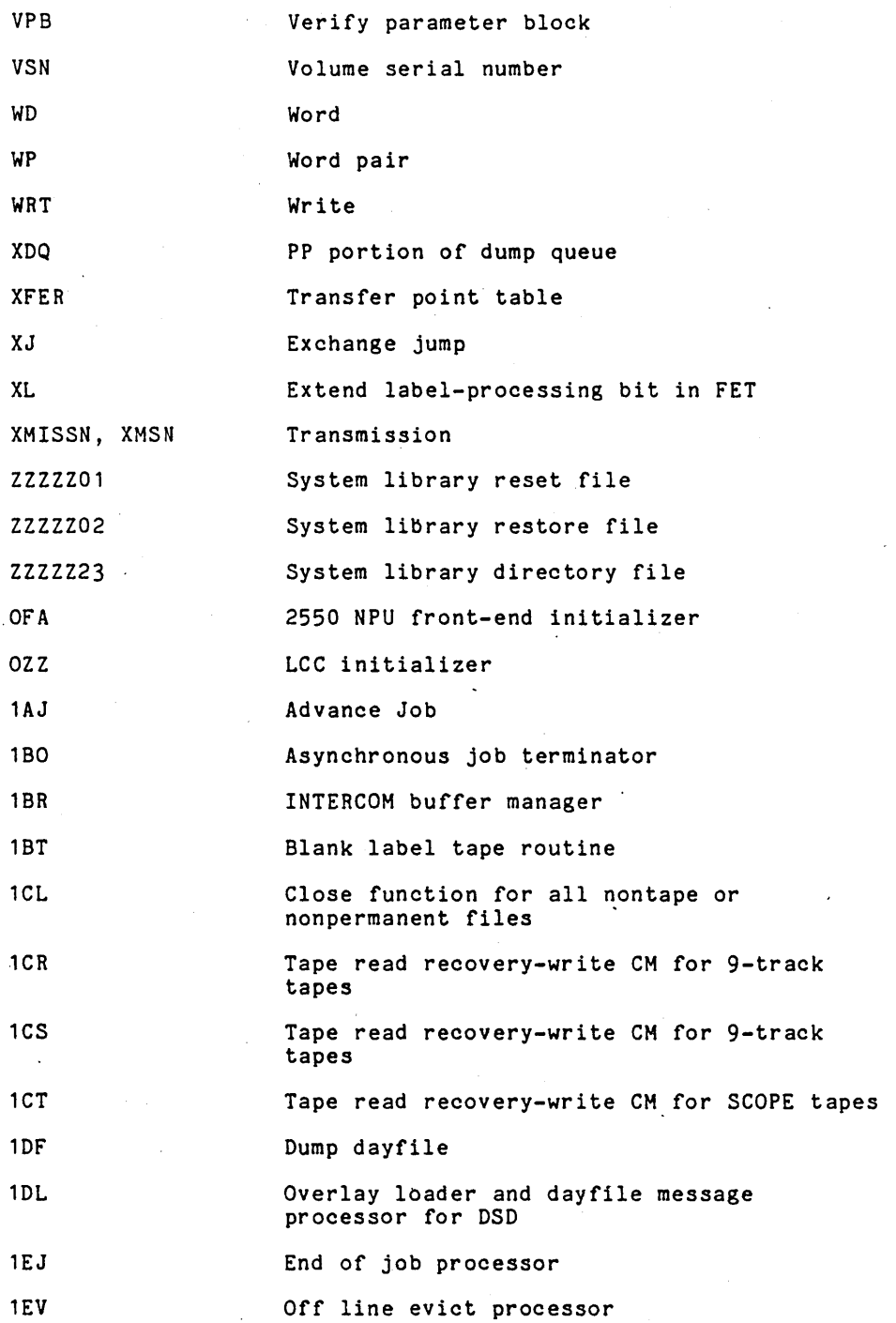

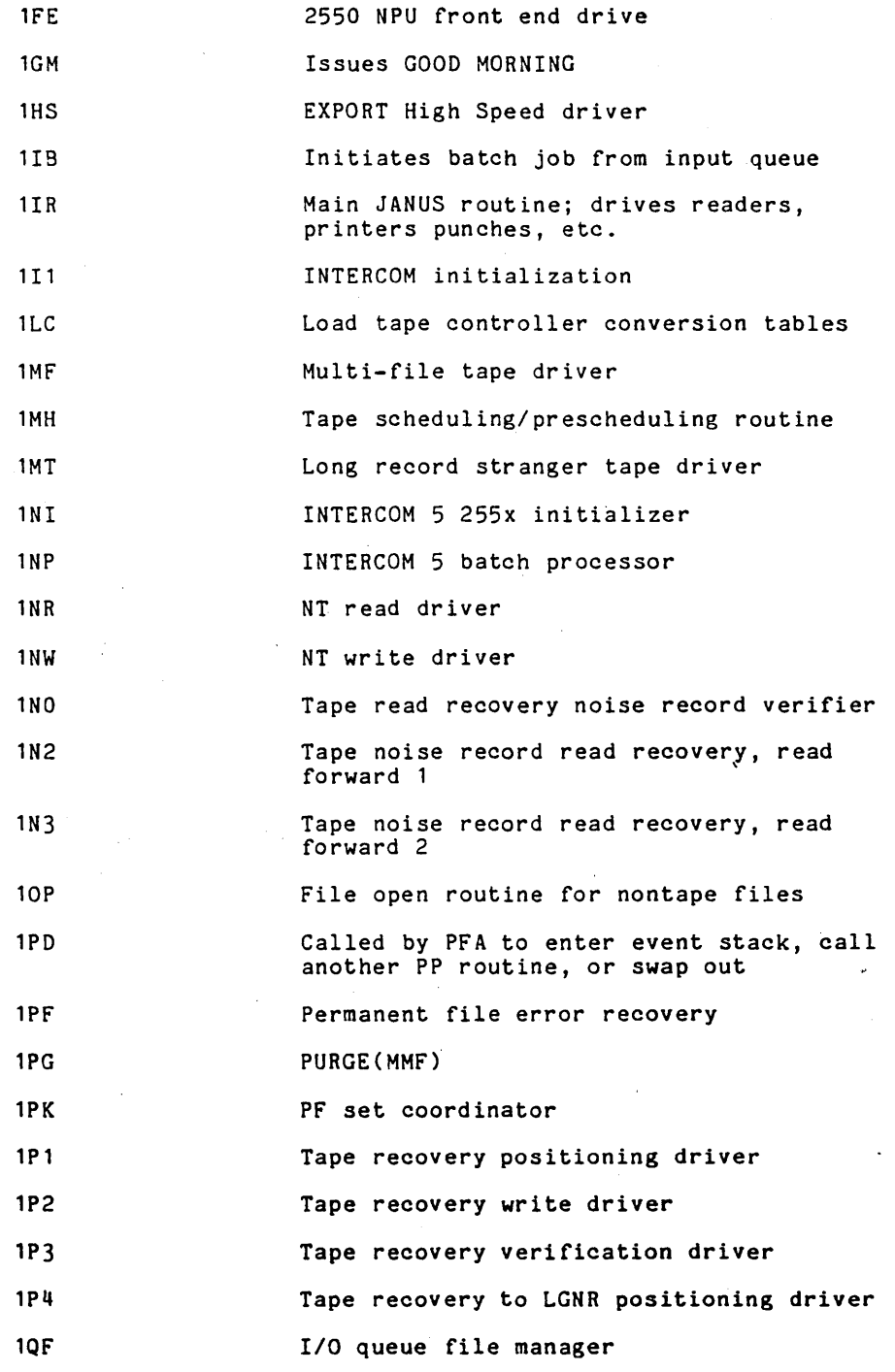

A-IS

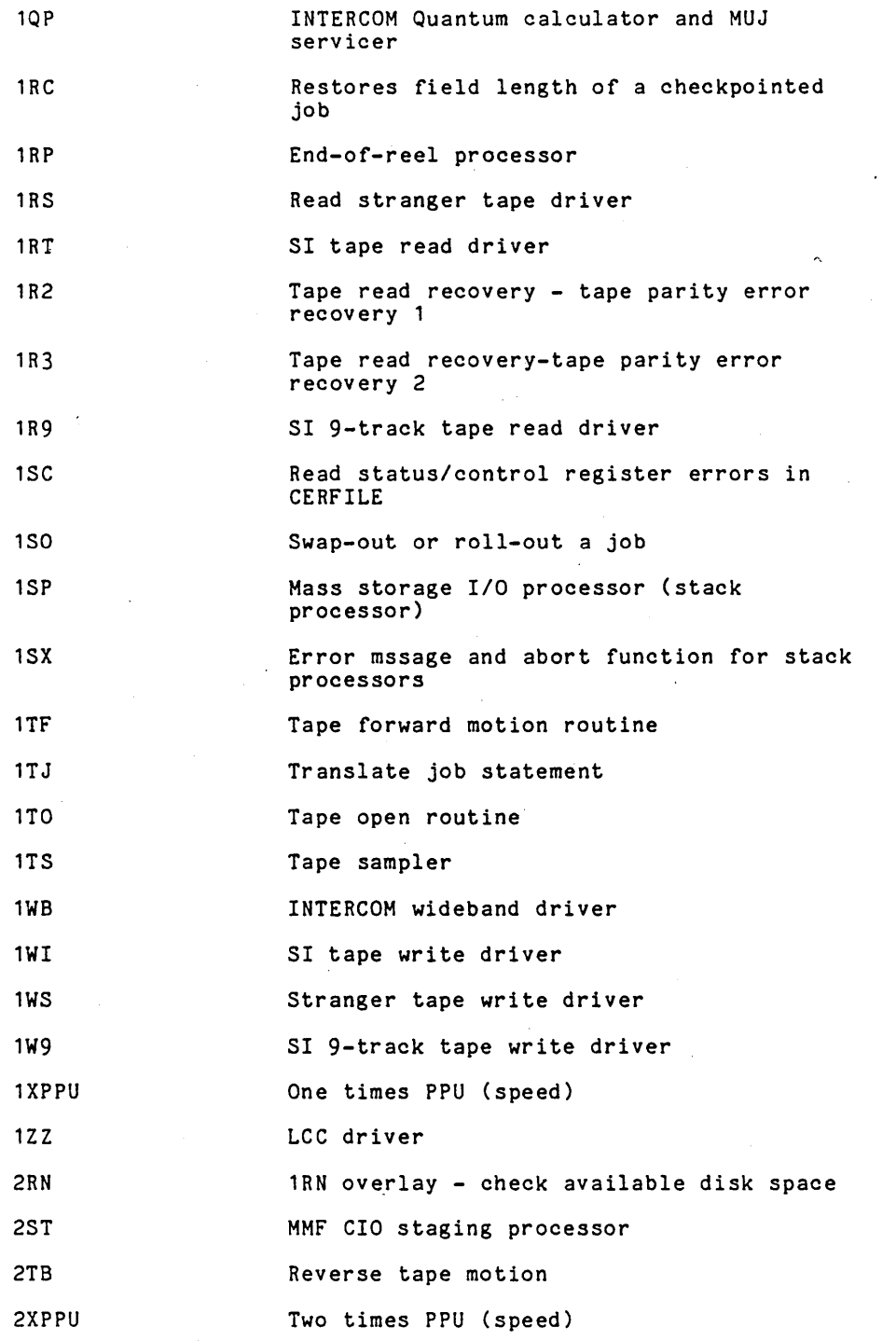

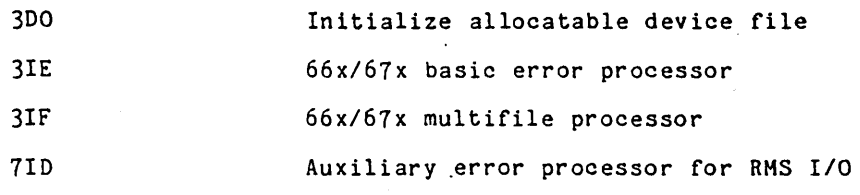

 $\label{eq:2} \frac{1}{2} \sum_{i=1}^n \frac{1}{2} \sum_{j=1}^n \frac{1}{2} \sum_{j=1}^n \frac{1}{2} \sum_{j=1}^n \frac{1}{2} \sum_{j=1}^n \frac{1}{2} \sum_{j=1}^n \frac{1}{2} \sum_{j=1}^n \frac{1}{2} \sum_{j=1}^n \frac{1}{2} \sum_{j=1}^n \frac{1}{2} \sum_{j=1}^n \frac{1}{2} \sum_{j=1}^n \frac{1}{2} \sum_{j=1}^n \frac{1}{2} \sum_{j=1}^n \frac{1}{$  $\label{eq:2.1} \frac{1}{\sqrt{2\pi}}\sum_{i=1}^n\frac{1}{\sqrt{2\pi}}\int_{\mathbb{R}^n}\frac{1}{\sqrt{2\pi}}\int_{\mathbb{R}^n}\frac{1}{\sqrt{2\pi}}\frac{1}{\sqrt{2\pi}}\frac{1}{\sqrt{2\pi}}\frac{1}{\sqrt{2\pi}}\frac{1}{\sqrt{2\pi}}\frac{1}{\sqrt{2\pi}}\frac{1}{\sqrt{2\pi}}\frac{1}{\sqrt{2\pi}}\frac{1}{\sqrt{2\pi}}\frac{1}{\sqrt{2\pi}}\frac{1}{\sqrt{2\pi}}\frac{1}{\sqrt{2\pi}}$ 

 $\label{eq:2.1} \frac{1}{\sqrt{2}}\left(\frac{1}{\sqrt{2}}\right)^{2} \left(\frac{1}{\sqrt{2}}\right)^{2} \left(\frac{1}{\sqrt{2}}\right)^{2} \left(\frac{1}{\sqrt{2}}\right)^{2} \left(\frac{1}{\sqrt{2}}\right)^{2} \left(\frac{1}{\sqrt{2}}\right)^{2} \left(\frac{1}{\sqrt{2}}\right)^{2} \left(\frac{1}{\sqrt{2}}\right)^{2} \left(\frac{1}{\sqrt{2}}\right)^{2} \left(\frac{1}{\sqrt{2}}\right)^{2} \left(\frac{1}{\sqrt{2}}\right)^{2} \left(\$ 

 $\label{eq:2.1} \frac{1}{\sqrt{2}}\int_{\mathbb{R}^3}\frac{1}{\sqrt{2}}\left(\frac{1}{\sqrt{2}}\int_{\mathbb{R}^3}\frac{1}{\sqrt{2}}\left(\frac{1}{\sqrt{2}}\int_{\mathbb{R}^3}\frac{1}{\sqrt{2}}\left(\frac{1}{\sqrt{2}}\int_{\mathbb{R}^3}\frac{1}{\sqrt{2}}\right)\frac{1}{\sqrt{2}}\right)\frac{1}{\sqrt{2}}\right)=\frac{1}{2}\int_{\mathbb{R}^3}\frac{1}{\sqrt{2}}\int_{\mathbb{R}^3}\frac{1}{\sqrt{2}}\frac{1}{\$ 

 $\label{eq:2.1} \frac{1}{\sqrt{2\pi}}\sum_{i=1}^n\frac{1}{\sqrt{2\pi}}\left(\frac{1}{\sqrt{2\pi}}\sum_{i=1}^n\frac{1}{\sqrt{2\pi}}\sum_{i=1}^n\frac{1}{\sqrt{2\pi}}\sum_{i=1}^n\frac{1}{\sqrt{2\pi}}\sum_{i=1}^n\frac{1}{\sqrt{2\pi}}\sum_{i=1}^n\frac{1}{\sqrt{2\pi}}\sum_{i=1}^n\frac{1}{\sqrt{2\pi}}\sum_{i=1}^n\frac{1}{\sqrt{2\pi}}\sum_{i=1}^n\frac{1}{\sqrt{$ 

 $\mathcal{A}$ 

## **COMMENT SHEET**

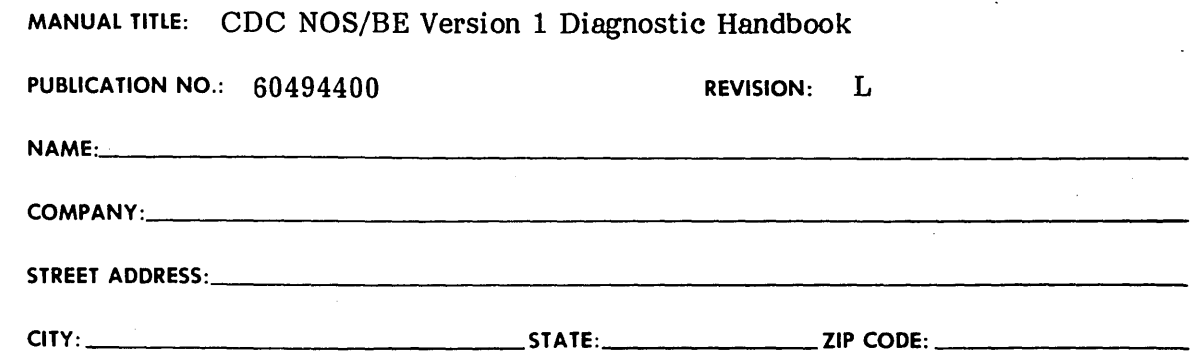

This form is not intended to be used as an order blank. Control Data Corporation welcomes your evaluation of this manual. Please indicate any errors, suggested additions or deletions, or general comments below (please include page number references).

## NO POSTAGE STAMP NECESSARY IF MAILED IN U.S.A.

FOLD ON DOTTED LINES AND STAPLE

y<br>E

CUT ALONE

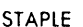

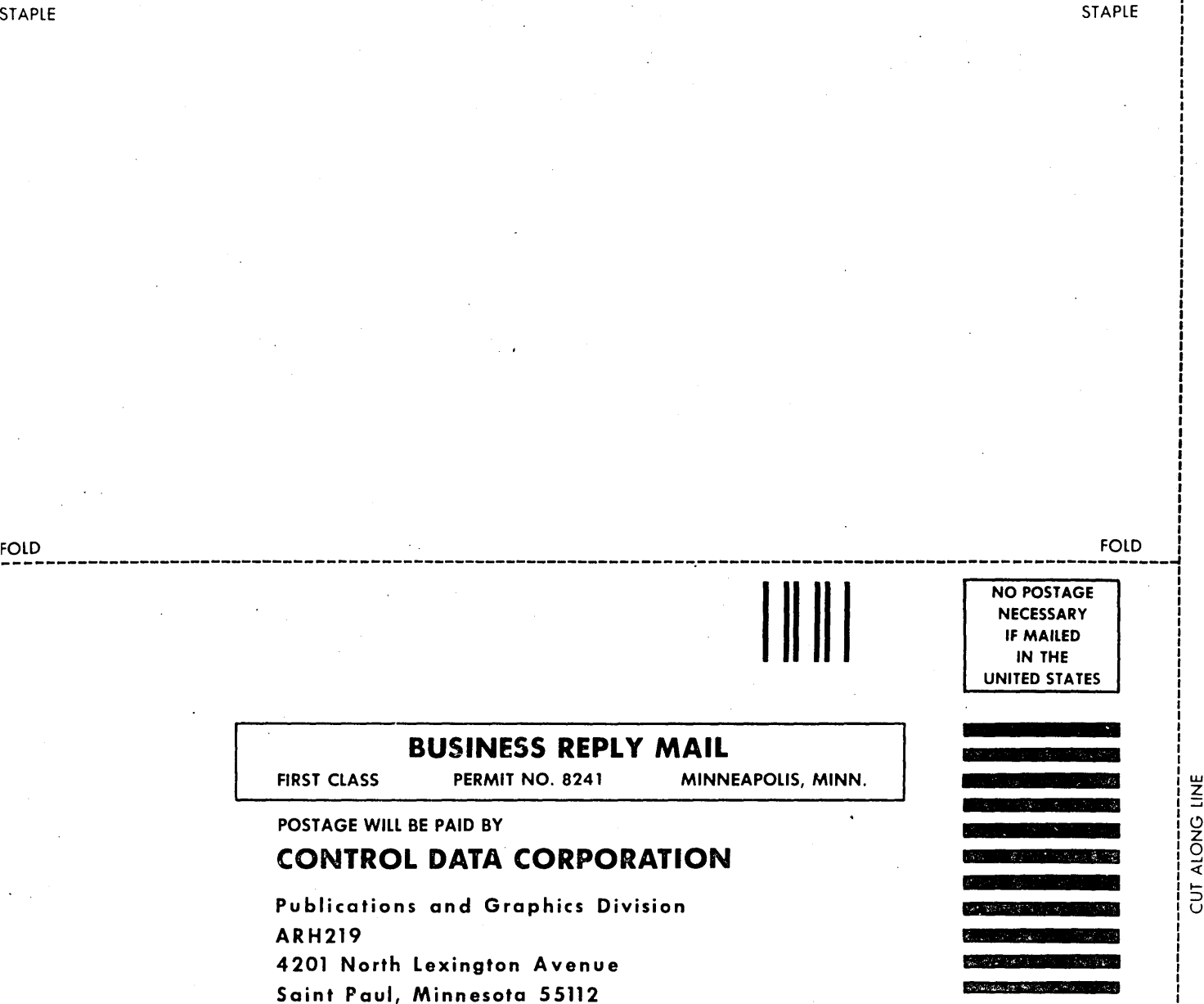

--------------------------------------------------------------------------------------------------------------, :nD FOLD I

بي<br>براج

 $\label{eq:2.1} \frac{1}{\sqrt{2}}\int_{\mathbb{R}^3}\frac{1}{\sqrt{2}}\left(\frac{1}{\sqrt{2}}\right)^2\frac{1}{\sqrt{2}}\left(\frac{1}{\sqrt{2}}\right)^2\frac{1}{\sqrt{2}}\left(\frac{1}{\sqrt{2}}\right)^2\frac{1}{\sqrt{2}}\left(\frac{1}{\sqrt{2}}\right)^2\frac{1}{\sqrt{2}}\left(\frac{1}{\sqrt{2}}\right)^2\frac{1}{\sqrt{2}}\frac{1}{\sqrt{2}}\frac{1}{\sqrt{2}}\frac{1}{\sqrt{2}}\frac{1}{\sqrt{2}}\frac{1}{\sqrt{2}}$  $\label{eq:2.1} \frac{1}{\sqrt{2\pi}}\sum_{i=1}^n\frac{1}{\sqrt{2\pi}}\sum_{i=1}^n\frac{1}{\sqrt{2\pi}}\sum_{i=1}^n\frac{1}{\sqrt{2\pi}}\sum_{i=1}^n\frac{1}{\sqrt{2\pi}}\sum_{i=1}^n\frac{1}{\sqrt{2\pi}}\sum_{i=1}^n\frac{1}{\sqrt{2\pi}}\sum_{i=1}^n\frac{1}{\sqrt{2\pi}}\sum_{i=1}^n\frac{1}{\sqrt{2\pi}}\sum_{i=1}^n\frac{1}{\sqrt{2\pi}}\sum_{i=1}^n\$  $\label{eq:2.1} \frac{1}{\sqrt{2}}\int_{0}^{\infty}\frac{1}{\sqrt{2\pi}}\left(\frac{1}{\sqrt{2\pi}}\right)^{2\alpha} \frac{1}{\sqrt{2\pi}}\int_{0}^{\infty}\frac{1}{\sqrt{2\pi}}\left(\frac{1}{\sqrt{2\pi}}\right)^{\alpha} \frac{1}{\sqrt{2\pi}}\frac{1}{\sqrt{2\pi}}\int_{0}^{\infty}\frac{1}{\sqrt{2\pi}}\frac{1}{\sqrt{2\pi}}\frac{1}{\sqrt{2\pi}}\frac{1}{\sqrt{2\pi}}\frac{1}{\sqrt{2\pi}}\frac{1}{\sqrt{2\pi}}$ 

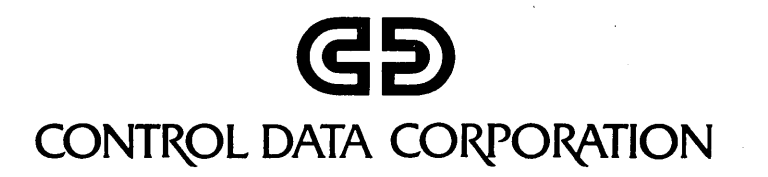